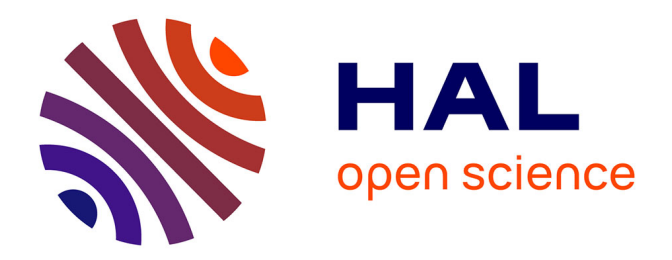

## **Contribution au développement d'une CAO pour les circuits optiques. Mise en oeuvre et application aux circuits passifs.**

Laurent Guilloton

## **To cite this version:**

Laurent Guilloton. Contribution au développement d'une CAO pour les circuits optiques. Mise en oeuvre et application aux circuits passifs.. Autre. Institut National Polytechnique de Grenoble - INPG, 2005. Français. NNT: . tel-00128961

## **HAL Id: tel-00128961 <https://theses.hal.science/tel-00128961>**

Submitted on 5 Feb 2007

**HAL** is a multi-disciplinary open access archive for the deposit and dissemination of scientific research documents, whether they are published or not. The documents may come from teaching and research institutions in France or abroad, or from public or private research centers.

L'archive ouverte pluridisciplinaire **HAL**, est destinée au dépôt et à la diffusion de documents scientifiques de niveau recherche, publiés ou non, émanant des établissements d'enseignement et de recherche français ou étrangers, des laboratoires publics ou privés.

## INSTITUT NATIONAL POLYTECHNIQUE DE GRENOBLE

Nº attribué par la bibliothèque | / / / / / / / / / /

## THÈSE

pour obtenir le grade de

#### DOCTEUR DE L'INPG

Spécialité : Optique, Optoélectronique et Microonde

préparée au Laboratoire de Conception et d'Intégration des Systèmes dans le cadre de l'École Doctorale Électronique, Électrotechnique, Automatique, Télécommunications et Signal

présentée et soutenue publiquement

par

Laurent GUILLOTON

le 26 septembre 2005

### Titre :

Contribution au développement d'une CAO pour les circuits optiques. Mise en œuvre et application aux circuits passifs.

> Directeur de thèse : M. Smaïl TEDJINI

#### **JURY**

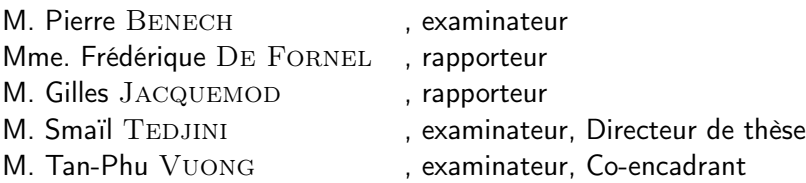

# Table des matières

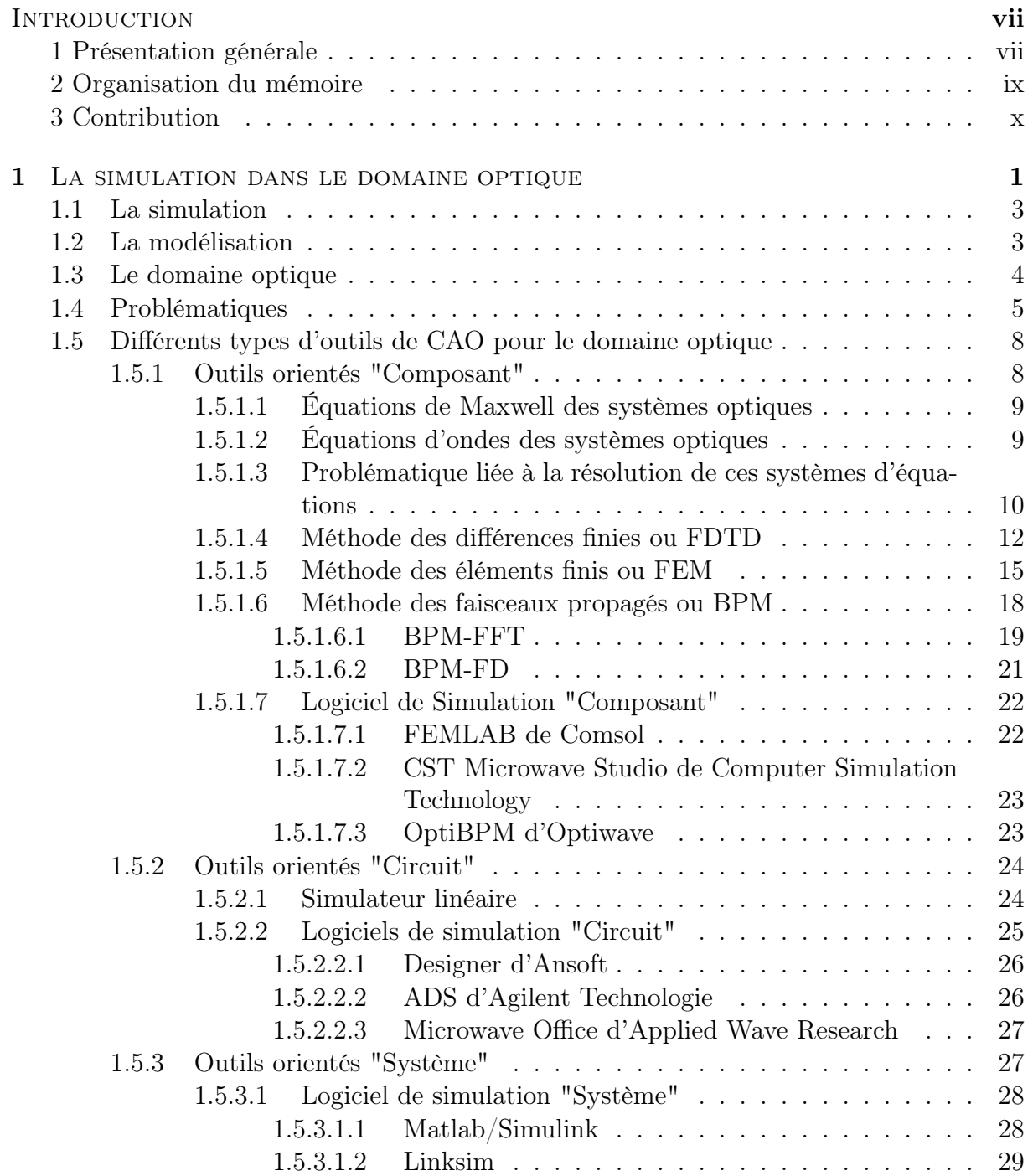

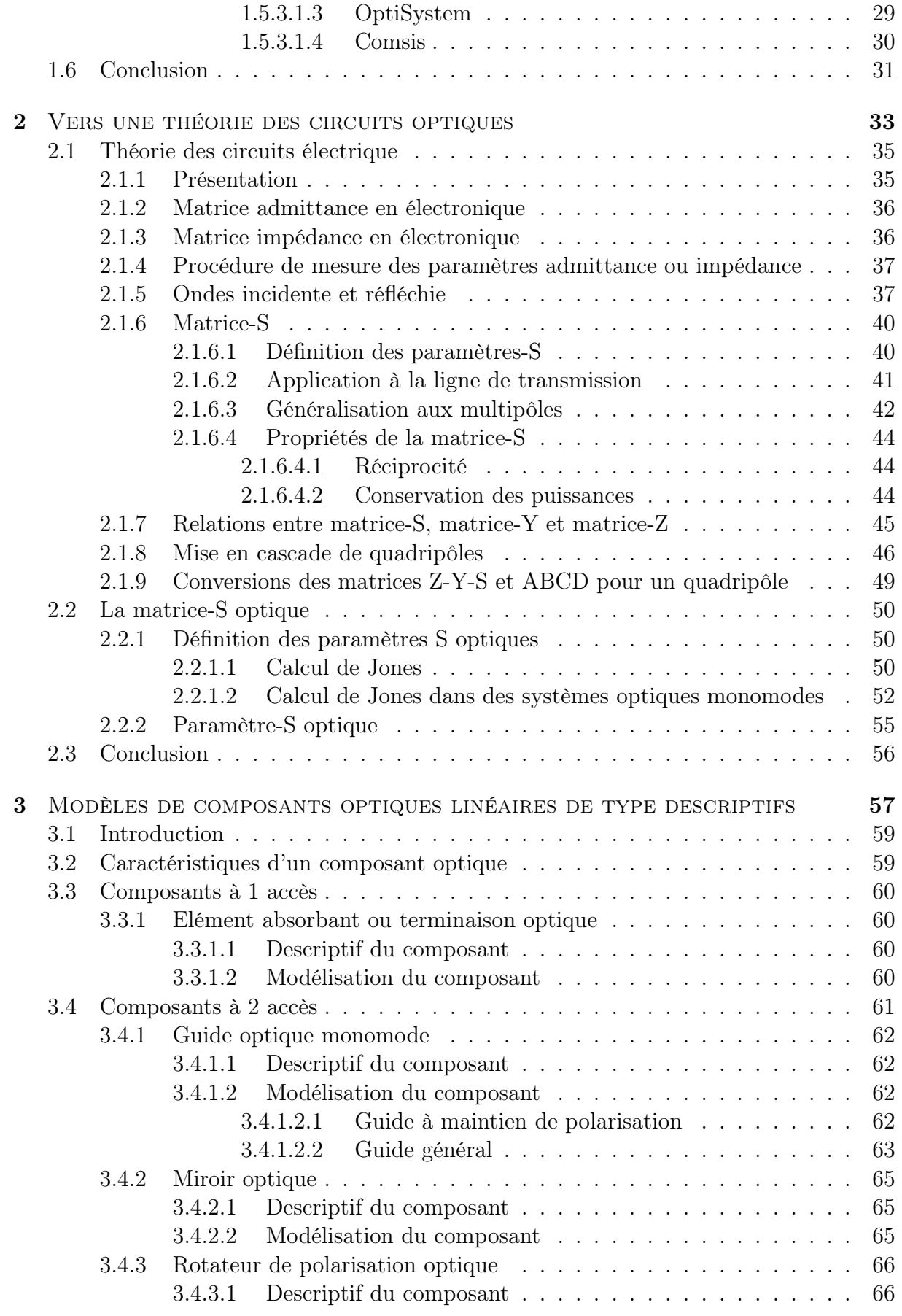

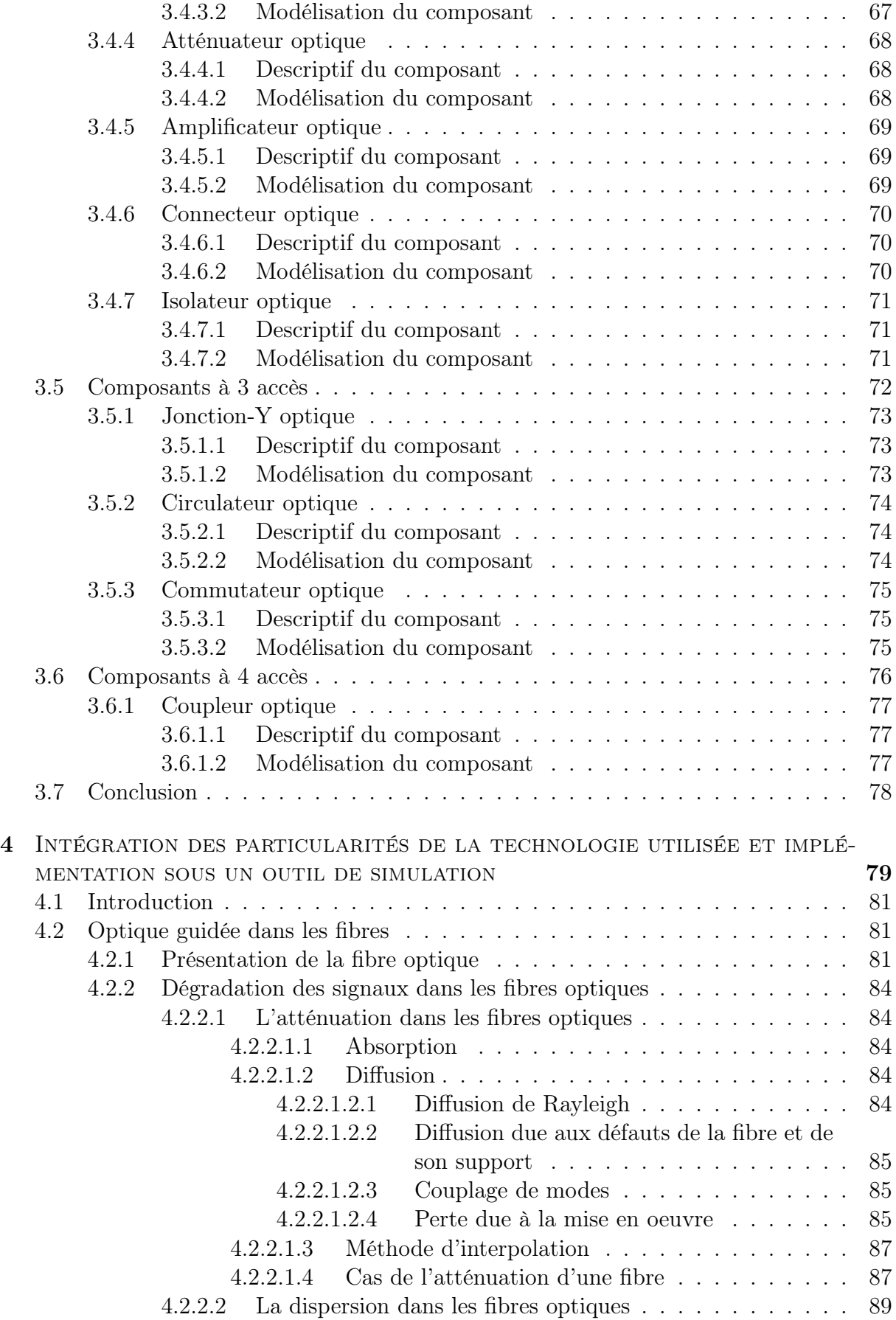

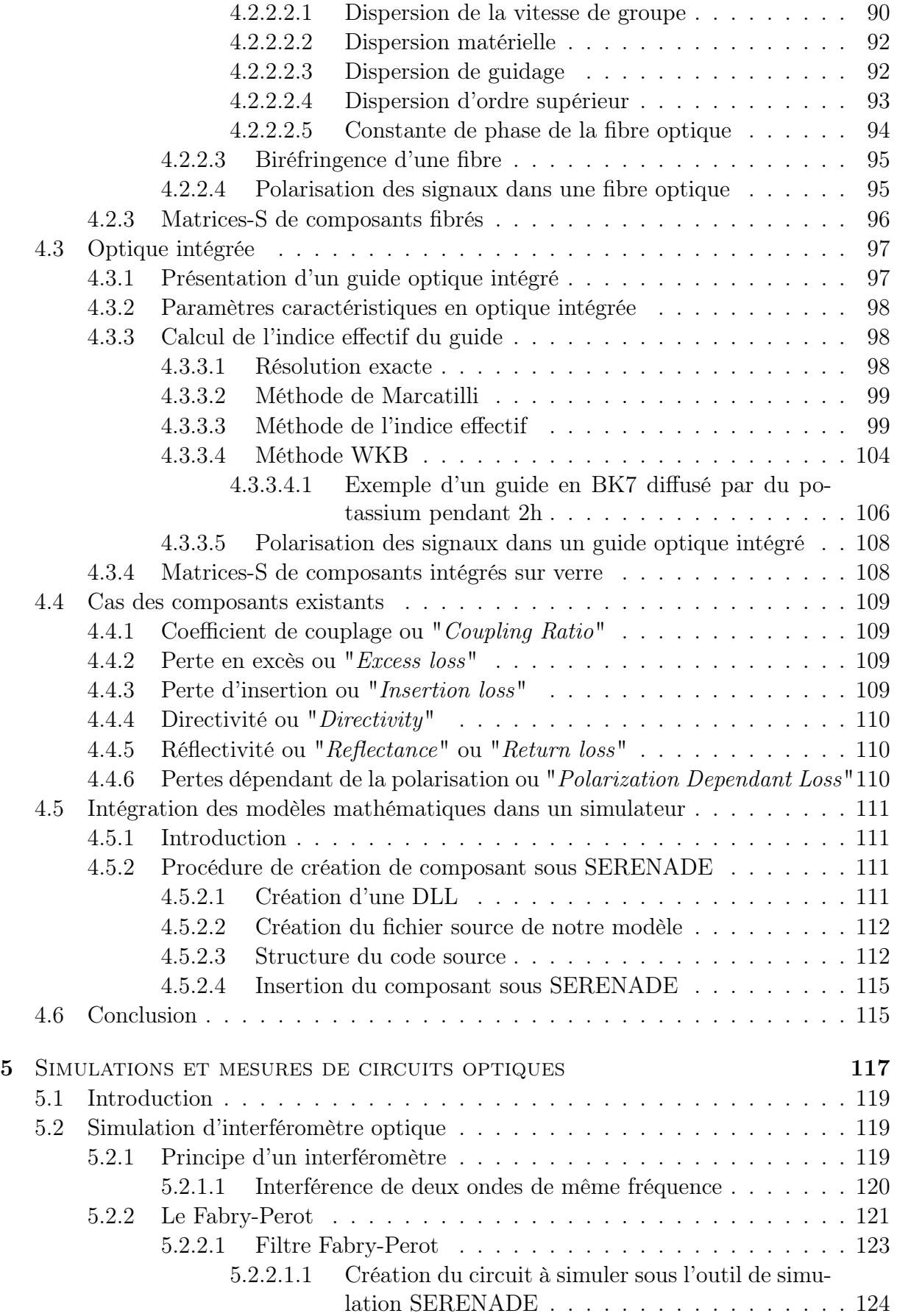

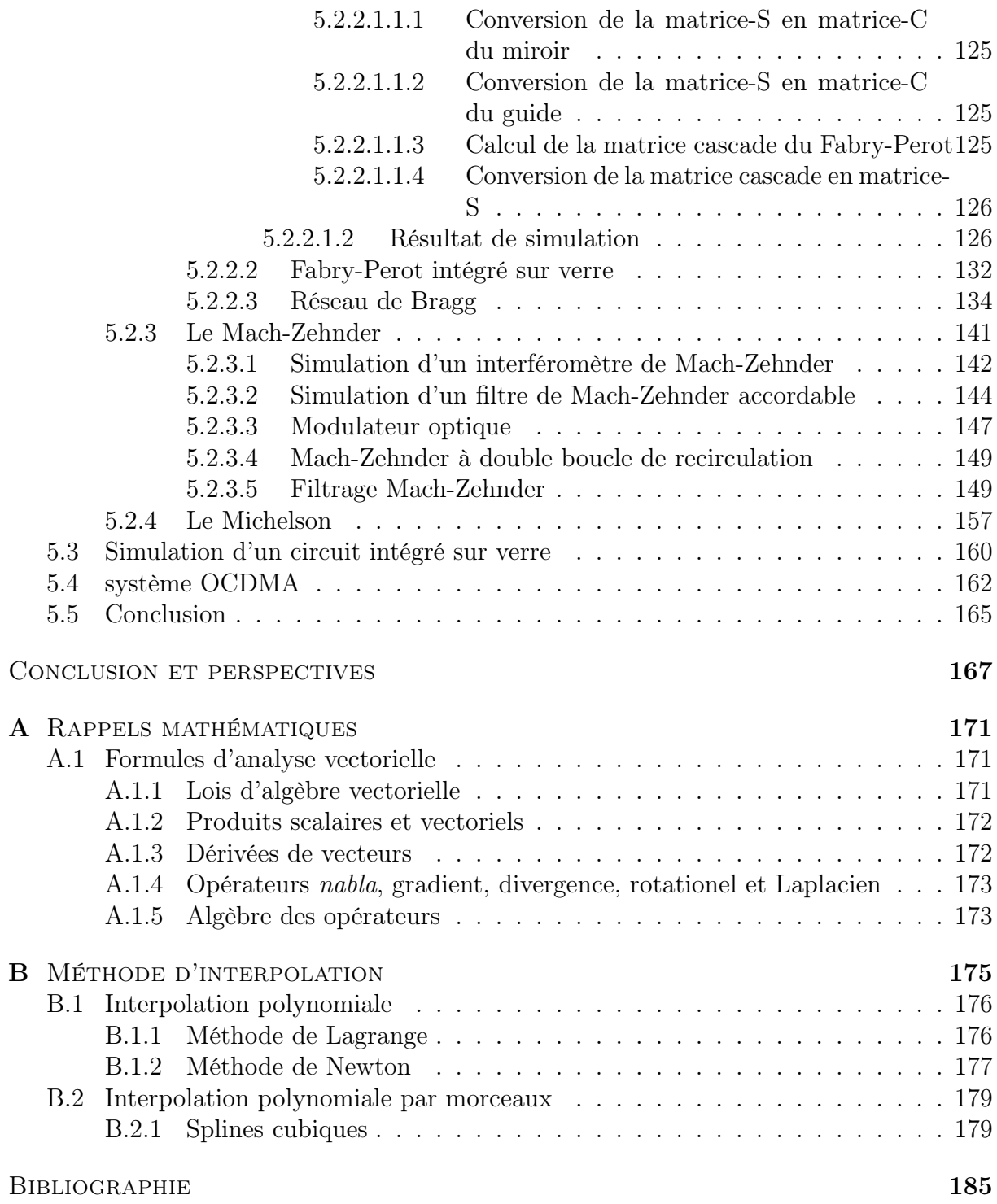

vi

# Introduction

En essayant continuellement on finit par réussir, donc : plus ça rate, plus on a de chances de réussir Devise shadok.

## 1 Présentation générale

Avant de détailler le plan de l'exposé, présentons succintement les différentes problématiques auxquelles nous nous intéresserons dans ce mémoire.

Les technologies optiques basées sur l'utilisation de fibres et de dispositifs optiques et optoélectroniques intégrés sont de nos jours très utilisées et le seront de plus en plus. Durant les dernières décennies, de nombreux progrès théoriques et technologiques ont été accomplis permettant de réaliser des transmissions très large bande et d'effectuer du traitement de grandes quantités d'informations. De ce fait les applications optiques sont devenues de plus en plus complexes à la fois en terme de fonctionnalités et d'intégration  $|1|$ .

Initialement, sa capacité à avoir de faibles pertes et une très large bande passante ont fait de la fibre optique un composant idéal pour les transmissions. Comme représenté figure 1, à l'époque le signal transmis était simplement modulé en intensité par un laser et la réception était réalisée par une simple détection d'enveloppe [2].

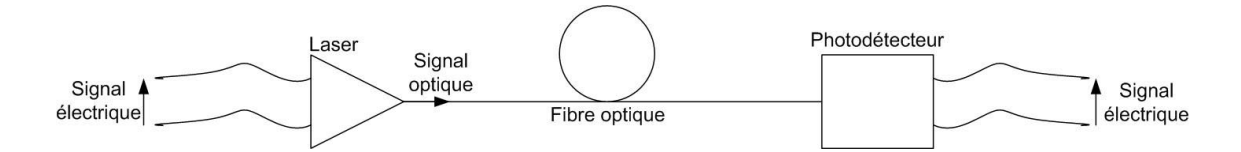

Fig. 1 – Premières transmissions optiques réalisées à base de fibre optique

Pour développer de telles solutions, les ingénieurs devaient optimiser un nombre limité de paramètres indépendants.

Aujourd'hui, les architectures multiplexées TDM (Time Domain Multiplexing), WDM (Wavelength Division Multiplexing) ou DWDM (Dense Wavelength Division Multiplexing) représentées ont remplacé la transmission simple [3] [4] [5] [6] [7] [8]. L'architecture des réseaux de transmission, comme le montre la figure 2, inclut un grand nombre d'éléments : multiplexeurs et démultiplexeurs optiques, amplificateurs optiques, filtres optiques, add/drop (insertion/extraction), etc. En raison de cette complexité, le nombre de paramètres à optimiser par les ingénieurs est devenu grand, et généralement, ces paramètres ne sont pas indépendants.

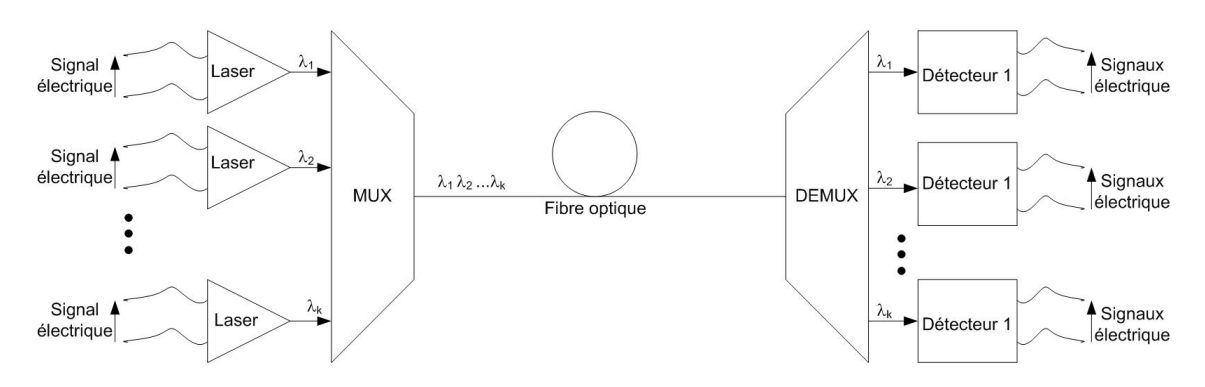

Fig. 2 – Systèmes optiques utilisés de nos jours

En ce qui concerne les dispositifs intégrés, ils ont été développés à l'origine pour être compatibles avec les fibres optiques. Cette compatibilité permet aux éléments optiques classiques d'être substitués par des éléments intégrés. Les progrès technologiques permettent aujourd'hui la conception et la réalisation de fonctions optiques et optoélectroniques sur un même substrat. Ainsi, pour faciliter et permettre la conception de liaisons et de circuits optiques, des outils de modélisation et de simulation doivent être développés. Ces outils sont nécessaires afin d'améliorer les caractéristiques, d'optimiser les traitements et de simplifier plus généralement la définition et la réalisation des applications optiques [9].

Ces outils de CAO (Conception Assistée par Ordinateur ) restent cependant à mettre en place en grande partie. En étudiant les différents outils du domaine de l'électronique, nous observons qu'ils se classent en trois familles : Composant, Circuit et Système. Chacune de ces familles de simulateur permet aux ingénieurs d'étudier chaque niveau d'intégration de leurs applications. En recensant ensuite les différents outils du domaine de l'optique, nous retrouvons uniquement deux de ces familles : Composant et Système. Il apparaît donc que, dans le domaine optique, chaque niveau d'intégration n'est pas pris en compte. Nous présentons dans ce travail une contribution pour le développement d'une CAO pour les circuits optiques qui serait compatible avec les outils de CAO électroniques existants. En effet, étant donné qu'un circuit optique est toujours une association de composants de base (section de guide droit, jonction-Y, coupleur directionnel, réseau, ...) on conçoit qu'il devrait être possible de modéliser le fonctionnement du circuit en fonction de celui de ses parties élémentaires.

## 2 Organisation du mémoire

Dans ce mémoire, le premier chapitre (Chap.1) a pour objectif de donner un état de l'art des différents outils de CAO dans le domaine optique, disponibles sur le marché. Nous insisterons particulièrement sur les méthodes de simulation utilisées en donnant leurs avantages et leurs limites. Ceci nous permettra de justifier le développement d'une CAO optique de type circuit.

Le second chapitre (Chap.2) introduira les concepts essentiels pour l'étude des circuits optiques. L'approche que nous présenterons utilisera le concept de Matrice-S utilisé en électronique.

Une fois notre approche développée, nous présenterons dans le chapitre trois (Chap.3) l'ensemble des modèles de composants optiques sous un niveau dit descriptif.

Ensuite (Chap.4) nous intégrerons dans ces modèles les caractéristiques liées à la technologie utilisée (fibre ou guide diffusé sur verre).

Dans ce même chapitre, nous présenterons comment ces modèles optiques ont été intégrés dans un logiciel de CAO de type circuit (ici SERENADE 8.5 d'Ansoft).

Enfin, dans le dernier chapitre (Chap.5) nous validerons cete outil de CAO en effectuant différents exemples de simulations correpondant à différentes applications.

## 3 Contribution

On trouvera ci-dessous la liste des publications relatives aux travaux exposés dans ce mémoire.

- $\Diamond$  S. Tedjini, L. Guilloton, Simulation of optical networks using microwave simulator, SPIE, Terahertz and Gigahertz photonics, San Diego (USA), Août 2001.
- $\Diamond$  L. Guilloton, S. Tedjini, Contribution à la modélisation et la simulation de composants et circuits optiques utilisant una approche CAO, OPTIX 2001, Marseille, Novembre 2001.
- L. Guilloton, S. Tedjini, T-P. Vuong, Développement d'une approche CAO pour les circuits et systèmes optiques et optoélectroniques. JNOG 2002, Dijon, Septembre 2002.
- $\Diamond$  L. Guilloton, S. Tedjini, T-P. Vuong, Optical component modelling and circuit simulation using SERENADE suite, URSI-GA 2002, pp.1070, Maastricht (Pays-Bas), Août 2002.
- $\Diamond$  S. Tedjini, B. Pannetier, L. Guilloton, T-P. Vuong, Concepts for teaching optoelectronic circuits and systems. EWME 2002, Vigo (Espagne), Mai 2002.
- $\Diamond$  L. Guilloton, S. Tedjini, T-P. Vuong, Extraction de la matrice-S des composants optiques monomodes, JNOG 2003, Valence, Novembre 2003.
- $\Diamond$  L. Guilloton, S. Tedjini, T-P. Vuong, Modélisation de composants optiques diffusés sur verre: Application au Fabry-Perot intégré, JNMO 2004, La Grande Motte, Juin 2004.
- $\Diamond$  L. Guilloton, S. Tedjini, P. Lemaitre-Auger, T-P. Vuong, Modélisation de composants optiques diffusés sur verre: Application au Mach-Zehnder intégré, JNOG 2004, Paris, Octobre 2004.
- L. Guilloton, S. Tedjini, P. Lemaitre-Auger, T-P. Vuong, Distance Sensor Interferometer Modelling and Simulation, *ECIO-OWTNM 2005*, Grenoble, Avril 2005.

# Chapitre 1 La simulation dans le domaine optique

Dans ce chapitre, après avoir indiqué les différentes problématiques liées au domaine optique, les trois différentes familles de simulateurs seront présentées en expliquant brièvement les méthodes de résolution les plus utilisées. Quelques exemples de simulateurs disponibles sur le marché, pouvant fonctionner dans le domaine optique, seront alors donnés.

## 1.1 La simulation

D'après l'encyclopédie Webencyclo (<http://www.webencyclo.com>), le terme simulation est utilisé pour désigner les méthodes d'étude d'un phénomène à l'aide d'un modèle auquel on impose de représenter les propriétés du phénomène concerné.

Le but de la simulation est d'obtenir, sur le modèle, des valeurs numériques dont on pourra déduire les valeurs décrivant le fontionnement du processus réel. La substitution du modèle au processus réel est fondée sur l'existence de certaines identités formelles entre les lois des deux processus, dont la nature peut être différente. Ainsi, en physique, le transfert de chaleur et le courant électrique sont tous deux décrits par la même équation aux dérivées partielles. On pourra donc - après avoir précisé les relations entre les mesures des grandeurs thermiques et celles des grandeurs électriques - remplacer l'étude expérimentale du transfert de chaleur par celle d'un courant électrique, plus facile à observer et à mesurer.

La simulation est une méthode essentiellement dynamique, qui s'applique à l'étude ou à la représentation d'un processus évolutif, lors de la variation de ses grandeurs d'état. L'efficacité d'une méthode de simulation se mesure à sa précision, à sa rapidité, à l'étendue de son domaine d'application et à la forme des données obtenues. Le développement considérable des méthodes de simulation qu'on observe dans tous les domaines scientifiques ou techniques tient à ce que celles-ci permettent d'éviter les expérimentations directes, qui seraient trop longues, trop coûteuses, ou même impossibles à réaliser. L'utilisation d'outils de simulation dans le domaine optique est relativement récente.

## 1.2 La modélisation

Toujours d'après l'encyclopédie Webencyclo, la modélisation, ou simulation mathématique, c'est-à-dire l'élaboration d'un modèle mathématique, est (plus ou moins explicitement) à la base de toute simulation. Elle a pour but de définir une représentation mathématique, par exemple un système d'équations, dont on peut extraire les relations entre les différentes variables caractéristiques du processus étudié, relations qu'il s'agit de matérialiser lors de la simulation proprement dite. Le modèle d'un processus donné est rarement unique, sa constitution dépendant des aspects que l'on souhaite privilégier, des hypothèses simplificatrices choisies ou de la méthode de simulation retenue ; de même, il peut être exprimé à l'aide de concepts mathématiques différents (fonctions, vecteurs, matrices, etc.) et admettre une représentation graphique (schéma équivalent, graphe combinatoire) à laquelle on peut appliquer des méthodes spécifiques. Par exemple, à partir du modèle mathématique (analytique) d'une machine électrique, on peut construire un schéma équivalent qui permet d'étudier le fonctionnement de la machine à l'aide de la théorie des circuits.

## 1.3 Le domaine optique

La lumière fait partie d'une grande famille de phénomènes de même nature : les ondes électromagnétiques. Les radiations électromagnétiques se propagent toutes à la même vitesse dans le vide soit:

$$
c = 3.10^8 m/s \tag{1.1}
$$

c étant le symbole de la vitesse de la lumière.

Les différents types de radiation sont divisés selon leurs longueurs d'onde. Différentes gammes du spectre électromagnétique sont désignées par des noms particuliers (ondes radio, micro-ondes, ondes optiques, etc.). Un aperçu du spectre électromagnétique est donné à la figure 1.1.

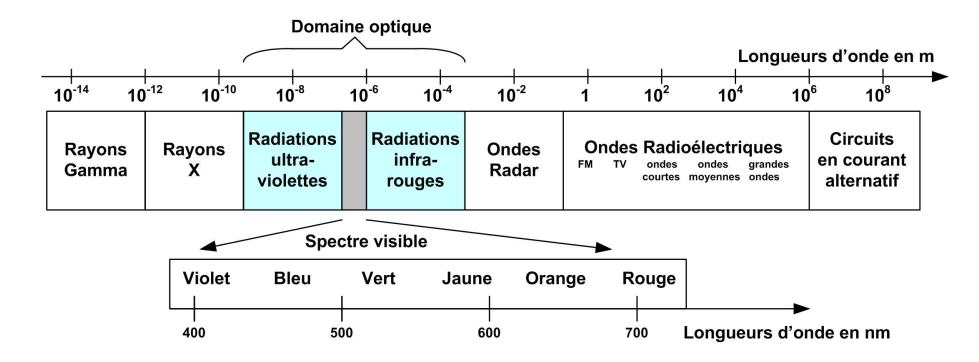

Fig. 1.1 – Gamme du spectre électromagnétique utilisée

Comme le montre la figure 1.1, le domaine optique comprend les trois sous domaines suivants :

- Les ultra-violets de quelques nanomètres à environ 380nm,
- La lumière visible de 380nm à 770nm,
- Les infrarouges d'environ 770nm à quelques millimètres.

Le rayonnement appartenant à l'intervalle étroit entre 380nm et 770nm est capable de produire des sensations visuelles perceptibles par l'oeil humain et s'appelle "lumière visible". Cette région est bornée des deux côtés par un rayonnement invisible : ultraviolet (côté faible longueur d'onde) et infrarouge (côté grande longueur d'onde). Les trois gammes forment ensemble le spectre optique auquel on s'intéressera dans ce mémoire.

## 1.4 Problématiques

La prolifération des communications basées sur l'utilisation des fibres optiques a créé un besoin certain pour des outils de Conception Assistée par Ordinateur (CAO) efficaces pour la conception de circuits et systèmes optoélectroniques. La CAO (en anglais, CAD, pour Computer Aided Design) désigne les ensembles de systèmes informatiques interactifs (c'est-à-dire fondés sur un dialogue entre l'utilisateur et la machine), qui permettent d'accélérer les temps de conception dans les domaines de la mécanique, de la dynamique des fluides, de la construction, de l'électronique, etc.

Dans le domaine de l'électronique, de nombreux outils de CAO ont été développés pour la conception, l'analyse et la simulation de presque chaque aspect de l'intégration, s'étendant du processus au dispositif, du circuit au système. Lorsque ces outils sont correctement utilisés, il est souvent possible de produire des synthèses réalistes après seulement un cycle de conception. Étant donnés les gains en temps et en coût dus aux révisions de conception inutiles, les outils de CAO se sont révélés être un atout inestimable aux concepteurs de dispositifs électroniques. Afin de garder la même philosophie de développement en optique qu'en électronique, des outils de conception équivalents doivent être développés dans le domaine de l'optique.

Alors que les limites des technologies de fabrication et des semi-conducteurs utilisés en électronique sont devenues évidentes, les technologies optiques sont apparues comme une excellente alternative à l'électronique conventionnelle et plus particulièrement aux systèmes communiquants. Ces systèmes ont beaucoup d'avantages par rapport à leurs prédécesseurs : la vitesse de transmission, ou encore l'immunité aux interférences électromagnétiques. Cependant, puisque les dispositifs actuels sont principalement électroniques, une conversion complète en système optique n'est, ni souhaitable, ni réalisable [10] [11]. Il est alors préférable de concevoir des dispositifs réalisant l'interface entre les systèmes optiques et les systèmes électroniques. Les systèmes comportant des circuits optiques et électroniques sont dit optoélectroniques.

L'application première de l'optoélectronique est bien évidemment le secteur des télécommunications longues distances à base de fibres optiques représentées sur la figure 1.2. Ces systèmes à fibres optiques convertissent les signaux électroniques en signaux optiques pour la transmission, puis les convertissent de nouveau en signaux électroniques lors de la réception. De cette façon, les qualités de transmission des fibres optiques sont exploitées tandis que la compatibilité avec les dispositifs électroniques existants reste maintenue.

Le concept de communication optique peut également être appliqué à de plus petites échelles. En effet, de nos jours, il n'est pas rare d'utiliser des réseaux optiques entre plusieurs ordinateurs. Alors que les réseaux Ethernet (électriques) opèrent à environ 100Mb/s, les réseaux à base de fibres optiques, représentés figure 1.3, opèrent aux alentours de 10Gb/s et plus prochainement [12] [13].

À un niveau d'intégration plus bas, des études concernant l'utilisation d'horloges optiques, représentées figure 1.4, dans les futurs ordinateurs ont été initiées [14]. En effet, l'intérêt d'utiliser des signaux optiques en tant qu'horloge permet de parfaitement syn-

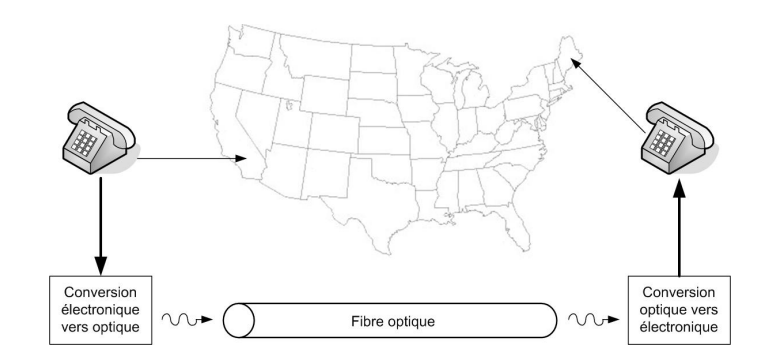

Fig. 1.2 – Réseau de télécommunication longue distance à fibre optique

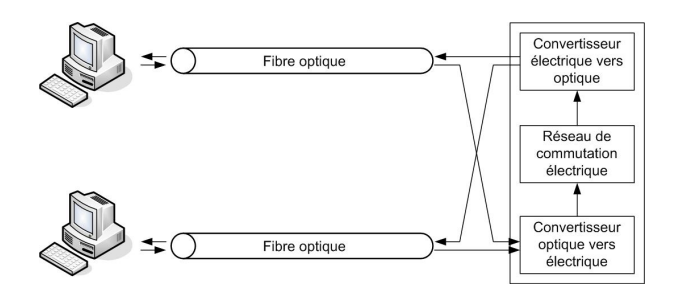

Fig. 1.3 – Réseau de communication entre ordinateurs

chroniser les différents circuits de l'ordinateur.

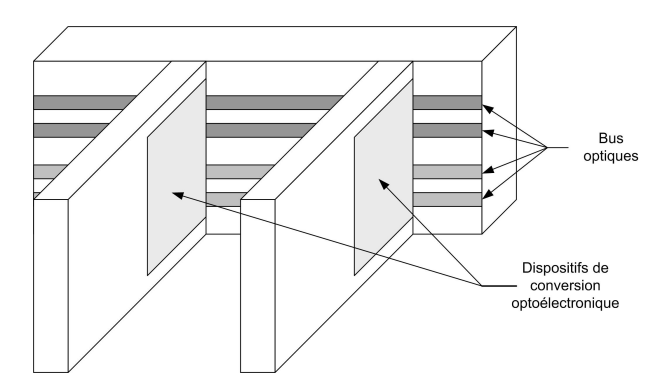

Fig. 1.4 – Interconnexion entre cartes optiques

Hormis ces technologies orientées transports de données, des fonctions tout-optiques sont désormais envisagées. C'est le cas, par exemple des capteurs optiques, dont un exemple est représenté sur la figure 1.5, basés, le plus souvent, sur des concepts d'interférométrie [15].

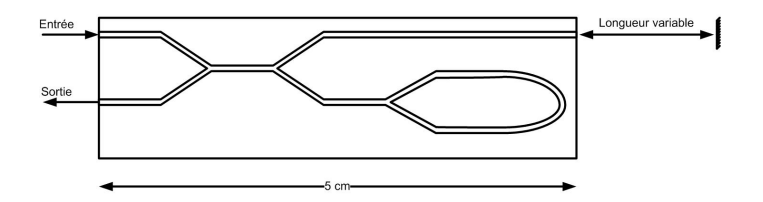

FIG.  $1.5$  – *Exemple de capteurs optiques* 

Comme nous le voyons, le domaine optique est vaste et tend à le devenir de plus en plus. Pour toutes ces applications, il devient nécessaire d'utiliser différents outils de CAO. En effet, suivant le niveau d'intégration, nous n'avons pas besoin de la même précision sur les résultats de simulation. Pour cela, comme en électronique, les outils de CAO se sont développés autour de trois grandes familles. Les simulateurs électromagnétiques dits "Composant" dédiés à l'étude des composants élémentaires, les simulateurs dits "Circuit" dédiés à l'étude des circuits comportant plusieurs composants et enfin les simulateurs dits "Système" dédiés à l'étude de chaînes complètes comportant plusieurs sous-circuits. La figure 1.6 présente un organigramme de ces différents niveaux d'intégration [16].

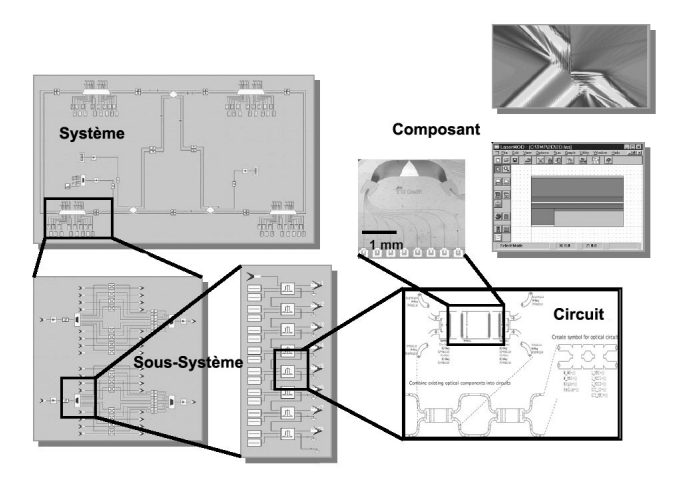

Fig. 1.6 – Représentation des différents niveaux de simulation

Au début de l'ère de l'optoélectronique, les principales recherches ont été axées sur le développement des techniques de fabrication des composants optiques élémentaires. Des efforts considérables ont été déployés pour améliorer les différentes technologies optiques tant sur les semi-conducteurs utilisés pour les lasers ou les détecteurs, que pour les fibres optiques et guides optiques. Ces technologies une fois industrialisables et industrialisées ont permis aux chercheurs de se tourner vers l'étude des systèmes optiques complets comme par exemple les télécommunications longue distance.

On peut faire un parallèle entre le développement du domaine de l'électronique et celui, plus récent, de l'optique et de l'optoélectronique. En effet, comme au début de l'ère de la conception électronique, la conception des circuits optique et optoélectronique est réalisée de manière dite "essai et erreur". Les conceptions qui ne fonctionnent pas correctement sont alors modifiées puis réalisées de nouveau. Souvent plusieurs cycles de conceptionréalisation sont nécessaires pour obtenir des résultats de fonctionnement acceptables. Pour la conception de circuits et de systèmes électroniques, des outils de conception ont été développés. Ces outils permettent de réduire le temps entre l'idée et la réalisation d'un prototype fonctionnant correctement tout en réduisant le coût nécessaire à l'étude de ce dispositif.

La suite de ce chapitre va présenter les différents types d'outils de CAO utilisés dans le domaine de l'électronique et pouvant servir à l'étude d'un circuit optique ou optoélectronique.

## 1.5 Différents types d'outils de CAO pour le domaine optique

A l'heure actuelle nous trouvons sur le marché des outils orientés "Composants" résolvant les équations de Maxwell en tous points de la structure étudiée. Nous trouvons également des outils orientés "Systèmes" permettant d'étudier des systèmes sans prendre en compte la totalité des effets optiques. Cependant il manque une famille d'outils orientés "Circuits" permettant d'étudier un circuit optique complet comportant plusieurs composants en tenant compte des nombreux phénomènes optiques tels que les polarisations ou encore les phénomènes d'interférences. Cette famille d'outils permettra entre autres d'étudier les circuits réalisant des fonctions de "filtrage optique" comme, par exemple, des réseaux de Bragg.

Nous allons donc par la suite présenter ces différentes familles d'outils de CAO, en expliquant certaines des méthodes utilisées pour la simulation et en faisant un tour d'horizon, non exhaustif, des logiciels utilisables dans ce domaine.

## 1.5.1 Outils orientés "Composant"

Puisqu'il n'existe, à ce jour, que très peu de solutions analytiques connues aux problèmes de confinement de la lumière comme ceux représentés figure 1.7(a) et qu'il n'existe aucune solution analytique connue lorsqu'il y a variation du guide suivant l'axe de propagation de la lumière comme représenté figure 1.7(b), des outils de calculs numériques approchés ont été développés.

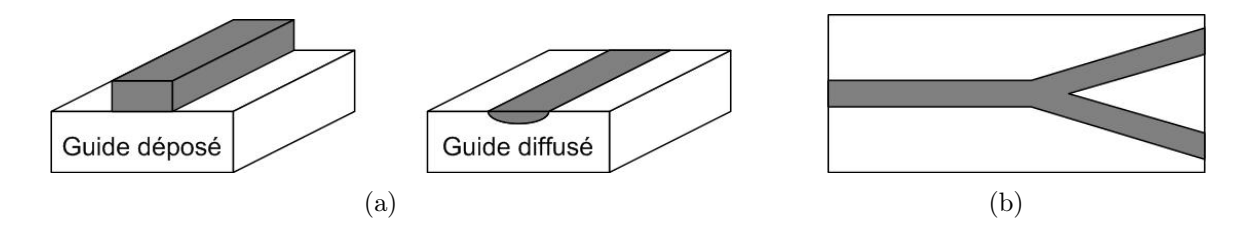

Fig. 1.7 – Structure de composant à étudier

Ces outils utilisent des méthodes propagatives permettant de déterminer, de proche en proche, les valeurs numériques des champs en connaissant leurs valeurs à l'instant  $t = 0$ . Ces outils sont appelés simulateurs "ElectroMagnétiques" (EM).

Ces méthodes se basent sur la résolution des équations de Maxwell ou de propagation des systèmes optiques. Ces équations sont présentées ci-dessous.

#### 1.5.1.1 Équations de Maxwell des systèmes optiques

Dans l'hypothèse d'un milieu diélectrique, comme c'est généralement le cas en optique, nous obtenons une forme simplifiée des équations de Maxwell. En effet un système optique est généralement constitué de matériaux diélectriques comme le verre. Ceci implique qu'un milieu optique est :

- Non-magnétique, d'où la condition sur la perméabilité:  $\mu = \mu_0$ ,
- Électriquement neutre, d'où la condition sur la densité de charge:  $\rho = 0$ ,
- Isolant, d'où la condition sur la densité de courant:  $\vec{j} = \vec{0}$ ,

Les équations de Maxwell dans le domaine optique se résument donc au système suivant:

$$
\vec{\nabla} \times \vec{E} = -\mu_0 \frac{\partial \vec{H}}{\partial t}
$$
 (1.2a)

$$
\vec{\nabla} \times \vec{H} = \epsilon \frac{\partial \vec{E}}{\partial t}
$$
 (1.2b)

$$
\vec{\nabla} \cdot \epsilon \vec{E} = 0 \tag{1.2c}
$$

$$
\vec{\nabla} \cdot \vec{H} = 0 \tag{1.2d}
$$

### 1.5.1.2 Équations d'ondes des systèmes optiques

Les équations de Maxwell que nous venons juste de voir ne sont pas résolues facilement car elles forment un système d'équations couplées. Cependant, en les découplant, nous pouvons développer un nouveau système d'équations, nommées équations d'ondes, plus facile à étudier. Le principal avantage de cette méthode est de découpler les équations  $(1.2).$ 

Afin de simplifier la résolution de ces équations, nous séparons la dépendance temporelle de la dépendance spatiale en décomposant les champs en harmoniques. Nous considérons alors une onde électromagnétique monochromatique de pulsation  $\omega$  qui se propage dans le milieu. La dépendance temporelle des champs est en  $e^{j\omega t}$  et les équations de Maxwell deviennent :

$$
\vec{\nabla} \times \vec{E}(r) = -j\omega\mu_0 \vec{H}(r) \tag{1.3a}
$$

$$
\vec{\nabla} \times \vec{H}(r) = j\omega\epsilon(r)\vec{E}(r) \tag{1.3b}
$$

$$
\vec{\nabla} \cdot \left( \epsilon(r) \vec{E}(r) \right) = 0 \tag{1.3c}
$$

$$
\vec{\nabla} \cdot \vec{H}(r) = 0 \tag{1.3d}
$$

Après quelques manipulations mathématiques de ce système, nous obtenons l'équation d'onde du champ électrique (1.4a) et l'équation d'onde du champ magnétique (1.4b) :

$$
\Delta \vec{E}(r) + \vec{\nabla} \left( \frac{\vec{\nabla} \epsilon_r(r)}{\epsilon_r(r)} \cdot \vec{E}(r) \right) + k_0^2 \epsilon_r(r) \vec{E}(r) = \vec{0}
$$
\n(1.4a)

$$
\Delta \vec{H}(r) + \vec{\nabla} \left( \frac{\vec{\nabla} \epsilon_r(r)}{\epsilon_r(r)} \cdot \vec{H}(r) \right) + k_0^2 \epsilon_r(r) \vec{H}(r) = \vec{0}
$$
\n(1.4b)

où  $\Delta = \vec{\nabla} \cdot \vec{\nabla}$ .

Ces deux équations décrivent la propagation des ondes électromagnétiques dans un milieu diélectrique.  $k_0$  représente le vecteur d'onde associé à une propagation dans le vide et est relié à la longueur d'onde  $\lambda_0$  dans le vide par :

$$
k_0 = \sqrt{\omega^2 \epsilon_0 \mu_0} = \frac{2\pi}{\lambda_0}
$$

Par conséquent, le calcul du champ électromagnétique dans un composant optique se réduit à la résolution des équations d'ondes en tous points du composant en utilisant certaines conditions aux limites.

#### 1.5.1.3 Problématique liée à la résolution de ces systèmes d'équations

Les expressions des équations de Maxwell, présentées ci-dessus, peuvent sembler relativement simples à premier abord. Le développement de méthodes de calcul et la modélisation des phénomènes optiques font cependant apparaître plusieurs difficultés :

- les solutions sont généralement oscillantes et la précision de toute approximation numérique dépend du pas de discrétisation qui est alors une fraction de la longueur d'onde qui peut varier suivant les méthodes utilisées (de l'ordre du cinquième au vingtième de la longueur d'onde, soit en optique: de l'ordre de la dizaine à la centaine de nanomètre).
- les nouveaux matériaux constituant les objets étudiés possèdent des caractéristiques électromagnétiques de plus en plus complexes qui nécessitent des algorithmes robustes pour la résolution des équations de Maxwell ; ces dernières peuvent même ne plus être linéaires pour des lois constitutives de matériaux complexes.
- la taille des problèmes qui se veulent représentatifs de la complexité des phénomènes réels est très grande. Les longueurs caractéristiques classiquement rencontrées dans les applications industrielles sont de l'ordre de quelques dizaines voire quelques centaines de longueurs d'onde en RF, mais de l'ordre de plusieurs milliers de longueurs d'ondes en optique traditionnelle. Cette contrainte exige donc des méthodes précises, mais d'un coût en mémoire non prohibitif pour de telles applications qui peuvent nécessiter des maillages comportant jusqu'à plusieurs millions de mailles (pour des maillages volumiques) [17] [18].
- la résolution numérique de problèmes de cette taille ne peut se faire qu'en exploitant pleinement les possibilités de calculs des super-ordinateurs. L'algorithme induit par la méthode doit donc avoir un haut degré de parallélisme.

De nombreuses méthodes numériques ont été développées pour la résolution des équations de Maxwell et les différentes méthodes asymptotiques par exemple offrent une alternative aux deux premières difficultés citées ci-dessus. Leur efficacité, voire leur précision, est cependant affectée lorsque la géométrie et les matériaux mis en oeuvre deviennent trop complexes. Il semble qu'aucune méthode particulière ne soit prédominante sur une autre, le choix étant déterminé essentiellement par le type d'application considéré.

Deux formulations différentes et complémentaires peuvent alors apparaître : la formulation temporelle et la formulation fréquentielle. De façon synthétique, on peut dire que l'analyse temporelle donne les résultats les plus complets en terme de grandeurs calculables, puisqu'elle permet d'étudier les réponses d'un circuit en régime transitoire et en régime établi. La simulation fréquentielle, quant à elle, permet d'étudier les réponses d'un circuit uniquement en régime établi. En revanche, cette dernière méthode de résolution est beaucoup plus rapide.

Chacune de ces formulations a permis de construire des méthodes particulièrement bien adaptées à des problèmes spécifiques et différents de telle sorte qu'il est difficile d'affirmer la supériorité de l'une par rapport à l'autre.

Plusieurs familles de simulateurs ont donc fait leur apparition : Les simulateurs 3D, 2D, 2.5D et 1D. Les simulateurs 3D résolvent les équations de Maxwell complètes de manière numérique aux sommets de polyèdres réguliers qui définissent la géométrie de la structure à étudier. Chez certains éditeurs de logiciels le maillage s'adapte à la structure du composant à étudier afin de limiter le temps de calcul. Ces moteurs, bien que très précis dans leurs résultats, nécessitent des puissances de calcul relativement importantes et, surtout, ne sont pas très rapides. On doit donc les réserver à l'étude des structures qui ont réellement un besoin de simulation dans les trois dimensions. Mais bien souvent, le dispositif à étudier ne nécessite pas de tels calculs. C'est pourquoi sont apparus récemment sur le marché des simulateurs planaires 2D. Ces techniques de calcul portent uniquement sur le calcul des champs électromagnétiques à la surface d'un élément de circuit (un guide droit, une jonction-Y, une boucle,...). Le maillage est réalisé avec des polygones (carrés, triangles,...). Ils sont beaucoup plus rapides que les moteurs 3D et offrent une approximation correcte.

Au-delà des strictes structures planaires, dans certains cas, et notamment en RF, il est intéressant de tenir compte de l'influence de l'épaisseur. C'est pour cette raison que des moteurs dits 2.5D (appelés aussi 3D planaires) calculent les champs d'une structure en maillant par exemple ses quatre faces, afin de prendre en compte des effets de peau [19] [20], ou encore en maillant les bords internes d'un via, pour prendre en compte son influence sur la répartition des champs électriques et magnétiques à la surface de la structure. Cependant ces moteurs ne peuvent être mis en oeuvre que dans le cas de structures homogènes sans discontinuité dans la nature du matériau qui les constitue.

Tous ces types de simulateurs électromagnétiques, notamment 2D, sont utilisés de manière courante par les concepteurs de circuits Radio-Fréquence et Hyper-Fréquence. Ils permettent notamment d'extraire les paramètres-S dans le domaine fréquentiel (amplitude et phase), puis d'en déduire certaines caractéristiques en fonction de la fréquence.

Un paramètre important de ces simulateurs est le pas du maillage à utiliser. En effet la résolution des équations de Maxwell implique une discrétisation spatiale du dispositif à étudier, formant ainsi un réseau de noeuds et de mailles. La dimension de ces mailles est fonction du domaine d'étude et leurs formes dépendent du type de simulation utilisée. Une différence majeure entre un circuit RF et un circuit optique réside dans le rapport entre la taille du circuit et la longueur d'onde utilisée :

$$
\frac{\text{taile du circuit RF}}{\lambda_0} < \frac{\text{taile du circuit optique}}{\lambda_0} \tag{1.5}
$$

Ce qui revient à dire que pour connaître le comportement électromagnétique d'un circuit optique, il faudra étudier beaucoup plus de mailles que pour un circuit RF.

Une seconde différence réside dans l'ordre de grandeur de la variation d'indice ∆n entre un guide et son substrat (notamment en optique intégré). En effet, en optique, cette différence d'indice est très faible comparé à celle existant sur les circuits électrique.

Pour résoudre les équations de Maxwell dans le domaine optique, les principales méthodes exploitées ou en développement aujourd'hui sont :

– La méthode des différences finies FDTD.

– La méthode des éléments finis FEM.

– La méthode des faisceaux propagés BPM.

Bien entendu, d'autres méthodes tels que la RSM (Radiation Spectrum Method) ou encore la méthode des moments, existent mais nous nous limitons ici à la présentation des ces trois techniques car se sont les plus utilisées à l'heure actuelle dans le domaine.

#### 1.5.1.4 Méthode des différences finies ou FDTD

C'est la méthode la plus générale qui soit. En effet, cette méthode ne nécessite aucune approximation particulière, elle découle directement des équations de Maxwell avec dépendance temporelle [21]. Elle tient compte d'éventuelles réflexions et des changement de direction de propagation. Enfin c'est une méthode vectorielle, donc elle prend en compte les effets de la polarisation.

Cette méthode consiste à diviser les surfaces en sous-régions de forme carrée pour les problèmes bidimensionnels et les volumes en sous-régions de forme cubique pour les problèmes tridimensionnels.

Pour illustrer cette méthode, considérons un guide en 1 dimension représenté sur la figure  $1.8$ :

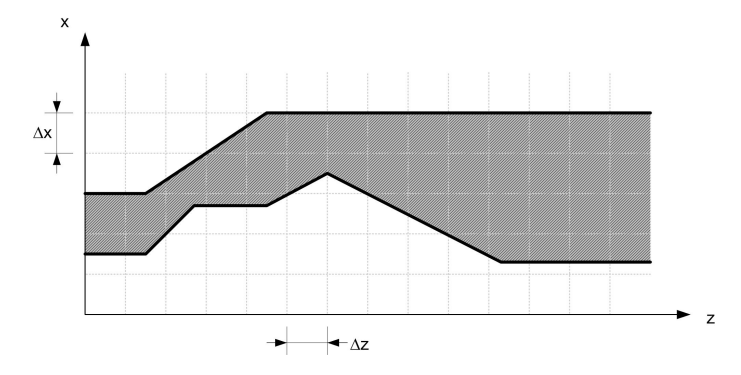

Fig. 1.8 – Représentation d'un guide en 1 dimension

Le maillage du domaine d'étude ainsi que le repère choisi y sont représentés. La partie hachurée de ce guide représente la partie guidante d'indice  $n_q$  du composant et la partie en blanc représente le substrat d'indice  $n_s$ .

Dans ce cas, il y a deux solutions possibles aux équations de Maxwell qui sont indépendantes l'une de l'autre. Utilisons l'équation (1.2a) ainsi que l'équation (1.2b) et −

développons les l'exemple. Les équations de Maxwell permettent d'écrire :

$$
\vec{\nabla} \times \vec{E} = -\mu_0 \frac{\partial \vec{H}}{\partial t}
$$

$$
\frac{\partial E_y}{\partial z} \vec{i} + \left( \frac{\partial E_x}{\partial z} - \frac{\partial E_z}{\partial x} \right) \vec{j} + \frac{\partial E_y}{\partial x} \vec{k} = -\mu_0 \left[ \frac{\partial H_x}{\partial t} \vec{i} + \frac{\partial H_y}{\partial t} \vec{j} + \frac{\partial H_z}{\partial t} \vec{k} \right]
$$
(1.6)

et:

$$
\vec{\nabla} \times \vec{H} = \epsilon \frac{\partial \vec{E}}{\partial t}
$$

$$
-\frac{\partial H_y}{\partial z}\vec{i} + \left(\frac{\partial H_x}{\partial z} - \frac{\partial H_z}{\partial x}\right)\vec{j} + \frac{\partial H_y}{\partial x}\vec{k} = \epsilon \left[\frac{\partial E_x}{\partial t}\vec{i} + \frac{\partial E_y}{\partial t}\vec{j} + \frac{\partial E_z}{\partial t}\vec{k}\right]
$$
(1.7)

Ceci implique donc trois conditions pour la polarisation TE  $(E_z = 0)$ :

$$
\begin{cases}\n\frac{\partial E_y}{\partial z} = \mu_0 \frac{\partial H_x}{\partial t} \\
\epsilon \frac{\partial E_y}{\partial t} = \left(\frac{\partial H_x}{\partial z} - \frac{\partial H_z}{\partial x}\right) \\
\frac{\partial E_y}{\partial x} = -\mu_0 \frac{\partial H_z}{\partial t}\n\end{cases}
$$
\n(1.8)

et trois conditions pour la polarisation TM  $(H_z = 0)$ :

$$
\begin{cases}\n-\frac{\partial H_y}{\partial z} = \epsilon \frac{\partial E_x}{\partial t} \\
\frac{\partial H_y}{\partial t} = -\frac{1}{\mu_0} \left( \frac{\partial E_x}{\partial z} - \frac{\partial E_z}{\partial x} \right) \\
\frac{\partial H_y}{\partial x} = \epsilon \frac{\partial E_z}{\partial t}\n\end{cases}
$$
\n(1.9)

Considérons la polarisation TE. Dans la méthode FDTD, on évalue directement les dérivées numériques par différentes méthodes (implicite, explicite, ...). Ici nous présenterons la méthode explicite qui se développe à partir des dérivées centrées (figure 1.9(a)) pour le champ magnétique  $(H)$  et des dérivées avants (figure 1.9(b)) pour le champ électrique  $(E)$ [22]. Nous utiliserons par la suite l'indice  $n$  pour le temps, l'indice  $i$  pour la coordonnée x et l'indice k pour la coordonnée z.

En remplaçant les dérivées partielles dans le système (1.8) par les dérivées avants et centrées, la méthode FDTD donne :

$$
\frac{E_y^n(i,k+1) - E_y^n(i,k)}{\Delta z} = \mu_0 \frac{H_x^{n+1/2}(i,k+1/2) - H_x^{n-1/2}(i,k+1/2)}{\Delta t}
$$
(1.10)

$$
\frac{E_y^n(i+1,k) - E_y^n(i,k)}{\Delta x} = -\mu_0 \frac{H_z^{n+1/2}(i+1/2,k) - H_z^{n-1/2}(i+1/2,k)}{\Delta t}
$$
(1.11)

$$
\epsilon \frac{E_y^{n+1}(i,k) - E_y^n(i,k)}{\Delta t} = \frac{H_x^{n+1/2}(i,k+1/2) - H_x^{n+1/2}(i,k-1/2)}{\Delta z}
$$
(1.12)

$$
-\frac{H_z^{n+1/2}(i+1/2,k)-H_z^{n+1/2}(i-1/2,k)}{\Delta x}
$$

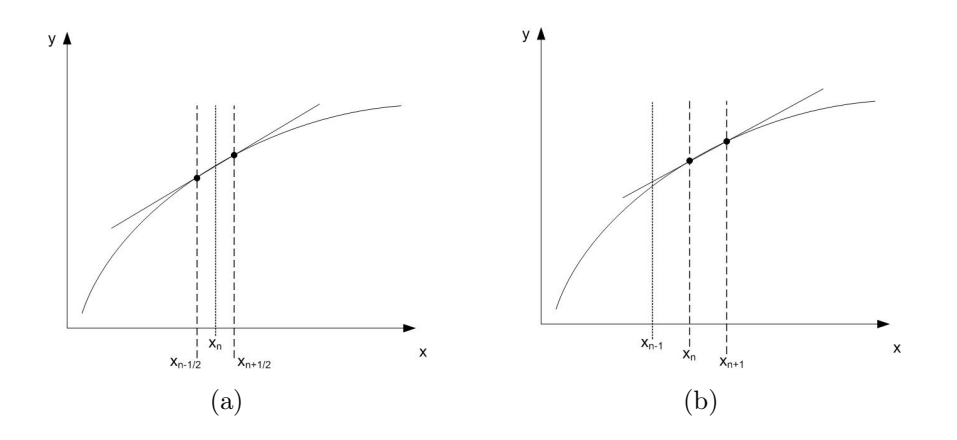

FIG.  $1.9$  – Représentations des dérivées centrée (a) et avant (b)

donc:

$$
H_x^{n+1/2} (i,k+1/2) = H_x^{n-1/2} (i,k+1/2) + \frac{\Delta t}{\mu_0 \Delta z} \left[ E_y^n (i,k+1) - E_y^n (i,k) \right] \tag{1.13}
$$

$$
H_z^{n+1/2} \left( i + 1/2, k \right) = H_z^{n-1/2} \left( i + 1/2, k \right) - \frac{\Delta t}{\mu_0 \Delta x} \left[ E_y^n \left( i + 1, k \right) - E_y^n \left( i, k \right) \right] \tag{1.14}
$$

$$
E_{y}^{n+1}(i,k) = E_{y}^{n}(i,k) \frac{\Delta t}{\epsilon} \left[ \frac{H_{x}^{n+1/2}(i,k+1/2) - H_{x}^{n+1/2}(i,k-1/2)}{\Delta z} \right] \tag{1.15}
$$

$$
\left[-\frac{H_z^{n+1/2} (i+1/2,k) - H_z^{n+1/2} (i-1/2,k)}{\Delta x}\right]
$$

Pour initialiser le processus itératif, il faut connaître les champs  $E$  et  $H$  avant le temps  $\Delta t$  c'est à dire  $H_x$  et  $H_z$  à l'instant  $t = -\frac{\Delta t}{2}$  $\frac{\Delta t}{2}$  et  $E_y$  à l'instant  $t = 0$  ce qui revient à donner les caractéristiques du faisceau incident sur la structure. On pourra ainsi calculer de proche en proche le champs H au temps  $(n + 1/2)\Delta t$  pour tous les points de la fenêtre et ensuite calculer le champ E au temps  $(n+1)\Delta t$ , également pour tous les points de la fenêtre. On pourra ensuite recommencer le calcul pour  $n = 1, n = 2, ...$ 

Pour que cette méthode converge vers des résultats réalistes, il faut impérativement prendre un pas de maillage petit devant la longueur d'onde étudiée. En général, on utilise un pas de maillage d'environ  $\frac{\lambda}{12}$ . Cette méthode quoi que très précise possède donc une grande contrainte. En effet, si nous désirons simuler un composant de dimension  $100 \mu m \times$  $5mm$  autour de la longueur d'onde  $\lambda_0 = 1 \mu m$ , la condition de convergence imposant le pas de maillage en  $\frac{\lambda}{12}$  donne  $\Delta z = \Delta x = 1/12 \mu m$ , ce qui implique  $(12 \times 100) \times (12 \times 5000) = 72$ millions de points de calcul par composante du champ électromagnétique à calculer. Pour déterminer les solutions des trois composantes, il faudra donc calculer et mémoriser 216 millions de valeurs. De plus, il faut généralement répéter ce calcul plusieurs milliers de fois avant d'atteindre le régime stationnaire, soit plusieurs milliards de valeurs à calculer et à mémoriser. Il apparaît donc impensable d'utiliser de telles méthodes pour l'étude de circuits optiques complets comportant plusieurs composants optiques.

#### 1.5.1.5 Méthode des éléments finis ou FEM

La méthode des éléments finis (Finite Element Method FEM), développée dans les années 60 [23], consiste à diviser les surfaces en sous-régions de forme triangulaire pour les problèmes bidimensionnels et les volumes en sous-régions de forme tétraèdrique ou en forme de prisme pour les problèmes tridimensionnels.

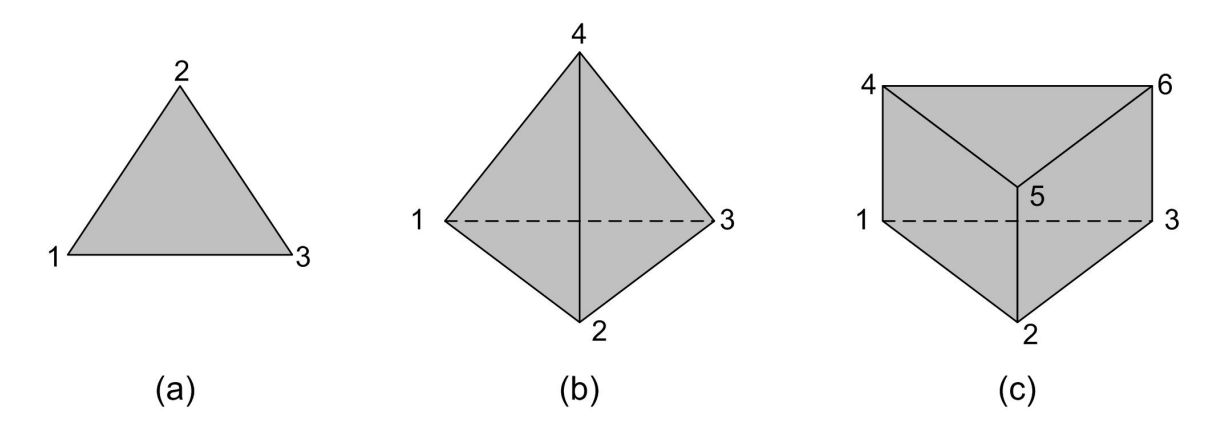

Fig. 1.10 – Eléments finis : (a) triangle pour le découpage des surfaces, (b) tétraèdre et (c) prisme pour les volumes

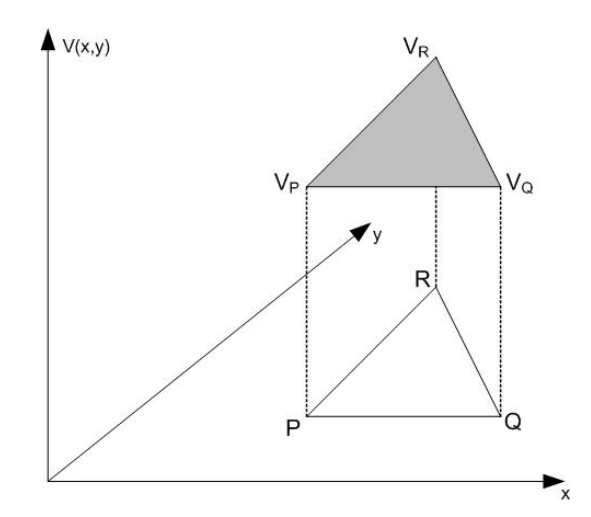

FIG.  $1.11 - Approximation$  polynomiale sur un triangle

Dans le cas bidimensionnel, le potentiel approché  $V_a(x,y)$  à l'intérieur du triangle est donné par l'interpolation linéaire des potentiels aux trois sommets du triangle (P, Q et R du plan  $x - y$ ) représentés figure 1.11, ce qui donne :

$$
V(x,y) = Lx + My + N \tag{1.16}
$$

où les coefficients L, M et N sont directement liés aux valeurs des potentiels aux trois

sommets du triangle. Les deux premiers termes sont donnés par :

$$
L = \frac{V_P(y_Q - y_R) + V_Q(y_R - y_P) + V_R(y_P - y_Q)}{x_P(y_Q - y_R) + x_Q(y_R - y_P) + x_R(y_P - y_Q)}
$$
(1.17)  

$$
M = \frac{V_P(x_Q - x_R) + V_Q(x_R - x_P) + V_R(x_P - x_Q)}{y_P(x_Q - x_R) + y_Q(x_R - x_P) + y_R(x_P - x_Q)}
$$

La constante N n'est pas déterminée puisqu'elle n'apparaît pas dans la suite du calcul. La contribution de ce triangle particulier à la fonctionnelle  $F(V_k)$  est obtenue en prenant le gradient du potentiel, qui est un vecteur de longueur constante, puis en multipliant son module au carré par la surface  $S_{PQR}$  du triangle. La somme des contributions de tous les triangles constituant la structure à étudier fournit la fonctionnelle  $F(V_k)$  recherchée.

$$
F(V_k) = \sum_{i=1}^{M} (L_i^2 + M_i^2).Sp_{QR_i}
$$
\n(1.18)

Sa valeur dépend des potentiels  $V_k$  aux sommets de tous les triangles. Le potentiel est donc continu de part et d'autre de la ligne qui sépare deux triangles contigus. On trouve le minimum de la fonctionnelle en annulant ses dérivées par rapport à tous les coefficients  $V_k$ :

$$
\frac{\partial F(V_A, V_B, \dots, V_Z)}{\partial V_J} = 0 \tag{1.19}
$$

avec  $J = A, B, ..., I, ..., N$ .

La structure comporte N sommets de triangles à l'intérieur des limites, et on obtient un ensemble de N équations à N inconnues. Comme le potentiel en un noeud n'apparaît que pour les triangles contigus à ce noeud, la matrice résultante est creuse. La résolution du système d'équations différentielles (équations de Maxwell) a donc été remplacée par la minimisation de cette fonctionnelle [24].

Pour mieux comprendre ce qui se passe prenons l'exemple suivant. On considère le rectangle de côtés 2a et b représenté figure 1.12.

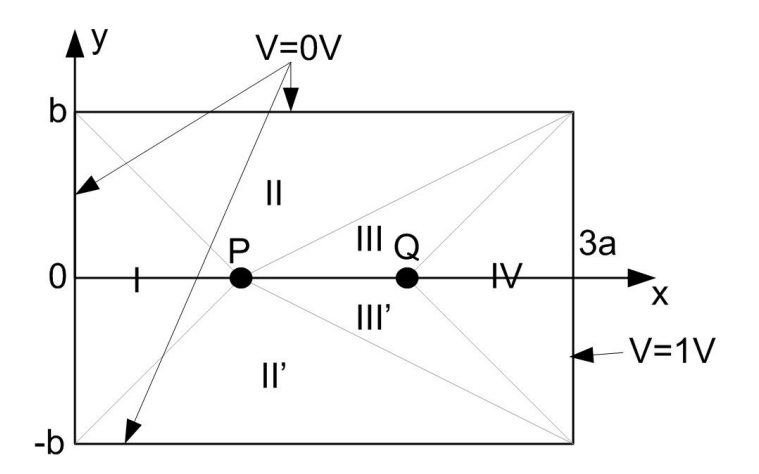

Fig. 1.12 – Détermination du potentiel dans un rectangle

Le rectangle est divisé en huit triangles mais par symétrie, seuls quatre sont à considérer. Les potentiels approchés  $V(x,y)$  sont définis comme suit :

$$
V_I = \frac{V_p}{a}x
$$
  
\n
$$
V_{II} = \frac{1}{3a}x + \frac{1 - 3V_p}{3b}y + V_p - \frac{1}{3} + 2V_p - V_Q
$$
  
\n
$$
V_{III} = \frac{V_Q - V_p}{a}x + \frac{V_p - 2V_Q + 1}{b}y + 2V_p - V_Q
$$
  
\n
$$
V_{IV} = \frac{1 - V_Q}{a}x + 3V_Q - 2
$$

On prend ensuite le gradient des potentiels et on évalue la fonctionnelle :

$$
F(V_P, V_Q) = 2ab \left[ \left( \frac{1}{a^2} + \frac{2}{b^2} \right) \left( V_P^2 + V_Q^2 - V_P V_Q - V_Q \right) + \frac{2}{3} \left( \frac{1}{a^2} + \frac{1}{b^2} \right) \right]
$$

En annulant les dérivées par rapport à  $V_P$  et à  $V_Q$ , on obtient deux équations :

$$
2V_P - V_Q = 0
$$

$$
2V_Q - V_P - 1 = 0
$$

Il vient donc :

$$
V_P = \frac{1}{3}
$$

$$
V_Q = \frac{2}{3}
$$

Les potentiels des points intérieurs de la structure P et Q ont donc pu être déterminés. On constate ici que pour un problème simple qui n'a que deux inconnues et pour lequel la symétrie permet des simplifications, la formulation est déjà relativement complexe.

La méthode des éléments finis permet également de résoudre numériquement les équations de Maxwell. Initialement utilisée pour étudier des guides d'ondes de sections arbitraires et des guides partiellement remplis de diélectrique [25], elle a été abordée par la suite pour étudier des problèmes tridimensionnels.

Il a été montré dans [26] que l'expression (1.20) est variationnelle, c'est à dire qu'elle passe par un minimum lorsque le champ H correspond à la solution du problème.

$$
F(\mathbf{H}) = \int_{v} \frac{1}{\mu} [(\nabla \times \mathbf{H}).(\nabla \times \mathbf{H}) - k^2 \epsilon_r \mathbf{H} \cdot \mathbf{H} *] dv \qquad (1.20)
$$

L'expression (1.20) est liée à la différence des énergies électrique et magnétique, qui est nulle pour la solution exacte. Pour résoudre ce type de problème, on procède comme pour le cas de l'électrostatique présenté ci-dessus, en développant les trois composantes du champ H sur un ensemble de fonctions de base. Il en est de même pour le vecteur E.

Comme nous l'avons vu, la résolution de systèmes à deux inconnues est déjà laborieuse. Pour des systèmes réels à  $n$  inconnues, la résolution numérique devient impensable sans la puissance de calcul des ordinateurs actuels. Cette méthode a donc réellement commencé à être utilisée depuis le développement des nouveaux ordinateurs possédant une puissance de calcul et de stockage important. Cependant, comme pour la méthode FDTD, les calculs pour une structure optique demandent trop de temps et de mémoire pour le stockage des données.

#### 1.5.1.6 Méthode des faisceaux propagés ou BPM

La BPM (Beam Propagation Method), introduite par Feit et Fleck en 1978, est une technique numérique quelque peu différente de celles présentées précédemment. C'est une méthode développée pour les systèmes optiques, qui à partir d'un champ électromagnétique incident, permet de calculer le champ à l'intérieur d'une structure, aussi complexe soit-elle [28]. Ce calcul est effectué en divisant la structure en "tranches" espacées de  $\Delta z$ et en résolvant les équations de propagation dans chaque tranche  $j+1$  à partir du champ connu en  $i$ . En toute rigueur, les équations de propagation à résoudre sont vectorielles, mais en pratique, étant donnée la complexité de ces équations, on admet certaines approximations. Les différentes BPM se particularisent aussi bien par les approximations considérées que par la technique de résolution des équations de propagation. Les approximations les plus utilisées sont l'approximation scalaire et l'approximation paraxiale.

L'approximation scalaire consiste à supposer qu'il n'y a pas de couplage entre les polarisations du champ. On supposera donc qu'un faisceau polarisé entrant dans un guide optique, restera polarisé dans la même direction tout au long de sa propagation. Le couplage entre les polarisations du champ est faible à cause de la forme particulière des guides optiques. On considère donc le champ comme le produit d'un scalaire avec un vecteur pointant toujours dans la même direction. Les équations vectorielles sont réduites à des équations scalaires. Cette approximation revient à considérer que la propagation dans une structure bidimensionnelle se fait selon un mode quasi-TM ou quasi-TE.

L'approximation paraxiale consiste à supposer qu'il n'y a que de faibles variations de l'amplitude du champ pendant la propagation. Même si les équations de propagation en sont considérablement simplifiées, il a été montré que les résultats obtenus avec cette technique diffèrent très peu des résultats obtenus avec une technique non-paraxiale. L'approximation paraxiale est donc applicable à une vaste gamme de structures d'optique intégrée [29] [30].

Passons maintenant à la formulation mathématique de la BPM. La BPM existe sous deux formes distinctes :

- à base de transformée de Fourier rapide (FFT),
- à base de différences finies.

#### 1.5.1.6.1 BPM-FFT

Cette formulation de la BPM est basée sur l'utilisation de la transformée de Fourier rapide. Cette méthode porte le nom de BPM-FFT (Beam Propagated Method - Fast Fourier Transform). Ici, on cherche toujours à résoudre les équations de Maxwell pour une structure variant suivant x, y et z. Cette méthode sera valide dans le cas où :

- on restreint son application à des structures où les variations d'indice sont très faibles,
- on néglige les éventuelles réflexions,
- on néglige l'aspect vectoriel des champs  $\vec{E}$  et  $\vec{H}$ .

Le principe de cette méthode est de faire une analogie entre une structure guidante et un réseau de lentilles comme celui représenté par la figure 1.13. En effet, dans une structure guidante, deux mécanismes opèrent simultanément : la diffraction due au confinement du champ, et la correction de phase due à la distribution d'indice du milieu. La technique BPM consiste alors à appliquer séparément et successivement chacun de ces deux mécanismes.

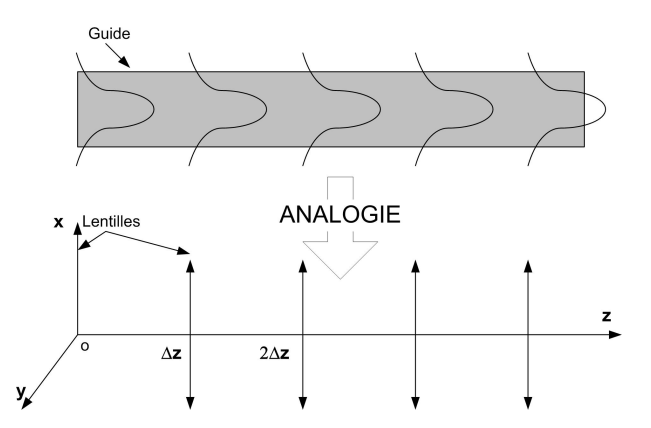

Fig. 1.13 – Schéma représentant l'analogie utilisée pour la méthode BPM-FFT

Dans le réseau de lentilles, la lumière diffracte librement dans l'espace avant de converger grâce à l'action des lentilles. Pour des paramètres adéquats et un grand nombre de lentilles, la propagation de la lumière dans ce réseau se fera pratiquement de la même manière que dans le guide.

Pour de petits ∆z, on peut artificiellement séparer ces deux effets. Prenons l'exemple de la structure décrite à la figure 1.14. où les  $\bar{n}_i$  représentent les indices effectifs de chaque section de guide comprise entre  $z_i$  et  $z_{i+1}$ .

Le calcul du champ par la technique BPM-FFT se déroule de la manière suivante : Premièrement le champ d'entrée est décomposé par une transformée de Fourier rapide en une somme d'ondes planes :

$$
\psi(x,y,O) = \frac{1}{(2\pi)^2} \int_{-\infty}^{\infty} \int_{-\infty}^{\infty} \phi(k_x, k_y) e^{-i(k_x x + k_y y)} dk_x dk_y \qquad (1.21)
$$

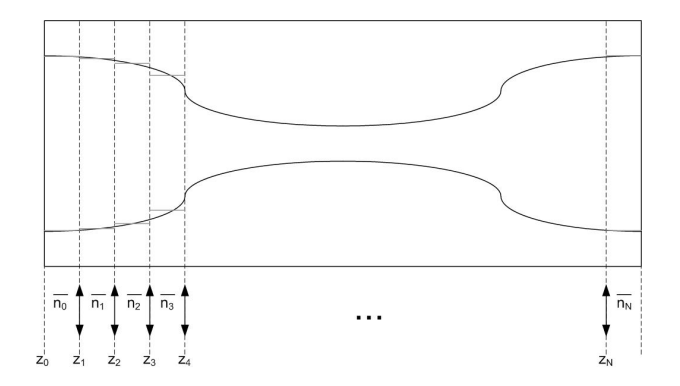

Fig. 1.14 – Structure à étudier

Ensuite, ces ondes planes sont propagées d'un pas ∆z dans un milieu d'indice uniforme  $\bar{n}_0$ . Il en résulte que le champ juste avant la lentille 1 a pour expression :

$$
\psi(x,y,\Delta z^{-}) = \frac{1}{(2\pi)^2} \int_{-\infty}^{\infty} \int_{-\infty}^{\infty} \phi(k_x,k_y) e^{-i(k_x x + k_y y + \beta \Delta z)} dk_x dk_y \tag{1.22}
$$

où β représente la composante suivant Oz du vecteur d'onde. Pour des raisons de calcul, l'écriture de β sous la forme suivante sera préférée :

$$
\beta = \bar{n}_0 k_0 - \frac{k_x^2 + k_y^2}{\bar{n}_0 k_0 + \sqrt{\bar{n}_0^2 k_0^2 - k_x^2 - k_y^2}}
$$

En réécrivant le champ précédent en  $\Delta z^-$  avec cette nouvelle écriture de  $\beta$ , nous reconnaissons l'expression d'une transformée de Fourier :

$$
\psi(x,y,\Delta z^{-}) = \frac{e^{-in_{0}k_{0}\Delta z}}{(2\pi)^{2}} \int_{-\infty}^{\infty} \int_{-\infty}^{\infty} \phi(k_{x},k_{y}) e^{i\frac{\left(k_{x}^{2}+k_{y}^{2}\right)\Delta z}{i_{0}k_{0}+\sqrt{\bar{n}_{0}^{2}k_{0}^{2}-k_{x}^{2}-k_{y}^{2}}} e^{-i(k_{x}x+k_{y}y)} dk_{x} dk_{y}
$$
\n
$$
\psi(x,y,\Delta z^{-}) = TF \left[\phi(k_{x},k_{y}) e^{i\frac{\left(k_{x}^{2}+k_{y}^{2}\right)\Delta z}{i_{0}k_{0}+\sqrt{\bar{n}_{0}^{2}k_{0}^{2}-k_{x}^{2}-k_{y}^{2}}}\right] e^{-i\bar{n}_{0}k_{0}\Delta z} \qquad (1.23)
$$

Le champ subit alors une correction de phase, lors du passage dans la première lentille, pour compenser l'erreur due à la propagation dans l'espace libre réalisée précédemment. Ceci donne l'expression suivante :

$$
\psi(x, y, \Delta z^+) = \psi(x, y, \Delta z^-) e^{-i[n(x, y, z) - \bar{n}_0]k_0 \Delta z}
$$
\n(1.24)

On recommencera ces opérations plusieurs fois jusqu'à atteindre la fin de la structure à étudier.

Pour que cet algorithme fonctionne correctement, les pas de propagation  $\Delta_z$  doivent impérativement rester petits (de l'ordre du dixième de la longueur d'onde d'étude [31]).

#### 1.5.1.6.2 BPM-FD

Un algorithme alternatif à celui de la BPM-FFT utilise la technique numérique des différences finies pour résoudre l'équation de propagation. Cette méthode porte le nom de BPM-FD (Beam Propagated Method - Finite Difference). Les équations de propagation que l'on résout ici sont déduites des équations d'onde vectorielles. Pour le cas TE, en négligeant le couplage entre les différentes composantes du champ, on obtient l'équation de propagation suivante :

$$
2ik_0n_r\frac{\partial E_y}{\partial z} = \left(\frac{\partial^2 E_y}{\partial x^2} + k_0^2\left(n^2(x,z) - n_r^2\right)E_y\right)
$$
(1.25)

et pour le cas TM, on a :

$$
2ik_0n_r\frac{\partial H_y}{\partial z} = n^2(x,z)\frac{\partial}{\partial x}\left(\frac{1}{n^2(x,y)}\right)\frac{\partial H_y}{\partial x} + k_0^2\left(n^2(x,z) - n_r^2\right)H_y\tag{1.26}
$$

où  $n_r$  représente ici l'indice effectif de la structure à étudier.

Décrivons la résolution numérique des équations dans le cas TE. Les dérivées partielles de l'équation de propagation sont remplacées par leurs expressions à base de différences centrées présentées figure 1.9(a) .

$$
2ik_0n_r\frac{\partial E_i}{\partial z} = \frac{E_{i-1} - 2E_i + E_{i+1}}{\Delta x^2} + k_0^2 \left[n_i^2(z) - n_r^2\right]E_i
$$
\n(1.27)

où  $E_i$  représente le champ électrique en  $(i\Delta_x, \Delta_z)$  avec i=0, 1, ...,  $N-1$ . En intégrant cette expression sur l'intervalle  $(z, z + \Delta z)$  et en utilisant les méthodes présentées en 1.5.1.4, nous pouvons relier le champ en  $z + \Delta_z$  à celui en z.

En effet en utilisant la méthode des trapèzes sur le terme de droite, on obtient la relation :

$$
2ik_0n_r(E_i(z + \Delta z) - E_i(z)) = \frac{\Delta z}{2\Delta x^2}(E_{i-1}(z + \Delta z) - 2E_i(z + \Delta z) + E_{i+1}(z + \Delta z) \quad (1.28)
$$

$$
+ \frac{\Delta z k_0^2}{2} \left( \left[ n_i^2(z + \Delta z) - n_r^2 \right] E_i(z + \delta z) + \left[ n_i^2(z) - n_r^2 \right] E_i(z) \right)
$$

$$
+ E_{i-1}(z) - 2E_i(z) + E_{i+1}(z))
$$

autrement dit :

$$
-aE_{i-1}(z + \Delta z) + bE_i(z + \Delta z) - aE_{i+1}(z + \Delta z) = aE_{i-1}(z) + cE_i(z) + aE_{i+1}(z)
$$
(1.29)

avec :

$$
a = \frac{\Delta z}{2\Delta x^2}
$$
  
\n
$$
b = \frac{\Delta z}{\Delta x^2} - \frac{\Delta z k_0^2}{2} [n_i^2 (z + \Delta z) - n_r^2] + 2ik_0 n_r
$$
  
\n
$$
c = -\frac{\Delta z}{\Delta x^2} + \frac{\Delta z k_0^2}{2} [n_i^2 (z + \Delta z) - n_r^2] + 2ik_0 n_r
$$

Ainsi, pour calculer le champ en  $(z + \Delta z)$  à partir du champ en z, il est nécessaire de résoudre un système d'équations linéaires avec, comme pour la méthode FDTD, les valeurs initiales en  $z = 0$ .

Comme nous venons de le voir, beaucoup plus d'hypothèses sont posées pour les méthodes de type BPM que pour les méthodes présentées précédemment (FDTD ou FEM). Ces méthodes sont donc moins générales mais beaucoup plus faciles à mettre en oeuvre dans notre domaine d'étude.

#### 1.5.1.7 Logiciel de Simulation "Composant"

De nombreux logiciels électromagnétiques 2D et 3D ont été développés. Nous donnons ci-dessous une liste non-exhaustive d'outils de simulation utilisant ces différentes méthodes de calculs numériques.

#### 1.5.1.7.1 FEMLAB de Comsol

FEMLAB, édité par la société Comsol (<http://www.comsol.fr/>), est un simulateur 3D permettant la résolution d'Équations aux Dérivées Partielles (EDP) dans de nombreux domaines utilisant, comme son nom l'indique, la méthode des éléments finis (FEM). Dans notre cas d'étude, le module électromagnétique devra être utilisé.

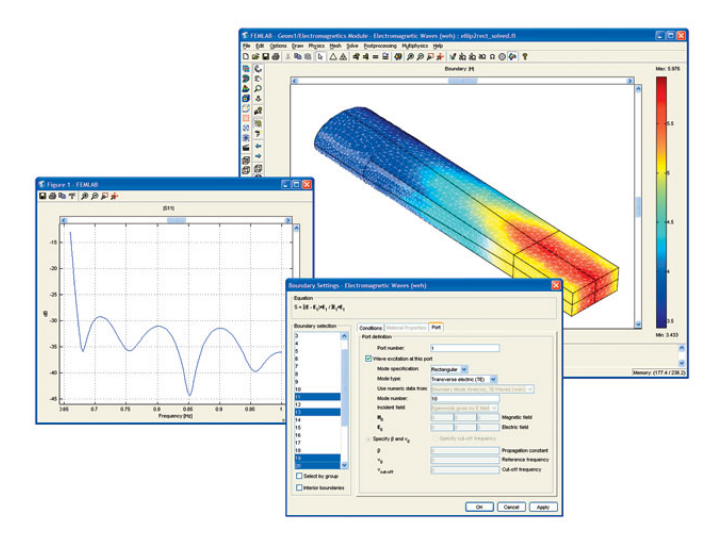

Fig. 1.15 – Interface graphique de l'outil "Composant" Femlab

La limitation principale de ce logiciel est le nombre maximal de mailles que le logiciel peut traiter. En effet, ce logiciel est adapté au domaine de la RadioFréquence mais pas à celui de l'optique intégrée.

1.5.1.7.2 CST Microwave Studio de Computer Simulation Technology CST Microwave Studio, édité par la société Computer Simulation Technology ([http:](http://www.cst.com/) [//www.cst.com/](http://www.cst.com/)), est un simulateur électromagnétique 3D utilisant la méthode des différences finies (FDTD).

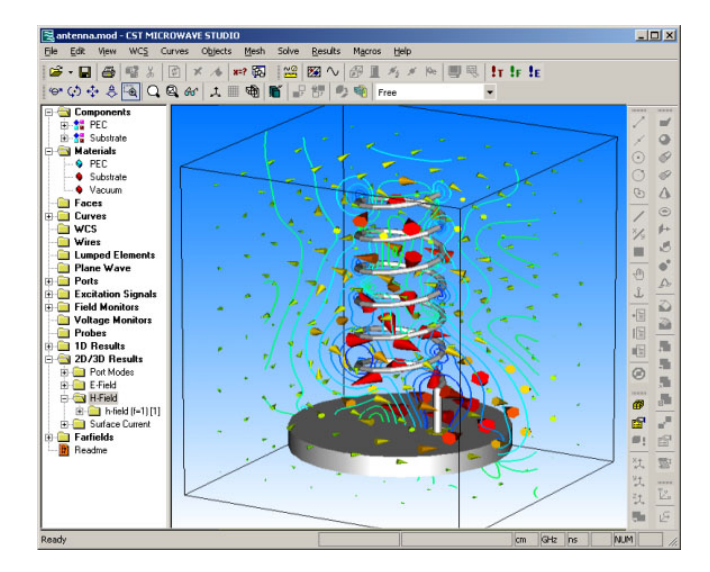

Fig. 1.16 – Interface graphique de l'outil "Composant" CST

Pour les mêmes raisons que pour FEMLAB, la limitation principale de ce logiciel est le nombre maximal de mailles que le logiciel peut traiter.

## 1.5.1.7.3 OptiBPM d'Optiwave

OptiBPM, édité par la société Optiwave (<http://www.optiwave.com/>), est un logiciel dédié à la simulation de problèmes de propagation optique utilisant, comme son nom l'indique, la méthode BPM.

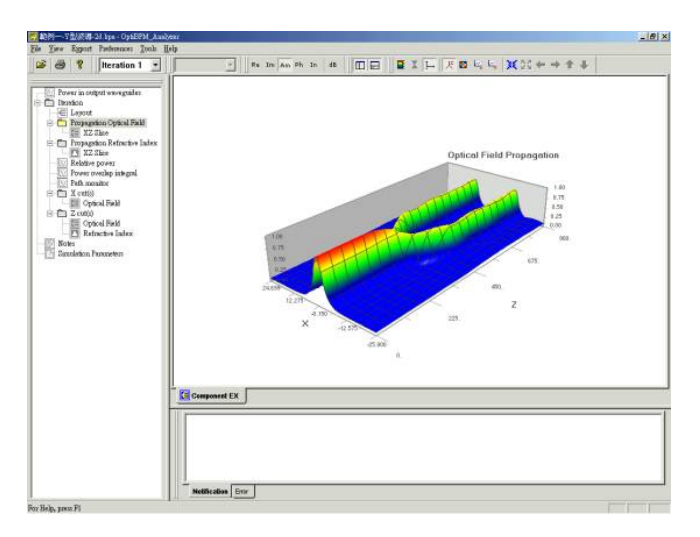

Fig. 1.17 – Interface graphique de l'outil "Composant" OptiBPM

Cet outil, dédié à l'étude de composants optiques, est donc adapté au domaine de l'optique.
### 1.5.2 Outils orientés "Circuit"

Une seconde grande famille de simulateur est dédiée à l'étude des circuits comportant plusieurs composants. La particularité de cette simulation est sa rapidité de calcul par rapport à la simulation électromagnétique présentée précédemment. Cependant ces deux familles de logiciels ne permettent pas de simuler les mêmes structures.

Cette famille de simulateurs est basée sur une représentation électrique de chaque composant [32]. Un modèle électrique décrit le fonctionnement d'un composant en utilisant les relations entre les signaux entrants et sortants.

Si le comportement du composant à modéliser est linéaire, le composant sera décrit à partir des relations entre la tension et le courant en chacun des accès. Le composant pourra ainsi être décrit par sa matrice impédance (Matrice-Z), sa matrice admittance  $(Matrice-Y)$ , sa matrice de transfert  $(Matrice-ABCD)$  ou encore sa matrice de répartition (Matrice-S). Toutes ces matrices seront présentées ultérieurement au chapitre 2, section 2.1. Le comportement du circuit pourra alors être déterminé par un calcul matriciel. Si le comportement du composant à modéliser est non-linéaire, alors d'autres méthodes comme par exemple la méthode Harmonic Balance, la méthode de l'Enveloppe ou encore la méthode du Shooting pourront être utilisées. Cependant, dans le présent mémoire, nous limitons l'étude aux circuits linéaires.

#### 1.5.2.1 Simulateur linéaire

En électronique analogique, une méthode classique de simulation linéaire est de cascader les matrices Courant-Tension de chaque composant pour en déduire les relations entre les courants et les tensions entrants et sortants du circuit. Cette méthode est utilisée dans le logiciel Pspice par exemple. Illustrons le fonctionnement de ce logiciel pour l'exemple ci-dessous.

Soit le circuit linéaire, représenté figure 1.18, formé de trois composants génériques définis ci-dessous.

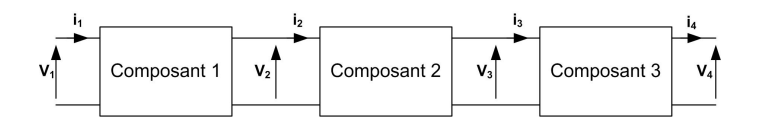

Fig. 1.18 – Circuit linéaire à étudier

Chaque signal de sortie peut être caractérisé par une fonction de ses signaux d'entrée. Il en résulte le système suivant :

$$
\begin{cases}\nV_{sortie} = A \cdot V_{entree} + B \cdot i_{entree} \\
i_{sortie} = C \cdot V_{entree} + D \cdot i_{entree}\n\end{cases} (1.30)
$$

Il en résulte que le fonctionnement de chacun des composants de ce circuit peut être

représenté par une forme matricielle comme suit :

$$
\begin{bmatrix}\nV_{sortie} \\
i_{sortie}\n\end{bmatrix} = \begin{bmatrix}\nA & B \\
C & D\n\end{bmatrix} \cdot \begin{bmatrix}\nV_{entre} \\
i_{entre}\n\end{bmatrix}
$$
\n(1.31)

En reprenant l'exemple présenté ci-dessus, nous pouvons déduire le fonctionnement du circuit en fonction des matrices de chaque des composant. En effet, soit les matrices caractéristiques de chaque composant :

$$
\begin{bmatrix}\nV_2 \\
i_2\n\end{bmatrix} = \begin{bmatrix}\nA_1 & B_1 \\
C_1 & D_1\n\end{bmatrix} \cdot \begin{bmatrix}\nV_1 \\
i_1\n\end{bmatrix}
$$
\n
$$
\begin{bmatrix}\nV_3 \\
i_3\n\end{bmatrix} = \begin{bmatrix}\nA_2 & B_2 \\
C_2 & D_2\n\end{bmatrix} \cdot \begin{bmatrix}\nV_2 \\
i_2\n\end{bmatrix}
$$
\n
$$
\begin{bmatrix}\nV_4 \\
i_4\n\end{bmatrix} = \begin{bmatrix}\nA_3 & B_3 \\
C_3 & D_3\n\end{bmatrix} \cdot \begin{bmatrix}\nV_3 \\
i_3\n\end{bmatrix}
$$

Afin de caractériser le fonctionnement global du circuit, le courant et la tension  $i_4$  et  $V_4$  doivent être reliés au courant et à la tension  $i_1$  et  $V_1$ :

$$
\begin{bmatrix} V_4 \\ i_4 \end{bmatrix} = \begin{bmatrix} A & B \\ C & D \end{bmatrix} \cdot \begin{bmatrix} V_1 \\ i_1 \end{bmatrix}
$$
 (1.32)

où :

$$
\begin{bmatrix} A & B \\ C & D \end{bmatrix} = \begin{bmatrix} A_3 & B_3 \\ C_3 & D_3 \end{bmatrix} \cdot \begin{bmatrix} A_2 & B_2 \\ C_2 & D_2 \end{bmatrix} \cdot \begin{bmatrix} A_1 & B_1 \\ C_1 & D_1 \end{bmatrix}
$$
(1.33)

Ces outils de simulation utilisent donc des algorithmes de calcul matriciel adaptés disponibles dans de nombreuses bibliothèques de routines mathématiques.

Cette technique est couramment utilisée dans les logiciels de simulation d'électronique analogique basse fréquence. Comme nous le verrons en 2.1, en augmentant la fréquence, une difficulté majeure est de mesurer ces courants et ces tensions. C'est pourquoi d'autres méthodes basées sur l'utilisation de matrices de répartition sont utilisées.

#### 1.5.2.2 Logiciels de simulation "Circuit"

De nombreux logiciels ont été développés pour la simulation "Circuit" dans le domaine électrique, RF ou hyperfréquence. La plupart de ces logiciels comportent un module de simulation linéaire et un module de simulation non-linéaire basé sur la méthode Harmonic Balance. Cependant cette famille de logiciel n'a pas encore été transposée au domaine optique.

Nous donnons par la suite trois exemples d'outils de simulation "Circuit" utilisés couramment pour l'étude des circuit RF et hyperfréquence.

### 1.5.2.2.1 Designer d'Ansoft

Designer, édité par la société Ansoft (<http://www.ansoft.com/>), est un simulateur fréquentiel linéaire et non-linéaire. Cet outil permet également de réaliser des simulations électromagnétiques 2.5D ou encore des simulations comportementales.

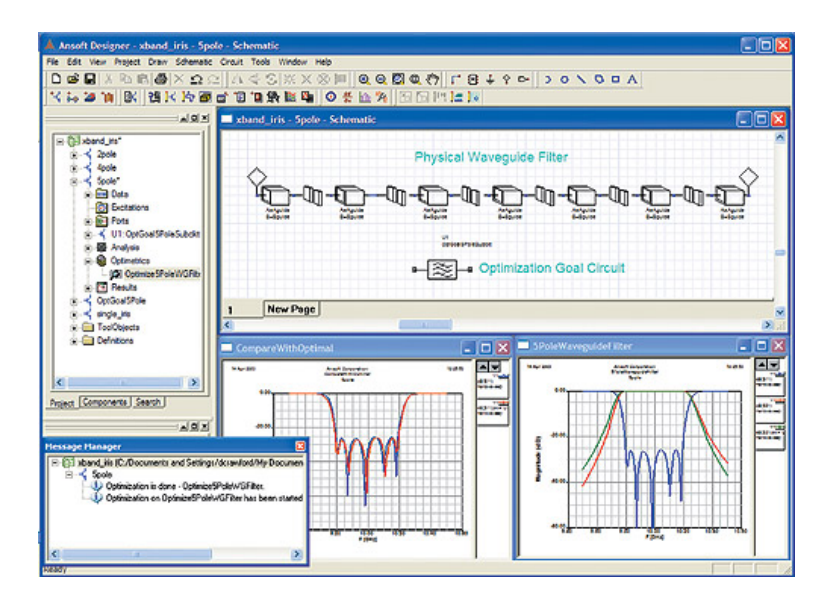

Fig. 1.19 – Interface graphique de l'outil "Circuit" Designer

## 1.5.2.2.2 ADS d'Agilent Technologie

Advanced Design System, édité par la société Agilent Technologies ([http://eesof.tm.](http://eesof.tm.agilent.com/) [agilent.com/](http://eesof.tm.agilent.com/)), est le concurrent direct de Designer. En effet, cet outil permet de réaliser des simulations fréquentielles de circuits linéaires ou non-linéaires mais également des simulations électromagnétiques 2.5D et des simulations comportementales.

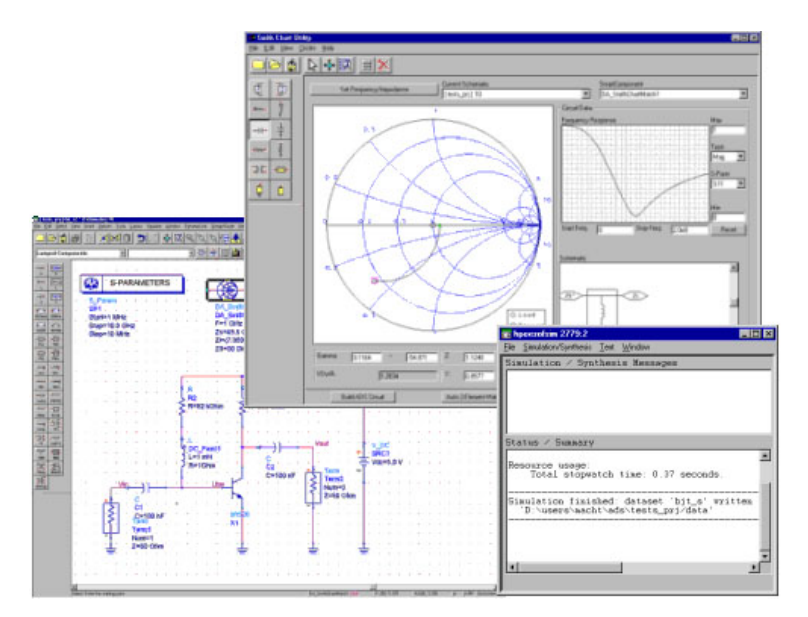

Fig. 1.20 – Interface graphique de l'outil "Circuit" ADS

#### 1.5.2.2.3 Microwave Office d'Applied Wave Research

Microwave Office, édité par la société Applied Wave Research ([http://www.appwave.](http://www.appwave.com/products/) [com/products/](http://www.appwave.com/products/)), est un simulateur fréquentiel linéaire et non-linéaire. Cet outil permet également de réaliser des simulations électromagnétiques 3D.

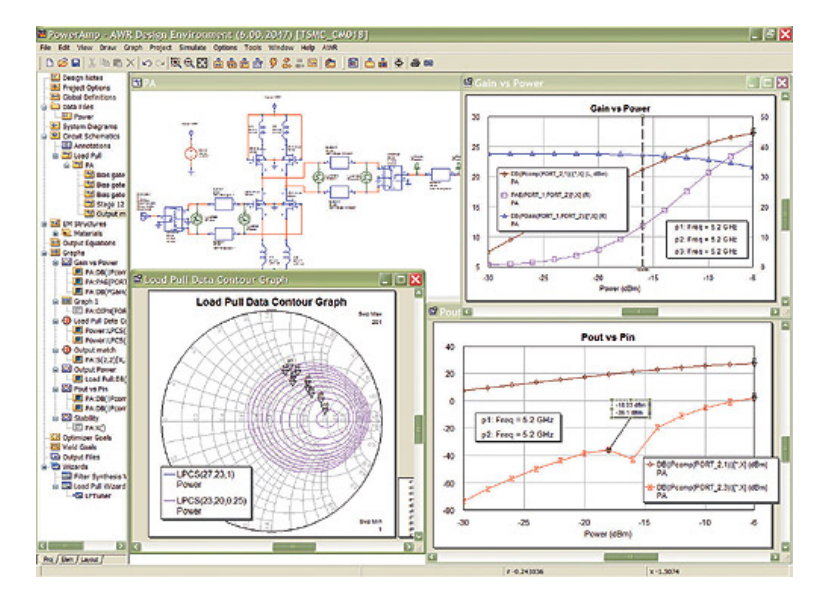

Fig. 1.21 – Interface graphique de l'outil "Circuit" Microwave Office

Comme nous pouvons le voir, ces outils sont quelque peu semblables dans leur philosophie de réalisation d'un outil de conception globale "Composant-Circuit-Système".

## 1.5.3 Outils orientés "Système"

La troisième, et dernière, grande famille de simulateurs est dédiée à l'étude des systèmes complets comportant plusieurs circuits. Il s'agit le plus souvent de logiciels permettant la simulation d'une liaison complète.

Cette famille de simulateurs est basée sur une représentation comportementale de chaque composant. La modélisation comportementale désigne plutôt une représentation fonctionnelle de haut-niveau, par opposition à une représentation électrique utilisée pour un simulateur "Circuit". Même si de nouvelles techniques de simulation plus rapides sont développées, cette limitation ne peut être dépassée qu'en adoptant une approche hiérarchique multi-niveaux, consistant à décomposer le système en un ensemble de blocs fonctionnels. Le schéma de chaque bloc, ou de seulement certains d'entre eux, peut alors être remplacé par une description approchée uniquement fonctionnelle et plus abstraite. La définition de cette représentation est l'objet de la modélisation comportementale. Un modèle comportemental décrit le fonctionnement d'un dispositif par des fonctions transferts  $H_i(f)$  des différents blocs i constituant le système à étudier. La fonction transfert de chacun de ces blocs dépend, bien entendu, des différents paramètres caractéristiques du bloc.

Dans le domaine optique ces types de logiciels ne tiennent pas compte, la plupart du temps, de la polarisation du champ optique et des phénomènes de réflexion (interférence).

En effet ces logiciels sont le plus souvent basés sur le paramètre intensité optique et non sur le paramètre champ optique ce qui est un handicap pour traiter des phénomènes de réflexions, voulues ou parasites, propagées dans tout système optique.

#### 1.5.3.1 Logiciel de simulation "Système"

Présentons quelques logiciels de simulation de type système utilisés dans le domaine optique.

#### 1.5.3.1.1 Matlab/Simulink

Matlab, édité par la société The Mathworks (<http://www.mathworks.fr/>), est un outil incontournable pour le calcul scientifique et technique. Couplé à son module Simulink, il permet de réaliser des simulations systèmes efficaces.

Simulink est une plate-forme pour la simulation multidomaine et la conception basée sur des modèles de systèmes dynamiques. Il fournit un environnement graphique interactif et un ensemble de bibliothèques de blocs personnalisables qui permettent à l'utilisateur de concevoir, simuler, mettre en oeuvre et tester avec précision des systèmes de contrôle, de traitement du signal, de communication et d'autres systèmes dynamiques.

De nombreuses "ToolBoxes 1" sont développées pour fonctionner avec Simulink, par exemple la RF Toolbox. Malheureusement, à l'heure actuelle, aucune toolbox dédiée à l'optique et l'optoélectronique n'est commercialisée.

| File Edit View Simulation Format Tools<br>File Edit View Text Debug Breakpoints Web Window Help<br>Help<br>$\sim$<br>$G - G$ $\rightarrow$ $G - G$ $\rightarrow$<br>$\Box$<br>$28 -$<br>end<br>$29 -$<br>$\text{subject}(2,1,1)$ ;<br>$30 -$<br>plot(signal);<br>31<br>axis([-1 200050 -1.5 1.5]);<br>¢<br>32<br>title('\bf\it Original Bit Sequence');<br>$\Box$ $\Box$ $\times$<br>Figure No. 2<br><b>REALER</b><br>33<br>File Edit View Insert Tools Window Help<br>34<br>% BPSK Modulation of the signal<br>35<br>bpsk_sig=signal.*carrier; 4 Modulating the signal<br>$B = A \times 1000$<br>$\Box$<br>36<br>71%<br>loder <sup></sup><br>subplot(2,1,2);<br>v 10 <sup>4</sup> FFT of BPSK Modulated Signal<br>$37 -$<br>plot(bpsk sig)<br>$\overline{\mathbf{x}}$<br>D<br>Simulink Library Browser<br>38<br>axis([-1 200050 -1.5 1.5]);<br>He Edit View Help<br>$\mathbf{B}$<br>39<br>title('\bf\it BPSK Modulated Signal');<br>40<br>$\bigcap \mathfrak{S}$ -tai find<br>41<br>% FFT Plot of BPSK Hodulated Signal<br>2.5<br>Out1: Provide an output port for a subsystem or -<br>42<br>figure, plot([1:200020], abs(fft(bpsk sig)))<br>43<br>- <b>M</b> Smulhk<br>title(')bf\it FFT of BPSK Modulated Signal');<br>$\overline{2}$<br>44<br>2- Continuous<br>45<br>% Preparation of Six carrier frequencies<br><b>B-I Discontinuities</b><br>46<br>$f(1 - 0)$ :<br><b>b</b> - Discrete<br>1.5<br>$47 -$<br>$fc2 = .02$ :<br>2 Look-Up Tables<br>$48 -$<br>$fc3 = 03$ :<br>eady<br>$49 -$<br>$fc4 - .04$ :<br>50<br>$fc5 = .05$ :<br>$\Box$ o $\mathbf{x}$<br>Figure No. 1<br>$51$ –<br>$fc6 - 06$ ;<br>0.5<br>ile Edit View Insert Tools Window Help<br>$52$ -<br>$cl=cos(2*pi*fcl*t);$<br>$53 -$<br>c2=cos(2*pi*fc2*t);<br>D 字 目 母 ト A フ ノ<br>ΩQ<br>OMMANANAM<br>$54 -$<br>c3=cos(2*pi*fc3*t);<br>опдики он эвдиенсе<br>55<br>c4=cos(2*pi*fc4*t);<br>1.97851.9791.97951.981.98051.9811.9815<br>$56 -$<br>c5=cos(2*pi*fc5*t);<br>$\times$ 10 <sup>5</sup><br>57<br>$c6 = cos(2*pi*fc6*t);$<br>n<br>58<br>59<br>% Randon frequency hopps to form a spread signal<br><b>BPSK Modulated Signal</b><br>60 <sup>1</sup><br>n<br>spread signal=[];<br>$61 -$<br>for $n=1:20$<br>62<br>$c = randint(1,1,[1 6]);$<br>$\Omega$<br>63 <br>switch(c)<br>64<br>case(1)<br>$-1$<br>0.5<br>1.5<br>n | A.C:WATLAB6p5\work\freq_hopp_sprd_spctrm.m | untitled * | $    \Box    \times$ |  |
|----------------------------------------------------------------------------------------------------|--------------------------------------------|------------|----------------------|--|
|                                                                                                    |                                            |            |                      |  |
|                                                                                                    |                                            |            |                      |  |
|                                                                                                    |                                            |            |                      |  |
|                                                                                                    |                                            |            |                      |  |
|                                                                                                    |                                            |            |                      |  |
|                                                                                                    |                                            |            |                      |  |
|                                                                                                    |                                            |            |                      |  |
|                                                                                                    |                                            |            |                      |  |
|                                                                                                    |                                            |            |                      |  |
|                                                                                                    |                                            |            |                      |  |
|                                                                                                    |                                            |            |                      |  |
|                                                                                                    |                                            |            |                      |  |
|                                                                                                    |                                            |            |                      |  |
|                                                                                                    |                                            |            |                      |  |
|                                                                                                    |                                            |            |                      |  |
|                                                                                                    |                                            |            |                      |  |
|                                                                                                    |                                            |            |                      |  |
|                                                                                                    |                                            |            |                      |  |
|                                                                                                    |                                            |            |                      |  |
|                                                                                                    |                                            |            |                      |  |
|                                                                                                    |                                            |            |                      |  |
|                                                                                                    |                                            |            |                      |  |
|                                                                                                    |                                            |            |                      |  |
|                                                                                                    |                                            |            |                      |  |
|                                                                                                    |                                            |            |                      |  |
|                                                                                                    |                                            |            |                      |  |
|                                                                                                    |                                            |            |                      |  |
|                                                                                                    |                                            |            |                      |  |
|                                                                                                    |                                            |            |                      |  |
|                                                                                                    |                                            |            |                      |  |
|                                                                                                    |                                            |            |                      |  |
|                                                                                                    |                                            |            |                      |  |
|                                                                                                    |                                            |            |                      |  |
|                                                                                                    |                                            |            |                      |  |
|                                                                                                    |                                            |            |                      |  |
|                                                                                                    |                                            |            |                      |  |
|                                                                                                    |                                            |            |                      |  |
|                                                                                                    |                                            |            |                      |  |
|                                                                                                    |                                            |            |                      |  |

Fig. 1.22 – Exemple de circuit simulable sous Matlab/Simulink

## 1.5.3.1.2 Linksim

Linksim, édité par la société RSOFT ([http://www.rsoftdesign.com/products/system\\_](http://www.rsoftdesign.com/products/system_simulation/LinkSIM/index.cfm) [simulation/LinkSIM/index.cfm](http://www.rsoftdesign.com/products/system_simulation/LinkSIM/index.cfm)), permet de simuler des systèmes de communication optiques. Il est utilisé pour concevoir et simuler des liaisons optiques afin de déterminer leurs performances en introduisant divers paramètres physiques des composants optiques.

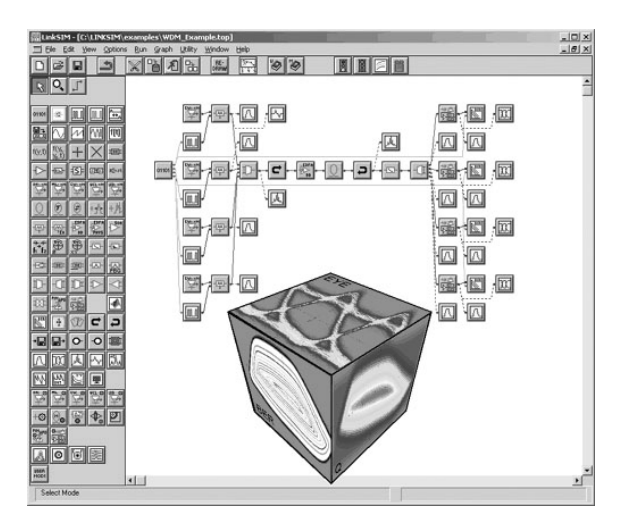

Fig. 1.23 – Exemple de circuit optique simulable sous Linksim

Une grande variété de composants optiques peut être modélisée. Cependant, ces composants étant supposés unidirectionnels, ils ne permettent pas de tenir compte des réflexions ou encore des phénomènes d'interférences.

## 1.5.3.1.3 OptiSystem

OptiSystem, édité par la société Optiwave ([http://www.optiwave.com/2005/products/](http://www.optiwave.com/2005/products/index.htm) [index.htm](http://www.optiwave.com/2005/products/index.htm)), est un logiciel pour la conception, le test et l'optimisation de tous types de liaisons optiques allant de la transmission de données analogiques aux réseaux intercontinentaux.

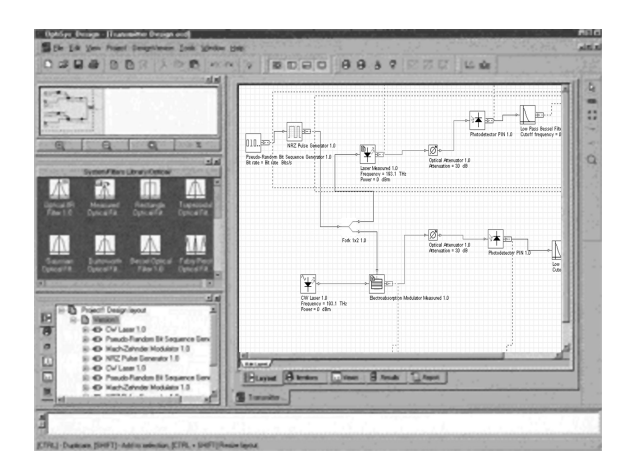

Fig. 1.24 – Exemple de circuit optique simulable sous OptiSystem

Comme pour le logiciel Linksim, une grande variété de composants optiques peut être modélisée. Cependant, ces composants étant toujours supposés unidirectionnels, ils ne permettent pas de tenir compte des réflexions ou encore des phénomènes d'interférences.

#### 1.5.3.1.4 Comsis

Comsis, édité par la société Ipsis (<http://www.ipsis.com/>), est un outil qui permet de modéliser, simuler, analyser et concevoir un système. Associé aux modules de la version de base de Comsis, le module optique permet l'étude des systèmes optiques dans leurs globalités, parties électriques comprises (pilotage du laser, récupération de l'horloge, ...).

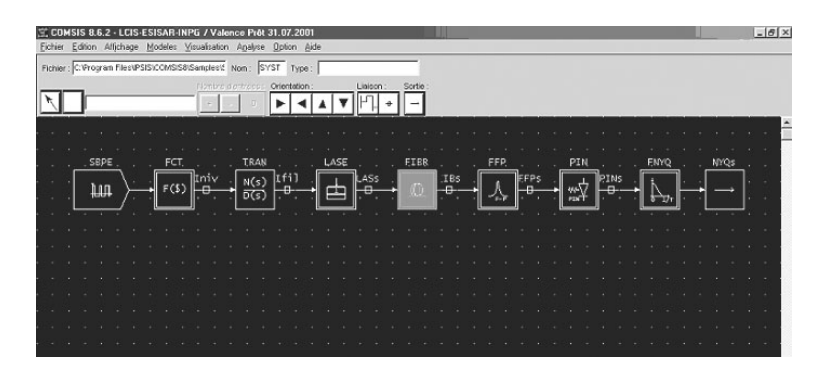

Fig. 1.25 – Exemple de circuit optique simulable sous Comsis

Contrairement aux deux logiciels précédents, Comsis permet, comme on vient de le voir, d'étudier des systèmes hybrides composés de circuits optiques et électroniques. De plus, il permet de tenir compte, ou non, des phénomènes de polarisation. Cependant comme pour les logiciels précédemment présentés, Comsis ne permet toujours pas de tenir compte des réflexions ni des phénomènes d'interférences de par l'unidirectionalité de ses modèles.

# 1.6 Conclusion

Dans ce premier chapitre, après avoir introduit les problématiques liées à la conception assistée par ordinateur, ont été présentées les différentes familles d'outil de simulation. Pour cela, un parallèle entre les outils de CAO électroniques et optiques a été réalisé. Si cette présentation n'a évidemment pas la prétention d'être exhaustive, elle est néanmoins suffisante à la lecture du présent mémoire.

Trois grandes familles se sont distinguées, chacune d'elles permettant de simuler un niveau d'intégration différent. Les outils électromagnétiques, demandant beaucoup de mémoire et de temps de calcul, permettent de définir les valeurs des champs en tout point de la structure d'un composant. Les outils électriques, eux, permettent de définir le fonctionnement d'un circuit à partir des relations entrées-sorties de chacun des composants le constituant. Enfin les outils comportementaux permettent de définir le fonctionnement d'un système en connaissant les fonctions transferts de chaque bloc constituant le système à simuler.

Si les outils de simulations électromagnétique et comportementaux ont été bien développés, les outils orientés circuits n'en sont encore qu'en phase de développement. L'objectif poursuivi dans ce mémoire est donc de contribuer au développement d'un outil de simulation orienté circuit permettant la simulation de dispositifs optiques.

# Chapitre 2

# Vers une théorie des circuits optiques

L'étude des guides d'ondes diélectriques tels que les fibres ou les guides d'ondes intégrés exige une bonne connaissance de la théorie des ondes électromagnétiques. Comme nous l'avons vu précédemment, un grand nombre de simulateurs (simulateurs orientés composants) résolvent ces équations en tous points du composant optique à étudier. Par conséquent, dans ce chapitre nous introduirons les concepts fondamentaux de cette théorie. Nous verrons ainsi pourquoi ce type de résolution n'est pas adapté à l'étude d'un circuit optique comportant plusieurs composants. Nous présenterons alors les outils mathématiques nécessaire au développement de notre approche circuit des systèmes optiques.

## 2.1 Théorie des circuits électrique

Comme nous l'avons vu dans le précédent chapitre, les méthodes de résolution utilisées par les simulateurs électromagnétiques ne sont pas adaptées à l'étude de circuits complexes. De même les simulateurs comportementaux ne permettent pas de tenir compte de certains phénomènes tels que les interférences. Dans certains domaines comme le domaine hyperfréquence, une autre méthode est utilisée. Cette méthode repose sur la théorie des circuits et est basée sur l'utilisation de matrices représentant les différents composants décrivant le circuit à analyser.

Nous nous proposons dans ce chapitre de décrire une méthodologie de type circuit pour la modélisation des composants optiques. Pour cela, nous nous appuierons sur la théorie existante dans le domaine électrique puis nous la généraliserons à l'étude des circuits optiques.

## 2.1.1 Présentation

La théorie des circuits s'est développée à partir de 1850, avec l'arrivée du modèle de Kirchhoff, qui simplifiait considérablement les équations de Maxwell dans le cas des circuits électriques dont les dimensions sont très petites par rapport à la longueur d'onde des phénomènes électromagnétiques en jeu. La théorie des circuits est fondées sur le principe suivant :

les dispositifs électriques sont souvent constitués de plusieurs entrées et de plusieurs sorties. On les désigne par le terme générique de multipôle. Lorsque les éléments sont linéaires, il est possible d'utiliser tous les outils mathématiques de l'algèbre linéaire pour décrire le fonctionnement du dispositif sous la forme d'une équation matricielle. Ceci est le fondement de la théorie des circuits utilisée en électronique.

Prenons l'exemple du dispositif à une entrée et une sortie présenté figure 2.1.

Ceci représente un quadripôle comportant une tension et un courant d'entrée  $(v_1, i_1)$  et

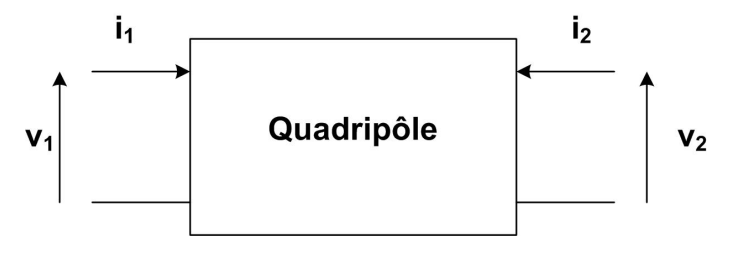

FIG.  $2.1$  – Quadripôle Q

une tension et un courant de sortie  $(v_2, i_2)$ . On peut exprimer un vecteur de deux grandeurs en fonction des deux autres via une matrice. En fonction du choix des grandeurs d'entrées et de sorties, les matrices ont certaines propriétés que nous allons présenter.

## 2.1.2 Matrice admittance en électronique

En basses fréquences, un multipôle est caractérisé par des tensions et des courants. Dans ce qui suit, nous considérerons des éléments de circuits actifs ou passifs à plusieurs entrées. Prenons le cas d'un multipôle à 2 voies, le quadripôle, présenté figure 2.1.

Une méthode couramment utilisée pour décrire le fonctionnement du quadripôle de la figure précédente est de choisir comme grandeurs d'entrées les courants  $i_1$  et  $i_2$ , et comme grandeurs de sorties les tensions  $v_1$  et  $v_2$  [33]. La loi d'ohm permet alors d'écrire les deux relations suivantes :

$$
i_1 = y_{11}v_1 + y_{12}v_2 \tag{2.1a}
$$

$$
i_2 = y_{21}v_1 + y_{22}v_2 \tag{2.1b}
$$

Cela correspond à l'équation matricielle :

$$
[I] = [Y] \cdot [V] \tag{2.2}
$$

avec,

$$
[I] = \begin{bmatrix} i_1 \\ i_2 \end{bmatrix}, \qquad [V] = \begin{bmatrix} v_1 \\ v_2 \end{bmatrix}, \qquad [Y] = \begin{bmatrix} y_{11} & y_{12} \\ y_{21} & y_{22} \end{bmatrix}
$$
(2.3)

#### 2.1.3 Matrice impédance en électronique

À présent, le même quadripôle sera représenté par les grandeurs d'entrées de tensions  $v_1$  et  $v_2$ , et les grandeurs de sorties de courants  $i_1$  et  $i_2$  [34]. La loi d'ohm permet alors d'écrire les deux relations suivantes :

$$
v_1 = z_{11}i_1 + z_{12}i_2 \tag{2.4a}
$$

$$
v_2 = z_{21}i_1 + z_{22}i_2 \tag{2.4b}
$$

Cela correspond à l'équation matricielle :

$$
[V] = [Z] \cdot [I] \tag{2.5}
$$

avec,

$$
[V] = \begin{bmatrix} v_1 \\ v_2 \end{bmatrix}, \qquad [I] = \begin{bmatrix} i_1 \\ i_2 \end{bmatrix}, \qquad [Z] = \begin{bmatrix} z_{11} & z_{12} \\ z_{21} & z_{22} \end{bmatrix}
$$
 (2.6)

## 2.1.4 Procédure de mesure des paramètres admittance ou impédance

La connaissance de l'une de ces matrices  $([Z]$  ou  $[Y])$  définit totalement le composant, pour un quadripôle linéaire.

$$
\begin{cases}\nz_{11} = \frac{V_1}{I_1} \Big|_{I_2 = 0} \\
z_{12} = \frac{V_1}{I_2} \Big|_{I_1 = 0} \\
z_{21} = \frac{V_2}{I_1} \Big|_{I_2 = 0} \\
z_{22} = \frac{V_2}{I_2} \Big|_{I_1 = 0}\n\end{cases}
$$
\net\n
$$
\begin{cases}\ny_{11} = \frac{I_1}{V_1} \Big|_{V_2 = 0} \\
y_{12} = \frac{I_1}{V_2} \Big|_{V_1 = 0} \\
y_{21} = \frac{I_2}{V_1} \Big|_{V_2 = 0} \\
y_{22} = \frac{I_2}{V_2} \Big|_{V_1 = 0}\n\end{cases}
$$
\n(2.7)

Comme le montrent ces systèmes, certaines procédures sont à mettre en oeuvre pour déterminer ces matrices. En effet, pour caractériser chaque terme de la matrice [Z], il est nécessaire d'utiliser une procédure de mesure mettant en jeu des circuits ouverts. Pour caractériser chaque terme de la matrice [Y ], il est nécessaire d'utiliser une procédure de mesure mettant en jeu des courts-circuits. Par exemple, pour mesurer le paramètre  $Z_{11}$ , correspondant au rapport entre la tension  $V_1$  et le courant  $I_1$ , il faut que le courant  $I_2$  soit nul.

Ceci pose cependant certains problèmes. En effet, au dessus de certaines fréquences (quelques centaines de Megahertz), la mesure des tensions et de courants ainsi que la condition de circuit ouvert ou de court-circuit est difficile à maîtriser. On peut donc affirmer que les matrices [Z] et [Y] sont inadaptées aux hautes fréquences. Il est donc nécessaire d'utiliser un formalisme plus proche des phénomènes de propagation observés à hautes fréquences, c'est à dire lorsque les dimensions du circuit ne sont plus très petites devant la longueur d'onde. Pour cela, la matrice [S] a été définie. La matrice [S] a l'avantage d'être mesurable sur une entrée ou une sortie adaptées (usuellement  $50\Omega$ ). Par la suite, nous ne parlerons plus de tension ou de courant mais d'ondes incidente, transmise et réfléchie.

## 2.1.5 Ondes incidente et réfléchie

En électronique, l'accès d'un multipôle peut être représenté par un circuit résonnant contenant les éléments distribués suivant:

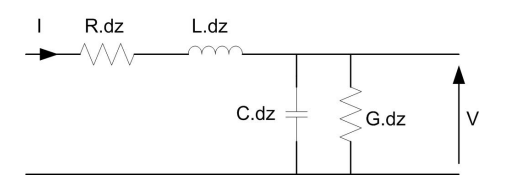

Fig. 2.2 – Représentation du modèle électrique d'une ligne de transmission

En écrivant les variations de tension et de courant élémentaires du système générique

représenté par la figure 2.2,

$$
\frac{\partial V}{\partial z} = -RI - L\frac{\partial I}{\partial t} \tag{2.8}
$$

$$
\frac{\partial I}{\partial z} = -GV - C\frac{\partial V}{\partial t} \tag{2.9}
$$

et en supposant que leurs dépendances temporelles sont harmoniques, on obtient les équations suivantes :

$$
\begin{cases}\n\frac{\partial^2 V}{\partial z^2} = -(R + jL\omega)(GjC\omega)V \\
\frac{\partial^2 I}{\partial z^2} = -(R + jL\omega)(GjC\omega)I\n\end{cases}
$$
\n(2.10)

En définissant la grandeur  $\gamma$  de la manière suivante :

$$
\gamma = \sqrt{(R + jL\omega)(GjC\omega)}\tag{2.11}
$$

Le système d'équation (2.10) admet des solutions de la forme :

$$
V(z) = (V_{+}e^{-\gamma z} + V_{-}e^{\gamma z})e^{j\omega t}
$$
\n(2.12)

$$
I(z) = (I_{+}e^{-\gamma z} + I_{-}e^{\gamma z})e^{j\omega t}
$$
\n(2.13)

Le terme  $V_+e^{-\gamma z}$  représente la tension incidente se propageant dans le sens des  $z$  croissants. Le terme  $V_{-}e^{\gamma z}$  représente la tension réfléchie se propageant dans le sens des *z* décroissants. En ce qui concerne le courant, les termes incidents et réfléchis s'expriment en fonction des tensions incidente et réfléchie. En effet, en partant du fait que :

$$
I = -\frac{1}{R + j\omega L} \frac{dV}{dz}
$$
\n(2.14)

on montre que :

$$
I(z) = \frac{1}{Z_0} \left( V_+ e^{-\gamma z} - V_- e^{\gamma z} \right) e^{j\omega t}
$$
 (2.15)

où  $Z_0 = \sqrt{\frac{R+j\omega L}{G+j\omega C}}$  représente l'impédance caractéristique du système. On en déduit donc :

$$
I_{+} = \frac{V_{+}}{Z_{0}} \tag{2.16}
$$

$$
I_{-} = -\frac{V_{-}}{Z_{0}} \tag{2.17}
$$

où le terme  $I_+e^{-\gamma z}$  représente le courant incident et le terme  $I_-e^{\gamma z}$  représente le courant réfléchi.

Considérons maintenant le circuit représenté à la figure 2.3. Une onde se déplace sur une ligne, représentant l'accès d'un multipôle, d'impédance  $Z_0$  et rencontre une charge d'impédance  $Z_L$ . À cet endroit l'onde incidente est réfléchie.

Afin de connaître la relation entre l'onde réfléchie et l'onde incidente, choisissons comme origine de l'axe en z l'endroit où se situe la charge. Alors, la tension électrique et le courant, notés à cet endroit,  $V_L$  et  $I_L$ , s'écrivent :

$$
V_L = V_+ e^{j\omega t} + V_- e^{j\omega t} = V_+ (1+\rho) e^{j\omega t}
$$
 (2.18)

$$
I_L = \frac{1}{Z_0} (V_+ e^{j\omega t} - V_- e^{j\omega t}) = \frac{1}{Z_0} V_+ (1 - \rho) e^{j\omega t}
$$
\n(2.19)

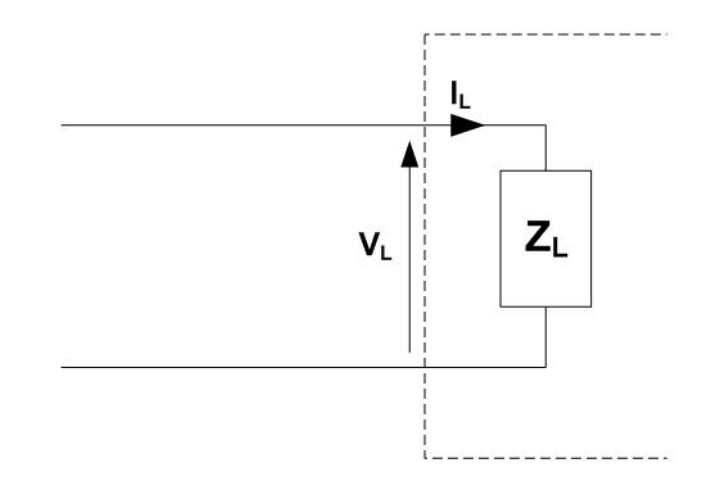

Fig. 2.3 – Réflexion d'une onde sur un accès d'un multipôle

où le coefficient de réflexion ρ a été défini comme :

$$
\rho = \frac{V_{-}}{V_{+}}\tag{2.20}
$$

En écrivant la loi d'Ohm appliquée à la charge  $\mathbb{Z}_L,$  on obtient :

$$
Z_L = \frac{V_L}{I_L} = Z_0 \frac{1+\rho}{1-\rho}
$$
\n(2.21)

d'où la forme du coefficient de réflexion suivante :

$$
\rho = \frac{Z_L - Z_0}{Z_L + Z_0} \tag{2.22}
$$

Les notions de tensions et courants incidents et réfléchis étant introduites, considérons le quadripôle de la figure 2.4.

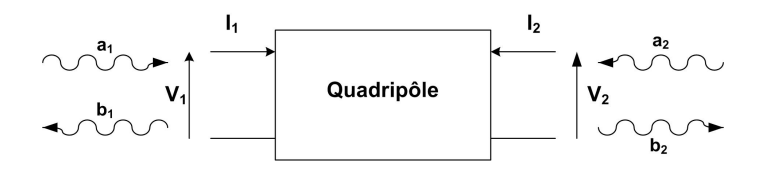

Fig. 2.4 – Quadripôle

Introduisons la notion d'ondes incidents et réfléchis au  $j^e$  accès du circuit considéré. Il est possible de montrer qu'ils sont reliés aux tensions et aux courants mesurés à ce  $j^e$ accès par :

$$
a_j = \frac{V_j + Z_{0j}I_j}{2\sqrt{R_{0j}}} \tag{2.23a}
$$

$$
b_j = \frac{V_j - Z_{0j}^* I_j}{2\sqrt{R_{0j}}} \tag{2.23b}
$$

avec  $Z_{0j}$  ( $Z_{0j} = R_{0j} + jX_{0j}$ ) ayant la dimension d'une impédance et représentant l'impédance interne du dispositif connecté à l'accès j.

Si le quadripôle est adapté, c'est à dire si l'impédance du quadripôle à l'accès j est égale au conjugué de l'impédance de référence  $Z_{0j}$ , alors l'onde réfléchie  $b_j$  est nulle et donc :

$$
V_j = Z_{0j}^* I_j \tag{2.24}
$$

## 2.1.6 Matrice-S

#### 2.1.6.1 Définition des paramètres-S

Des équations (2.23a) et (2.23b) nous pouvons déduire les paramètres-S décrivant complètement un multipôle. En effet, les paramètres-S (Scattering parameters) permettent d'exprimer les relations entre les signaux incidents et réfléchis en chacun des accès du dispositif à étudier. Dans le cas du quadripôle présenté par la figure 2.4, on obtient :

$$
a_1 = \frac{V_1 + Z_{0j}I_1}{2\sqrt{R_{0j}}} \tag{2.25a}
$$

$$
a_2 = \frac{V_2 + Z_{0j}I_2}{2\sqrt{R_{0j}}} \tag{2.25b}
$$

$$
b_1 = \frac{V_1 - Z_{0j}^* I_1}{2\sqrt{R_{0j}}}
$$
\n(2.25c)

$$
b_2 = \frac{V_2 - Z_{0j}^* I_2}{2\sqrt{R_{0j}}} \tag{2.25d}
$$

Comme nous l'avons dit précédemment, les paramètres-S relient entre elles les ondes incidentes et réfléchies :

$$
b_1 = S_{11}a_1 + S_{12}a_2 \tag{2.26a}
$$

$$
b_2 = S_{21}a_1 + S_{22}a_2 \tag{2.26b}
$$

Donc, sous forme matricielle, nous obtenons la relation :

$$
[b] = [S] \cdot [a] \tag{2.27}
$$

avec :

$$
[a] = \begin{bmatrix} a_1 \\ a_2 \end{bmatrix}, \qquad [b] = \begin{bmatrix} b_1 \\ b_2 \end{bmatrix}, \qquad [S] = \begin{bmatrix} S_{11} & S_{12} \\ S_{21} & S_{22} \end{bmatrix}
$$
 (2.28)

et :

$$
S_{11} = \frac{b_1}{a_1} \begin{vmatrix} a_2 = 0 & S_{12} = \frac{b_1}{a_2} \end{vmatrix} a_1 = 0
$$
 (2.29)  

$$
S_{21} = \frac{b_2}{a_1} \begin{vmatrix} a_2 = 0 & S_{22} = \frac{b_2}{a_2} \end{vmatrix} a_1 = 0
$$

Les paramètres  $S_{ii}$  représentent les coefficients de réflexion du port  $i$  et les paramètres  $S_{ij}$ ,  $(i \neq j)$  représentent les coefficient de transmission du port *i* vers le port *j*.

La mesure des paramètres S nécessite donc d'annuler successivement, non pas des tensions ou des courants comme pour les paramètres impédances et admittances décrits précédemment, mais des ondes incidentes. L'annulation des ondes  $a_1$  et  $a_2$  se traduit par :

$$
a_1 = 0 \Longleftrightarrow V_1 = -Z_{0_1}I_1
$$
  

$$
a_2 = 0 \Longleftrightarrow V_2 = -Z_{0_2}I_2
$$

Donc dans le cas général, on aura :

$$
a_j = 0 \Longleftrightarrow V_j = -Z_{0_j} I_j
$$

Ces conditions sont réalisées lorsque l'accès considéré est chargé par son impédance de normalisation, ce qui évite d'utiliser des références en circuit ouvert ou en court-circuit.

#### 2.1.6.2 Application à la ligne de transmission

Soit une ligne de transmission idéale de longueur L, de constante de propagation Γ et d'impédance  $Z_L$ . Cette ligne est décrite à la figure 2.5.

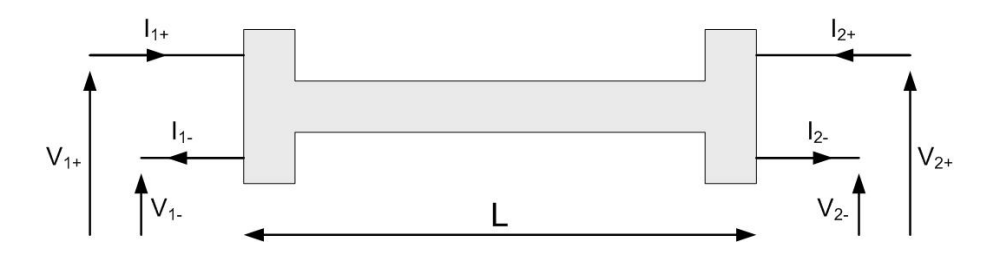

Fig. 2.5 – Représentation d'une ligne de transmission idéale

Cette ligne est caractérisée par le système d'équations suivant [35] [36] :

$$
\begin{cases}\nV(z) = V_{+}e^{-\Gamma z} + V_{-}e^{\Gamma z} = V_{+}(z) + V_{-}(z) \\
I(z) = \frac{1}{Z_{L}}(V_{+}e^{-\Gamma z} - V_{-}e^{\Gamma z}) = \frac{V_{+}(z) - V_{-}(z)}{Z_{L}}\n\end{cases}
$$
\n(2.30)

Avec :

$$
\begin{cases}\nV_1 = V(0) & V_2 = V(L) \\
I_1 = I(0) & I_2 = -I(L)\n\end{cases}
$$
\n(2.31)

En utilisant les équations  $(2.23a)$ ,  $(2.23b)$  et  $(2.30)$ , il vient :

$$
\begin{cases}\n a_1 = \frac{V_+}{\sqrt{R_0}} & a_2 = \frac{V_-e^{-\Gamma L}}{\sqrt{R_0}} \\
 b_1 = \frac{V_-}{\sqrt{R_0}} & b_2 = \frac{V_+e^{-\Gamma L}}{\sqrt{R_0}}\n\end{cases}
$$
\n(2.32)

Autrement dit :

$$
S_{11} = \frac{b_1}{a_1} \begin{vmatrix} a_2 = 0 \to V_-= 0 \end{vmatrix} \to S_{11} = 0
$$
\n
$$
S_{12} = \frac{b_1}{a_2} \begin{vmatrix} a_1 = 0 \to V_+= 0 \end{vmatrix} \to S_{12} = e^{-\Gamma L}
$$
\n
$$
S_{21} = \frac{b_2}{a_1} \begin{vmatrix} a_2 = 0 \to V_+= 0 \end{vmatrix} \to S_{21} = e^{-\Gamma L}
$$
\n
$$
S_{22} = \frac{b_2}{a_2} \begin{vmatrix} a_1 = 0 \to V_+= 0 \end{vmatrix} \to S_{22} = 0
$$
\n(2.33)

Donc la matrice-S d'un tel composant s'écrit :

$$
\begin{pmatrix} S_{11} & S_{12} \\ S_{21} & S_{22} \end{pmatrix} = \begin{pmatrix} 0 & e^{-\Gamma L} \\ e^{-\Gamma L} & 0 \end{pmatrix}
$$
 (2.34)

Par analogie avec une ligne de transmission, la définition des paramètres-S permet donc, sous certaines conditions, de caractériser un quadripôle en termes de transmission et de réflexion du signal électrique.

–  $S_{11}$  et  $S_{22}$  traduisent la réflexion du signal incident à chacun des accès.

–  $S_{12}$  et  $S_{21}$  traduisent la propagation du signal à travers le quadripôle.

#### 2.1.6.3 Généralisation aux multipôles

Comme représenté à la figure 2.6, un multipôle est un circuit dont le noyau central M est relié aux circuits extérieurs par des voies d'accès multiples. Dans le cas général, chaque voie est parcourue par une onde entrante se propageant vers le noyau, que nous noterons  $A_i$  et par une onde sortante, se propageant en sens inverse, notée  $B_i$ . L'ensemble des ondes entrantes (sortantes) peut être représenté par une matrice colonne A (B).

Pour des milieux linéaires, une onde sortante  $B_i$  peut être considérée comme la somme des contributions dues à toutes les ondes entrantes  $A_j$ , affectées d'un coefficient de pondération  $s_{ij}$ :

$$
B_i = s_{i1}A_1 + \dots + s_{ij}A_j + \dots + s_{in}A_n \tag{2.35}
$$

Les coefficients complexes  $s_{ij}$ , ou paramètres S, sont caractéristiques du multipôle. Lorsque i varie de 1 à  $n(n)$  étant le nombre de voies du multipôle), la relation précédente engendre n relations que l'on peut écrire sous la forme matricielle suivante :

$$
\begin{pmatrix}\nB_1 \\
B_2 \\
\vdots \\
\vdots \\
B_n\n\end{pmatrix} = \begin{pmatrix}\ns_{11} & \cdots & \cdots & \cdots & \cdots & \cdots \\
\vdots & \ddots & \ddots & \vdots & \vdots \\
\vdots & \ddots & \ddots & \vdots & \vdots \\
\vdots & \ddots & \ddots & \vdots & \vdots \\
s_{n1} & \cdots & \cdots & \cdots & \cdots & \vdots \\
\vdots & \ddots & \ddots & \vdots & \vdots \\
s_{nn} & \cdots & \cdots & \cdots & \cdots & \vdots\n\end{pmatrix}\n\begin{pmatrix}\nA_1 \\
A_2 \\
\vdots \\
A_n\n\end{pmatrix}
$$
\n(2.36)

ou :

$$
[B] = [S] [A] \tag{2.37}
$$

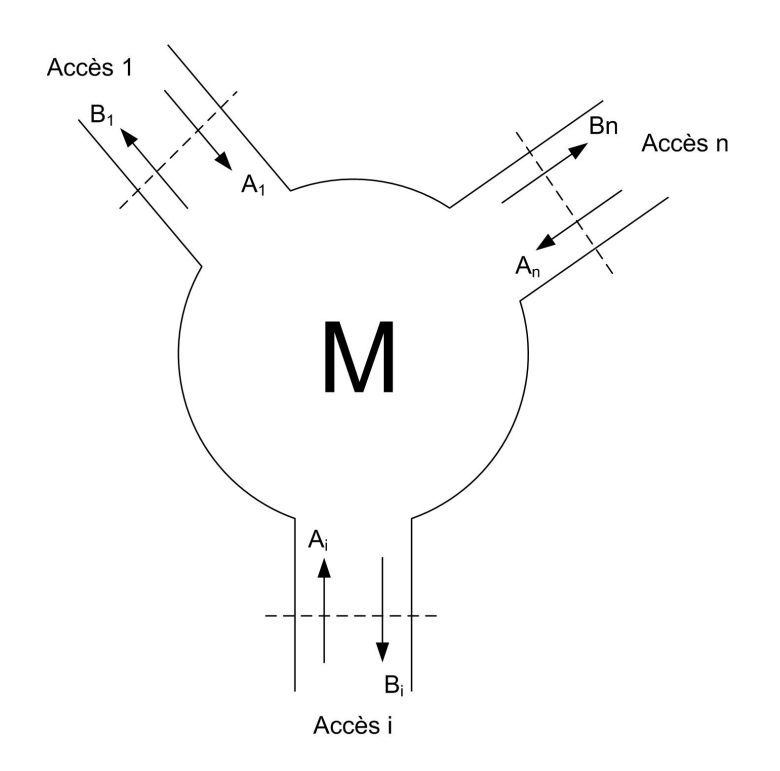

Fig. 2.6 – Représentation conventionnelle d'un multipôle

Les paramètres- $s_{ij}$  peuvent être interprétés physiquement de la manière suivante :

- les  $s_{ii}$  caractérisent les propriétés de réflexion; en effet :

$$
s_{ii} = \frac{B_i}{A_i} \qquad \text{lorspace} \qquad A_j = 0 \qquad \forall i \neq j \qquad (2.38)
$$

 $s_{ii}$  est donc le coefficient de réflexion de la voie i, les autres voies étant adaptées; - les  $s_{ij}$  caractérisent les propriétés de transmission ; en effet :

$$
s_{ij} = \frac{B_i}{A_j} \qquad \text{lorspace} \qquad A_i = 0 \qquad \forall i \neq j \tag{2.39}
$$

 $s_{ij}$  est donc le coefficient de transmission de la voie *i* vers la voie *j*, les autres voies étant adaptées;

La matrice-S est caractéristique du multipôle puisqu'elle détermine son comportement physique vis à vis des circuits extérieurs connectés à ses accès. Sa détermination (théorique ou expérimentale) permet donc d'identifier un multipôle.

#### 2.1.6.4 Propriétés de la matrice-S

#### 2.1.6.4.1 Réciprocité

Un multipôle passif, avec pertes ou sans perte, qui ne contient que des matériaux isotropes est réciproque.

Cette propriété se traduit par  $s_{ij} = s_{ji}$  et il en résulte que la matrice est symétrique:

$$
(S) = (S)t \t(2.40)
$$

Les termes indépendants d'un composant réciproque à n accès sont donc réduits au nombre  $n(n+1)$  $\frac{\binom{n+1}{2}}{2}$ .

#### 2.1.6.4.2 Conservation des puissances

La matrice-S d'un multipôle passif sans perte, contenant des milieux isotropes ou anisotropes, est unitaire.

Cette propriété se traduit par :

$$
\left[S^*\right]^t \left[S\right] = \left[I\right] \tag{2.41}
$$

ou :

$$
\left[S\right]^t \left[S^*\right] = \left[I\right] \tag{2.42}
$$

Pour la démontrer, écrivons qu'en l'absence de pertes, la puissance qui entre dans le multipôle est égale à la puissance qui en sort :

$$
\frac{1}{2} \sum_{i=1}^{n} A_i A_i^* = \frac{1}{2} \sum_{i=1}^{n} B_i B_i^*
$$

donc :

$$
A_1 A_1^* + \dots + A_n A_n^* = B_1 B_1^* + \dots + B_n B_n^*
$$

Sous forme matricielle, cette relation s'exprime, par exemple, par :

$$
\begin{bmatrix} A_1^* & \cdots & A_n^* \end{bmatrix} \begin{bmatrix} A_1 \\ \vdots \\ A_n \end{bmatrix} = \begin{bmatrix} B_1^* & \cdots & B_n^* \end{bmatrix} \begin{bmatrix} B_1 \\ \vdots \\ B_n \end{bmatrix}
$$

soit :

$$
[A^*]^t [A] = [B^*]^t [B] = [S^*] (A^*)^t [S^*] (A^*)^t [S
$$

d'où :

$$
\left[S^*\right]^t \left[S\right] = \left[I\right]
$$

De la même manière, en partant de  $\left[A\right]^{t}\left[A^{*}\right]=\left[B\right]^{t}\left[B^{*}\right]$ , on pourra démontrer l'équation (2.42).

La matrice S d'un multipôle passif à pertes, contenant des milieux isotropes ou anisotropes, n'est pas unitaire.

Pour le démontrer, écrivons qu'avec des pertes, la puissance qui entre dans le multipôle est supérieure à la puissance qui en sort :

$$
\frac{1}{2} \sum_{i=1}^{n} A_i A_i^* \ge \frac{1}{2} \sum_{i=1}^{n} B_i B_i^*
$$
  

$$
A_1 A_1^* + \dots + A_n A_n^* \ge B_1 B_1^* + \dots + B_n B_n^*
$$

Sous forme matricielle, cette relation s'exprime, par exemple, par :

$$
\begin{pmatrix} A_1^* & \cdots & A_n^* \end{pmatrix} \begin{pmatrix} A_1 \\ \vdots \\ A_n \end{pmatrix} \geq \begin{pmatrix} B_1^* & \cdots & B_n^* \end{pmatrix} \begin{pmatrix} B_1 \\ \vdots \\ B_n \end{pmatrix}
$$

soit :

or :

$$
[A^*]^t [A] \ge [B^*]^t [B]
$$

$$
[B] = [S] [A]
$$

donc :

$$
[B^*]^t [B] = [S^*] (A^*)^t [S^*] (A)] = [A^*]^t [S^*] [S] [A]
$$

d'où :

$$
\left[S^*\right]^t \left[S\right] \le \left[I\right]
$$

## 2.1.7 Relations entre matrice-S, matrice-Y et matrice-Z

En prenant les impédances caractéristiques  $Z_{0n}$  de tous les ports identiques et unitaires, nous pouvons écrire la relation :

$$
V_n = V_n^+ + V_n^-
$$
  
\n
$$
I_n = I_n^+ - I_n^- = V_n^+ - V_n^-
$$
\n(2.43)

Nous avons donc :

$$
V_n^+ = \frac{1}{2}(V_n + I_n)
$$
  
\n
$$
[V^+] = \frac{1}{2}([Z] + [U]) [I]
$$
\n(2.44)

où [U] représente la matrice identitée. De même, nous pouvons écrire la relation :

$$
V_n^- = \frac{1}{2}(V_n - I_n)
$$
  
\n
$$
[V^-] = \frac{1}{2}([Z] - [U]) [I]
$$
\n(2.45)

En remplaçant les équations 2.44 dans 2.45, nous obtenons la définition de la matrice-S en fonction de la matrice-Z :

$$
\begin{bmatrix} V^- \end{bmatrix} = ([Z] - [U])([Z] + [U])^{-1} [V^+] \n[S] = ([Z] - [U])([Z] + [U])^{-1}
$$
\n(2.46)

Dans le cas général (sans prendre la condition  $Z_{0n}$  identiques et unitaires), on trouve la relation de passage entre la matrice-Z et la matrice-S en utilisant deux autres matrices, G et F, définies comme suit :

$$
[G] = (diag Z_{ci}) = \begin{pmatrix} Z_{c1} & 0 & \cdots & 0 \\ 0 & Z_{c2} & & 0 \\ \vdots & & \ddots & \vdots \\ 0 & 0 & \cdots & Z_{cn} \end{pmatrix}
$$
 (2.47)

et :

$$
[F] = \left( diag \frac{1}{2Z_{ci}} \right) = \begin{pmatrix} \frac{1}{2Z_{c1}} & 0 & \cdots & 0\\ 0 & \frac{1}{2Z_{c2}} & & 0\\ \vdots & & \ddots & \vdots\\ 0 & 0 & \cdots & \frac{1}{2Z_{cn}} \end{pmatrix}
$$
(2.48)

Après quelques manipulations matricielles, on obtient les relations :

$$
[Z] = [F]^{-1}([U] + [S])([U] - [S])^{-1}[F][G] \tag{2.49}
$$

$$
[S] = [F] ([Z] - [G]) ([Z] + [G])^{-1} [F]^{-1}
$$
\n(2.50)

Nous pouvons bien entendu relier de la même manière  $[Y]$  et  $[S]$  en utilisant la relation :

$$
\left[Y\right] = \left[Z\right]^{-1} \tag{2.51}
$$

### 2.1.8 Mise en cascade de quadripôles

Malheureusement, de par sa définition, la matrice-S d'un composant n'est pas chaînable directement. Pour calculer la matrice représentative d'un circuit contenant plusieurs composants élémentaires, nous ne pouvons donc pas multiplier entre elles les matrices-S de chaque composant. Pour cela d'autres matrices ont été définies, et notamment la matrice de chaîne.

La matrice de chaîne exprime les relations entre les signaux d'entrées en fonction des signaux de sorties d'un composant. Ces signaux peuvent être caractérisés en tension-courant (matrice ABCD) ou en ondes entrantes et sortantes (matrice d'ondes).

Pour les problèmes où l'on a à étudier le cas de plusieurs multipôles (définis en tensionscourants) mis en cascade les uns à la suite des autres, il est plus intéressant d'exprimer les tensions et courants en entrée du composant en fonction de ceux en sortie. Reprenons l'exemple du quadripôle présenté à la figure 2.4. On exprime  $V_1$  et  $I_1$  (tension et courant en entrée du composant) en fonction de V<sup>2</sup> et de −I<sup>2</sup> (tension et courant en sortie du composant). Nous obtenons alors le système d'équations suivant :

$$
V_1 = AV_2 + B(-I_2) \tag{2.52}
$$

$$
I_1 = CV_2 + D(-I_2) \tag{2.53}
$$

Sous forme matricielle, nous obtenons donc :

$$
\begin{bmatrix} V_1 \\ I_1 \end{bmatrix} = \begin{bmatrix} A & B \\ C & D \end{bmatrix} \begin{bmatrix} V_2 \\ -I_2 \end{bmatrix}
$$
 (2.54)

Nous obtenons alors le système représenté par la figure 2.7.

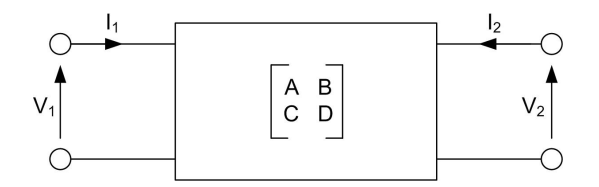

Fig. 2.7 – Représentation d'un quadripôle

Cette matrice est donc chaînable. En effet, considérons l'exemple ci-dessous :

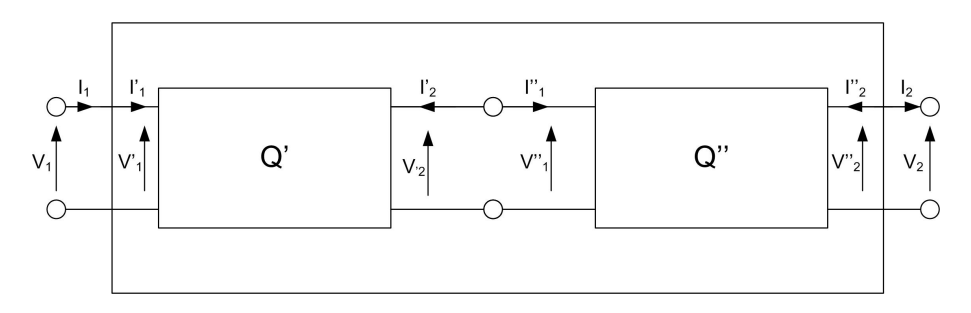

Fig. 2.8 – Représentation de deux quadripôle cascadés

Les relations à l'entrée sont :

$$
V_1 = V_1' \qquad \qquad et \qquad \qquad I_1 = I_1'
$$

Celles de la sortie sont :

$$
V_2 = V_2'' \qquad \qquad et \qquad \qquad I_2 = -I_2''
$$

Et on a, entre les deux quadripôles, les relations :

$$
V_2' = V_1'' \qquad \qquad et \qquad \qquad I_2' = -I_1''
$$

En considérant les paramètres de chaîne des quadripôles  $Q'$  et  $Q''$  et en tenant compte des relations précédentes, on écrit :

- Pour le quadripôle  $Q'$ :

$$
V_1 = A'V_1'' + B'I_1''
$$
  
\n
$$
I_1 = C'V_1'' + D'I_1''
$$
\n(2.55)

- Pour le quadripôle  $Q^{\prime\prime}$  :

$$
V_1'' = A''V_2 + B''(-I_2)
$$
  
\n
$$
I_1'' = C''V_2 + D''(-I_2)
$$
\n(2.56)

En remplaçant  $V''_1$  et  $I'' - 1$  par leurs expressions, il vient:

$$
V_1 = A'(A''V_2 + B''(-I_2)) + B'(C''V_2 + D''(-I_2))
$$
  
\n
$$
I_1 = C'(A''V_2 + B''(-I_2)) + D'(C''V_2 + D''(-I_2))
$$
\n(2.57)

En regroupant les termes entre eux, on obtient :

$$
V_1 = (A'A'' + B'C'')V_2 + (A'B'' + B'D'')(-I_2)
$$
  
\n
$$
I_1 = (C'A'' + D'C'')V_2 + (C'B'' + D'D'')(-I_2)
$$
\n(2.58)

Ce sont les relations de définition des paramètres de chaîne du quadripôle résultant  $Q$  :

$$
A = A'A'' + B'C''
$$
  
\n
$$
B = A'B'' + B'D''
$$
  
\n
$$
C = C'A'' + D'C''
$$
  
\n
$$
D = C'B'' + D'D''
$$

ou, sous forme matricielle :

$$
\begin{pmatrix} A & B \\ C & D \end{pmatrix} = \begin{pmatrix} A' & B' \\ C' & D' \end{pmatrix} \begin{pmatrix} A'' & B'' \\ C'' & D'' \end{pmatrix}
$$
 (2.59)

Nous pouvons faire de même pour les ondes entrantes et sortantes du quadripôle représenté à la figure 2.9. Pour cela, il est intéressant d'exprimer  $(B_1, A_1)$  en fonction de  $(A_2, B_2)$  d'après la relation matricielle suivante :

$$
\begin{bmatrix} B_1 \\ A_1 \end{bmatrix} = \begin{bmatrix} c_{11} & c_{12} \\ c_{21} & c_{22} \end{bmatrix} \begin{bmatrix} A_2 \\ B_2 \end{bmatrix}
$$
 (2.60)

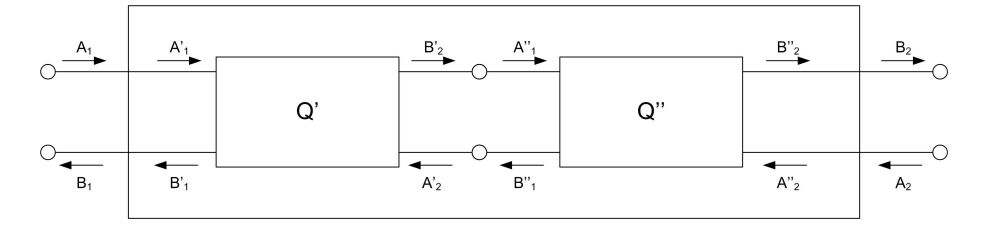

Fig. 2.9 – Représentation de deux quadripôles cascadés

En réalisant le même type de calcul que pour la matrice ABCD présentée précédemment, nous observons que la matrice de chaîne de quadripôles mis en série est le produit des matrices de chaînes des différents quadripôles.

|                                                | S                                                                                                    | Ζ                                                                                                    | Υ                                                                                                    | ABCD                                                                                                    |
|------------------------------------------------|----------------------------------------------------------------------------------------------------|----------------------------------------------------------------------------------------------------|----------------------------------------------------------------------------------------------------|----------------------------------------------------------------------------------------------------|
| $S_{11}$                                       | $S_{11}$                                                                                                    | $\frac{(Z_{11}-Z_0)(Z_{22}+Z_0)-Z_{12}Z_{21}}{\Delta Z}$                                                                                                    | $\frac{(Y_0-Y_{11})(Y_0+Y_{22}) + Y_{12}Y_{21}}{\Delta Y}$                                                                                                    | $\overline{A+\frac{B}{Z_0}-CZ_0-D}$                                                                                                    |
| $S_{12}$                                       | $S_{12}$                                                                                                    | $\frac{2Z_{12}Z_0}{\Delta Z}$                                                                                                    | $\frac{-2 Y_{12} Y_0}{\Delta Y}$                                                                                                    | $\frac{4 + \frac{B}{Z_0} + CZ_0 + D}{2(AD - BC)}$<br>$\frac{2(AD - BC)}{A + \frac{B}{Z_0} + CZ_0 + D}$                                      |
| $S_{21}$                                       | $S_{21}$                                                                                                    | $\frac{2Z_{21}Z_0}{\Delta Z}$                                                                                                    | $\frac{-2 Y_{21} Y_0}{\Delta Y}$                                                                                                    | $\overline{2}$                                                                                                    |
| $S_{22}$                                       | $S_{22}$                                                                                                    | $\frac{(Z_{11}{+}Z_0)(Z_{22}{-}Z_0){-}Z_{12}Z_{21}}{\Delta Z}$                                                                                                    | $\frac{(Y_0-Y_{11})(Y_0-Y_{22})+Y_{12}Y_{21}}{\Delta Y}$                                                                                                    | $\begin{array}{c} \hline A + \frac{B}{Z_0} + CZ_0 + D \\ - A + \frac{B}{Z_0} - CZ_0 + D \\ \hline A + \frac{B}{Z_0} + CZ_0 + D \end{array}$ |
| $\mathbb{Z}_{11}$                              | $Z_0 \frac{(1+S_{11})(1-S_{22})+S_{12}S_{21}}{(1-S_{11})(1-S_{22})-S_{12}S_{21}}Z_0 \frac{2S_{12}}{(1-S_{11})(1-S_{22})-S_{12}S_{21}}$                                                                                                    | $\mathcal{Z}_{11}$                                                                                                    |                                                                                                    | $\frac{\frac{A}{C}}{\frac{AD-BC}{C}}$                                                                                                    |
| $\begin{array}{c} Z_{12}\\ Z_{21} \end{array}$ |                                                                                                    | $Z_{12}$                                                                                                    |                                                                                                    |                                                                                                    |
|                                                | $Z_0 \frac{2S_{21}}{(1-S_{11})(1-S_{22})-S_{12}S_{21}}$                                                                                                    | $Z_{21}$                                                                                                    | $\begin{array}{c}\n\frac{Y_{22}}{ Y } \\ \hline\n-Y_{12} \\ \hline\n-Y_{21} \\ \hline\nY\n\end{array}$                                                                                                    |                                                                                                    |
| $\mathbb{Z}_{22}$                              | $Z_0 \frac{\left(1-S_{11}\right)\left(1+S_{22}\right)+S_{12}S_{21}}{\left(1-S_{11}\right)\left(1-S_{22}\right)-S_{12}S_{21}} \ \textcolor{red}{Y_0 \frac{\left(1-S_{11}\right)\left(1-S_{22}\right)+S_{12}S_{21}}{\left(1+S_{11}\right)\left(1+S_{22}\right)-S_{12}S_{21}} }$ | $Z_{22}$                                                                                                    |                                                                                                    | $\begin{array}{c}\nC \\ D \\ \hline\nC \\ \hline\nD \\ B \\ \hline\nB \\ \hline\nB \\ \hline\nA \\ \hline\nB \\ \hline\n\end{array}$        |
| ${\cal Y}_{11}$                                |                                                                                                    |                                                                                                    | $Y_{11}$                                                                                                    |                                                                                                    |
| $Y_{12}$                                       | $Y_0 \frac{-2S_{12}}{(1+S_{11})(1+S_{22})-S_{12}S_{21}}$                                                                                                    |                                                                                                    | $Y_{12}$                                                                                                    |                                                                                                    |
| $Y_{21}$                                       | $Y_0 \frac{-2S_{21}^{-1}}{(1+S_{11})(1+S_{22})-S_{12}S_{21}}$                                                                                                    |                                                                                                    | $Y_{21}$                                                                                                    |                                                                                                    |
| $Y_{22}$                                       | $Y_0\frac{\frac{(1+S_{11})(1-S_{22})+S_{12}S_{21}}{(1+S_{11})(1+S_{22})-S_{12}S_{21}}}{(1+S_{11})(1+S_{22})-S_{12}S_{21}}$                                                                                                    | $\begin{array}{c}\n \underline{Z_{22}} \\   \underline{Z}  \\  -\underline{Z_{12}} \\   \underline{Z}  \\  -\underline{Z_{21}} \\   \underline{Z}  \\  \underline{Z_{11}} \\   \underline{Z}  \\  \end{array}$ | $Y_{22}$                                                                                                    |                                                                                                    |
| $\boldsymbol{A}$                               | $\frac{(1+S_{11})(1-S_{22})+S_{12}S_{21}}{1-S_{11}}$                                                                                                    |                                                                                                    |                                                                                                    | $\boldsymbol{A}$                                                                                                    |
| $\boldsymbol{B}$                               | $Z_0 \frac{\frac{2z_2}{1+2z_1}}{z_0}$<br>$\frac{Z_0 \frac{(1+S_{11})(1+S_{22})-S_{12}S_{21}}{2S_{21}}}{z_0}$<br>$\frac{1}{Z_0} \frac{(1-S_{11})(1-S_{22})-S_{12}S_{21}}{2S_{21}}$                                                                                             |                                                                                                    |                                                                                                    | $\boldsymbol{B}$                                                                                                    |
| $\overline{C}$                                 |                                                                                                    |                                                                                                    |                                                                                                    | $\overline{C}$                                                                                                    |
| D                                              | $(1-S_{11})(1+\widetilde{S_{22}})+S_{12}S_{21}$<br>$2S_{21}$                                                                                                    | $\frac{Z_{11}}{Z_{21}}$<br>$\frac{Z_{21}}{Z_{21}}$<br>$\frac{1}{Z_{21}}$<br>$\frac{Z_{22}}{Z_{21}}$                                                                                                    | $\begin{array}{c}\frac{-Y_{22}}{Y_{21}} \\ \hline \overline{Y_{21}} \\ \hline \overline{Y_{21}} \\ \hline \overline{Y_{21}} \\ \hline \overline{Y_{21}} \\ \hline \overline{Y_{21}} \\ \hline \overline{Y_{21}} \\ \hline \overline{Y_{21}} \\ \hline \end{array}$ | D                                                                                                    |

2.1.9 Conversions des matrices Z-Y-S et ABCD pour un quadripôle

où

$$
|Z| = Z_{11}Z_{22} - Z_{12}Z_{21}
$$
  
\n
$$
|Y| = Y_{11}Y_{22} - Y_{12}Y_{21}
$$
  
\n
$$
\Delta Y = (Y_{11} + Y_0)(Y_{22} + Y_0) - Y_{12}Y_{21}
$$
  
\n
$$
\Delta Z = (Z_{11} + Z_0)(Z_{22} + Z_0) - Z_{12}Z_{21}
$$
  
\n
$$
Y_0 = \frac{1}{Z_0}
$$

## 2.2 La matrice-S optique

Comme nous venons de le voir, l'utilisation des matrices-S a permis l'étude de circuits électriques linéaires. Nous allons par la suite généraliser le concept de matrice S électrique au domaine de l'optique. Les paramètres S optiques ont été définis comme une simple extension des paramètres S micro-ondes traditionnels, c'est à dire des paramètres scalaires. Cependant, afin de pouvoir tenir compte des effets de la polarisation optique, nous avons besoin d'une définition plus générale. Nous allons donc ici introduire un nouveau concept de paramètres S optiques sous forme de vecteur de Jones, qui peuvent être exploités avantageusement dans l'analyse des systèmes optiques guidés monomodes.

### 2.2.1 Définition des paramètres S optiques

#### 2.2.1.1 Calcul de Jones

La propagation d'une onde électromagnétique plane dans un milieu isotrope est caractérisée par une vitesse de phase constante, quelle que soit sa direction de propagation. Cela est dû au fait que le vecteur de polarisation  $\vec{P}$  du milieu est parallèle au champ électrique  $\vec{E}$  et relié à ce dernier par la simple équation  $\vec{P} = \epsilon \vec{E}$ . La permittivité électrique  $\epsilon$ est donc, dans le cas sans perte, une constante scalaire.

Dans les milieux anisotropes, par exemple des cristaux, la direction et l'amplitude du vecteur de polarisation  $\vec{P}$  dépendent de la direction du champ  $\vec{E}$  par la relation tensorielle suivante :

$$
\vec{\mathbf{P}} = \epsilon_0[\chi_{ij}(\nu)]\vec{\mathbf{E}} \tag{2.61}
$$

où i et j sont égales à 1, 2 ou 3.

Il est possible de choisir un système d'axes x, y, z tel que  $\chi_{ij} = 0 \forall i \neq j$ , dans ce cas l'équation (2.61) devient :

$$
P_x = \epsilon_0 \chi_{11} E_x
$$
  
\n
$$
P_y = \epsilon_0 \chi_{22} E_y
$$
  
\n
$$
P_z = \epsilon_0 \chi_{33} E_z
$$
\n(2.62)

La conséquence principale de l'anisotropie est le phénomène de biréfringence où la vitesse de la lumière dépend de la direction de polarisation du champ  $\vec{E}$ . La propagation d'une onde plane suivant une direction donnée peut être considérée comme une combinaison linéaire de deux modes de polarisations orthogonaux. Ces deux modes ont leurs directions de polarisation et leurs vitesses de phase bien définies et peuvent servir de base pour étudier l'évolution de l'état de polarisation du champ optique propagé.

L'effet de la biréfringence sur l'évolution de l'état de polarisation de la lumière dans le cas d'un élément optique tel qu'un polariseur ou une lame à retard peut être décrit de façon relativement simple. Cependant, dans des systèmes optiques sophistiqués contenant plusieurs éléments, l'analyse de la transmission globale du système devient complexe. Le calcul de Jones a été introduit originellement pour faciliter l'analyse de la propagation

de la lumière monochromatique dans ces systèmes optiques [37]. Il s'agit d'une approche systématique.

Dans cette méthode, on représente l'état de polarisation de la lumière propagée par un vecteur à deux composantes orthogonales. La relation entrée-sortie de chaque composant optique du système est donc caractérisée par une matrice de transfert 2 × 2 et la transmission globale du système est obtenue par une simple multiplication des matrices de transfert individuelles [38].

Pour illustrer la simplicité de cette méthode, considérons la propagation d'un faisceau de lumière incident orthogonalement sur une lame à retard cristallin d'épaisseur L représentée à la figure 2.10 :

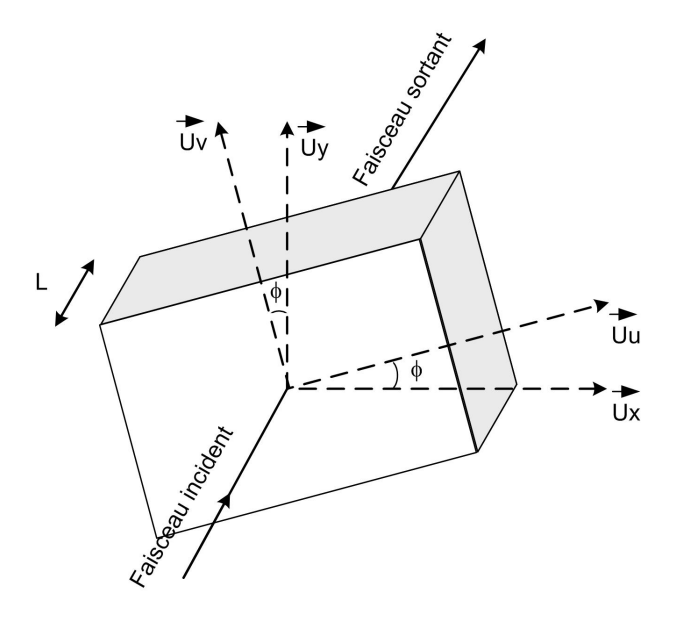

Fig. 2.10 – Propagation d'un faisceau de lumière à travers une lame à retard

L'état de polarisation d'un faisceau incident peut être représenté par un vecteur de Jones :

$$
\vec{\mathbf{E}} = \begin{bmatrix} E_x \\ E_y \end{bmatrix}^t \begin{bmatrix} \vec{u_x} \\ \vec{u_y} \end{bmatrix}
$$
 (2.63)

où  $E_x$  et  $E_y$  sont respectivement les amplitudes complexes du champ optique suivant  $\vec{u_x}$ et  $\vec{u}_y$ .

La biréfringence de la lame à retard est caractérisée par deux indices de réfraction différents (ordinaire et extraordinaire) que nous dénotons  $n_u$  et  $n_v$ , selon les axes  $\vec{u_u}$  et  $\vec{u_v}$ du cristal. Puisque l'état de polarisation du faisceau incident est connu dans le système de coordonnées x, y, z, il est donc utile d'effectuer la transformation de coordonnées suivante :

$$
\begin{bmatrix} E_u^{en} \\ E_v^{en} \end{bmatrix} = \begin{bmatrix} \cos \phi & \sin \phi \\ -\sin \phi & \cos \phi \end{bmatrix} \begin{bmatrix} E_x^{en} \\ E_y^{en} \end{bmatrix} \tag{2.64}
$$

On obtient alors l'état de polarisation de la lumière sortant de la lame à retard dans le système de coordonnées  $u, v, z$ :

$$
\begin{bmatrix} E_u^{sor} \\ E_v^{sor} \end{bmatrix} = \begin{bmatrix} e^{-jn_u \frac{w}{c}L} & 0 \\ 0 & e^{-jn_v \frac{w}{c}L} \end{bmatrix} \begin{bmatrix} E_u^{en} \\ E_v^{en} \end{bmatrix}
$$
 (2.65)

Retournons maintenant dans le système de coordonnées  $x, y, z$ , on a :

$$
\begin{bmatrix} E_x^{sor} \\ E_y^{sor} \end{bmatrix} = \begin{bmatrix} \cos \phi & -\sin \phi \\ \sin \phi & \cos \phi \end{bmatrix} \begin{bmatrix} E_u^{sor} \\ E_v^{sor} \end{bmatrix}
$$
 (2.66)

Combinons alors les expressions (2.64), (2.65) et (2.66). Nous en déduisons que l'effet de la lame à retard sur l'état de polarisation du faisceau propagé est décrit par :

$$
\begin{bmatrix} E_x^{sor} \\ E_y^{sor} \end{bmatrix} = \begin{bmatrix} \cos\phi & -\sin\phi \\ \sin\phi & \cos\phi \end{bmatrix} \begin{bmatrix} e^{-jn_u\frac{w}{c}L} & 0 \\ 0 & e^{-jn_v\frac{w}{c}L} \end{bmatrix} \begin{bmatrix} \cos\phi & \sin\phi \\ -\sin\phi & \cos\phi \end{bmatrix} \begin{bmatrix} E_x^{en} \\ E_y^{en} \end{bmatrix}
$$
 (2.67)

ou plus simplement :

$$
\begin{bmatrix} E_x^{sor} \\ E_y^{sor} \end{bmatrix} = [\mathbf{J}] \begin{bmatrix} E_x^{en} \\ E_y^{en} \end{bmatrix} = \begin{bmatrix} J_{11} & J_{12} \\ J_{21} & J_{22} \end{bmatrix} \begin{bmatrix} E_x^{en} \\ E_y^{en} \end{bmatrix}
$$
 (2.68)

La matrice **J** dans l'équation (2.68) est la matrice de Jones de la lame à retard.

L'analyse d'un système optique complexe, contenant N éléments biréfringents placés en série, revient donc à calculer la matrice de Jones globale du système :

$$
\left[\mathbf{J}_{global}\right] = \left[\mathbf{J}_{N}\right]\left[\mathbf{J}_{N-1}\right]\dots\left[\mathbf{J}_{1}\right] \tag{2.69}
$$

#### 2.2.1.2 Calcul de Jones dans des systèmes optiques monomodes

Le calcul de Jones peut être avantageusement appliqué pour étudier l'évolution de l'état de polarisation d'un champ optique dans des systèmes optiques guidés monomodes. Considérons la propagation d'un champ optique E monochromatique suivant la direction longitudinale  $\vec{u}_z$  d'un guide optique monomode biréfringent représenté à la figure 2.11. À cause de la biréfringence, le guide en question n'est pas strictement monomode. En fait, il supporte deux modes de polarisation orthogonaux  $\vec{u}_u$  et  $\vec{u}_v$  avec des constantes de propagation légèrement différentes.

Le champ optique  $\vec{E}$  en un point z a donc la forme :

$$
\vec{\mathbf{E}} = \left\{ \left[ \mathbf{a}_1 e^{j\beta_1 z} + \mathbf{b}_1 e^{-j\beta_1 z} \right] \vec{\mathbf{u}}_u + \left[ \mathbf{a}_2 e^{j\beta_2 z} + \mathbf{b}_2 e^{-j\beta_2 z} \right] \vec{\mathbf{u}}_v \right\} e^{-j2\pi\nu t}
$$
(2.70)

L'expression (2.70) montre que le champ  $\vec{E}$  est le résultat d'une superposition de deux ondes **Á** et **B** se propageant dans les deux directions opposées +z et −z. Chacune de ces ondes se compose de deux états de polarisation orthogonaux avec leurs constantes de propagation correspondantes notées respectivement  $\beta_1$  et  $\beta_2$ . On peut alors associer au champ  $\hat{E}$  deux vecteurs de Jones définis par :

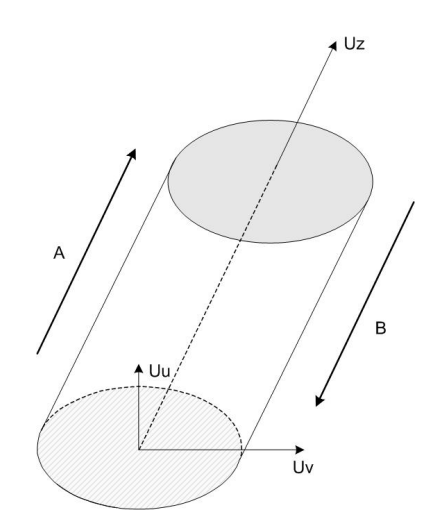

Fig. 2.11 – Propagation d'un champ optique dans un guide monomode biréfringent

$$
\vec{\mathbf{A}} = \begin{bmatrix} \mathbf{a}_1 e^{j\beta_1 z} \\ \mathbf{a}_2 e^{j\beta_2 z} \end{bmatrix} e^{-j2\pi\nu t} \begin{bmatrix} \vec{u_u} \\ \vec{u_v} \end{bmatrix} \quad \text{et} \quad \vec{\mathbf{B}} = \begin{bmatrix} \mathbf{b}_1 e^{-j\beta_1 z} \\ \mathbf{b}_2 e^{-j\beta_2 z} \end{bmatrix} e^{-j2\pi\nu t} \begin{bmatrix} \vec{u_u} \\ \vec{u_v} \end{bmatrix} \quad (2.71)
$$

Considérons maintenant une onde optique  $\vec{A}$  incidente à l'entrée d'un composant monomode représenté par la figure 2.12. Si on néglige la réflexion, l'onde  $\mathbf{A}^*$  sortant du composant est reliée à l'onde  $\vec{A}$  par la relation :

$$
\left[\mathbf{A}^{\prime}\right] = \left[\mathbf{J}\right] \left[\mathbf{A}\right] = \left[\begin{array}{cc} J_{11} & J_{12} \\ J_{21} & J_{22} \end{array}\right] \left[\mathbf{A}\right] \tag{2.72}
$$

où la matrice 2 × 2 J est la matrice de Jones du composant. On peut interpréter l'expression (2.72) comme une transformation linéaire entre deux vecteurs de Jones  $\overrightarrow{A}$  et  $\overrightarrow{A}$ '.

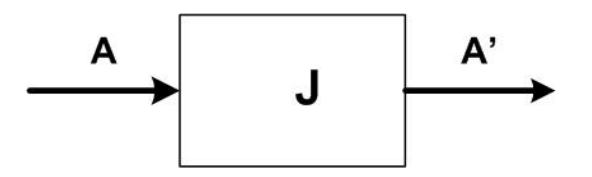

Fig. 2.12 – Matrice de Jones comme relations entrée-sortie d'un composant optique

Or, la matrice de Jones J est une matrice complexe dont les éléments sont indépendants. Il en résulte qu'il est nécessaire de connaître 8 paramètres pour entièrement caractériser la matrice de Jones.

Dans le cas sans perte, nous obtenons :

$$
|\mathbf{A}'|^2 = |\mathbf{A}|^2 \qquad \qquad \forall [\mathbf{A}] \tag{2.73}
$$

Ceci a pour conséquence que J est unitaire :

$$
\left[\mathbf{J}\right]\left[\mathbf{J}\right]^t = \left[\mathbf{I}\right] \tag{2.74}
$$

Cette dernière équation implique donc que :

$$
|\mathbf{J}_{11}|^2 + |\mathbf{J}_{12}|^2 = |\mathbf{J}_{21}|^2 + |\mathbf{J}_{22}|^2 = 1
$$
\n
$$
\mathbf{J}_{11}\mathbf{J}_{21}^* + \mathbf{J}_{12}\mathbf{J}_{22}^* = 0
$$
\n(2.75)

Cependant, pratiquement, tout composant admet des pertes. Ces pertes entraînent que J est non unitaire et donc que :

$$
|\mathbf{A}'|^2 \le |\mathbf{A}|^2
$$
  
\n
$$
|\mathbf{J}_{11}|^2 + |\mathbf{J}_{12}|^2 = |\mathbf{J}_{21}|^2 + |\mathbf{J}_{22}|^2 \le 1
$$
  
\n
$$
\mathbf{J}_{11}\mathbf{J}_{21}^* + \mathbf{J}_{12}\mathbf{J}_{22}^* \ne 0
$$
\n(2.76)

Les définitions du vecteur de Jones (équation (2.71)) et de la matrice de Jones (équation (2.72)) sont données pour le cas d'une lumière parfaitement monochromatique. Il est cependant possible de généraliser le calcul de Jones pour le cas d'une lumière non monochromatique. Considérons une lumière non monochromatique propagée suivant une direction donnée dans un système optique guidée monomode :

$$
\vec{\mathbf{E}} = A_1(t)\vec{\mathbf{u}} + A_2(t)\vec{\mathbf{v}} = \begin{bmatrix} A_1(t) \\ A_2(t) \end{bmatrix} \begin{bmatrix} \vec{\mathbf{u}}_u \\ \vec{\mathbf{u}}_v \end{bmatrix}^t = \begin{bmatrix} \mathbf{A}(t) \end{bmatrix} \begin{bmatrix} \vec{\mathbf{u}}_u \\ \vec{\mathbf{u}}_v \end{bmatrix}^t
$$
(2.77)

où la dépendance temporelle des composantes  $A_1(t)$  et  $A_2(t)$  est supposée être de la forme :

$$
A_i(t) = R_i(t)e^{j\omega t} \qquad \text{avec } i = 1,2
$$

où  $R_i(t)$  représente une variation lente par rapport à la pulsation optique  $\omega$ .

Dans le domaine temporel, l'effet du système optique sur le champ propagé peut être décrit par :

$$
\mathbf{A}^{\prime}(t_2) = \int_{-\infty}^{\infty} \mathbf{J}(t_2, t_1) \mathbf{A}(t_1) dt_1
$$
 (2.78)

où la matrice  $J(t_2,t_1)$  représente la réponse impulsionnelle du système.

Limitons nous au cas d'un système optique *invariant en temps*, où  $\mathbf{J}(t_2,t_1)$  ne dépend que de la différence  $t_2 - t_1$ , l'expression (2.78) devient simplement une convolution :

$$
\mathbf{A}^{\prime}(t_2) = \int_{-\infty}^{\infty} \mathbf{J}(t_2 - t_1) \mathbf{A}(t_1) dt_1
$$
 (2.79)

Prenons la transformation de Fourier de l'équation (2.79), on obtient l'expression dans le domaine fréquentiel :

$$
\mathbf{A}^{\prime}(\nu) = \mathbf{J}(\nu)\mathbf{A}(\nu) \tag{2.80}
$$

Bien que les expressions (2.79) et (2.80) soient tout à fait équivalentes car il s'agit d'une paire de transformation de Fourier, l'expression (2.80) est bien plus simple à manipuler.

### 2.2.2 Paramètre-S optique

Au niveau système, on considère les composants optiques comme des "boîtes noires" reliées entre elles par des accès [39]. La propagation du champ optique à travers un composant peut être totalement caractérisée par un jeu de relations linéaires entre des variables d'onde se trouvant à ses accès.

De façon similaire à l'expression  $(2.70)$ , on peut associer deux vecteurs de Jones  $\dot{A}$  et B~ respectivement aux ondes incidente et réfléchie à chaque accès du composant comme représenté à la figure 2.13.

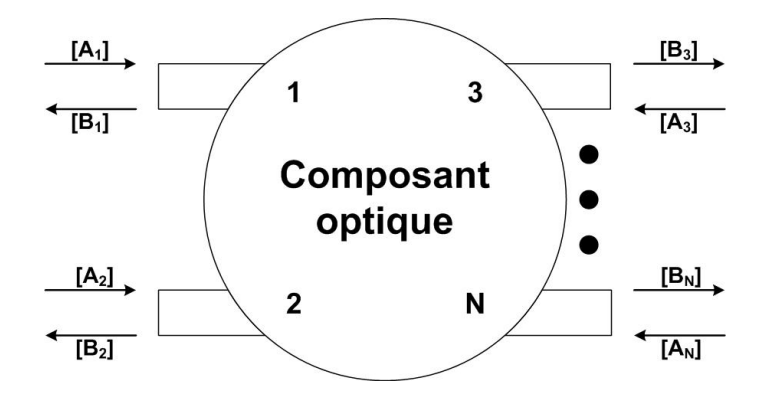

Fig. 2.13 – Vecteurs de Jones décrivant les ondes incidentes et réfléchies dans un composant optique N-accès

Le composant optique monomode N-accès peut donc être totalement caractérisé par un jeu de relations linéaires :

$$
\begin{bmatrix} \mathbf{B}_j \end{bmatrix} = \begin{bmatrix} \mathbf{S}_{ij} \end{bmatrix} \begin{bmatrix} \mathbf{A}_i \end{bmatrix} + \begin{bmatrix} \mathbf{C}_i \end{bmatrix} \quad \text{avec } i, j = 1, 2, ..., N \quad (2.81)
$$

où les  $S_{ij}$  sont définis comme les paramètres S du composant optique et les  $C_i$  sont introduits pour tenir compte des sources optiques qui peuvent être présentes dans le composant. Dans le cas des composants optiques passifs, les vecteurs  $C_i$  seront donc nuls. Un composant actif ne peut donc pas être modélisé par une matrice S unique.

On peut considérer la définition des paramètres S optiques comme une généralisation des paramètres S micro-ondes traditionnels. Puisque les variables d'ondes  $\overrightarrow{A}$  et  $\overrightarrow{B}$  sont des vecteurs de Jones, chaque paramètre S optique est une matrice de dimension  $2 \times 2$ . Si on écrit chaque paramètre-S, déterminé précédemment équation (2.81), sous la forme matricielle suivante :

$$
\begin{bmatrix} \mathbf{B} \end{bmatrix} = \begin{bmatrix} \mathbf{S} \end{bmatrix} \begin{bmatrix} \mathbf{A} \end{bmatrix} + \begin{bmatrix} \mathbf{C} \end{bmatrix} \tag{2.82}
$$

où :

$$
\begin{bmatrix} \mathbf{B} \end{bmatrix} = \begin{bmatrix} \begin{bmatrix} \mathbf{B}_1 \\ \mathbf{B}_2 \end{bmatrix} & \begin{bmatrix} \mathbf{A} \end{bmatrix} = \begin{bmatrix} \begin{bmatrix} \mathbf{A}_1 \\ \mathbf{A}_2 \end{bmatrix} & \begin{bmatrix} \mathbf{C} \end{bmatrix} = \begin{bmatrix} \begin{bmatrix} \mathbf{C}_1 \\ \mathbf{C}_2 \end{bmatrix} & \begin{bmatrix} \mathbf{C}_2 \\ \mathbf{C}_3 \end{bmatrix} & \begin{bmatrix} \mathbf{B}_N \end{bmatrix} \end{bmatrix}
$$
\n
$$
\begin{bmatrix} \mathbf{B}_N \end{bmatrix}
$$
\n
$$
\begin{bmatrix} \mathbf{B}_N \end{bmatrix}
$$
\n
$$
\begin{bmatrix} \mathbf{A}_N \end{bmatrix}
$$
\n
$$
\begin{bmatrix} \mathbf{A}_N \end{bmatrix}
$$
\n
$$
\begin{bmatrix} \mathbf{C}_N \end{bmatrix}
$$
\n
$$
\begin{bmatrix} \mathbf{C}_N \end{bmatrix}
$$
\n
$$
\begin{bmatrix} \mathbf{C}_N \end{bmatrix}
$$
\n
$$
\begin{bmatrix} \mathbf{C}_N \end{bmatrix}
$$
\n
$$
\begin{bmatrix} \mathbf{C}_N \end{bmatrix}
$$
\n
$$
\begin{bmatrix} \mathbf{C}_N \end{bmatrix}
$$
\n
$$
\begin{bmatrix} \mathbf{C}_N \end{bmatrix}
$$
\n
$$
\begin{bmatrix} \mathbf{C}_N \end{bmatrix}
$$

alors on obtient la matrice S du composant optique sous la forme d'une "super matrice", dont les éléments sont eux-mêmes des matrices  $2 \times 2$ .

Chaque paramètre-S est alors une matrice  $2 \times 2$  où les termes diagonaux représentent les états de polarisation et où les termes anti-diagonaux représentent les couplages entre ces polarisations. Nous obtenons alors la matrice-S d'un composant ou d'un circuit sous la forme d'une matrice de dimension 2N (N étant le nombre d'accès du composant).

Cette méthode sera utilisée par la suite pour modéliser tous les composants optiques passifs formant notre bibliothèque.

## 2.3 Conclusion

Comme nous venons de le voir, un composant optique linéaire peut être modélisé par une matrice. Cette matrice (matrice-S) représente la répartition du signal optique en chacun des accès du composant. Afin de prendre en compte la biréfringence des matériaux constituants le composant à modéliser, il est nécessaire d'utiliser une seconde matrice (matrice de Jones) permettant d'étudier la répartition du signal sur chacun des deux modes de polarisation orthogonaux  $\vec{u}_u$  et  $\vec{u}_v$ . En utilisant ces deux matrices, nous pourrons modéliser complètement un composant optique linéaire. En effet chacun des termes scalaires de la matrice-S sera remplacé par une matrice de Jones représentant les couplages qui peuvent exister entre les deux modes de polarisation.

Cette approche va désormais nous permettre de modéliser un ensemble de composants optiques linéaires en vue de générer une bibliothèque de composants qui sera introduite dans un environnement de simulation de type "Circuit".

# Chapitre 3

# Modèles de composants optiques linéaires de type descriptifs

Dans ce chapitre, nous allons présenter un ensemble de modèles de composants optiques linéaires de manière purement descriptive comme par exemple le guide d'onde, le miroir, ou encore le coupleur. Par le terme descriptif, nous entendons que la technologie utilisée pour la réalisation du composant, ou encore les dimensions du composant ne sont pas prises en compte.

## 3.1 Introduction

Comme nous venons de le voir dans le précédent chapitre, un composant optique linéaire peut être modélisé par sa matrice-S ou matrice de répartition.

Dans ce chapitre, en utilisant les concepts explicités dans le chapitre 2, nous présentons des modèles de composants linéaires élémentaires idéaux de types descriptifs. Par le terme "idéaux", nous entendons sans perte et sans aucune réflexion parasite. Ces modèles décrivent chaque composant sous forme de boîte-noire ne tenant compte d'aucune caractéristique technologique ou dimensionnelle. Chaque modèle présenté ici donne la forme générique des matrices de composants optiques, par exemple, le guide optique qui pourra, par la suite, être discriminé en fibre optique ou en guide d'onde intégré diffusé sur verre. Ces modèles descriptifs idéaux serviront donc de base aux modèles des chapitres suivants.

Nous présentons donc plusieurs modèles idéaux de composants optiques linéaires ayant un, deux, trois ou quatre accès ne tenant compte que de certaines grandeurs scalaires simples identifiant le composant optique, par exemple, la constante d'atténuation  $\alpha$ , la constante de phase  $\beta$  ou encore les coefficients de couplages k. Nous nous intéresserons également à la polarisation des signaux et en particulier à la biréfringence du composant. Après un petit descriptif non exhaustif de chaque composant, nous définirons la matrice représentative de ce dernier, puis nous nous assurerons qu'elle vérifie les propriétés des matrices-S énoncées en 2.1.6.4. Une fois ceci vérifié nous donnerons la représentation choisie pour chacun de ces modèles. Ceci nous permettra alors de débuter la génération d'une bibliothèque de composants optiques qui sera intégrée dans un outil de simulation de type circuit.

## 3.2 Caractéristiques d'un composant optique

Comme nous l'avons vu dans le chapitre précédent, un guide optique admet des solutions de propagation de la forme :

$$
\vec{U}(z) = \vec{U}_0 e^{\Gamma z} \tag{3.1}
$$

La constante de propagation Γ est caractérisée par deux paramètres fondamentaux:

- Une partie réelle  $\alpha$ , nommée constante d'atténuation  $(dB/m)$ .
- Une partie imaginaire  $\beta$ , nommée **constante de phase** (rad/m).

 $U$  est ici un vecteur afin de tenir compte de la **polarisation** des matériaux optiques. En effet, en traversant un milieu anisotrope, un faisceau de lumière naturelle donne en général naissance à deux faisceaux lumineux réfractés qui sont polarisés rectilignement selon des directions orthogonales  $\vec{U_x}$  et  $\vec{U_y}$ . On appelle alors **biréfringence** la propriété optique qu'un corps anisotrope a de se diviser en deux rayons réfractés un rayon lumineux incident. L'un des deux rayons réfractés sort du corps anisotrope avec un certain retard par rapport à l'autre. Ce décalage dépend de la différence entre les indices de réfraction  $n_x$  et  $n_y$  et de l'épaisseur du corps traversé. On appelle alors biréfringence la différence  $n_x - n_y$ .
## 3.3 Composants à 1 accès

Un composant mono-accès sera schématisé de la manière suivante :

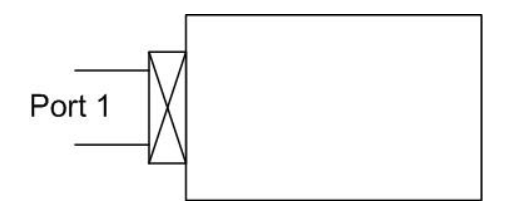

Fig. 3.1 – Schématisation d'un composant mono-accès

Le modèle d'un composant mono-accès est représentée par une matrice-S de dimension  $1 \times 1$  mais, afin de prendre en compte les polarisations suivant  $\vec{U_x}$  et  $\vec{U_y}$ , il sera représenté par une matrice de dimension  $2 \times 2$ .

#### 3.3.1 Elément absorbant ou terminaison optique

#### 3.3.1.1 Descriptif du composant

Une terminaison optique, est un composant linéaire passif à 1 accès. Si la terminaison est adaptée, c'est à dire si aucun signal n'est réfléchi lorsqu'un signal incident arrive en son accès, on la désignera par le terme d'adaptation.

#### 3.3.1.2 Modélisation du composant

Le graphe de fluence<sup>1</sup> suivant présente la répartition du signal sur ce composant :

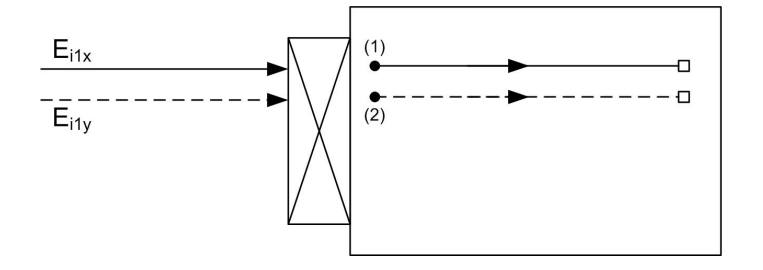

Fig. 3.2 – Représentation d'une terminaison idéale sous forme de graphe de fluence

Comme représenté sur le graphe de fluence, la terminaison optique idéale n'engendre aucune réflexion sur le réseau. Ce composant ne conserve donc pas l'énergie. Ce composant est régi par l'équation suivante :

$$
E_t = 0 \tag{3.2}
$$

$$
E_r = 0 \tag{3.3}
$$

<sup>1.</sup> La représentation des systèmes par des boîtes ne permet pas de connaître exactement la fonction qui est réalisée par cette boîte. Les graphes de fluence donnent une représentation graphique des équations qui correspondent à la fonction de l'organe analysé. L'intention est de manipuler ces graphes de la même façon que le seraient les équations sous-jacentes, et d'obtenir le même résultat.

Il en découle que la matrice d'un tel composant est la suivante :

$$
[S] = [0] \tag{3.4}
$$

Donc en tenant compte des polarisations suivant  $\vec{U_x}$  et  $\vec{U_y}$ , on obtient la matrice  $2 \times 2$ suivante :

$$
[S] = \begin{bmatrix} 0 & 0 \\ 0 & 0 \end{bmatrix} \tag{3.5}
$$

où les termes diagonaux représentent les réflexions suivant les deux polarisations x et y, et les termes antidiagonaux représentent les couplages entre ces deux polarisations.

## 3.4 Composants à 2 accès

Un composant double accès, ou quadripôle, sera schématisé de la manière suivante :

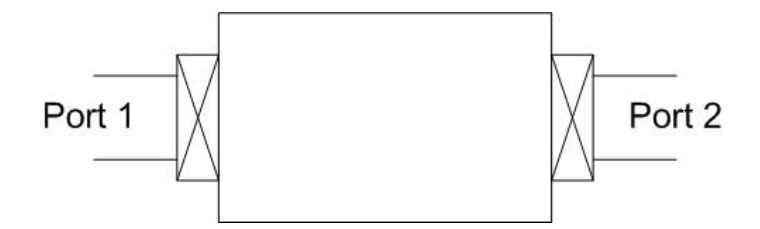

Fig. 3.3 – Schématisation d'un composant double-accès

Le modèle d'un quadripôle est représenté par une matrice-S de dimension  $2 \times 2$  mais, afin de prendre en compte les polarisations du signal suivant  $\vec{U_x}$  et  $\vec{U_y}$ , il sera représenté par une matrice-S de dimension  $4 \times 4$ . La matrice-S d'un tel composant est de la forme :

$$
\begin{bmatrix} S_2 \end{bmatrix} = \begin{bmatrix} S_{11} \\ S_{21} \end{bmatrix} \begin{bmatrix} S_{12} \\ S_{22} \end{bmatrix} \tag{3.6}
$$

où chaque sous matrice  $S_{ij}$  est une matrice  $2 \times 2$ . Les termes  $[S_{ij}]$   $(i \neq j)$  de la matrice représentent les coefficients de transmission entre l'accès j et l'accès i et les termes  $S_{ii}$ représentent les coefficients de réflexion en l'accès i.

Plusieurs composants optiques font partie de cette famille. Nous présentons ici les modèles suivants :

- le guide optique,
- le miroir optique,
- le rotateur de polarisation optique,
- l'atténuateur optique,
- l'amplificateur optique,
- le connecteur optique,
- l'isolateur optique.

#### 3.4.1 Guide optique monomode

Le composant à 2-accès le plus souvent rencontré est le guide optique monomode. Sa matrice-S est une matrice  $4 \times 4$  de la forme explicitée par l'équation  $(3.6)$ .

#### 3.4.1.1 Descriptif du composant

Un guide optique est un canal de transmission où un signal optique incident se propage entre deux composants optiques décrivant un circuit.

#### 3.4.1.2 Modélisation du composant

Le graphe de fluence suivant présente la répartition du signal sur ce composant :

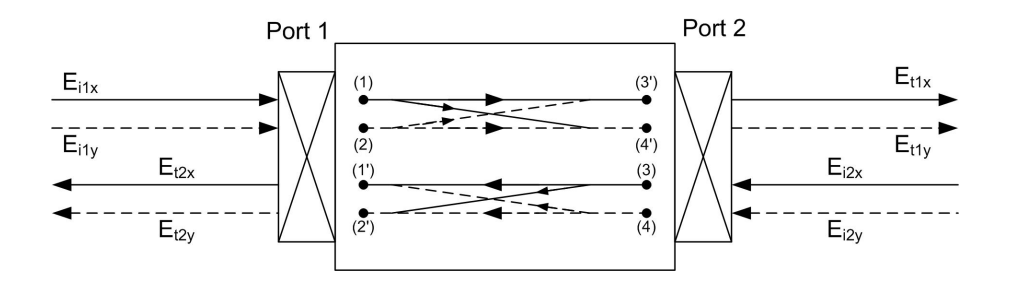

Fig. 3.4 – Représentation d'un guide monomode idéal sous forme de graphe de fluence

Dans le modèle descriptif détaillé ci dessous, nous nous plaçons dans l'hypothèse où le guide est idéal, c'est à dire sans réflexion. En conséquence, les sous-matrices  $S_{11}$  et  $S_{22}$  sont nulles. De plus, en supposant le guide réciproque, c'est à dire que le signal se comporte de la même manière du port 1 vers la port 2 que du port 2 vers le port 1, alors :

$$
\left[S\right]=\left[S\right]^t
$$

donc  $S_{12} = S_{21}^t$ .

#### 3.4.1.2.1 Guide à maintien de polarisation

S'il n'y a pas de couplage entre les deux états de polarisation dans le guide, les sousmatrices  $S_{12}$  et  $S_{21}$  sont diagonales. Dans ce cas la matrice-S optique du guide prend la forme suivante [40] :

$$
[S] = \begin{bmatrix} [0] & [F_x] \\ [F_y] & [0] \end{bmatrix} = \begin{bmatrix} 0 & 0 & F_x & 0 \\ 0 & 0 & 0 & F_y \\ F_x & 0 & 0 & 0 \\ 0 & F_y & 0 & 0 \end{bmatrix}
$$
(3.7)

où  $F_x$  et  $F_y$  représentent respectivement la propagation des signaux optiques dans le guide pour les deux modes de polarisation :

$$
F_x = e^{\Gamma_x L} = e^{(\alpha_x + i\beta_x)L}
$$

$$
F_y = e^{\Gamma_y L} = e^{(\alpha_y + i\beta_y)L}
$$

 $\alpha_i$  représentant les coefficients d'atténuation, et  $\beta_i = \frac{n_i \omega_i}{c}$  $\frac{i\omega}{c}$  les constantes de phase, des deux modes de polarisations suivant  $\vec{U_x}$  et  $\vec{U_y}$ .

Si  $n_x = n_y$ , la propagation du signal est indépendante de la polarisation (non biréfringent).

On constate ici que la matrice est symétrique. Elle vérifie donc bien la condition de réciprocité. La conservation de l'énergie est quand à elle vérifiée si  $([S]^t)^*[S] = [I]$ . Or la réciprocité de la matrice est vérifiée. Ceci implique  $|S|^t = |S|$  donc  $(|S|^t)^* = |S|^*$ :

$$
([S]^t)^* = [S]^* = \begin{bmatrix} 0 & 0 & F_x^* & 0 \\ 0 & 0 & 0 & F_y^* \\ F_x^* & 0 & 0 & 0 \\ 0 & F_y^* & 0 & 0 \end{bmatrix}
$$
(3.8)

donc :

$$
[S]^*[S] = \begin{bmatrix} 0 & 0 & F_x^* & 0 \\ 0 & 0 & 0 & F_y^* \\ F_x^* & 0 & 0 & 0 \\ 0 & F_y^* & 0 & 0 \end{bmatrix} \begin{bmatrix} 0 & 0 & F_x & 0 \\ 0 & 0 & 0 & F_y \\ F_x & 0 & 0 & 0 \\ 0 & F_y & 0 & 0 \end{bmatrix} = \begin{bmatrix} F_x F_x^* & 0 & 0 & 0 \\ 0 & F_y F_y^* & 0 & 0 \\ 0 & 0 & F_x F_x^* & 0 \\ 0 & 0 & 0 & F_y F_y^* \end{bmatrix}
$$
(3.9)

or :

$$
F_x^* = e^{(\alpha_x - i\beta_x)L}
$$
  

$$
F_y^* = e^{(\alpha_y - i\beta_y)L}
$$

Donc pour vérifier l'unitarité de la matrice il faut et il suffit que les coefficients d'atténuation  $\alpha_x$  et  $\alpha_y$  soient nuls. Ceci revient à dire que le composant est sans perte.

#### 3.4.1.2.2 Guide général

En général, la préservation de l'état de polarisation entre l'entrée et la sortie d'un guide optique n'est pas assurée. Les sous-matrices  $S_{12}$  et  $S_{21}$  d'un guide optique sont donc, dans la plupart des cas, non diagonales et peuvent prendre la forme suivante [41] :

$$
[S_{12}] = [S_{21}]^t = \begin{bmatrix} e^{\Gamma_x L} \cos \theta & j e^{\frac{\Gamma_x + \Gamma_y}{2} L} \sin \theta \\ j e^{\frac{\Gamma_x + \Gamma_y}{2} L} \sin \theta & e^{\Gamma_y L} \cos \theta \end{bmatrix}
$$
(3.10)

où θ représente la variation de l'état de polarisation du guide optique étudié.

Nous obtenons alors la matrice générale d'un guide optique suivante :

$$
[S] = \begin{bmatrix} 0 & 0 & e^{\Gamma_x L} \cos \theta & je^{\frac{\Gamma_x + \Gamma_y}{2} L} \sin \theta \\ 0 & 0 & je^{\frac{\Gamma_x + \Gamma_y}{2} L} \sin \theta & e^{\Gamma_y L} \cos \theta \\ e^{\Gamma_x L} \cos \theta & je^{\frac{\Gamma_x + \Gamma_y}{2} L} \sin \theta & 0 & 0 \\ je^{\frac{\Gamma_x + \Gamma_y}{2} L} \sin \theta & e^{\Gamma_y L} \cos \theta & 0 & 0 \end{bmatrix}
$$
(3.11)

Comme nous pouvons le remarquer, la condition  $|S| = |S|^{t}$  est toujours vérifiée. La matrice est donc symétrique, d'où la réciprocité du composant. Ensuite, pour vérifier la conservation de l'énergie de ces composants, calculons la relation  $(|S|<sup>t</sup>)<sup>*</sup>|S| = |I|$ . Pour cela, prenons la forme simplifiée de la matrice-S :

$$
[S] = \begin{bmatrix} 0 & 0 & A & B \\ 0 & 0 & D & C \\ A & D & 0 & 0 \\ B & C & 0 & 0 \end{bmatrix}
$$
 (3.12)

La relation  $[S]^t = [S]$  étant vérifiée, nous calculons le produit  $[S]^*[S]$ :

$$
[S]^*[S] = \begin{bmatrix} 0 & 0 & A & B \\ 0 & 0 & D & C \\ A & D & 0 & 0 \\ B & C & 0 & 0 \end{bmatrix} \begin{bmatrix} 0 & 0 & A^* & B^* \\ 0 & 0 & D^* & C^* \\ A^* & D^* & 0 & 0 \\ B^* & C^* & 0 & 0 \end{bmatrix}
$$
(3.13)  

$$
= \begin{bmatrix} AA^* + BB^* & A^*D + B^*C & 0 & 0 \\ A^*D + B^*C & DD^* + CC^* & D & C \\ 0 & 0 & AA^* + DD^* & BA^* + CD^* \\ 0 & 0 & AB^* + DC^* & BB^* + CC^* \end{bmatrix}
$$
(3.14)

or en supposant le composant sans perte nous avons :

$$
A = e^{j\beta_x L} \cos \theta
$$
  
\n
$$
B = je^{j\frac{\beta_x + \beta_y}{2}} = e^{j(\frac{\beta_x + \beta_y}{2} + \frac{\pi}{2})} \sin \theta
$$
  
\n
$$
C = e^{j\beta_y L} \cos \theta
$$
  
\n
$$
D = je^{j\frac{\beta_x + \beta_y}{2}} = e^{j(\frac{\beta_x + \beta_y}{2} + \frac{\pi}{2})} \sin \theta
$$
  
\n
$$
C^* = e^{-j\beta_y L} \cos \theta
$$
  
\n
$$
D = ie^{j\frac{\beta_x + \beta_y}{2}} = e^{j(\frac{\beta_x + \beta_y}{2} + \frac{\pi}{2})} \sin \theta
$$
  
\n
$$
C^* = e^{-j(\frac{\beta_x + \beta_y}{2} + \frac{\pi}{2})} \sin \theta
$$
  
\n(3.15)

Vérifions alors que  $AA^* + BB^* = 1$ :

$$
AA^* = e^{j\beta_x L}e^{-j\beta_x L} \cos^2 \theta = \cos^2 \theta
$$

$$
BB^* = e^{j(\frac{\beta_x + \beta_y}{2} + \frac{\pi}{2})}e^{-j(\frac{\beta_x + \beta_y}{2} + \frac{\pi}{2})} \sin^2 \theta = \sin^2 \theta
$$

donc  $AA^* + BB^* = \cos^2 \theta + \sin^2 \theta = 1$ .

De même vérifions que  $A^*D + B^*C = 0$ :

$$
A^*D = e^{-j\beta_x L} e^{j(\frac{\beta_x + \beta_y}{2} + \frac{\pi}{2})} \sin \theta \cos \theta = e^{j(\frac{-\beta_x + \beta_y}{2}L + \frac{\pi}{2})} \cos \theta \sin \theta
$$
  

$$
B^*C = e^{-j(\frac{\beta_x + \beta_y}{2} + \frac{\pi}{2})} e^{-j\beta_y L} \cos \theta \sin \theta = e^{j(\frac{-\beta_x + \beta_y}{2}L - \frac{\pi}{2})} \cos \theta \sin \theta
$$

−βx+βy

donc  $A^*D + B^*C = (e^{j(\psi + \frac{\pi}{2})} + e^{j(\psi - \frac{\pi}{2})}) \cos \theta \sin \theta = 0.$ 

En recommençant ce calcul sur les différents lignes de la matrice, nous obtenons le résultat  $([S]^t)^*[S] = [1]$ . La matrice ainsi déterminée vérifie donc également la condition de conservation de l'énergie.

#### 3.4.2 Miroir optique

Un autre composant à 2-accès fréquemment rencontré dans un circuit optique est le miroir optique. Sa matrice-S est une matrice  $4 \times 4$  de la forme explicitée par l'équation (3.6).

#### 3.4.2.1 Descriptif du composant

Un miroir, ou réflecteur, est un composant optique linéaire passif utilisé, entre autres, dans de nombreux montages d'interférométrie en optique fibrée. Le miroir idéal a pour particularité de réfléchir une partie du signal incident (en intensité) et d'en transmettre une autre partie sans déphasage ni atténuation intrinsèque.

#### 3.4.2.2 Modélisation du composant

Le graphe de fluence suivant présente la répartition du signal sur ce composant :

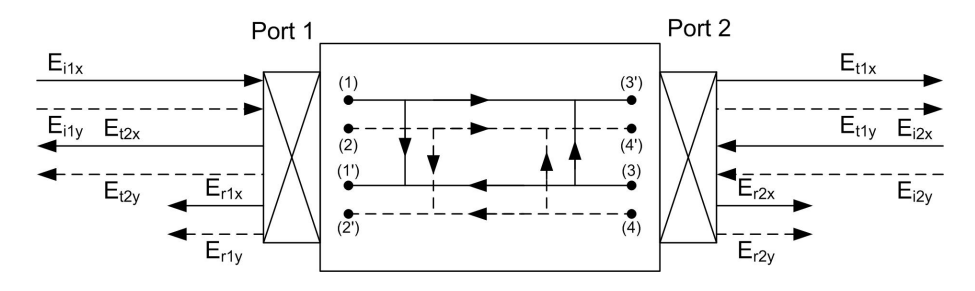

FIG.  $3.5$  – Représentation d'un miroir optique sous forme de graphe de fluence

Dans ce modèle, le signal transmis  $E_t$  et le signal réfléchi  $E_r$  sont liés au signal incident  $E_i$  par la relation suivante:

$$
\begin{cases} E_t = \sqrt{1 - r^2} E_i \\ E_r = j r E_i \end{cases}
$$

où r représente le coefficient de réflexion du composant  $(r_x \text{ suivant } x \text{ et } r_y \text{ suivant } y)$ .

La matrice représentative d'un tel composant est donc la suivante :

$$
[S] = \begin{bmatrix} jr_x & 0 & \sqrt{1 - r_x^2} & 0\\ 0 & jr_y & 0 & \sqrt{1 - r_y^2}\\ \sqrt{1 - r_x^2} & 0 & jr_x & 0\\ 0 & \sqrt{1 - r_y^2} & 0 & jr_y \end{bmatrix}
$$
(3.16)

Nous vérifions directement que la matrice est symétrique. Ceci indique que le composant modélisé est réciproque. La conservation de l'énergie du système est vérifiée si  $([S]^t)^*[S] =$ [I]. Or, comme nous venons de le voir, la matrice est symétrique donc  $|S|^t = |S|$  et donc  $([S]^t)^* = [S]^*.$ 

$$
\begin{bmatrix} S \end{bmatrix}^* = \begin{bmatrix} -jr_x & 0 & \sqrt{1 - r_x^2} & 0\\ 0 & -jr_y & 0 & \sqrt{1 - r_y^2} \\ \sqrt{1 - r_x^2} & 0 & -jr_x & 0 \\ 0 & \sqrt{1 - r_y^2} & 0 & -jr_y \end{bmatrix}
$$
(3.17)

autrement dit :

$$
[S]^*[S] = \begin{bmatrix} -jr_x & 0 & \sqrt{1-r_x^2} & 0 \\ 0 & -jr_y & 0 & \sqrt{1-r_y^2} \\ \sqrt{1-r_x^2} & 0 & -jr_x & 0 \\ 0 & \sqrt{1-r_y^2} & 0 & -jr_y \end{bmatrix} \begin{bmatrix} jr_x & 0 & \sqrt{1-r_x^2} & 0 \\ 0 & jr_y & 0 & \sqrt{1-r_y^2} \\ \sqrt{1-r_x^2} & 0 & jr_x & 0 \\ 0 & \sqrt{1-r_y^2} & 0 & jr_y \end{bmatrix}
$$
  
= 
$$
\begin{bmatrix} 1 & 0 & 0 & 0 \\ 0 & 1 & 0 & 0 \\ 0 & 0 & 1 & 0 \\ 0 & 0 & 0 & 1 \end{bmatrix} = [I]
$$
(3.18)

La propriété de conservation de l'énergie est donc vérifiée.

## 3.4.3 Rotateur de polarisation optique

Pour contrôler l'état de polarisation de la lumière dans des systèmes optiques, on utilise souvent des rotateurs de polarisation. Leurs matrices-S sont des matrices  $4 \times 4$  de la forme explicitée par l'équation (3.6).

#### 3.4.3.1 Descriptif du composant

Dans des systèmes optiques à fibres, la rotation de l'état de polarisation de la lumière peut être effectuée mécaniquement grâce à des connecteurs à fibres optiques orientables dont le principe est présenté dans la figure 3.6 :

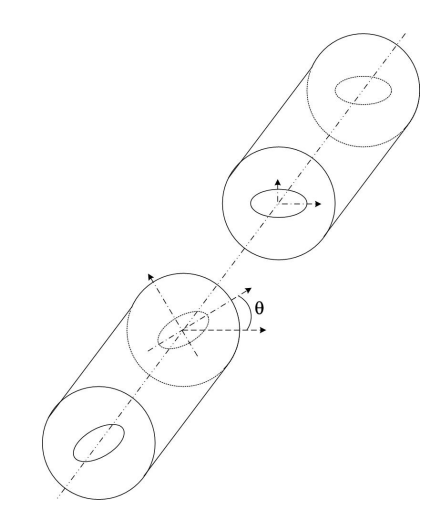

FIG.  $3.6$  – Principe d'un rotateur de polarisation à fibre

Dans ce composant, le couplage entre deux modes de polarisation peut varier selon l'angle de rotation θ. Si  $\theta = 0$ , il n'y a pas de couplage de polarisation. Le couplage de polarisation est maximal si  $\theta = \pi/2$ .

#### 3.4.3.2 Modélisation du composant

Le graphe de fluence suivant présente la répartition du signal sur ce composant :

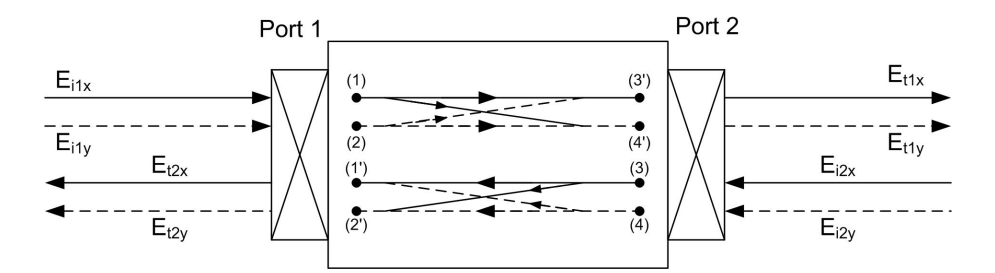

Fig. 3.7 – Représentation d'un rotateur de polarisation optique sous forme de graphe de fluence

Dans ce modèle, le signal transmis  $E_t$  et le signal réfléchi  $E_r$  sont liés au signal incident  $E_i$  par la relation suivante [42]:

$$
\begin{cases}\nE_{t_x} = \cos\theta E_{i_x} + \sin\theta E_{i_y} \\
E_{t_y} = -\sin\theta E_{i_x} + \cos\theta E_{i_y} \\
E_r = 0E_i\n\end{cases}
$$

où θ représente l'angle de rotation de polarisation.

La matrice représentative d'un tel composant est donc la suivante :

$$
[S] = \begin{bmatrix} 0 & 0 & \cos \theta & \sin \theta \\ 0 & 0 & -\sin \theta & \cos \theta \\ \cos \theta & -\sin \theta & 0 & 0 \\ \sin \theta & \cos \theta & 0 & 0 \end{bmatrix}
$$
(3.19)

Nous vérifions directement que la matrice est symétrique. Ceci indique que le composant modélisé est réciproque. La conservation de l'énergie du système est alors vérifiée si  $([S]^t)^*[S] = [I].$  Or, comme nous venons de le voir, la matrice est symétrique donc  $[S]^{t} = [S]$  et donc  $([S]^{t})^{*} = [S]^{*}$ .

Donc:

$$
[S]^*[S] = \begin{bmatrix} 0 & 0 & \cos\theta & \sin\theta \\ 0 & 0 & -\sin\theta & \cos\theta \\ \cos\theta & -\sin\theta & 0 & 0 \\ \sin\theta & \cos\theta & 0 & 0 \end{bmatrix} \begin{bmatrix} 0 & 0 & \cos\theta & \sin\theta \\ 0 & 0 & -\sin\theta & \cos\theta \\ \cos\theta & -\sin\theta & 0 & 0 \\ \sin\theta & \cos\theta & 0 & 0 \end{bmatrix}
$$

$$
= \begin{bmatrix} 1 & 0 & 0 & 0 \\ 0 & 1 & 0 & 0 \\ 0 & 0 & 1 & 0 \\ 0 & 0 & 0 & 1 \end{bmatrix} = [I]
$$
(3.20)

La propriété de conservation de l'énergie est donc vérifiée.

### 3.4.4 Atténuateur optique

#### 3.4.4.1 Descriptif du composant

L'utilisation la plus commune de l'atténuateur optique, qu'il soit fixe ou variable, consiste à ajuster le niveau de puissance d'un signal optique. Sa matrice-S est une matrice  $4 \times 4$  de la forme explicitée par l'équation (3.6).

#### 3.4.4.2 Modélisation du composant

Le graphe de fluence suivant présente la répartition du signal dans ce composant :

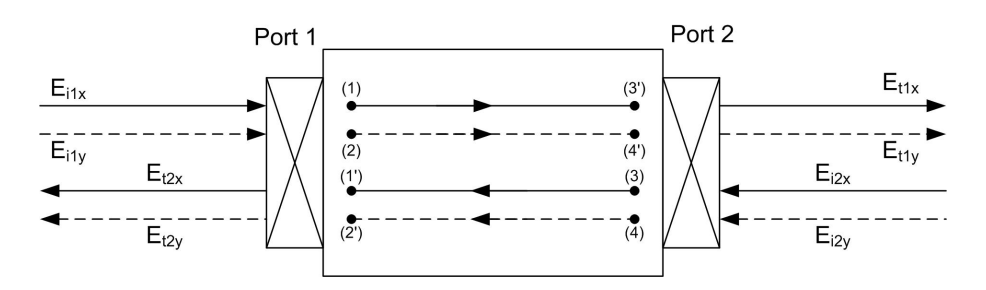

Fig. 3.8 – Représentation d'un atténuateur optique sous forme de graphe de fluence

Dans ce modèle, le signal transmis  $E_t$  et le signal réfléchi  $E_r$  sont liés au signal incident  $E_i$  par la relation suivante:

$$
\begin{cases} E_t = e^{-\alpha} E_i \\ E_r = 0 \end{cases}
$$

où  $e^{-\alpha}$  représente le coefficient d'atténuation du composant  $(e^{-\alpha_x}$  et  $e^{-\alpha_y}$  pour chacune des polarisations).

La matrice représentative d'un tel composant est donc la suivante :

$$
[S] = \begin{bmatrix} 0 & 0 & e^{-\alpha_x} & 0 \\ 0 & 0 & 0 & e^{-\alpha_y} \\ e^{-\alpha_x} & 0 & 0 & 0 \\ 0 & e^{-\alpha_y} & 0 & 0 \end{bmatrix}
$$
(3.21)

Nous vérifions directement que la matrice est symétrique. Ceci indique que le composant modélisé est réciproque. Cependant, par définition, la puissance entre l'entrée et la sortie de ce composant n'est pas conservée. La conservation de l'énergie de ce composant n'est donc pas vérifiée.

## 3.4.5 Amplificateur optique

#### 3.4.5.1 Descriptif du composant

L'utilisation la plus commune de l'amplificateur optique, comme pour l'atténuateur optique, est d'ajuster le niveau de puissance d'un signal optique. Si le rôle de l'atténuateur est de diminuer un signal optique, celui de l'amplificateur est de l'augmenter. Sa matrice-S est une matrice  $4 \times 4$  de la forme explicitée par l'équation  $(3.6)$ .

#### 3.4.5.2 Modélisation du composant

Le graphe de fluence suivant présente la répartition du signal sur ce composant :

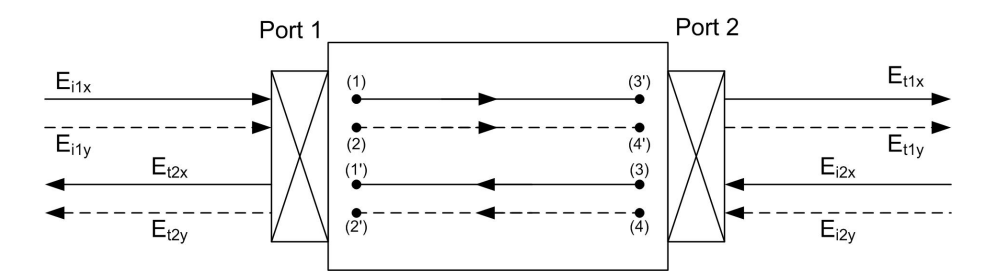

Fig. 3.9 – Représentation d'un amplificateur optique sous forme de graphe de fluence

Dans ce modèle, le signal transmis  $E_t$  et le signal réfléchi  $E_r$  sont liés au signal incident  $E_i$  par la relation suivante:

$$
\begin{cases}\nE_t = e^A E_i \\
E_r = 0\n\end{cases}
$$

où  $e^{A}$  représente le coefficient d'amplification du composant ( $e^{A_x}$  et  $e^{A_y}$  pour chacune des polarisations).

La matrice représentative d'un tel composant est donc la suivante :

$$
[S] = \begin{bmatrix} 0 & 0 & e^{A_x} & 0 \\ 0 & 0 & 0 & e^{A_y} \\ e^{A_x} & 0 & 0 & 0 \\ 0 & e^{A_y} & 0 & 0 \end{bmatrix}
$$
 (3.22)

Nous vérifions directement que la matrice est symétrique. Ceci indique que le composant modélisé est réciproque. De plus, par définition, la puissance n'est pas conservée entre l'entrée et la sortie de ce composant. La conservation de l'énergie de ce composant n'est donc pas vérifiée.

## 3.4.6 Connecteur optique

#### 3.4.6.1 Descriptif du composant

Le connecteur optique permet de connecter deux composants optiques entre eux. Les deux composants optiques, n'ayant pas forcément les mêmes indices effectifs, il y a donc une réflexion à l'interface du connecteur. Sa matrice-S est une matrice 4 × 4 de la forme explicitée par l'équation (3.6).

#### 3.4.6.2 Modélisation du composant

Le graphe de fluence suivant présente la répartition du signal sur ce composant :

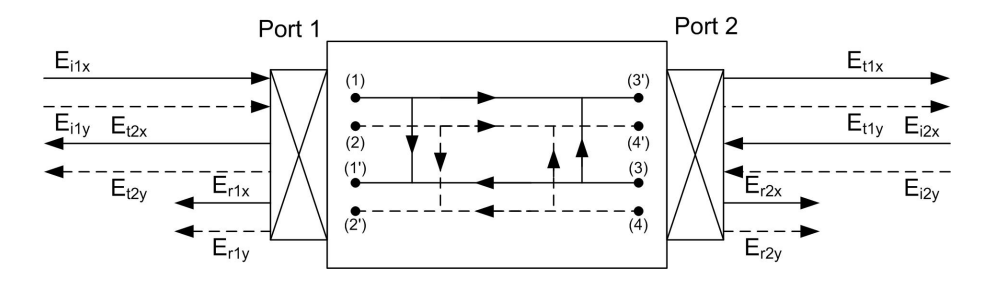

FIG.  $3.10$  – Représentation d'un connecteur optique sous forme de graphe de fluence

Dans ce modèle, le signal transmis  $E_t$  et le signal réfléchi  $E_r$  sont liés au signal incident  $E_i$  par la relation suivante:

$$
\begin{cases} E_t = \sqrt{1 - r^2} E_i \\ E_r = j r E_i \end{cases}
$$

où r est défini par la relation :

$$
r = sqrt\left|\frac{(n_1 - n_2)^2}{(n_1 + n_2)^2}\right|
$$

où  $n_1$  et  $n_2$  représentent les indices effectifs des deux guides à connecter.

La matrice représentative d'un tel composant est donc la suivante :

$$
[S] = \begin{bmatrix} jr_x & 0 & \sqrt{1 - r_x^2} & 0\\ 0 & jr_y & 0 & \sqrt{1 - r_y^2}\\ \sqrt{1 - r_x^2} & 0 & jr_x & 0\\ 0 & \sqrt{1 - r_y^2} & 0 & jr_y \end{bmatrix}
$$
(3.23)

Nous vérifions directement que la matrice est symétrique. Ceci indique que le composant modélisé est réciproque. La conservation de l'énergie du système est vérifiée si  $([S]^t)^*[S] =$ [I]. Or, comme nous venons de le voir, la matrice est symétrique donc  $|S|^t = |S|$  et donc  $([S]^t)^* = [S]^*.$ 

$$
\begin{bmatrix} S \end{bmatrix}^* = \begin{bmatrix} -jr_x & 0 & \sqrt{1 - r_x^2} & 0\\ 0 & -jr_y & 0 & \sqrt{1 - r_y^2} \\ \sqrt{1 - r_x^2} & 0 & -jr_x & 0 \\ 0 & \sqrt{1 - r_y^2} & 0 & -jr_y \end{bmatrix}
$$
(3.24)

il vient alors:

$$
[S]^*[S] = \begin{bmatrix} -jr_x & 0 & \sqrt{1-r_x^2} & 0 \\ 0 & -jr_y & 0 & \sqrt{1-r_y^2} \\ \sqrt{1-r_x^2} & 0 & -jr_x & 0 \\ 0 & \sqrt{1-r_y^2} & 0 & -jr_y \end{bmatrix} \begin{bmatrix} jr_x & 0 & \sqrt{1-r_x^2} & 0 \\ 0 & jr_y & 0 & \sqrt{1-r_y^2} \\ \sqrt{1-r_x^2} & 0 & jr_x & 0 \\ 0 & \sqrt{1-r_y^2} & 0 & jr_y \end{bmatrix}
$$
  
= 
$$
\begin{bmatrix} 1 & 0 & 0 & 0 \\ 0 & 1 & 0 & 0 \\ 0 & 0 & 1 & 0 \\ 0 & 0 & 0 & 1 \end{bmatrix} = [I]
$$
(3.25)

La propriété de conservation de l'énergie est donc vérifiée.

## 3.4.7 Isolateur optique

#### 3.4.7.1 Descriptif du composant

Un isolateur optique est utilisé généralement pour empêcher toute réflexion vers la source. Il atténue donc le passage de tout signal réfléchi sur un composant en amont. L'isolateur est donc un composant non réciproque puisqu'il ne laisse passer un signal que dans un sens de passage du composant. Sa matrice-S est une matrice 4 × 4 de la forme explicitée par l'équation (3.6).

#### 3.4.7.2 Modélisation du composant

Le graphe de fluence suivant présente la répartition du signal sur ce composant :

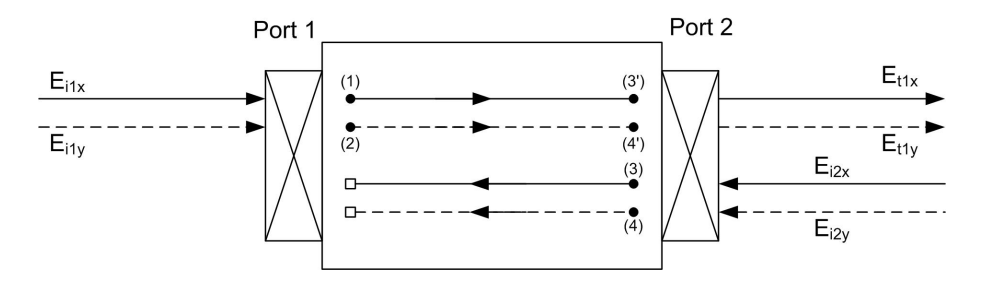

FIG.  $3.11$  – Représentation d'un isolateur optique sous forme de graphe de fluence

Dans ce modèle, le signal transmis  $E_t$  et le signal réfléchi  $E_r$  sont liés au signal incident  $E_i$  par la relation suivante:

$$
\begin{cases}\nE_{t_2} = E_{i_1} \\
E_{t_1} = 0 \\
E_{r_i} = 0\n\end{cases}
$$

La matrice représentative d'un tel composant est donc la suivante :

$$
[S] = \begin{bmatrix} 0 & 0 & 1 & 0 \\ 0 & 0 & 0 & 1 \\ 0 & 0 & 0 & 0 \\ 0 & 0 & 0 & 0 \end{bmatrix}
$$
 (3.26)

Par définition ce type de composant est non réciproque. En effet, les propriétés du composant sont différentes selon le sens de traversée du signal dans ce dernier. De même, ce composant est par définition à perte dans le sens où lorsqu'un signal traverse le composant du port-2 vers le port-1, il est absorbé par le composant. Il en résulte que la relation de conservation de l'énergie n'est pas vérifiée.

# 3.5 Composants à 3 accès

Un composant à trois accès sera schématisé de la manière suivante :

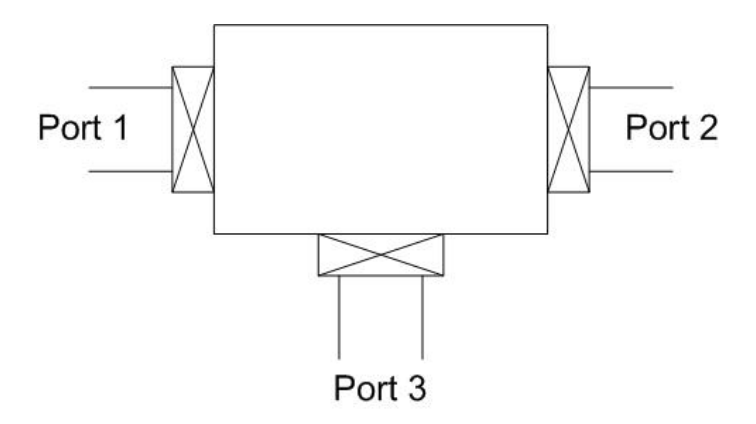

Fig. 3.12 – Schématisation d'un composant à trois-accès

Le modèle d'un composant à trois-accès est représenté par une matrice-S de dimension  $3 \times 3$  mais, afin de prendre en compte les polarisations du signal suivant  $\vec{U_x}$  et  $\vec{U_y}$ , il sera représenté par une matrice-S de dimension 6 × 6. La matrice-S d'un tel composant est de la forme :

$$
[S_3] = \begin{bmatrix} [S_{11}] & [S_{12}] & [S_{13}] \\ [S_{21}] & [S_{22}] & [S_{23}] \\ [S_{31}] & [S_{32}] & [S_{33}] \end{bmatrix}
$$
(3.27)

où chaque sous-matrice  $S_{ij}$  est une matrice  $2 \times 2$ . Les différents termes de la matrice représentent les coefficients de transmission entre chacun des accès et les coefficients de réflexion en chacun des accès.

Plusieurs composants optiques font partie de cette famille. Nous présentons ici les modèles suivants :

- la jonction-Y optique,
- le circulateur optique,
- le commutateur optique.

## 3.5.1 Jonction-Y optique

#### 3.5.1.1 Descriptif du composant

Une jonction-Y optique est souvent utilisée comme diviseur de puissance optique. En effet, ce composant, s'il est symétrique, permet de diviser un signal optique incident en deux signaux ayant les mêmes caractéristiques. On aura donc une moitié de la puissance incidente sur chacun des bras du composant. Sa matrice-S est une matrice 6 × 6 de la forme explicitée par l'équation (3.27). De plus, s'il est idéal, ce composant présente une isolation entre les accès 2 et 3.

#### 3.5.1.2 Modélisation du composant

Le graphe de fluence suivant présente la répartition du signal sur ce composant :

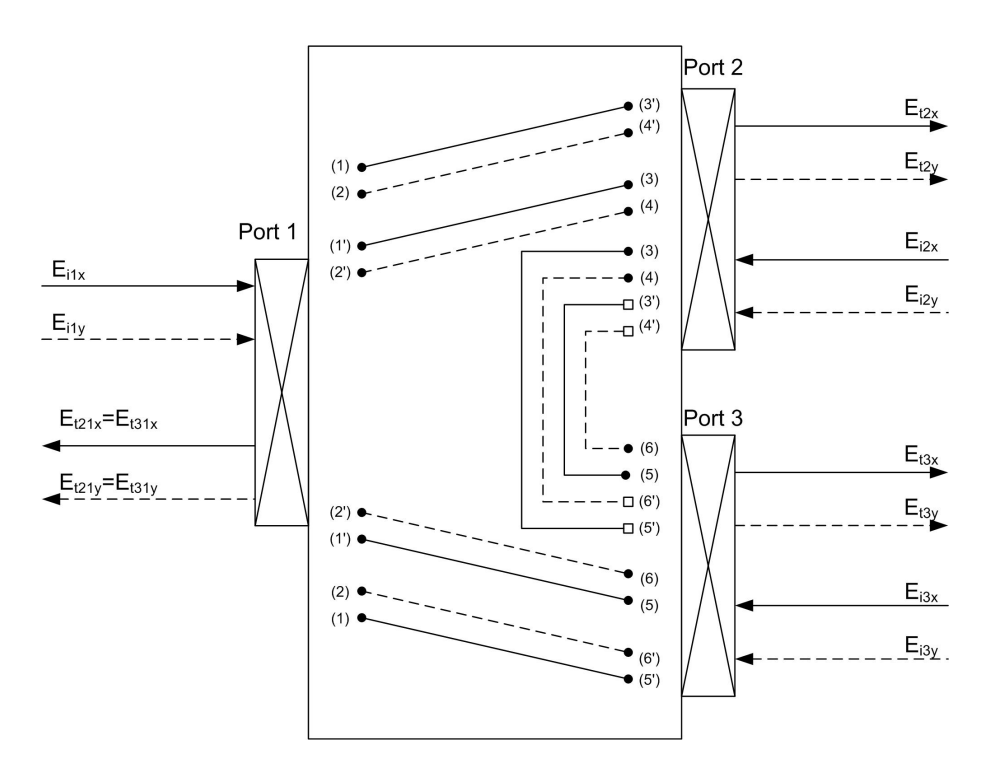

FIG.  $3.13$  – Représentation d'une jonction-Y optique sous forme de graphe de fluence

Dans ce modèle, en supposant le composant sans pertes, la moitié de la puissance transmise en l'accès 1 sera récupérée sur chacun des accès de sorties 2 et 3. Les signaux transmis  $E_{t_i}$  et les signaux réfléchis  $E_{r_i}$  sont alors liés aux signaux incidents  $E_i$  par les relations suivantes :

$$
\begin{cases}\nE_{t_2} = E_{t_3} = \frac{1}{\sqrt{2}} E_{i_1} \\
E_{t_1} = \frac{1}{\sqrt{2}} E_{i_2} E_{t_1} = \frac{1}{\sqrt{2}} E_{i_3} \\
E_{t_2} = 0 E_{i_3} \\
E_{t_3} = 0 E_{i_2} \\
E_{r_i} = 0\n\end{cases}
$$

La matrice d'un tel composant est donc la suivante :

$$
\begin{bmatrix} S \end{bmatrix} = \begin{bmatrix} 0 & 0 & \frac{1}{\sqrt{2}} & 0 & \frac{1}{\sqrt{2}} & 0 \\ 0 & 0 & 0 & \frac{1}{\sqrt{2}} & 0 & \frac{1}{\sqrt{2}} \\ \frac{1}{\sqrt{2}} & 0 & 0 & 0 & 0 & 0 \\ 0 & \frac{1}{\sqrt{2}} & 0 & 0 & 0 & 0 \\ \frac{1}{\sqrt{2}} & 0 & 0 & 0 & 0 & 0 \\ 0 & \frac{1}{\sqrt{2}} & 0 & 0 & 0 & 0 \end{bmatrix}
$$
(3.28)

Par définition, ce type de composant est à perte du fait de l'isolation entre les bras de la jonction.

## 3.5.2 Circulateur optique

#### 3.5.2.1 Descriptif du composant

Un circulateur optique est un composant passif linéaire qui dirige un signal optique entrant au port 1 vers le port 2 et un signal séparé entrant au port 2 et sortant au port 3. Sa matrice-S est une matrice 6 × 6 de la forme explicitée par l'équation (3.27).

#### 3.5.2.2 Modélisation du composant

Le graphe de fluence suivant présente la répartition du signal sur ce composant :

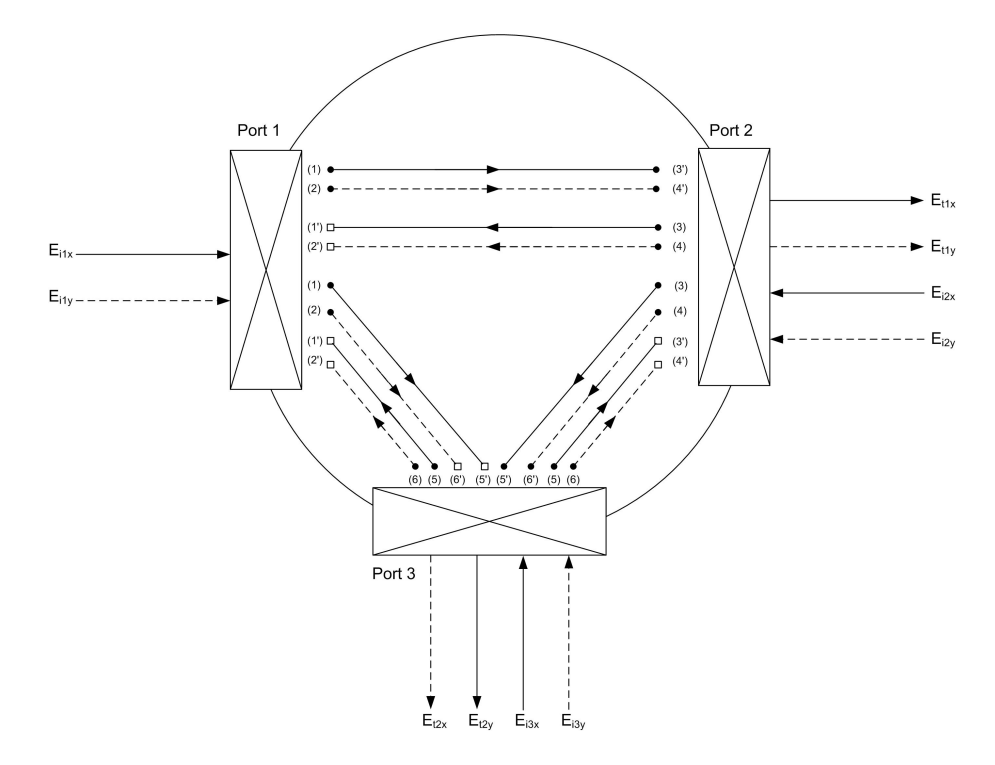

Fig. 3.14 – Représentation d'un circulateur optique sous forme de graphe de fluence

Dans ce modèle, en supposant le composant idéal (isolations infinies et réflexions nulles), le signal entrant au port 1 sera dirigé vers le port 2, et le signal entrant au port 2 sera

dirigé au port 3. Les signaux transmis  $E_{t_i}$  et les signaux réfléchis  $E_{r_i}$  sont alors liés aux signaux incidents  $E_{i_i}$  par les relations suivantes :

$$
\begin{cases}\nE_{t_2} = E_{i_1} E_{t_3} = E_{i_2} \\
E_{t_1} = 0 E_{i_2} \\
E_{t_1} = 0 E_{i_3} \\
E_{t_2} = 0 E_{i_3} \\
E_{t_3} = 0 E_{i_1} \\
E_{r_i} = 0\n\end{cases}
$$

La matrice d'un tel composant est donc la suivante :

$$
[S] = \begin{bmatrix} 0 & 0 & 1 & 0 & 0 & 0 \\ 0 & 0 & 0 & 1 & 0 & 0 \\ 0 & 0 & 0 & 0 & 1 & 0 \\ 0 & 0 & 0 & 0 & 0 & 1 \\ 0 & 0 & 0 & 0 & 0 & 0 \\ 0 & 0 & 0 & 0 & 0 & 0 \end{bmatrix}
$$
(3.29)

Par définition, ce type de composant est non réciproque et à perte.

## 3.5.3 Commutateur optique

#### 3.5.3.1 Descriptif du composant

Un commutateur optique (ou switch optique) est un composant optique permettant de diriger un signal optique dans un bras particulier en fonction d'un signal extérieur. Sa matrice-S est une matrice  $6 \times 6$  de la forme explicitée par l'équation (3.27).

#### 3.5.3.2 Modélisation du composant

Le graphe de fluence ci-après présente la répartition du signal sur ce composant. Dans ce modèle, en supposant le composant idéal (isolations infinies et réflexions nulles), le signal entrant au port 1 sera couplé vers le port 2 et vers le port 3 avec une proportion qui va dépendre d'un signal extérieur nommé V. Les signaux transmis  $E_{t_i}$  et les signaux réfléchis  $E_{r_i}$  sont alors liés aux signaux incidents  $E_{i_i}$  par les relations suivantes:

$$
\begin{cases}\nE_{t_2} = (\sqrt{1-k}(1-V) + \sqrt{k}V)E_i = a_k E_{i_1} \\
E_{t_3} = j(\sqrt{k}(1-V) + \sqrt{1-k}V)E_i = jb_k E_{i_1} \\
E_{t_1} = (\sqrt{1-k}(1-V) + \sqrt{k}V)E_i = a_k E_{i_2} \\
E_{t_1} = j(\sqrt{k}(1-V) + \sqrt{1-k}V)E_i = jb_k E_{i_3} \\
E_{t_2} = 0E_{i_3} \\
E_{t_3} = 0E_{i_2} \\
E_{r_i} = 0\n\end{cases}
$$

où k représente le coefficient de couplage de notre switch (tout le signal incident n'est pas couplé vers un seul bras) et V représente le signal externe de commande (1 ou 0).

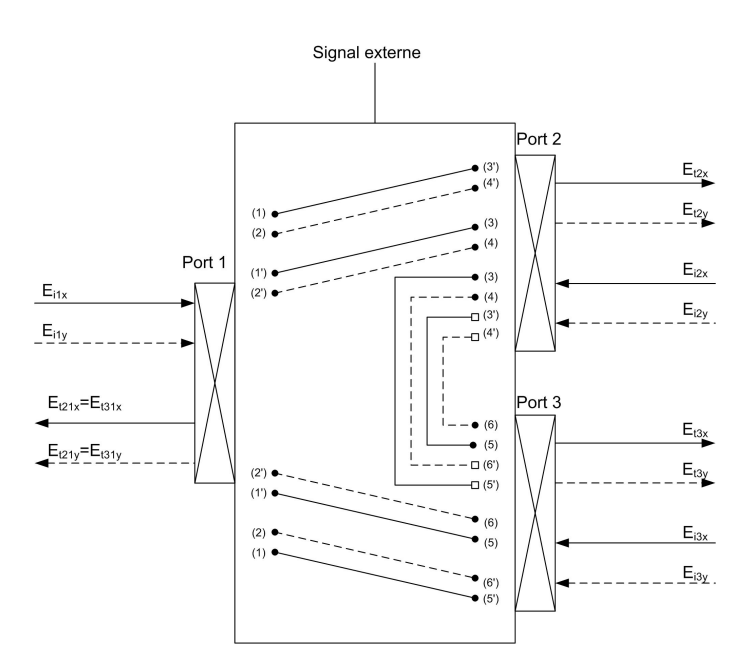

Fig. 3.15 – Représentation d'un commutateur optique sous forme de graphe de fluence

La matrice d'un tel composant est donc la suivante :

$$
[S] = \begin{bmatrix} 0 & 0 & a_{kx} & 0 & jb_{kx} & 0 \\ 0 & 0 & 0 & a_{ky} & 0 & jb_{ky} \\ a_{kx} & 0 & 0 & 0 & 0 & 0 \\ 0 & a_{ky} & 0 & 0 & 0 & 0 \\ jb_{kx} & 0 & 0 & 0 & 0 & 0 \\ 0 & jb_{ky} & 0 & 0 & 0 & 0 \end{bmatrix}
$$
(3.30)

# 3.6 Composants à 4 accès

Un composant à quatre accès sera schématisé de la manière comme représenté à la figure ci-après.

Le modèle d'un composant à quatre-accès est représenté par une matrice-S de dimension  $4 \times 4$  mais, afin de prendre en compte les polarisations du signal suivant  $\vec{U_x}$  et  $\vec{U_y}$ , il sera représenté par une matrice-S de dimension 8 × 8. La matrice-S d'un tel composant est de la forme :

$$
[S_4] = \begin{bmatrix} [S_{11}] & [S_{12}] & [S_{13}] & [S_{14}] \\ [S_{21}] & [S_{22}] & [S_{23}] & [S_{24}] \\ [S_{31}] & [S_{32}] & [S_{33}] & [S_{34}] \\ [S_{41}] & [S_{42}] & [S_{43}] & [S_{44}] \end{bmatrix}
$$
(3.31)

où chaque sous matrice  $S_{ij}$  est une matrice  $2 \times 2$ . Les différents termes de la matrice représentent les coefficients de transmission entre chacun des accès et les coefficients de réflexion en chacun des accès.

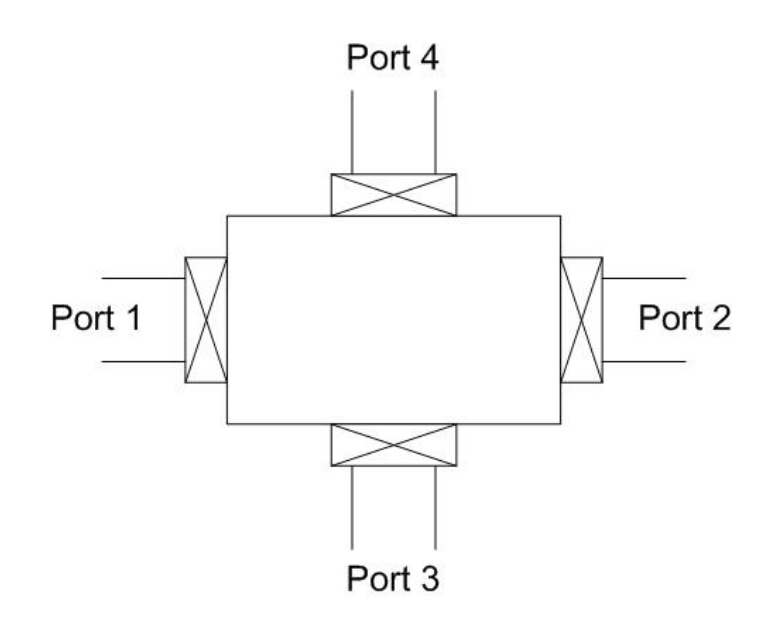

Fig. 3.16 – Schématisation d'un composant à quatre-accès

## 3.6.1 Coupleur optique

#### 3.6.1.1 Descriptif du composant

Un coupleur est un composant optique passif linéaire à 4 accès. Ce composant permet de séparer ou de recombiner un signal optique. Sa matrice-S est une matrice 8 × 8 de la forme explicitée par l'équation 3.31.

#### 3.6.1.2 Modélisation du composant

Le graphe de fluence suivant présente la répartition du signal sur ce composant :

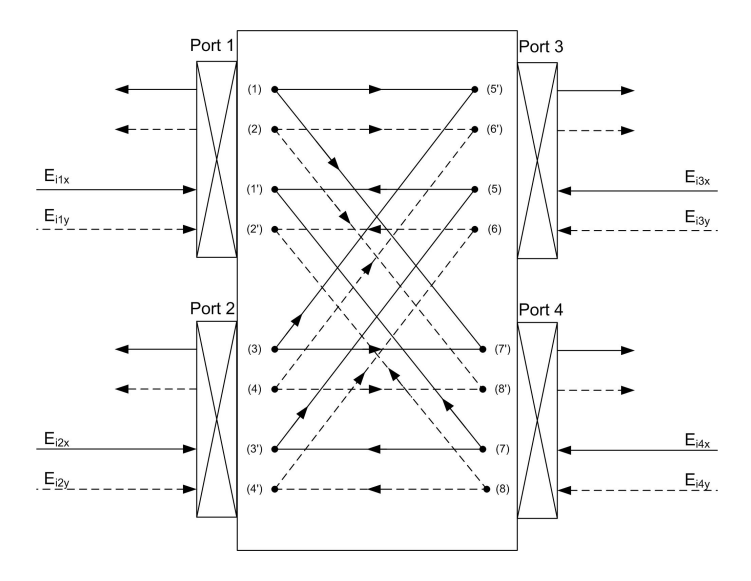

Fig. 3.17 – Représentation d'un coupleur optique sous forme de graphe de fluence

La fonction de couplage optique est réalisée en rapprochant deux guides optiques suffisamment proches pour qu'un couplage se créé. Se couplage induit un déphasage de  $\frac{\pi}{2}$  entre

les deux signaux de sorties.

Dans ce modèle, les signaux transmis  $E_{t_i}$  et les signaux réfléchis  $E_{r_i}$  sont liés au signal incident  $E_i$  par les relations suivantes :

$$
\begin{cases}\nE_{t_3} = \sqrt{1 - k} E_{i_1} \\
E_{t_1} = \sqrt{1 - k} E_{i_3} \\
E_{t_4} = j \sqrt{k} E_{i_1} \\
E_{t_2} = \sqrt{1 - k} E_{i_4} \\
E_{t_4} = \sqrt{1 - k} E_{i_2} \\
E_{t_2} = j \sqrt{k} E_{i_3} \\
E_{t_3} = j \sqrt{k} E_{i_3} \\
E_{t_2} = 0 E_{i_1} \\
E_{t_1} = 0 E_{i_2} \\
E_{t_1} = 0 E_{i_3} \\
E_{t_3} = 0 E_{i_4} \\
E_{t_3} = 0 E_{i_4} \\
E_{r_i} = 0\n\end{cases}
$$

où k représente le coefficient de couplage de notre coupleur. La matrice d'un tel composant est donc la suivante :

$$
\begin{bmatrix} S \end{bmatrix} = \begin{bmatrix} 0 & 0 & 0 & 0 & \sqrt{1 - k_x} & 0 & j\sqrt{k_x} & 0 \\ 0 & 0 & 0 & 0 & \sqrt{1 - k_y} & 0 & j\sqrt{k_y} \\ 0 & 0 & 0 & 0 & j\sqrt{k_x} & 0 & \sqrt{1 - k_x} & 0 \\ 0 & 0 & 0 & 0 & 0 & j\sqrt{k_y} & 0 & \sqrt{1 - k_y} \\ 0 & \sqrt{1 - k_x} & 0 & j\sqrt{k_x} & 0 & 0 & 0 & 0 \\ 0 & \sqrt{1 - k_y} & 0 & j\sqrt{k_y} & 0 & 0 & 0 & 0 \\ j\sqrt{k_x} & 0 & \sqrt{1 - k_x} & 0 & 0 & 0 & 0 & 0 \\ 0 & j\sqrt{k_y} & 0 & \sqrt{1 - k_y} & 0 & 0 & 0 & 0 \end{bmatrix}
$$
(3.32)

# 3.7 Conclusion

Dans ce chapitre, après avoir rappelé brièvement les caractéristiques génériques d'un composant optique linéaire, nous avons présenté un ensemble de modèles de composants d'un, deux, trois et quatre accès. Ces modèles étant purement descriptifs, nous allons désormais nous attacher, dans le chapitre 4, à les dédier à une technologie particulière, que ce soit de la fibre, de l'optique intégrée sur verre ou encore de l'optique intégrée sur semiconducteur.

# Chapitre 4

# Intégration des particularités de la technologie utilisée et implémentation sous un outil de simulation

Dans ce chapitre nous allons présenter ce que chaque technologie de fabrication impose sur les modèles mathématiques préalablement décrits. Nous allons donc nous attacher à la présentation de trois techniques de fabrication de l'élément fondamental que constitue le guide optique : la fibre optique, le guide intégré diffusé sur verre et le guide déposé sur semi-conducteur. Une fois les matrices-S de chacune de ces technologies présentées, nous indiquerons comment chaque modèle sera implémenté dans un outil de simulation.

# 4.1 Introduction

Dans ce chapitre nous allons inclure, dans les modèles descriptifs précédemment étudiés, des caractéristiques liées à la technologie. En effet, que ce soit en optique guidée sur verre, sur semi-conducteur ou encore dans de la fibre optique, les caractéristiques d'atténuation, de dispersion ou encore de biréfringence se calculent de manières quelque peu différentes. Dans ce chapitre, nous allons nous intéresser à l'élément fondamental qu'est le guide optique. En effet le guide optique est l'élément permettant de guider la lumière. Chaque accès d'un composant est donc formé d'un guide optique.

Nous allons donc étudier le guide optique sous plusieurs formes. Tout d'abord, la fibre optique, puis l'optique intégrée. L'optique intégrée sera elle-même discriminée en deux cas que ce soit l'optique diffusée sur verre ou encore intégrée sur semi-conducteur. Dans chacune de ces sections, en partant des caractéristiques du média, nous déterminerons des modèles dédiés à la technologie utilisée.

## 4.2 Optique guidée dans les fibres

Le but de cette section est de présenter les caractéristiques fondamentales des technologies à base de fibre optique monomode. Ceci nous permettra de modifier les matrices des différents composants génériques présentées au chapitre 3 pour leur associer les caractéristiques des composants à base de fibre optique. Nous nous limiterons, pour l'essentiel, aux fibres à symétrie de révolution et constituées de matériaux linéaires et isotropes (verres).

#### 4.2.1 Présentation de la fibre optique

La fibre optique est aujourd'hui un support incontournable. En effet, on en retrouve dans de nombreux systèmes que ce soit dans les réseaux de communication jusqu'aux capteurs optiques. Il apparaît donc nécessaire de développer des modèles dédiés à cette technologie.

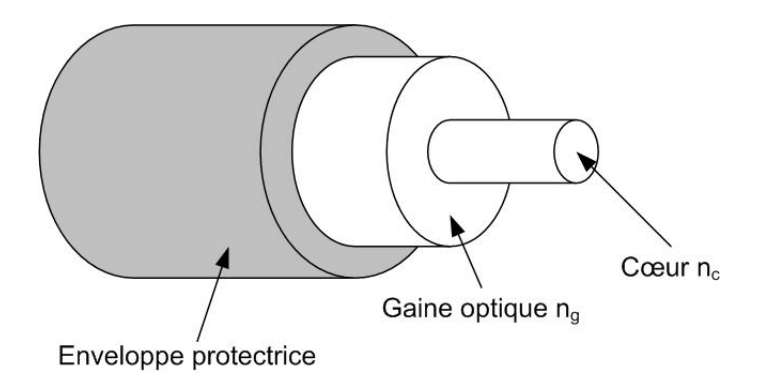

Fig. 4.1 – Schéma d'une fibre optique

Une fibre optique est un guide d'onde optique à symétrie circulaire tel que schématisé sur la figure 4.1. De manière générale, elle est constituée de deux ou plusieurs couches de matériaux diélectriques transparents d'indices de réfraction différents assurant le confinement de la lumière au voisinage du centre. La première couche forme le cylindre intérieur de la fibre. On la nomme le cœur de la fibre. La seconde est un tube entourant le cœur. On la nomme gaine. La gaine est elle-même entourée d'une enveloppe, généralement en plastique, qui a le double rôle de protéger la fibre mécaniquement et de piéger la lumière, en général indésirable, qui se propage dans la gaine optique.

Pour assurer le confinement de la lumière, l'indice de réfraction du cœur est plus élevé que celui de la gaine. On réalise ceci dans une fibre à base de silice  $(SiO<sub>2</sub>)$  en ajoutant quelques molécules de  $GeO<sub>2</sub>$  (oxyde de germanium). Plus il y aura de  $GeO<sub>2</sub>$ , plus l'indice de réfraction sera élevé. Le cœur en contient donc plus que la gaine.

Dans une fibre idéale, à symétrie de révolution invariante longitudinalement, l'indice de réfraction  $n$  ne dépend que de la distance  $r$  à l'axe de révolution de la fibre. On appellera alors la fonction  $n(r)$  le profil d'indice de la fibre. La figure 4.2 donne différents profils d'indice typiques de fibres optiques.

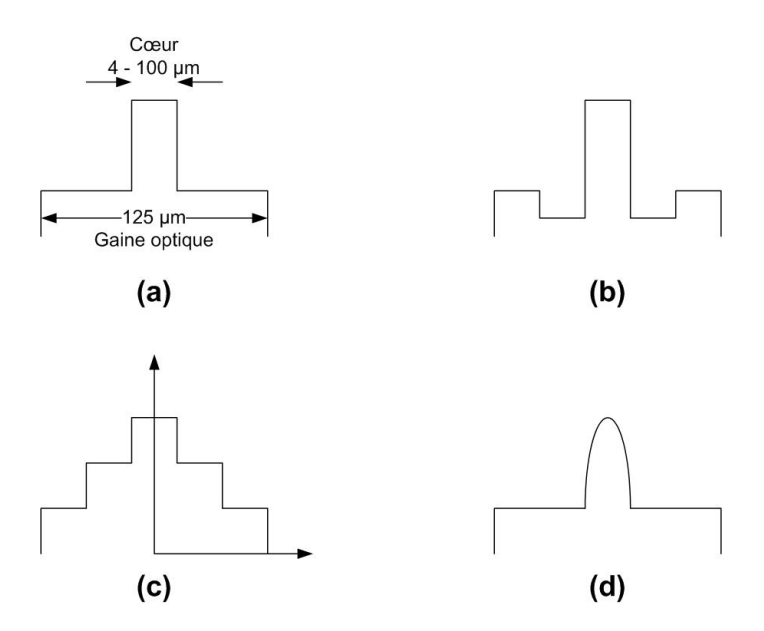

Fig. 4.2 – Profils d'indice: (a) Fibre à saut d'indice, (b) fibre W ou à gaine semi-enterrée, (c) fibre à gaine interne surélevée, (d) fibre à gradient d'indice

La structure d'une fibre optique étant invariante par révolution, elle est naturellement décrite en coordonnées cylindriques (cf. figure 4.3): r étant le rayon, θ l'angle azimutal et z la coordonnée longitudinale.

Il existe sur le marché plusieurs types de fibres optiques selon l'utilisation que l'on désire en faire. Le premier type est la fibre monomode. Comme son nom l'indique, pour une longueur d'onde précise (la longueur d'onde de travail), cette fibre ne guidera qu'un seul mode. Ce type de fibre trouve son intérêt dans les télécommunications où le fait de ne guider qu'un seul mode a pour résultat une très grande bande passante. Les dimensions standards du cœur sont de 4 à 9  $\mu$ m de diamètre et de 125 $\mu$ m de diamètre pour la gaine. Le second type de fibre est la fibre multimode. Ses dimensions de cœur sont plus importantes: de 25 à 100  $\mu$ m pour les plus usuelles de telle sorte qu'elles guident un grand, voire très grand nombre de modes.

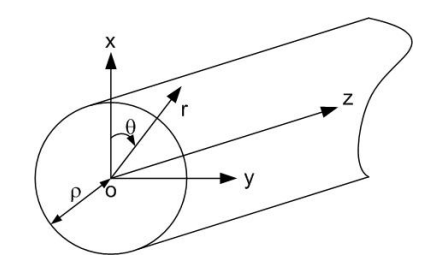

Fig. 4.3 – Système de coordonnées cylindriques

Le diamètre du cœur conditionne donc le comportement modal de la fibre. En effet, plus le diamètre du cœur est grand, plus il y a de solutions particulières à l'équation de propagation régissant le guide. Chaque solution correspond alors à un mode particulier.

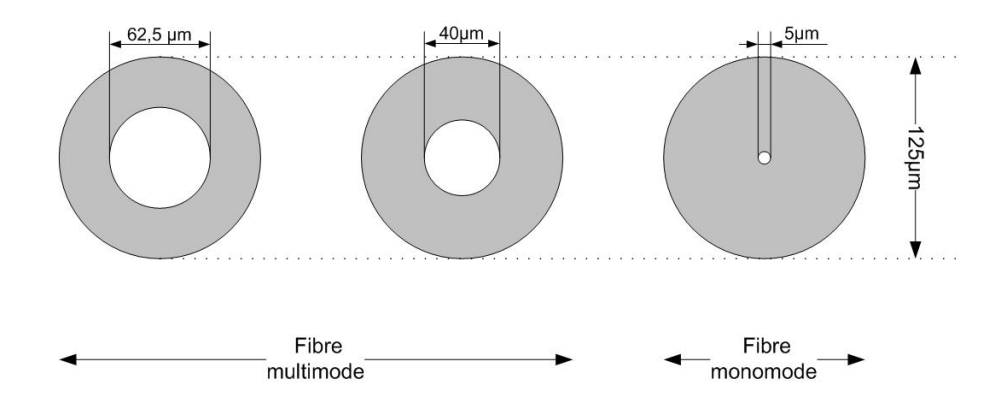

Fig. 4.4 – Diamètre du cœur et de la gaine optique pour des fibres optiques multimodes et monomodes

Comme le montre la figure 4.4, le diamètre du cœur varie d'une centaine de microns pour les fibres multimodes à moins d'une dizaine de microns pour les fibres monomodes.

Par la suite, nous nous limitons à l'étude des fibres optiques monomodes. Ce type de fibre est le plus utilisé dans les systèmes de télécommunications optiques. Pour cela il apparaît primordial d'étudier la condition où seul le mode fondamental se propage. Pour tester le caractère monomode d'une fibre il est très utile d'utiliser un paramètre optogéométrique sans dimension appelé fréquence normalisée V . Ce paramètre est défini par la relation suivante :

$$
V = k\rho\sqrt{n_c^2 - n_g^2} = k\rho n_c\sqrt{2\Delta} \tag{4.1}
$$

où ∆ représente la variation relative maximale de l'indice entre le cœur et la gaine et k désigne le module du vecteur d'onde dans le vide, c la vitesse de la lumière dans le vide et λ la longueur d'onde d'utilisation qui dans notre cas est généralement imposée par les conditions d'utilisations.

$$
\Delta = \frac{n_c - n_g}{n_c}
$$

$$
k = \frac{\omega}{c} = \frac{2\pi}{\lambda}
$$

Pour une fibre optique monomode, il a été montré en résolvant les équations de propagation que, si  $V < 2,405$ , seul le mode fondamental  $HE_{11}$  est guidé [43].

#### 4.2.2 Dégradation des signaux dans les fibres optiques

Une impulsion lumineuse subit plusieurs types de dégradations lorsqu'elle se propage le long d'une fibre optique: elle s'atténue et elle s'élargit. Nous allons donc définir ce que sont l'atténuation et la dispersion des signaux optiques. Nous présentons donc d'abord quelques notions générales sur les pertes dans les fibres optiques.

#### 4.2.2.1 L'atténuation dans les fibres optiques

L'atténuation désigne une diminution de puissance d'un signal optique entre deux points.

Les causes de ces pertes sont multiples dans les fibres. Deux phénomènes explicités ci dessous, et dont les effets se cumulent, participent à l'atténuation de la lumière par la fibre:

- le phénomène d'absorption,
- les pertes dues à la diffusion Rayleigh, aux imperfections de la fibre, au couplage des modes (cas de la fibre multimode) ou venant de sa mise en oeuvre (câblage par exemple).

#### 4.2.2.1.1 Absorption

Sous l'influence d'un photon d'énergie suffisante, un électron peut être porté à un niveau d'énergie supérieur à celui où il se trouvait. Une partie de l'énergie de rayonnement incident est ainsi absorbée par le matériau. Cette interaction rayonnement-matière s'applique au matériau constituant la fibre (absorption intrinsèque), mais aussi aux impuretés qu'elle contient et qui sont la conséquence du mode de fabrication (absorption extrinsèque). A titre d'exemple, un taux d'impuretés de quelques ppm d'ions  $Fe^{3+}$  entraîne, à 850nm, une atténuation de  $130dB/km$ . On comprend alors la nécessité de fabriquer des matériaux les plus purs possibles permettant de limiter ces pertes extrinsèques [44].

#### 4.2.2.1.2 Diffusion

#### 4.2.2.1.2.1 Diffusion de Rayleigh

Elle provient de la variation de l'indice de réfraction du matériau sur des longueurs inférieures à la longueur d'onde de la lumière. Elle se traduit par une perte de puissance lumineuse inversement proportionnelle à  $\lambda^4$  (loi de Rayleigh) [45].

#### 4.2.2.1.2.2 Diffusion due aux défauts de la fibre et de son support

Les variations locales du diamètre du cœur, micro-courbures, vont faire qu'un certain nombre de rayons vont subir une réfraction dans la gaine, entraînant une perte d'énergie [?]. Cette perte d'énergie est d'autant plus grande que les rayons sont plus inclinés par rapport à l'axe. On définit alors "l'atténuation différentielle" comme la différence d'atténuation entre un rayon axial et un rayon incliné de  $\theta$  par rapport à l'axe [47].

#### 4.2.2.1.2.3 Couplage de modes

Il s'agit de l'ensemble des phénomènes qui entraînent des échanges d'énergie entre les différentes directions de propagation des rayons. Prenons par exemple un rayon qui arrive avec l'inclinaison  $\theta$  dans la zone où existent des micro-courbures. Ce rayon peut alors se réfléchir suivant un angle  $\theta'$  différent de  $\theta$ . En pratique, tous les rayons échangent de l'énergie entre eux, en particulier les rayons guidés et non guidés, d'où un facteur d'atténuation supplémentaire qui n'existera que pour les fibres multimodes.

#### 4.2.2.1.2.4 Perte due à la mise en oeuvre

Une liaison à fibre optique nécessite toujours un couplage **source-fibre** ou **fibre-détecteur**. Ce couplage est le plus souvent réalisé par des connecteurs d'extrémité. Elle peut également nécessiter le raccordement de fibres entre elles. Cette connexion peut être démontable (connecteurs fibre à fibre) ou permanente (épissurage, jointage). Toutes ces interconnexions doivent donc causer le minimum de pertes ce qui impose une excellente qualité des positionnements des fibres (perpendicularités, concentricités) ou d'états de surfaces (polissages). De plus toutes contraintes ou courbures de la fibre induiront également des pertes.

Il en résulte le coefficient d'atténuation linéaire  $\alpha_i(\lambda)$  relatif à chaque contribution de pertes i, chaque coefficient  $\alpha_i(\lambda)$  traduisant l'impact spécifique du phénomène de pertes optiques i considéré sur la transmission du signal, comme nous allons le détailler cidessous :

$$
\alpha(\lambda) = \sum_{i} \alpha_i(\lambda) \tag{4.2}
$$

Nous ne considérerons dans la suite que le cas des fibres optiques de transmission monomodes. Ces fibres sont réalisées à base de silice pure et de dopants usuels. Il en résulte que dans le domaine proche IR et visible, le coefficient d'atténuation  $\alpha(\lambda)$  peut s'exprimer par la relation :

$$
\alpha(\lambda) = \alpha_{\text{Absorption}}(\lambda) + \alpha_{\text{DiffusionRayleigh}}(\lambda) + \alpha_{\text{Couplage}}(\lambda) + \alpha_{\text{Miseenoeuvre}}(\lambda) \tag{4.3}
$$

Nous ne mentionnons pas dans ici les pertes par diffusion optique extrinsèques associées à la présence d'objets ponctuels de "grosse" taille (supérieure à 100nm tels que micro bulles ou vides, inclusions d'impuretés, particules de silice mal vitrifiées, etc). En effet, sauf cas de mauvaise maîtrise du procédé ou accidents d'élaboration, les techniques de synthèse employées permettent aujourd'hui de s'affranchir totalement de ce type de défauts.

Ces effets combinés contribuent à détériorer la transmission de la fibre. L'atténuation minimum d'une fibre monomode standard des télécommunications se situe à 1550nm. Elle est de l'ordre de  $0.2$  dB/km. La figure 4.5 présente un spectre d'atténuation typique d'une fibre monomode standard dans le domaine de longueurs d'onde des télécommunications.

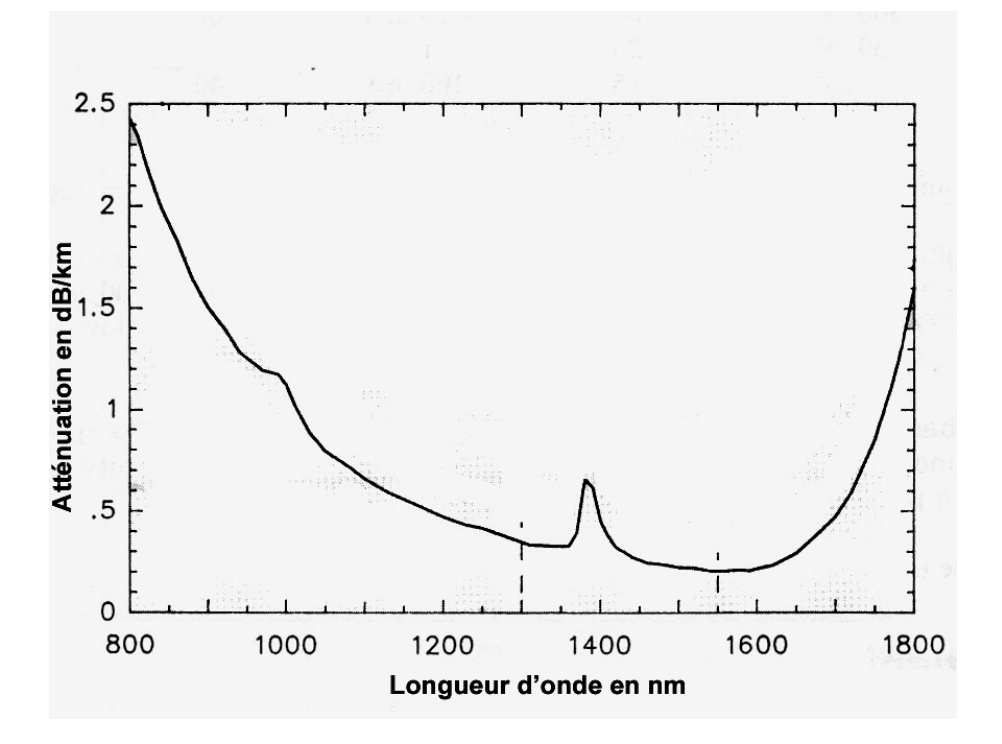

Fig. 4.5 – Spectre d'atténuation typique d'une fibre optique monomode

Les caractéristiques de la fibre optique monomode (SMF) standard présentée figure 4.5 sont :

- Profil de type saut d'indice,
- Cœur dopé germanium et gaine optique de silice pure ou très faiblement dopée,

$$
- \Delta_n \approx 5.10^{-3},
$$

 $-\Phi_{cur} \approx 9\mu m$  et  $\Phi_{fiber} = 125\mu m$ .

Nous allons essayer, numériquement, d'approcher cette courbe par une méthode d'interpolation.

#### 4.2.2.1.3 Méthode d'interpolation

Pour des raisons numériques, il est envisageable de remplacer la fonction représentative de la courbe d'atténuation représentée figure 4.5 par une approximation numérique qui sera la plus fidèle possible mais avec une expression algébrique plus abordable. Pour cela, nous utilisons des méthodes déterministes d'interpolation numérique. L'interpolation numérique traite de l'approximation d'une fonction dont on ne connaît les valeurs exactes qu'en certains points. Plusieurs méthodes sont alors possibles :

- approximation polynômiale : la fonction est un polynôme,
- approximation trigonométrique : la fonction est un polynôme trigonométrique,
- approximation polynômiale par morceaux : la fonction est polynômiale par morceaux (splines).

Pour notre courbe, nous allons utiliser une approximation polynômiale par morceaux d'ordre 2 appelée splines cubiques (Nous présentons la théorie concernant cette méthode d'interpolation en annexe A.1.5). Cette méthode a été choisie principalement pour une raison. En effet, pour approcher au mieux la courbe d'atténuation présentée figure 4.5, l'ordre des polynômes nécessaires serait très important. Or en augmentant l'ordre de ces polynômes, on augmente également l'oscillation entre les différents points d'interpolation. L'interpolation par morceaux permet donc de définir l'évolution de la courbe sur un grand nombres de sous-domaines.

#### 4.2.2.1.4 Cas de l'atténuation d'une fibre

En reprenant la figure 4.5, nous déterminons  $n + 1$  couples  $(x_i, y_i)$  représentant les atténuations  $y_i$  pour chaque longueur d'onde  $x_i$ . Les différents couples sont déterminés de manière à prendre en compte le plus de points représentatifs de la courbe.

Ces couples sont donnés dans le tableau 4.1 ci dessous.

| $\mathbf x$  | 800                 | 850  | 900  | 950  | 1000        |                    | $1050 \mid 1100$ | $\mid$ 1150 $\mid$                                  | 1200 | 1250 | 1300 | 1325 | 1350 |
|--------------|---------------------|------|------|------|-------------|--------------------|------------------|-----------------------------------------------------|------|------|------|------|------|
| $\mathbf{V}$ | 2.44                | 1.92 | 1.50 |      | 1.25 1.12   | $-0.78$            |                  | $\vert 0.65 \vert 0.55 \vert 0.48 \vert 0.42 \vert$ |      |      | 0.35 | 0.32 | 0.32 |
|              | $\mathbf{x}$   1375 | 1400 | 1425 |      | 1450   1475 | $\mid$ 1500 $\mid$ | 1550             | 1600                                                | 1650 | 1700 | 1750 | 1800 |      |
|              | 0.60                | 0.45 | 0.30 | 0.25 | 0.24        | 0.22               | 0.20             | 0.22                                                | 0.30 | 0.48 | 0.98 | 1.65 |      |

TAB.  $4.1$  – Couples significatifs de la courbe d'atténuation représenté figure 4.5

Nous avons donc défini m couples  $[x_i, y_i]$  (ici 25) qui vont nous servir à déterminer les splines cubiques pour les différents intervalles définis précédemment.

En utilisant les méthodes présentées en annexe B.2.1 nous obtenons le système d'équations suivant:

$$
y_i(x) = P[i,1](x - x_i)^3 + P[i,2](x - x_i)^2 + P[i,3](x - x_i) + P[i,4]
$$
  

$$
\forall x \in [x_i, x_{i+1}], i = 1..(m-1)
$$
 (4.4)

où les  $P[i,j]$  représentent les éléments de la ligne i et de la colonne j de la matrice  $P$ 

suivante:

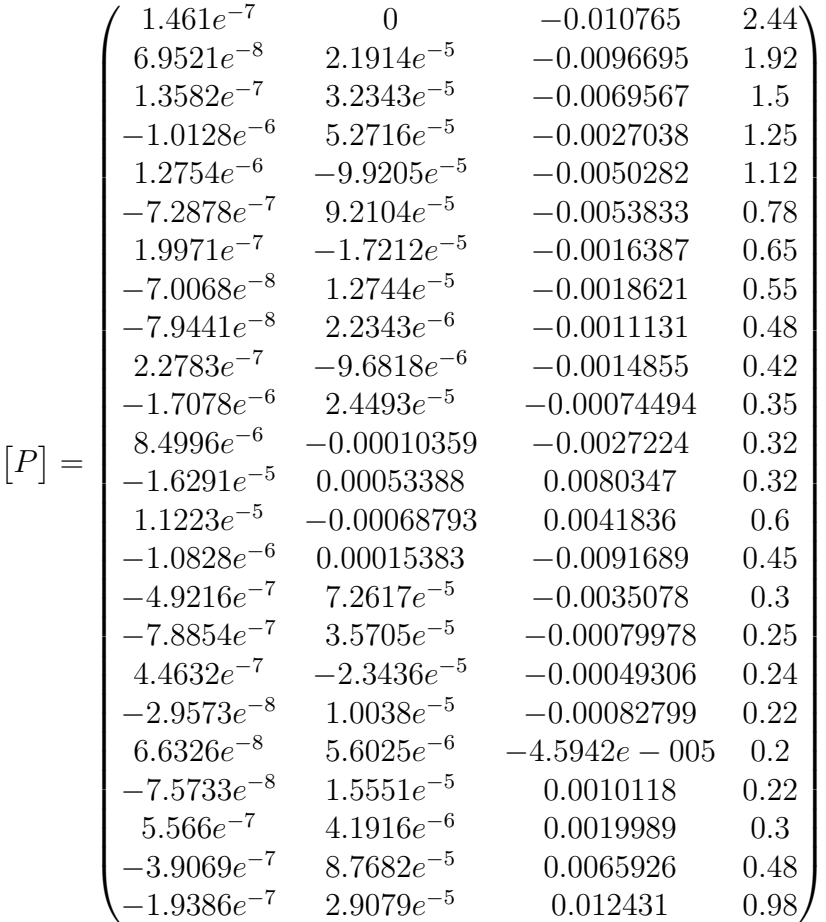

Nous obtenons donc  $m - 1$  (ici 24) équations valides dans chacun des sous-domaines  $[x_i, x_{i+1}]$  définissant notre domaine. L'interpolation précédente utilise la condition de continuité définie par la relation  $\frac{\partial y(x)}{\partial x} = 0$  en  $x_1$  et en  $x_m$ . Donc en supposant qu'avant  $x_1$  et qu'après  $x_m$ , y(x) est linéaire nous utilisons les équations suivantes:

$$
y(x) = P[1,3](x - x_1) + P[1,4], \forall x < x_1
$$
  

$$
y(x) = (3.P[24,1](x_{25} - x_{24})^2 + 2.P[24,2](x_{25} - x_{24}) + P[24,3]) \cdot (x - x_{25}) + y_{25}, \forall x > x_{25}
$$

Ce système d'équation nous donne alors la figure 4.6 suivante: Les petits cercles représentent ici les points caractérisés par les couples  $(x_i, y_i)$  donnés dans le tableau 4.1.

Cependant, chaque fibre optique a sa propre courbe d'atténuation. Il en résulte que pour chaque modèle de fibre, cette méthode d'interpolation devra être renouvelée.

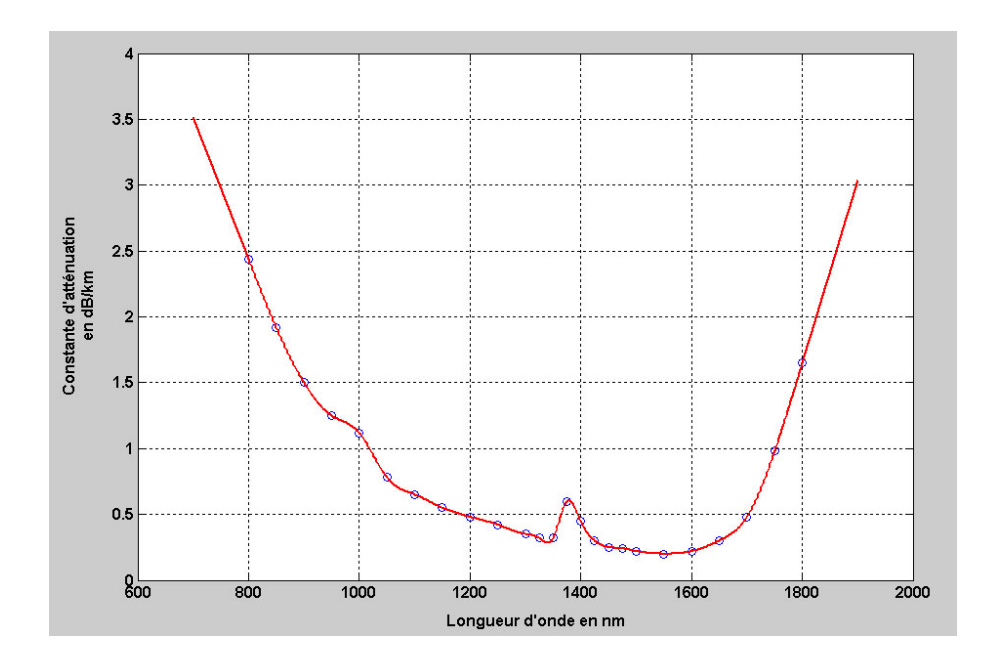

FIG. 4.6 – Interpolation de la courbe présentée figure 4.5 par le système d'équation  $(4.4)$ 

#### 4.2.2.2 La dispersion dans les fibres optiques

Comme pour l'atténuation définie précédemment, nous allons déterminer les caractéristiques particulières de la dispersion pour la fibre optique. La dispersion comme représentée figure 4.7 se manifeste par un élargissement des impulsions au cours de leur propagation. La dispersion est caractérisée par une modification de la constante de phase  $\beta$  par rapport à la fréquence, dite dispersion de la vitesse de groupe.

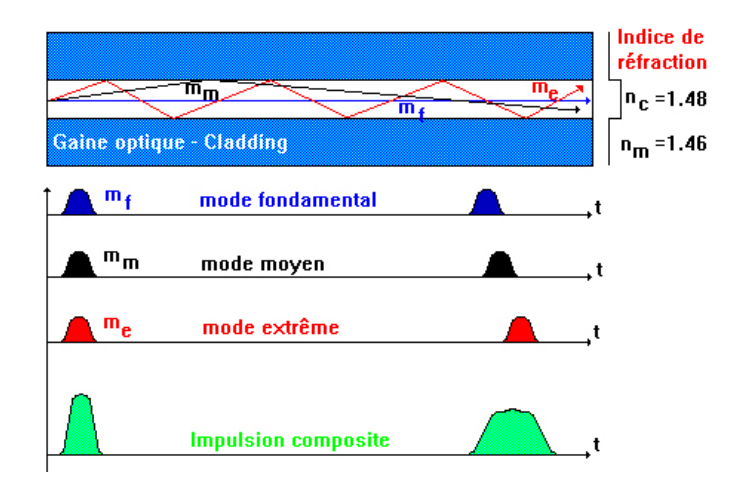

Fig. 4.7 – Propagation de la lumière dans une fibre

Le dessin ci-dessus indique comment se transmettent des signaux lumineux dans une fibre multimode en fonction de leurs angles d'émission. Ceci implique donc que deux signaux, d'angles d'incidences différents, ne parcourent pas le même chemin optique et donc ne parcourent pas la même longueur optique. C'est ce que l'on appelle la dispersion.

Comme le montre la figure suivante, il existe plusieurs types de dispersion.

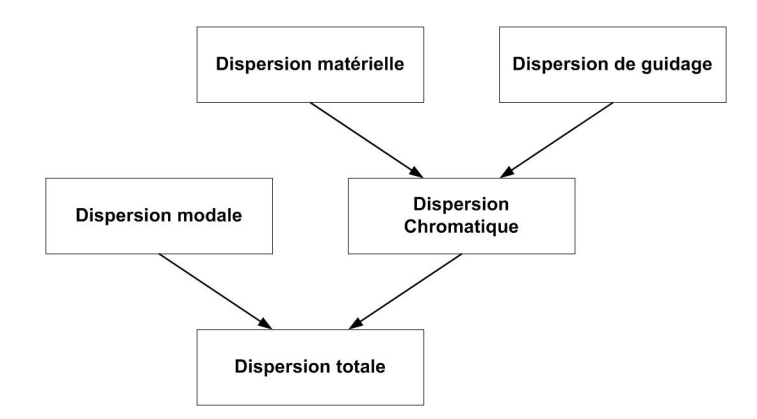

Fig. 4.8 – Représentation des différents modes de dispersion

La dispersion totale sera donc la somme des différentes dispersions :

$$
D_{chromatique} = D_{materielle} + D_{gridage}
$$

$$
D_{totale} = D_{chromatique} + D_{modale}
$$

chacune de ces dispersions jouant un rôle sur la constante de phase  $\beta$ .

Pour une fibre monomode, comme celle étudiée ci dessous, la dispersion modale est nulle. En effet puisque un seul mode peut se propager dans la fibre monomode, de par son faible diamètre, il n'existera pas de dispersion entre les différents modes optiques. Nous allons donc par la suite décrire les différents types de dispersions pour une fibre monomode avant de déterminer leurs rôles sur la caractéristique de β de la fibre optique étudiée, une Corning SMF-28.

#### 4.2.2.2.1 Dispersion de la vitesse de groupe

Considérons une fibre monomode de longueur L. Dans cette fibre, une composante spectrale particulière de fréquence  $\omega$  arrivera à l'extrémité de cette dernière après un temps T définit par la relation  $T = \frac{L}{r}$  $\frac{L}{v_g}$ , où  $v_g$  est la vitesse de groupe [48]:

$$
v_g = \left(\frac{\partial \beta}{\partial \omega}\right) \tag{4.5}
$$

En utilisant la relation liant la constante de phase  $\beta$  à la fréquence  $\omega$ :

$$
\beta = nk_0 = n\frac{\omega}{c} \tag{4.6}
$$

dans l'équation (4.5), nous pouvons facilement montrer que :

$$
v_g = \frac{c}{n_g}
$$

où  $n_g$  représente l'indice de groupe définit par :

$$
n_g(\omega) = n(\omega) + \omega \left(\frac{\partial n(\omega)}{\partial \omega}\right) \tag{4.7}
$$

La dépendance fréquentielle de la vitesse de groupe mène à un élargissement impulsionnel puisque, comme nous l'avons vu précédemment, plusieurs composantes spectrales se dispersent durant la propagation et donc n'arrivent pas simultanément à l'extrémité de la fibre. Si  $\Delta\omega$  est la largeur spectrale de l'impulsion propagée, l'ampleur de l'élargissement de l'impulsion pour une fibre de longueur L est régie par la relation :

$$
\Delta T = \frac{\partial T}{\partial \omega} \Delta \omega = \frac{\partial}{\partial \omega} \left( \frac{L}{v_g} \right) \Delta \omega = L \frac{\partial^2 \beta}{\partial \omega^2} \Delta \omega = L \beta_2 \Delta \omega \tag{4.8}
$$

Le paramètre  $\beta_2$  est connu sous le terme de **paramètre GVD** (pour Group-Velocity Dispersion) [49].

Dans la plupart des systèmes de communication optique, le pas de fréquence  $\Delta\omega$  est fonction de la plage de longueur d'ondes ∆λ émise par la source optique. Il est courant d'utiliser  $\Delta\lambda$  à la place de  $\Delta\omega$ . Donc en utilisant les relations  $\omega = \frac{2\pi c}{\lambda}$  $\frac{\pi c}{\lambda},\,\Delta\omega=\left(\frac{-2\pi c}{\lambda^2}\right)$  $\frac{2\pi c}{\lambda^2}$ )  $\Delta \lambda$ et l'équation (4.8), nous pouvons écrire la relation suivante :

$$
\Delta T = \frac{\partial}{\partial \lambda} \left( \frac{L}{v_g} \right) \Delta \omega = D L \Delta \lambda \tag{4.9}
$$

où :

$$
D = \frac{\partial}{\partial \lambda} \left( \frac{1}{v_g} \right) = -\frac{2\pi c}{\lambda^2} \beta_2 \tag{4.10}
$$

D est appelé **paramètre de dispersion** et est exprimé en  $ps/(km-nm)$ . L'effet de la dispersion sur le débit de données  $B(bit/s)$  peut être estimé en utilisant le critère  $B\Delta T < 1$  avec l'équation  $(4.9)$ :

$$
BL|D|\Delta\lambda < 1\tag{4.11}
$$

Cette équation fournit un ordre de grandeur du produit de BL offert par les fibres optiques monomodes. Le paramètre de dispersion D peut varier considérablement lorsque la longueur d'onde de fonctionnement est décalée de  $1.3\mu m$ . La dépendance en longueur d'onde de  $D$  est gouvernée par la dépendance fréquentielle de l'indice de mode  $n$ . Nous pouvons alors écrire D comme suit :

$$
D = -\frac{2\pi c}{\lambda^2} \frac{\partial}{\partial \omega} \left(\frac{1}{v_g}\right) = -\frac{2\pi}{\lambda^2} \left(2\frac{\partial n}{\partial \omega} + \omega \frac{\partial^2 n}{\partial \omega^2}\right)
$$
(4.12)

Ce terme D peut alors être écrit comme la somme de deux termes :

$$
D = D_m + D_w \tag{4.13}
$$

où  $D_m$ , représentant la dispersion matérielle , et  $D_w$ , représentant la dispersion de guidage, sont donnés par les relations suivantes :

$$
D_m = -\frac{2\pi}{\lambda^2} \frac{\partial n_g}{\partial \omega} = \frac{1}{c} \frac{\partial n_g}{\partial \lambda}
$$
\n(4.14)

$$
D_w = -\frac{2\pi\Delta}{\lambda^2} \left[ \frac{n_g^2}{n\omega} \frac{V\partial^2 (V.b)}{\partial V^2} + \frac{\partial n_g}{\partial \omega} \frac{\partial (V.b)}{\partial V} \right]
$$
(4.15)

où  $n_q$  est l'indice de groupe du matériau constituant la fibre,  $V$  est la fréquence normalisée et b est la constante de propagation normalisée. En supposant que le paramètre ∆ n'est plus indépendant de la fréquence, un troisième terme, connu comme dispersion d'ordre supérieur ou encore dispersion différentielle matérielle, apparaît et sera ajouté à l'équation  $(4.13)$  [50].

#### 4.2.2.2.2 Dispersion matérielle

La dispersion matérielle est due à une variation de l'indice de réfraction de la silice, constituant la fibre, en fonction de la fréquence optique  $\omega$ . Fondamentalement, l'origine de cette dispersion est liée à la fréquence caractéristique de résonance à laquelle le matériau absorbe les radiations électromagnétiques. Loin de la résonance du matériau, l'indice de réfraction  $n(\omega)$  est bien approximé par l'équation de Sellmeier suivante :

$$
n^{2}(\omega) = 1 + \sum_{j=1}^{M} \frac{B_{j}\omega^{2}}{\omega_{j}^{2} - \omega^{2}}
$$
\n(4.16)

où  $\omega_j$  est la fréquence de résonance et  $B_j$  est la puissance de l'oscillation. Dans le cas de la fibre optique, les paramètres  $B_j$  et  $\omega_j$  ont été obtenus empiriquement après ajustement à la courbe de dispersion mesurée sur une fibre étudiée, avec M = 3.

À partir de l'équation de Sellmeier précédente, nous déterminons une grandeur nommée indice de groupe  $n<sub>g</sub>$  défini comme suit :

$$
n_g = n + \omega \frac{\partial n}{\partial \omega} \tag{4.17}
$$

La dispersion matérielle est alors apparentée à la pente de l'indice de groupe  $n_g$  par rapport à la longueur d'onde  $\lambda$  par la relation :

$$
D_m = \frac{1}{c} \frac{\partial n_g}{\partial \lambda} \tag{4.18}
$$

#### 4.2.2.2.3 Dispersion de guidage

La dispersion de guidage [51]  $D_w$  est donnée par la relation suivante [52]:

$$
D_w = -\frac{2\pi\Delta}{\lambda^2} \left[ \frac{n_g^2}{n\omega} V \frac{\partial^2 (V.b)}{\partial V^2} + \frac{\partial n_g}{\partial \omega} \frac{\partial (V.b)}{\partial V} \right]
$$
(4.19)

où V représente la fréquence normalisée et b représente la constante de phase normalisée définies par les relations :

$$
b = \frac{\frac{\beta}{k_0} - n_g}{n_c - n_g}
$$

$$
V = \frac{\pi d}{\lambda} \sqrt{n_c^2 - n_g^2}
$$

où  $n_c$  et  $n_g$  représentent respectivement l'indice du cœur et l'indice de la gaine de la fibre optique et d représente le diamètre du cœur de la fibre.

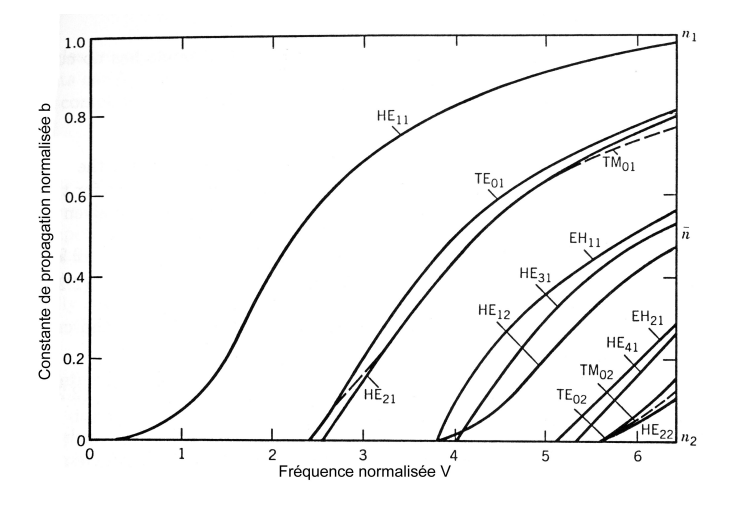

Fig. 4.9 – Évolution de la constante de propagation normalisée b en fonction de la fréquence normalisée V pour les premiers modes de la fibre [53]

La figure 4.9 représente l'évolution de la constante de propagation normalisée b en fonction de la fréquence normalisée V pour les quelques premiers modes de la fibre. Ces courbes ont été déterminées après résolution de l'équation aux valeurs propres correspondant à une fibre optique [54].

Pour les fibres optiques monomodes [55], la constante de propagation normalisée peut alors être approximée par la relation :

$$
b(V) = \left(1.1428 - \frac{0.9960}{V}\right)^2\tag{4.20}
$$

#### 4.2.2.2.4 Dispersion d'ordre supérieur

Il apparaît dans l'équation (4.11) que le produit BL d'une fibre monomode peut croître indéfiniment en fonctionnant au zéro de dispersion  $\lambda_{ZD}$  où  $D = 0$ .

L'effet dispersif, pourtant, ne disparaît pas complètement en  $\lambda = \lambda_{ZD}$  [56] [57]. Les impulsions optiques, par expérience, s'étendent du fait des effets dispersifs d'ordres supérieurs. Ceci s'explique par le fait que  $D$  ne peut pas être nulle à toutes les longueurs d'ondes contenues dans le spectre de l'impulsion centré en  $\lambda_{ZD}$ . Concrètement, la dépendance en longueur d'onde de D joue un rôle dans l'élargissement de l'impulsion. L'effet dispersif d'ordre supérieur est gouverné par la pente de dispersion  $S = \frac{\partial D}{\partial \lambda}$ . Le paramètre S est aussi appelé paramètre de dispersion différentielle ou paramètre de dispersion du second ordre. En utilisant l'équation (4.10), nous pouvons écrire l'équation suivante :

$$
S = \left(\frac{2\pi c}{\lambda^2}\right)^2 \beta_3 + \left(\frac{4\pi c}{\lambda^3}\right) \beta_2 \tag{4.21}
$$

où  $\beta_i = \frac{\partial^i \beta}{\partial \omega^i}$  $\frac{\partial^{\alpha} \beta}{\partial \omega^i}$ . A  $\lambda = \lambda_{ZD}$ ,  $\beta_2 = 0$  et donc S est proportionnel à  $\beta_3$ . Pour exemple, l'ordre de grandeur du paramètre S pour une fibre Corning SMF-28 est  $S \approx 0.090 ps/(km - nm^2)$ .

#### 4.2.2.2.5 Constante de phase de la fibre optique

L'élargissement d'une impulsion résulte de la dépendance fréquentielle de β. Il est généralement utile de développer  $\beta(\omega)$  en série de Taylor autour de la fréquence porteuse  $\omega_0$ et de ne retenir que les termes jusqu'au troisième ordre [58] comme suit :

$$
\beta(\omega) = \bar{n}(\omega)\frac{\omega}{c} \approx \beta_0 + \beta_1(\Delta\omega) + \frac{1}{2}\beta_2(\Delta\omega)^2 + \frac{1}{6}\beta_3(\Delta\omega)^3
$$
(4.22)

où  $\Delta \omega = \omega - \omega_0$  et  $\beta_m = \left(\frac{\partial^m \beta}{\partial \omega^m}\right)$  $\frac{\partial^m \beta}{\partial \omega^m}$ )<sub> $\omega = \omega_0$ </sub>. De l'équation (4.5) nous pouvons déduire  $\beta_1 = \frac{1}{v_g}$  $\frac{1}{v_g},$ où  $v_g$  est la vitesse de groupe. Ensuite  $\beta_2$  et  $\beta_3$  seront respectivement liés au paramètre de dispersion  $D$  et à sa pente  $S$ .

Ceci donne donc le système suivant :

$$
\begin{vmatrix}\n\beta_0 = \frac{n\omega_0}{c} \\
\beta_1 = \frac{n + \omega_0(\frac{\partial n}{\partial \omega})_{(\omega = \omega_0)}}{\omega_0^2} \\
\beta_2 = \frac{-2\pi c D(\omega_0)}{\omega_0^2} \\
\beta_3 = \frac{S + \omega_0 \frac{D(\omega_0)}{\pi c}}{\left(\frac{\omega_0^2}{2\pi c}\right)^2}\n\end{vmatrix}
$$

Les caractéristiques de la fibre Corning SMF-28 étudiée données par le constructeur sont les suivantes :

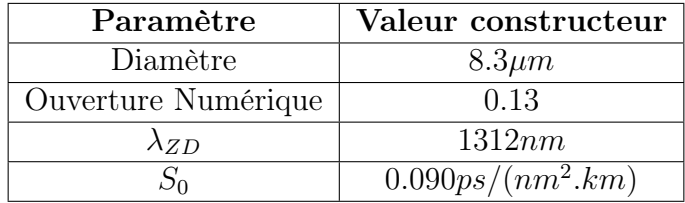

En utilisant l'équation de Sellmeier exprimée équation (4.16) pour la silice (matériau constituant cette fibre optique), pour  $M = 3$ , nous obtenons la relation suivante:

$$
n^{2}(\lambda) = 1 + \lambda^{2} \left( \frac{B_{1}}{\lambda^{2} - \lambda_{1}^{2}} + \frac{B_{2}}{\lambda^{2} - \lambda_{2}^{2}} + \frac{B_{3}}{\lambda^{2} - \lambda_{3}^{2}} \right)
$$
(4.23)

avec

$$
\begin{array}{ll}\n\Big| & B_1 = 0.6961663 & \lambda_1 = 0.0684043e^{-6} \\
B_2 = 0.4079426 & \lambda_2 = 0.1162414e^{-6} \\
B_3 = 0.8974794 & \lambda_3 = 9.896161e^{-6}\n\end{array}
$$

En utilisant la relation (4.7) nous pouvons déterminer l'indice de groupe  $n<sub>g</sub>$  de la fibre.

$$
n_g(\lambda) = n(\lambda) + \frac{\lambda^2}{n(\lambda)} \left( \frac{B_1 \lambda_1^2}{(\lambda^2 - \lambda_1^2)^2} + \frac{B_2 \lambda_2^2}{(\lambda^2 - \lambda_2^2)^2} + \frac{B_3 \lambda_3^2}{(\lambda^2 - \lambda_3^2)^2} \right) \tag{4.24}
$$

Ceci donne donc les courbes représentées figure 4.10 :

Nous connaissons donc  $n(\lambda)$ , donc  $\beta_0$  et  $ng(\lambda)$  donc  $\beta_1$ . Connaissant  $S_0$  et la relation le liant à  $D(\lambda)$ , nous en déduisons  $\beta_2$  et  $\beta_3$ . En effet, le paramètre de dispersion  $D(\lambda)$  est défini par le constructeur comme:  $D(\lambda) = \frac{S_0 \lambda}{4} \left(1 - \frac{\lambda_{ZD}^4}{\lambda^4}\right)$ . La courbe caractéristique de D est représentée figure 4.11.

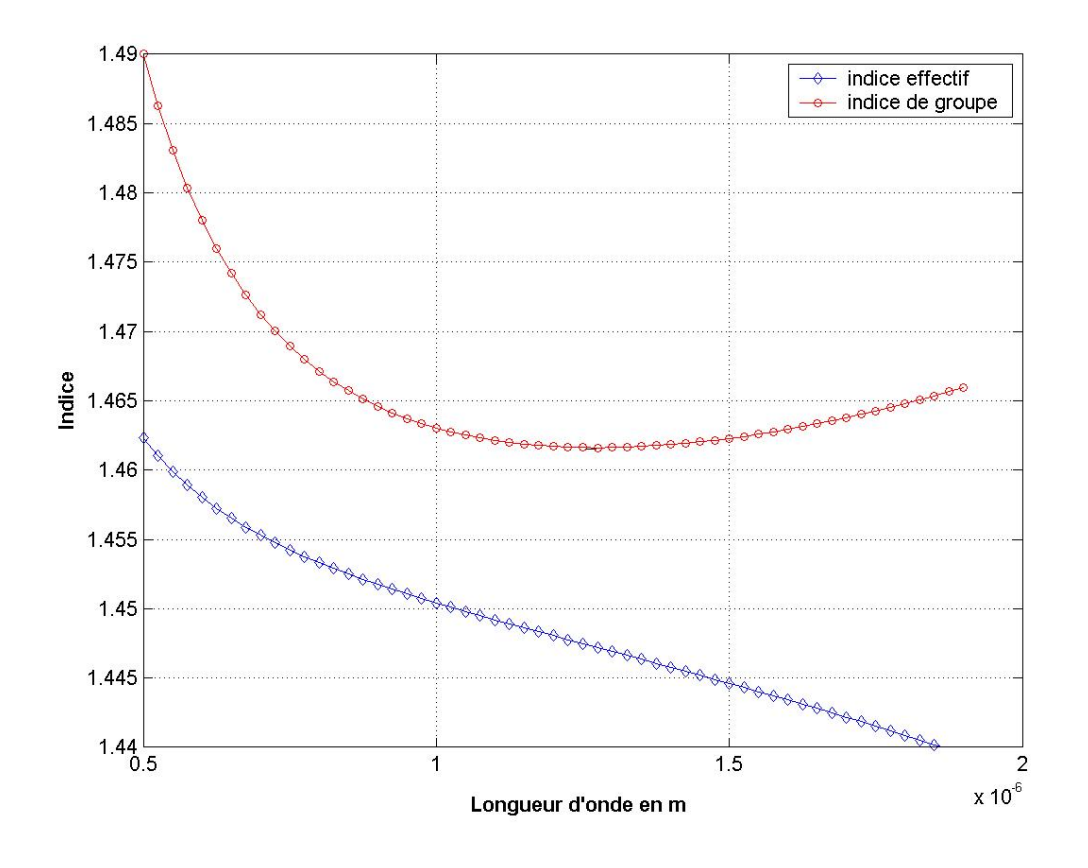

FIG. 4.10 – Représentation de l'indice effectif n et de l'indice de groupe  $n_q$  de la fibre optique étudiée en fonction de la longueur d'onde λ

#### 4.2.2.3 Biréfringence d'une fibre

La biréfringence d'une fibre optique est relativement faible. En effet, la symétrie circulaire de la fibre et les techniques de fabrications utilisées induisent un écart entre l'indice  $n_x$  et  $n_y$  relativement faible. Pour la fibre optique Corning SMF-28, les caractéristiques indiquent une différence d'indice maximum de l'ordre de 0.36%. Il en résulte que les indices  $n_x$  et  $n_y$  pourront différer d'une valeur aléatoire comprise entre 0 et 0.36% de l'indice moyen de la fibre optique. Ceci induit donc des variations de  $\beta$  suivant l'axe x et l'axe y.

#### 4.2.2.4 Polarisation des signaux dans une fibre optique

L'état de polarisation  $\theta$  d'une fibre optique est difficile à quantifier. En effet, la polarisation des signaux dans la fibre dépend, entre autre, des contraintes appliquées sur la fibre ou encore des courbures de la fibre. Ces contraintes et courbures étant indéterminées et aléatoires, il en résulte un état de polarisation  $\theta$  aléatoire dans la fibre.
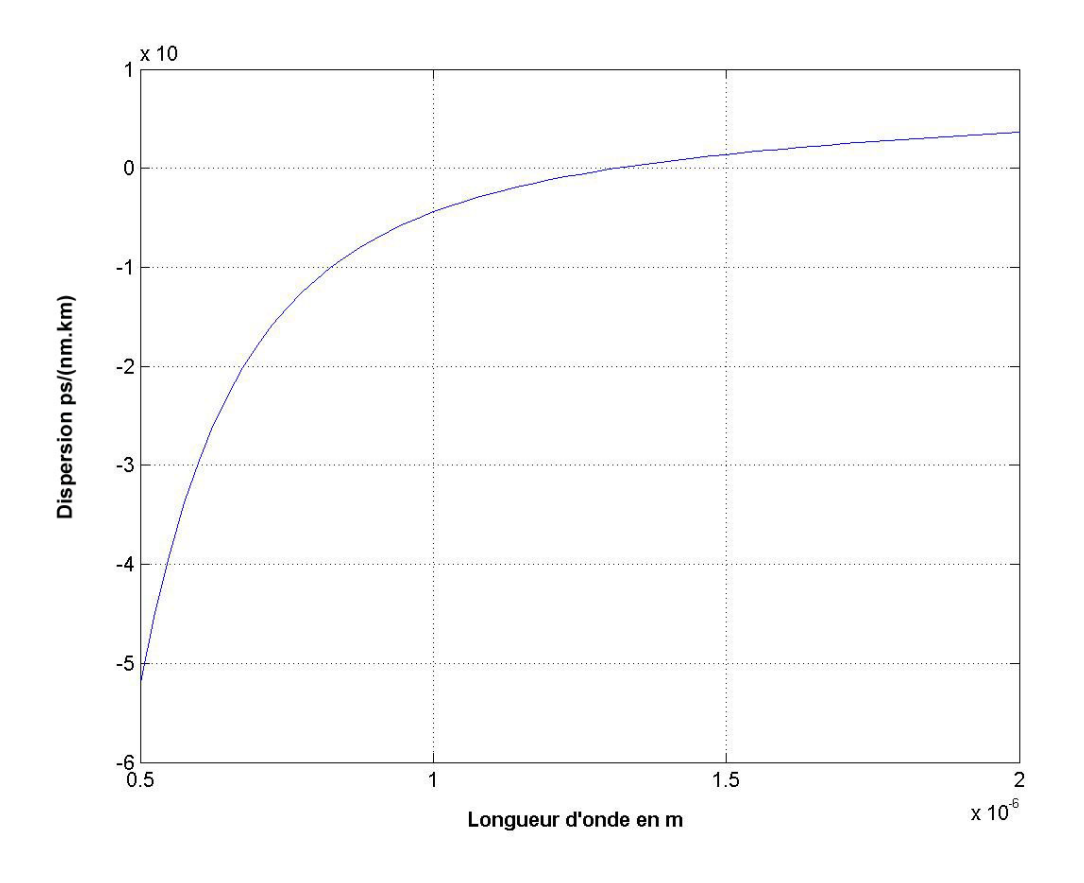

FIG.  $4.11$  – Caractéristique de dispersion D de la fibre optique étudiée en fonction de la longueur d'onde λ

# 4.2.3 Matrices-S de composants fibrés

Nous avons donc déterminé  $\alpha(\lambda)$ ,  $\beta(\lambda)$  et  $\theta$  pour la fibre optique Corning SMF-28. Nous pouvons donc définir la matrice-S dédiée à cette fibre.

En reprenant la matrice relative au guide optique présentée en 3.4.1.2.2 et en y insérant les paramètres caractéristiques de la fibre optique déterminés précédemment, nous obtenons la matrice-S de la fibre optique suivante :

$$
[S] = \begin{bmatrix} 0 & 0 & e^{\Gamma_x L} \cos \theta & je^{\frac{\Gamma_x + \Gamma_y}{2} L} \sin \theta \\ 0 & 0 & je^{\frac{\Gamma_x + \Gamma_y}{2} L} \sin \theta & e^{\Gamma_y L} \cos \theta \\ ie^{\Gamma_x L} \cos \theta & je^{\frac{\Gamma_x + \Gamma_y}{2} L} \sin \theta & 0 & 0 \\ je^{\frac{\Gamma_x + \Gamma_y}{2} L} \sin \theta & e^{\Gamma_y L} \cos \theta & 0 & 0 \end{bmatrix}
$$
(4.25)

où  $\Gamma_i = \alpha + j\beta_i$  et θ est une valeur aléatoire comprise entre 0 et  $2\pi$  (α et  $\beta_i$  étant calculés précédemment).

# 4.3 Optique intégrée

Le but de cette section est de présenter les caractéristiques fondamentales de certaines technologies à base d'optique intégrée. Ceci nous permettra de modifier les matrices des différents composants génériques présentés au chapitre 3 pour leur associer les caractéristiques des composants à base d'optique intégrée. Nous nous limiterons, pour l'essentiel, à l'optique diffusée sur verre à à l'optique intégré sur semi-conducteur.

# 4.3.1 Présentation d'un guide optique intégré

L'optique intégrée est apparue dans les années 1970. Cette discipline est à l'optique ce que la micro-électronique est à l'électronique. Elle vise donc la transposition de dispositifs de l'optique de volume sous une forme équivalente miniaturisée où différentes fonctionnalités optiques de base sont combinées et intégrées sur une même puce optique. Sous le terme d'optique intégrée, nous plaçons plusieurs familles de structures comme l'optique sur verre ou encore l'optique sur semi-conducteur. Les composants réalisés dans ces matériaux peuvent être divisés en plusieurs groupes : passif, électro-optique, opto-électronique ou tout optique.

Les composants intégrés passifs sont utilisés principalement pour diviser un signal en deux signaux, ou plus, puis pour les conduire dans les directions désirées. Le verre a été le matériau le plus populaire pour faire les composants passifs durant de nombreuses années [59] et il le reste encore aujourd'hui. La technique d'échange ionique a été employée intensivement pour la fabrication de guide d'ondes intégrés sur verre.

Les composants électro-optiques intégrés sont réalisés dans des matériaux diélectriques à larges coefficients électro-optiques. Un champ électrique est utilisé pour modifier l'indice de réfraction du guide d'onde afin de modifier les propriétés de guidage du guide. La technologie la plus intensivement développée, à l'heure actuelle, pour les dispositifs électro-optiques emploie les substrats LiNbO3. Les guides d'ondes sont, soit réalisés par diffusion d'ion Titane, soit réalisés par échange protonique.

Les composants opto-électroniques intégrés sont réalisés en matériaux semi-conducteurs et offrent une grande polyvalence en terme de fonctions optiques. Ces matériaux permettent d'intégrer à la fois des circuits optiques et des circuits électroniques sur une même puce. De nombreux travaux sur les matériaux  $III - V$  ont permis de réaliser des circuits comportant de l'électronique rapide et des diodes laser dans le proche infrarouge.

Dans des dispositifs intégrés tout-optiques, une interaction optique non-linéaire est utilisée pour réaliser, par exemple, des commutateurs ou des modulateurs. Ce champ d'application s'est développé très nettement durant les dernières décennies du fait d'une meilleure compréhension des propriétés des micro-structures semi-conductrices comme les puits quantiques ou les super-matrices.

Comme nous le voyons, le domaine d'application et d'étude de l'optique intégrée est très vaste. Nous allons par la suite caractériser, comme précédemment pour la fibre optique, les paramètres déterminants pour un composant ou un circuit intégré. Nous nous focaliserons sur deux technologies particulières: L'optique diffusée sur verre ou l'optique intégrée sur semi-conducteur.

### 4.3.2 Paramètres caractéristiques en optique intégrée

Les paramètres déterminants pour un circuit intégré sont l'atténuation et la dispersion.

La détermination du coefficient d'atténuation d'un tel circuit est réalisée de la même manière que pour la fibre (4.2.2.1), avec, bien entendu, les courbes caractéristiques du matériau utilisé.

La détermination de la constante de phase est également réalisée de la même manière que pour la fibre (4.2.2.2). Cependant la détermination de l'indice effectif d'un guide intégré dépend, bien entendu, des paramètres dimensionnels de la structure ou encore des paramètres technologiques utilisés pour le réaliser. Ceci impose donc des méthodes de détermination que nous allons développer ci-dessous.

## 4.3.3 Calcul de l'indice effectif du guide

Soit un guide diélectrique de profil d'indice transversal  $n(x,y)$  et invariant en z. Le problème de la recherche des modes guidés d'une telle structure peut se faire soit à l'aide d'une résolution numérique de l'équation de propagation, soit à l'aide de méthodes approchées du type méthode d'indice effectif ou méthode de Marcatilli entre autres.

#### 4.3.3.1 Résolution exacte

La résolution exacte des équations de Maxwell dans le cas d'un guide tridimensionnel est un problème vectoriel difficile à résoudre et qui n'admet pas de solution analytique. Pour simplifier nous allons donc uniquement considérer le cas où les variations d'indice dans le profil  $n(x,y)$  sont petites, de la sorte que les modes guidés soient solution de l'équation de propagation scalaire :

$$
\frac{\partial^2 \psi}{\partial x^2} + \frac{\partial^2 \psi}{\partial y^2} + k_0^2 (n^2(x, y) - n_e^2) \psi = 0
$$
\n(4.26)

où  $\psi$  est la constante transverse des champs. Dans le cas général d'un guide tridimensionnel, on ne peut plus séparer les polarisations en TE et TM comme pour les guides planaires. Cependant, nous distinguons tout de même deux cas appelés quasi TE et quasi TM suivant respectivement que le champ électrique est majoritairement orienté suivant la direction Ox ou Oy. Alors, dans le cas quasi TE:  $\psi = E_x$  et dans le cas quasi TM:  $\psi = H_x$ .

Nous nous proposons de rechercher les modes guidés solution de l'équation de propagation scalaire. Cette équation peut se résoudre à l'aide de méthodes numériques du type différences finies ou éléments finis introduites précédemment (1.5.1.4 et 1.5.1.5). Un domaine d'étude de forme rectangulaire est choisi sur le repère  $(O, x, y)$  autour du guide. Ce domaine est ensuite maillé. Nous allons limiter notre présentation au cas plus simple de résolution par différences finies et exposer les étapes essentielles du calcul.

Les dérivées partielles sont exprimées à l'aide de combinaisons linéaires du champ en différents points du maillage. L'équation de propagation ainsi discrétisée devient alors la suivante :

$$
\frac{\psi_{i-1,j} - 2\psi_{i,j} + \psi_{i+1,j}}{\Delta x^2} + \frac{\psi_{i,j-1} - 2\psi_{i,j} + \psi_{i,j+1}}{\Delta y^2} + k_0^2 (n_{i,j}^2 - n_e^2) \psi_{i,j} = 0 \tag{4.27}
$$

De plus les conditions aux limites imposent que les champs s'annulent sur les bords du domaine d'étude. L'ensemble des équations discrétisées écrites en chaque point du maillage et des conditions aux limites prend la forme du système linéaire d'équation  $A\psi = 0$  où A est une matrice et  $\psi$  le vecteur contenant les inconnues  $\psi_{i,j}$ . Il n'admet alors une solution autre que la solution nulle que si  $det(A) = 0$ . La procédure de recherche de la carte de champ des modes guidés est alors la suivante :

- Déterminer l'indice effectif du mode en résolvant l'équation  $det(A) = 0$ ,
- Résoudre alors l'équation  $A\psi = 0$ .

Cette dernière équation étant dégénérée, elle fournira toute une famille de cartes de champs indéterminées à une constante multiplicative près.

Cette technique numérique permet d'avoir une très bonne précision sur les valeurs d'indice effectif et de déterminer de manière précise les cartes de champ des différents modes guidés. Cependant sa mise en oeuvre est relativement lourde. Des méthodes de calcul approché ont donc été développées afin de simplifier la détermination des indices effectifs des guides de largeur limitée.

#### 4.3.3.2 Méthode de Marcatilli

Cette méthode est une technique approximative pour la détermination des indices effectifs et des cartes de champs des modes guidés d'un guide de largeur limitée à saut d'indice [60]. Le guide est tout d'abord divisé en 9 régions comme représenté sur la figure 4.12. L'approximation principale consiste à négliger l'influence du champ dans les zones grisées. De la sorte, il devient possible d'effectuer une séparation des variables  $x$  et  $y$ , le champ s'exprimant alors:  $\psi(x,y) = F(x) \cdot G(y)$ . Le champ  $F(x)$  est alors le mode guidé du guide plan d'indice  $n_6$ ,  $n_1$ ,  $n_2$  et de largeur b et le champ  $G(y)$  le mode guidé du guide plan d'indice  $n_8$ ,  $n_1$ ,  $n_4$  et de largeur a comme représenté sur la figure 4.12. Le fait de négliger le champ dans les zones grisées sera d'autant plus correct que le guidage sera fort. Aussi, les résultats obtenus par la méthode de Marcatilli seront d'autant plus corrects que le guidage sera élevé.

#### 4.3.3.3 Méthode de l'indice effectif

Cette méthode très couramment utilisée en optique intégrée permet de simplifier l'étude d'un guide tridimensionnel en la ramenant à l'étude de deux guides plans équivalents [61]. Le formalisme mathématique qui est à la base de cette méthode n'est pas très rigoureux. Cependant, la confrontation des résultats de ce modèle simple avec ceux issus

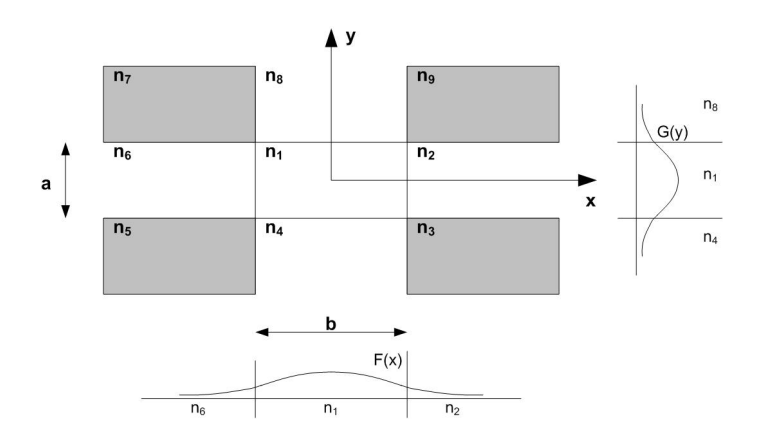

Fig. 4.12 – Principe de la méthode de Marcatilli

de méthodes numériques plus complexes montre que cette méthode est assez précise. Nous allons développer les bases mathématiques de cette méthode et en discuter les conditions d'application.

Dans le cas d'un guide tridimensionnel, il n'existe pas de solution guidée de type TE et TM, les modes sont de polarisation hybride. Cette composante de champ vérifie alors l'équation d'ondes suivante [62] :

$$
\frac{\partial^2 \psi(x,y)}{\partial x^2} + \frac{\partial^2 \psi(x,y)}{\partial y^2} + \left(k_0^2 n^2(x,y) - \beta^2\right) \psi(x,y) = 0 \tag{4.28}
$$

L'idée qui est à la base de la méthode d'indice effectif consiste à assimiler le guide tridimensionnel en une superposition de deux guides planaires de manière à rendre indépendantes les variations du champ dans chacune des directions x et y. Pour cela, nous allons donc essayer de faire une séparation de variables en x et  $\gamma$  sur la solution  $\psi$ . Nous posons donc :

$$
\psi(x,y) = F(x).G(y) \tag{4.29}
$$

Cette solution est injectée dans l'équation d'onde précédente et donne:

$$
G(y)\frac{\partial^2 F(x)}{\partial x^2} + F(x)\frac{\partial^2 G(y)}{\partial y^2} + (k_0^2 n^2(x, y) - \beta^2) F(x).G(y) = 0
$$
 (4.30)

Nous cherchons à obtenir une équation ne faisant apparaître que la variable x pour déterminer la fonction  $F$  et une équation ne faisant apparaître que  $y$  pour déterminer la fonction G. C'est à ce stade du calcul que nous opérons de façon peu rigoureuse en imposant une séparation des équations en  $x$  et  $y$  de la sorte :

$$
\frac{\partial^2 F(x)}{\partial x^2} + k_0^2 \left( n^2(x, y) - n_e^2(x) \right) F(x) = 0
$$
\n(4.31)

$$
\frac{\partial^2 G(y)}{\partial y^2} + k_0^2 \left( n e^2(x) - n_e \right) G(y) = 0 \tag{4.32}
$$

La fonction  $F(x)$  est donc le mode guidé de largeur b, de profil d'indice  $n(x,y)$  et d'indice effectif  $n_e(x)$ . La fonction  $G(y)$  est le mode guidé du guide de largeur a, de profil d'indice  $n_e(x)$ . Le principe de la méthode est représenté sur la figure 4.13.

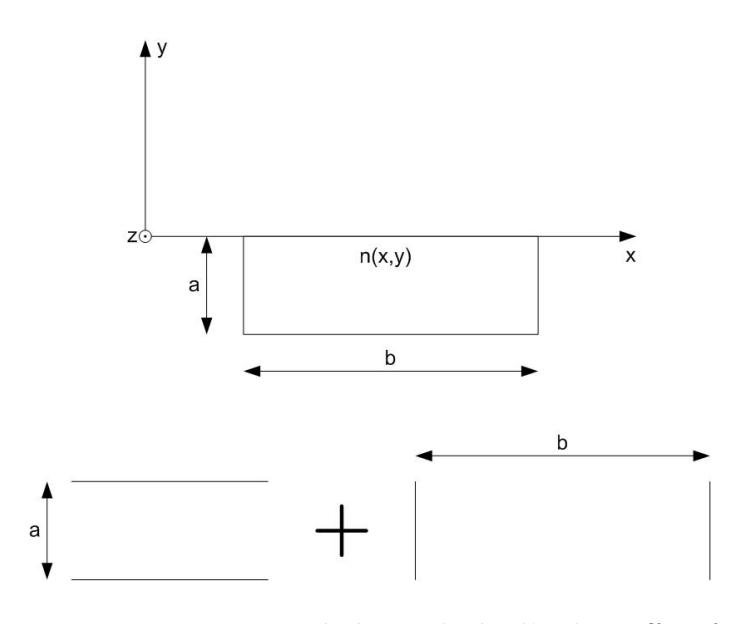

Fig. 4.13 – Principe de la méthode d'indice effectif

En pratique, la méthode de l'indice effectif permet de bien approcher les indices effectifs des modes et ceci d'autant mieux que ceux-ci sont loin de la coupure. Cependant, cette méthode n'est guère adaptée pour la détermination précise des cartes de champ.

De cette méthode, nous pouvons établir des relations générales pour plusieurs structures utilisées en optique intégrée et notamment sur semi-conducteur. Détaillons ci dessous une méthode générique utilisée pour une de ces structures : la structure à saut d'indice.

Soit le guide d'onde suivant :

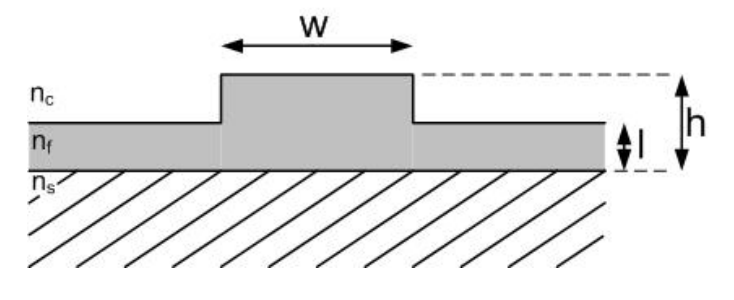

Fig. 4.14 – Représentation du guide d'onde "Rib" étudié

Cette structure est dite de type "Rib".  $n_c(f)$  sera l'indice du "cover" ici de l'air donc  $n_c(f) = 1$ ,  $n_f(f)$  est l'indice du "film" et  $n_s(f)$  l'indice du substrat. Pour simplifier l'écriture, nous utiliserons les notations  $n_c$ ,  $n_f$  et  $n_s$ . La démarche utilisée pour déterminer l'indice effectif est la suivante :

- 1. Détermination des fréquences normalisées  $V_f$  et  $V_l$ ,
- 2. Détermination des indices normalisés:  $N_f$  et  $N_l$ ,
- 3. Détermination de la fréquence équivalente normalisée  $V_{eq}$ ,
- 4. Détermination de l'indice effectif  $N_{eff}$ .

Cette démarche reste valable quelque soit la structure étudiée.

Décrivons donc cette démarche pour le guide "Rib" présenté à la figure 4.14. Nous débutons par déterminer les fréquences normalisées  $V_f$  et  $V_l$ .

$$
V_f = k_0.h\sqrt{n_f^2 - n_s^2}
$$

$$
V_l = k_0.l\sqrt{n_f^2 - n_s^2}
$$

avec  $k_0 = \frac{2\pi}{\lambda} = \frac{\omega}{c}$  $\frac{\omega}{c}$ .

À partir de  $V_f$ ,  $\tilde{V}_l$  et de la géométrie du guide, nous allons déterminer les indices normalisés du guide  $b_f$  et  $b_l$ . Pour cela nous devons calculer les paramètres  $a, \nu_f$  et  $\nu_l$  à partir des relations suivantes :

$$
a = \frac{n_s^2 - n_c^2}{n_f^2 - n_s^2}
$$

$$
\nu_f = \frac{V_f}{\pi}
$$

$$
\nu_l = \frac{V_l}{\pi}
$$

À partir de ces paramètres, nous réalisons une résolution numérique de l'équation de Kogelnik et Ramaswamy [63] suivante afin de déterminer l'indice équivalent normalisé  $b_i$  :

$$
V_i \cdot \sqrt{1 - b_i} = \nu_i \pi + \tan^{-1} \sqrt{\frac{b_i}{1 - b_i}} + \tan^{-1} \sqrt{b_i + a} \sqrt{1 - b_i}
$$
 (4.33)

où i représentera successivement  $l$  et  $f$ .

Les indices effectifs correspondants seront alors :

$$
N_f^2 = n_s^2 + b_f(n_f^2 - n_s^2) \tag{4.34}
$$

$$
N_l^2 = n_s^2 + b_l(n_f^2 - n_s^2) \tag{4.35}
$$

Nous pouvons alors déterminer la fréquence équivalente normalisée du guide :

$$
V_{eq} = k \cdot w \sqrt{N_f^2 - N_l^2} \tag{4.36}
$$

Ensuite, comme précédemment, nous pouvons déterminer l'indice équivalent normalisé à partir de l'équation (4.33). Ceci nous donne le paramètre  $b_{eq}$  qui va permettre de déterminer l' indice effectif du guide par la relation:

$$
N_{eff} = N_l^2 + b_{eq}(N_f^2 - N_l^2)
$$
\n(4.37)

Bien entendu, cette démarche est à répéter sur la plage fréquentielle d'étude. Nous pourrons ainsi, par interpolation, déterminer un profil d'indice  $n_{eff}(f)$  qui nous permettra de déterminer les caractéristiques de dispersion du guide.

| Structure      | $V_f$ et $V_l$                     | $N_f$ et $N_l$                                | $N_{eff}$                                     |
|----------------|------------------------------------|-----------------------------------------------|-----------------------------------------------|
| Général        | $V_f = kh\sqrt{n_f^2 - n_s^2}$     | $N_f^2 = n_s^2 + b_f(n_f^2 - n_s^2)$          | $b_f b_{eq} + bl(1-b_{eq})a_{ch}$             |
|                | $V_l = kh\sqrt{n_l^2-n_f^2}$       | $N_l^2 = n_s^2 + b_l(n_l^2 - n_s^2)$          |                                               |
| <b>Burried</b> | $V_f = kh\sqrt{n_f^2 - n_s^2}$     | $N_f^2 = n_s^2 + b_f(n_f^2 - n_s^2)$          | $b_f b_{eq}$                                  |
|                |                                    | $N_l = n_s$                                   |                                               |
| Raised         | $V_f = kh\sqrt{n_f^2-n_s^2}$       | $N_f^2 = n_s^2 + b_f(n_f^2 - n_s^2)$          | $b_f b_{eq} - (1 - b_{eq})a$                  |
|                |                                    | $N_l = n_c$                                   |                                               |
| Rib            | $V_f = kh\sqrt{n_f^2 - n_s^2}$     | $N_f^2 = n_s^2 + b_f(n_f^2 - n_s^2)$          | $b_f b_{eq} + bl(1 - b_{eq})$                 |
|                | $V_l = kl\sqrt{n_f^2 - n_s^2}$     | $N_l^2 = n_s^2 + b_l(n_f^2 - n_s^2)$          |                                               |
| Embedded       | $V_f = kh\sqrt{n_f^2 - n_s^2}$     | $N_f^2 = n_s^2 + b_f(n_f^2 - n_s^2)$          | $b_f b_{eq}$                                  |
|                |                                    | $N_l = n_s$                                   |                                               |
| Ridge          | $V_f = kh \sqrt{n_f^2 - n_{s1}^2}$ | $N_f^2 = n_{s1}^2 + b_f(n_f^2 - n_{s1}^2)$    | $b_{eq}(1 + b_f a_{ridge}) + b_l(1 - b_{eq})$ |
|                | $V_l = kl \sqrt{n_f^2 - n_{s1}^2}$ | $N_l^2 = n_{s2}^2 + b_l(n_{s1}^2 - n_{s2}^2)$ |                                               |

Nous récapitulons ci-dessous les différents paramètres étudiés pour chaque structure présentée figure 4.15.

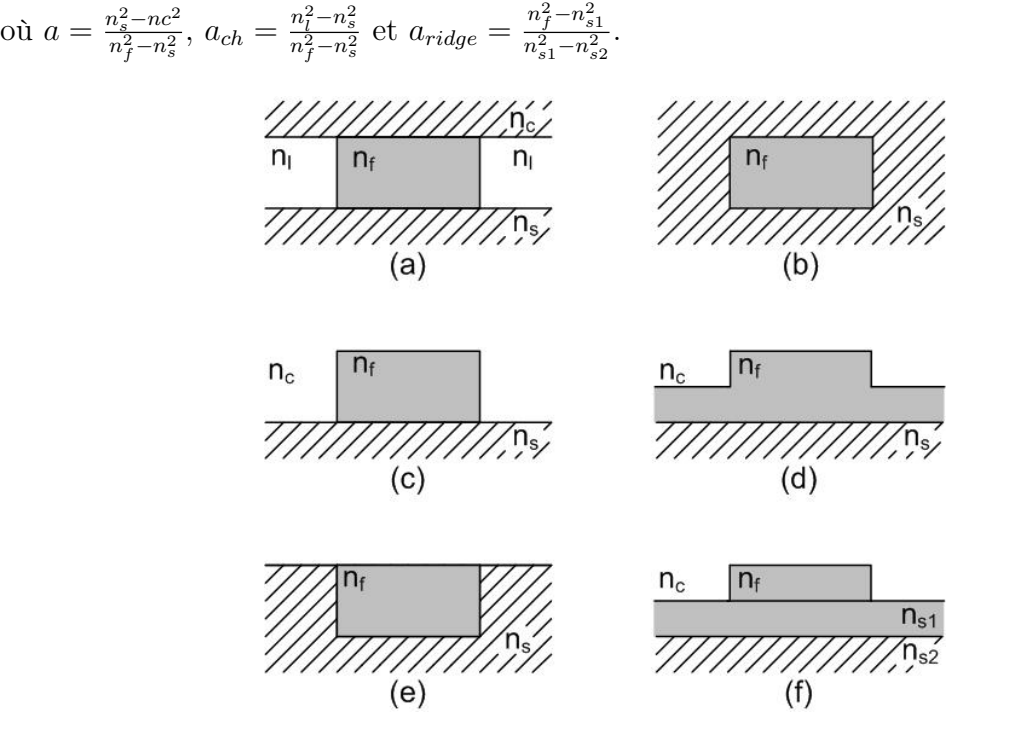

FIG.  $4.15$  – Structures (a) général, (b) buried, (c) raised, (d) rib, (e) embedded et (f) ridge utilisées en optique intégrée

Cette méthode est très utilisée pour la détermination de l'indice effectif des guides à saut d'indice. Cependant cette méthode est peu adaptée à l'étude des structures à gradient

d'indice comme le cas des structures diffusées sur verre. Pour cela, une autre méthode à été développée.

#### 4.3.3.4 Méthode WKB

En optique intégrée sur verre, les motifs à graver sont réalisés par diffusion et non par dépôt comme pour les semi-conducteurs. Les motifs sont donc gravés par diffusion ionique. L'expérience montre que les variations de l'indice de réfraction en fonction de la profondeur x dans le verre obéissent à une loi du type :

$$
n(x) = n_0 + \Delta n.f\left(\frac{x}{a}\right) \tag{4.38}
$$

où  $n_0$  est la valeur de l'indice de réfraction avant échange, a est un paramètre homogène à une longueur qui donne l'ordre de grandeur de l'épaisseur de pénétration des ions dans le verre, et  $f\left(\frac{x}{a}\right)$  $\left(\frac{x}{a}\right)$  est une fonction de la variable  $\frac{x}{a}$ .

Pour le cas d'un guide diffusé, le calcul d'indice effectif est donc difficile et pourtant primordial. En effet, ce calcul dépend de nombreux paramètres [64] comme le temps et la température de diffusion, le type de substrat, le sel de diffusion utilisés, le profil de diffusion, etc.

Pour le définir, nous utilisons un algorithme basé sur la méthode WKB. Cette méthode consiste à déterminer les points tournants xt vérifiants l'équation suivante :

$$
2k_0 \int_0^{xt} \sqrt{n(x) - n(xt)} dx - \Phi_1 - \Phi_2 - 2m\pi = 0
$$
\n(4.39)

L'indice effectif du guide est alors :

$$
N_{eff} = n(xt) \tag{4.40}
$$

Cette méthode, nommée méthode WKB pour Wentzel Kramer Brilloin, a pour but de déterminer un indice effectif pour un mode particulier. Nous expliquons ci-dessous le principe de cette méthode pour un guide diffusé dont la structure est représentée figure 4.16.

Pour calculer la constante de propagation d'un guide diffusé à gradient d'indice, l'approximation WKB est généralement utilisée. Dans notre cas d'étude, le principe de cette méthode est décrit à partir de la figure 4.17 représentant un faisceau de lumière se propageant dans un guide d'onde.

Le profil d'indice du guide d'onde, représenté figure 4.16, montre un saut d'indice en  $x = 0$  et cet indice décroît graduellement avec la profondeur de diffusion. Ceci est le profil d'indice typique obtenu après un échange ionique. On observe également sur la figure 4.17 le chemin optique des rayons lumineux se propageant dans le guide en réflexion interne totale. Puisque la constante de propagation  $\beta = k_0 n_{eff}$  est la composante du vecteur d'onde suivant z, la composante transverse suivant  $x$  est  $k_x = k_0 \sqrt{n^2(x) - n_{eff}^2}$ . Il en résulte que

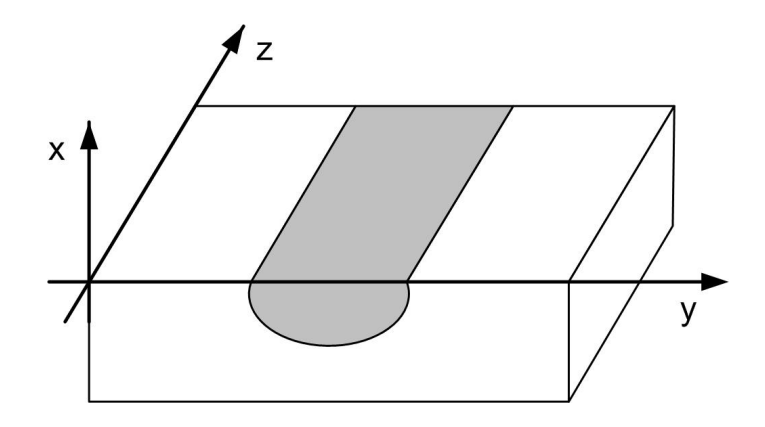

Fig. 4.16 – Figure représentant un guide diffusé sur verre

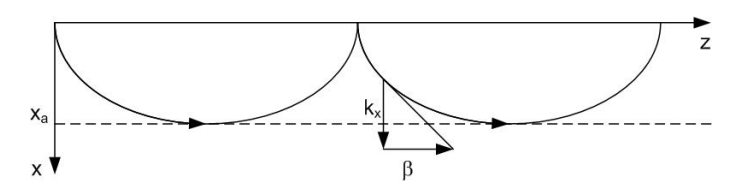

Fig. 4.17 – Représentation des chemins optiques dans un guide

le chemin optique peut être obtenu directement lorsque la constante de propagation est connue.

A une profondeur  $x_t$ , où  $n(x_t) = n_{eff}$ , le vecteur d'onde transverse est nul. C'est le point tournant du rayon lumineux. C'est de cette formulation que la méthode WKB est apparue.

Pour l'application usuelle de la méthode WKB, nous limitons le chemin lumineux dans la région où l'indice évolue. La limite d'étude est donc située entre les deux points tournants  $x = 0$  et  $x = x_t$  (hors de cet intervalle, l'indice de réfraction est plus faible que l'indice effectif). Cette méthode consiste alors à déterminer les racines de l'équation suivante :

$$
2k_0 \int_0^{x_t} \sqrt{n^2(x) - n_{eff}^2} dx - \Phi_1 - \Phi_2 - 2m\pi = 0
$$
\n(4.41)

où m (entier naturel) représente le mode calculé, et  $\phi_1$  et  $\phi_2$  sont les déphasages introduits par les réflexions totales internes aux points tournants.

Pour l'interface du saut d'indice, le déphasage est donné par la relation :

$$
\Phi_1 = 2\arctan\left[p\sqrt{\frac{\beta^2 - k_0^2 n_c^2}{k_0^2 n_f^2 - \beta^2}}\right]
$$
\n(4.42)

où  $p = 1$  pour la polarisation TE et  $p = \left(\frac{n_f}{p}\right)^2$  $n_c$  $\big)^2$  pour la polarisation TM. Les termes  $n_f$ et  $n_c$  sont les indices de réfraction du film (guide) et du cover (généralement l'air). Et le déphasage introduit par le second point tournant est limité par :

$$
\Phi_2 = \frac{\pi}{2} \tag{4.43}
$$

Ces trois relations nous donnent l'approximation WKB. La constante de propagation associée au mode m pourra donc être obtenue lorsque le profil d'indice de réfraction  $n(x)$  est connu. La résolution de ce système est réalisée par des méthodes d'intégration numériques.

Nous présentons ci-dessous un outil que nous avons développé pour déterminer l'indice effectif d'une structure en connaissant le profil de diffusion, les matériaux utilisés, les temps de diffusion, la polarisation du champ ainsi que la longueur d'onde d'étude.

L'algorithme de calcul utilise la méthode WKB sur chaque tronçon (différents y) en partant du profil d'indice du guide  $n(x,y)$ . Nous déterminons ainsi un profil d'indice pour chaque mode  $n_m(y)$ . Ensuite nous recommençons le calcul en utilisant le profil précédemment calculé.

Pour réaliser ceci, un outil en visual  $C++$  a été développé (Fig.4.18). En répétant ce calcul pour chaque  $\lambda$  dans la plage de simulation, nous obtenons une courbe, interpolable par une équation qui sera alors intégrée dans nos modèles.

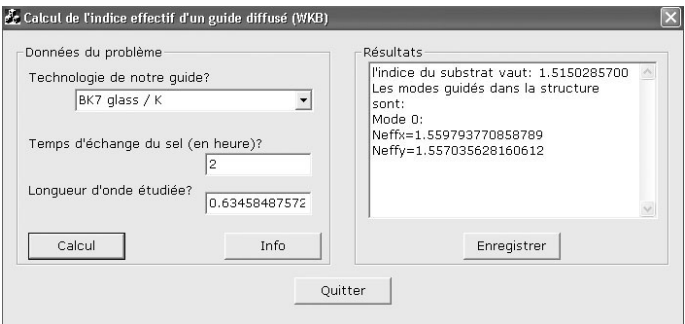

Fig. 4.18 – Outil logiciel de calcul d'indice effectif de guide diffusé

Une fois la courbe d'indice effectif du guide déterminée, nous pouvons, comme pour la fibre optique, caractériser la constante de phase de notre guide par un développement limité :

$$
\beta(\omega) = \beta_0 + \beta_1(\Delta\omega)
$$
\n
$$
\text{où } \beta_0 = \frac{n_{eff}(\omega_0)\omega_0}{c} \text{ et } \beta_1 = \frac{n_{eff}(\omega_0) + \omega_0\left(\frac{\partial n_{eff}(\omega)}{\partial \omega}\right)}{c} \omega = \omega_0}.
$$
\n(4.44)

# 4.3.3.4.1 Exemple d'un guide en BK7 diffusé par du potassium pendant 2h

Prenons l'exemple d'un guide intégré réalisé en matériau BK7 diffusé pendant 2 heures par du potassium.

l'indice du substrat est régit par l'équation de Sellmeier définie ci-dessous :

$$
n_s = \sqrt{\frac{2.2718929 - 1.0108077e^{-2}\lambda^2 + \frac{1.0592509e^{-2}}{\lambda^2}}{+\frac{2.0816965e^{-4}}{\lambda^4} - \frac{7.6472538e^{-6}}{\lambda^6} + \frac{4.9240991e^{-7}}{\lambda^8}}}
$$
(4.45)

Cette équation nous donne la caractéristique présentée figure 4.19.

Ensuite l'algorithme WKB présenté ci-dessus est utilisé en prenant comme profil de diffusion le profil typique de diffusion du potassium sur du BK7 défini par la relation :

$$
n_x = n_s(\lambda) + 0.094 \cdot erfc \frac{x}{\sqrt{1.278 \cdot t_{sel}}};
$$
\n(4.46)

où  $t_{sel}$  représente le temps de diffusion du potassium.

Nous obtenons donc les caractéristiques des indices effectifs  $N_{eff_x}$  et  $N_{eff_y}$  présentées figure 4.20.

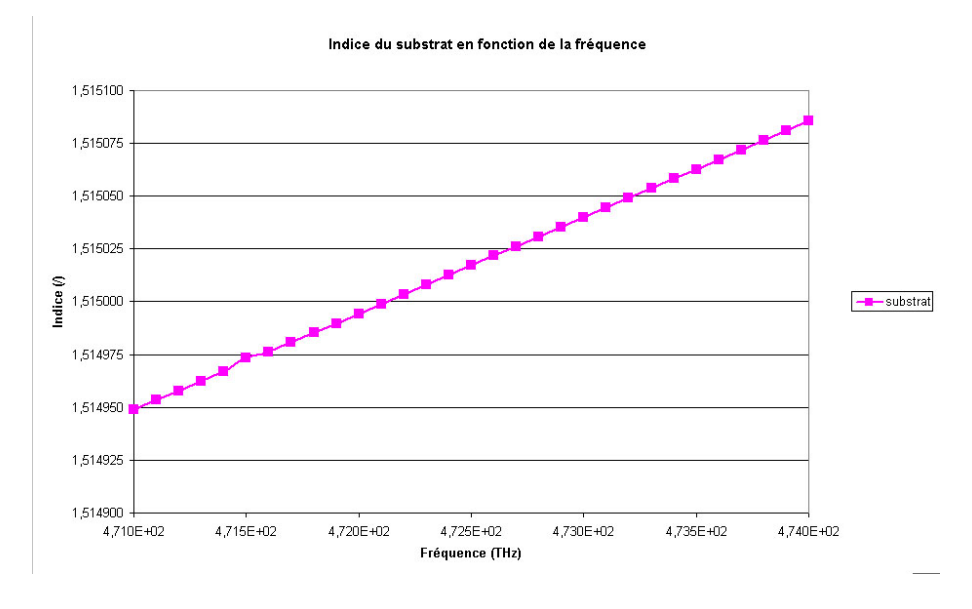

Fig. 4.19 – Indice du substrat de la structure étudiée

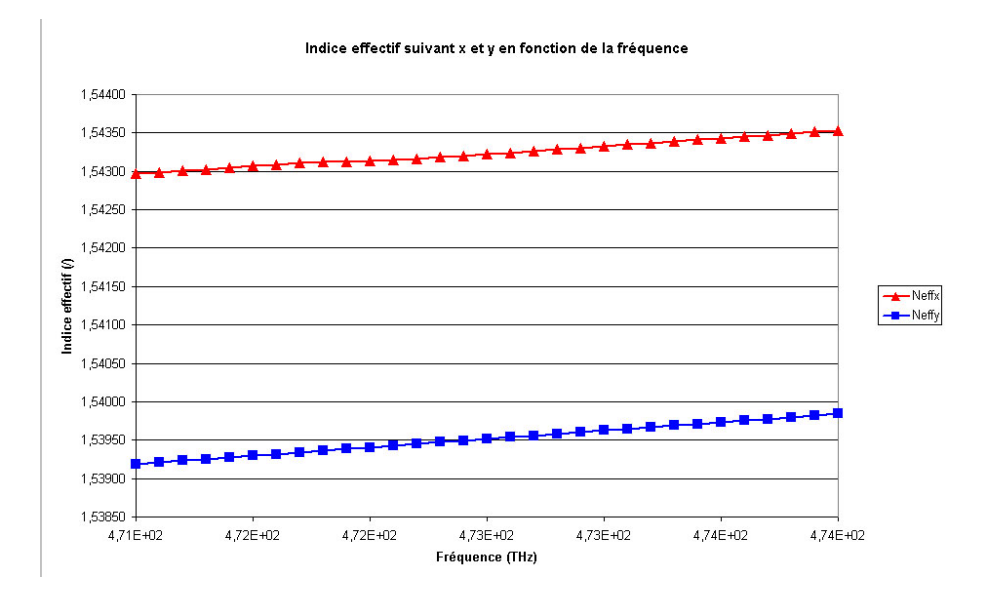

FIG.  $4.20$  – Indice effectif suivant x et y de la structure étudiée

Par interpolation, nous pouvons définir deux équations régissant les indices  $n_{eff_x}$  et  $n_{eff_y}$ . En agissant sur l'ordre du polynôme d'interpolation, nous pouvons minimiser l'erreur engendrée par l'interpolation. Après calcul sous Matlab, nous obtenons les équations d'interpolation d'ordre 6 suivantes :

$$
n_{eff_x} = P_1 \cdot f^6 + P_2 \cdot f^5 + P_3 \cdot f^4 + P_4 \cdot f^3 + P_5 \cdot f^2 + P_6 \cdot f^1 + P_7 \tag{4.47}
$$

$$
n_{eff_y} = M_1 \cdot f^6 + M_2 \cdot f^5 + M_3 \cdot f^4 + M_4 \cdot f^3 + M_5 \cdot f^2 + M_6 \cdot f^1 + M_7 \tag{4.48}
$$

avec les coefficients :

$$
\left\{\begin{array}{lll} P_1=3.69147421442962e^{-80} & M_1=-3.89135291961112e^{-80} \\ P_2=-9.82564298262476e^{-65} & M_2=1.11395993642005e^{-64} \\ P_3=1.08495390765867e^{-49} & M_3=-1.32858890702739e^{-49} \\ P_4=-6.35743536921107e^{-35} & M_4=8.45034399772782e^{-35} \\ P_5=2.08329946865746e^{-20} & M_5=-3.02304979632931e^{-20} \\ P_6=-3.61628402346726e^{-6} & M_6=5.76740134371547e^{-6} \\ P_7=259446324.847285 & M_7=-458426415.988131 \end{array}\right.
$$

Ceci va donc nous permettre de définir la constante de phase du guide intégré étudié de la même manière qu'elle a été définie pour la fibre optique (cf.4.2.2.2.5). En effet, en développant  $\beta(\omega)$  en série de Taylor autour de la fréquence porteuse  $\omega_0$  et en ne retenant que les termes jusqu'au premier ordre, on obtient :

$$
\beta_i(\omega) = \beta_{i0} + \beta_{i1}(\Delta\omega)
$$
\n
$$
\text{où } \Delta\omega = \omega - \omega_0, \ \beta_{i0} = \frac{n_{eff_i}\omega_0}{c} \text{ et } \beta_{i1} = \frac{n_{eff_i} + \omega_0 \left(\frac{\partial n_{eff_i}}{\partial \omega}\right)_{(\omega = \omega_0)}}{c}.
$$
\n(4.49)

#### 4.3.3.5 Polarisation des signaux dans un guide optique intégré

L'état de polarisation  $\theta$  d'un guide optique intégré est fonction, tout d'abord, de sa longueur L, mais également de la différence d'indice  $n_{eff_x} - n_{eff_y}$  entre les deux axes principaux du guide. L'angle de polarisation  $\theta$  est alors caractérisé par la relation :

$$
\theta = \arccos\left(\cos\left(2\pi L \frac{|n_{eff_x} - n_{eff_y}|}{\lambda}\right)\right) \tag{4.50}
$$

Ceci nous donne un angle  $\theta$  en radian.

### 4.3.4 Matrices-S de composants intégrés sur verre

Comme pour le cas de la fibre optique, nous avons déterminé  $\alpha(\lambda)$ ,  $\beta(\lambda)$  et  $\theta$  pour les guides optiques intégrés sur verre (verre de type BK7). Nous pouvons donc définir la matrice-S dédiée à ce guide optique. En reprenant la matrice relative au guide optique présenté en 3.4.1.2.2 et en y insérant les paramètres caractéristiques des guides optiques intégrés déterminés précédemment, nous obtenons la matrice-S des guides optiques intégrés suivante :

$$
[S] = \begin{bmatrix} 0 & 0 & e^{\Gamma_x L} \cos \theta & ie^{\frac{\Gamma_x + \Gamma_y}{2} L} \sin \theta \\ 0 & 0 & ie^{\frac{\Gamma_x + \Gamma_y}{2} L} \sin \theta & e^{\Gamma_y L} \cos \theta \\ e^{\Gamma_x L} \cos \theta & ie^{\frac{\Gamma_x + \Gamma_y}{2} L} \sin \theta & 0 & 0 \\ ie^{\frac{\Gamma_x + \Gamma_y}{2} L} \sin \theta & e^{\Gamma_y L} \cos \theta & 0 & 0 \end{bmatrix}
$$
(4.51)

où  $\Gamma_j = \alpha + i\beta_j$  (α et  $\beta_j$  étant calculés précédemment).

La démarche utilisée précédemment pourra être reprise pour d'autres structures, comme par exemple à base de Niobate de Lithium  $(LiNbO3)$ , afin de déterminer une matrice-S dédiée à cette technologie.

# 4.4 Cas des composants existants

Que ce soit en optique à base de fibre optique ou en optique intégrée, de nombreux dispositifs sont disponibles sur le marché. Il en résulte que pour les composants exisants, une méthode permettant d'obtenir une matrice-S la plus proche possible de la réalité est de réaliser une mesure de chacun des paramètres-S de ces composants. Ceci nous permettra de voir l'évolution en fréquence de ces différents paramètres.

Une autre approche est de repartir des caractéristiques fournies par les constructeurs de ces composants. Généralement, ces caractéristiques fournissent de nombreux paramètres pour les fréquences d'utilisation des composants optiques. Ces caractéristiques fournissent, par exemple, des pertes d'insertion à une longueur d'onde, ou alors des pertes par excès. Nous allons ci-dessous définir les différents termes que nous pouvons retrouver dans une documentation constructeur et voir sur quoi chacun de ces termes agit dans nos modèles.

Pour cela, nous partirons du schéma ci-dessous représentant un composant optique à trois accès pour définir chaque terme.

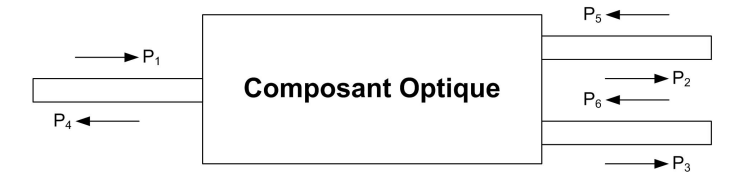

Fig. 4.21 – Représentation d'un composant générique à trois accès

# 4.4.1 Coefficient de couplage ou "Coupling Ratio"

Le coefficient de couplage (en %) représente le ratio de puissance d'une sortie sur la somme de toutes les autres. Sur la figure 4.21, ceci sera défini par exemple par :

$$
CR = \left(\frac{P_2}{P_2 + P_3}\right) * 100\% \tag{4.52}
$$

# 4.4.2 Perte en excès ou "Excess loss"

Les pertes en excès (en dB) représentent les pertes globales entre l'entrée et les sorties du composant. Sur la figure 4.21, ceci sera défini par exemple par :

$$
EL = 10 * log10 \left(\frac{P_2 + P_3}{P_1}\right)
$$
 (4.53)

# 4.4.3 Perte d'insertion ou "Insertion loss"

Les pertes d'insertion (en dB) représentent les pertes totales entre l'entrée et une sortie du composant. Sur la figure 4.21, ceci sera défini par exemple par :

$$
IL = 10 * log10 \left(\frac{P_2}{P_1}\right)
$$
\n
$$
(4.54)
$$

Les pertes d'insertion englobent donc les pertes par excès et les pertes engendrées par le coefficient de couplage.

# 4.4.4 Directivité ou "Directivity"

La directivité (en  $dB$ ) représente la puissance qui peut être couplée d'un bras vers l'autre. Plus la directivité sera importante, moins il y aura de couplage entre les voies du composant. Sur la figure 4.21, ceci sera défini par :

$$
D = 10 * log_{10} \left(\frac{P_3}{P_5}\right) \tag{4.55}
$$

# 4.4.5 Réflectivité ou "Reflectance" ou "Return loss"

La réflectivité (en dB) représente la puissance qui peut être réfléchie sur un port du composant. Sur la figure 4.21, ceci sera défini par :

$$
R = 10 * log10 \left(\frac{P_4}{P_1}\right)
$$
\n
$$
\tag{4.56}
$$

# 4.4.6 Pertes dépendant de la polarisation ou "Polarization Dependant Loss"

Les pertes ne sont pas forcément les mêmes sur les deux polarisations du composant. On définit alors un nouveau paramètre nommé  $PDL$  (en  $dB$ ) donnant l'écart maximal des pertes pouvant apparaître entre les deux polarisations du composant. On peut assimiler ceci à une tolérance sur les pertes par excès. Il en résulte que les pertes par excès vont devenir :

$$
EL_{PDL} = EL + PDL * k \tag{4.57}
$$

avec k, une valeur aléatoire entre 0 et 1.

Chacune de ces pertes vont donc entrer dans le modèle du composant à étudier.

# 4.5 Intégration des modèles mathématiques dans un simulateur

# 4.5.1 Introduction

Dans le chapitre 3 nous avons présenté les modèles mathématiques des différents modèles de composants optiques génériques, puis, précédemment dans ce chapitre, nous les avons complétés pour les associer à l'une des technologies optiques étudiées comme la fibre optique, ou encore l'optique intégrée sur verre ou sur semi-conducteur. Nous allons désormais intégrer ces modèles mathématiques dans un outils permettant la simulation de circuit complet comportant donc plusieurs des composants que nous avons préalablement modélisés. Nous avons ici porté notre choix sur le logiciel SERENADE d'Ansoft (nouvellement appelé Designer (1.5.2.2.1) puisque disponible dans le laboratoire. Bien entendu, les modèles mathématiques pourront être portés sur d'autres logiciels de type "Circuit" comme ADS par exemple.

Nous allons donc présenter la procédure utilisée pour intégrer ces modèles mathématiques dans une bibliothèque de composants optiques sous l'outil de simulation SERE-NADE.

## 4.5.2 Procédure de création de composant sous SERENADE

SERENADE permet aux utilisateurs de générer des modèles dédiés à leurs besoins en tant qu'UDM (User-Defined Modeling).

Les UDMs, sont des fichiers DLL (Dynamic Link Library) générés par compilation d'un projet en C++. Ansoft préconise l'utilisation du logiciel Microsoft Visual C++ pour générer ces DLLs.

Observons donc la méthodologie utilisée pour générer un UDM.

#### 4.5.2.1 Création d'une DLL

Tout d'abord, nous allons créer une DLL vide du nom de notre modèle. Pour cela suivons la démarche suivante:

- sélectionner  $\text{File} > \text{New}$ ,
- lorsque la boîte de dialogue New présentée figure 4.22(a) apparaît, sélectionner l'onglet Projects.
- sélectionner Win32 Dynamic-Link Library dans la liste,
- dans le champ Project Name, entrer le nom de notre projet,
- dans le champ Location, spécifier le répertoire ou ce projet sera stocké et valider la DLL,
- l'aide a la conception d'une DLL sous Win32 Dynamic-Link Library apparaît alors,
- choisir alors la Création d'une DLL vide et valider sa création.

Une DLL vide du nom du projet est alors créée.

#### 4.5.2.2 Création du fichier source de notre modèle

Nous allons ensuite créer le fichier source de notre modèle. Pour cela suivons la démarche suivante.

- sélectionner File  $>$  New,
- lorsque la boite de dialogue New présentée figure 4.22(b) apparaît, sélectionner l'onglet Files,
- sélectionner  $C++$  Source File dans la liste,
- dans le champ File Name, entrer le nom de notre modèle,
- valider alors la création du code source,

Un fichier C++ vide du nom de notre modèle est alors créé. Il ne reste plus qu'a implémenter le modèle mathématique du composant dans ce fichier en utilisant les structures préconisées par le logiciel SERENADE.

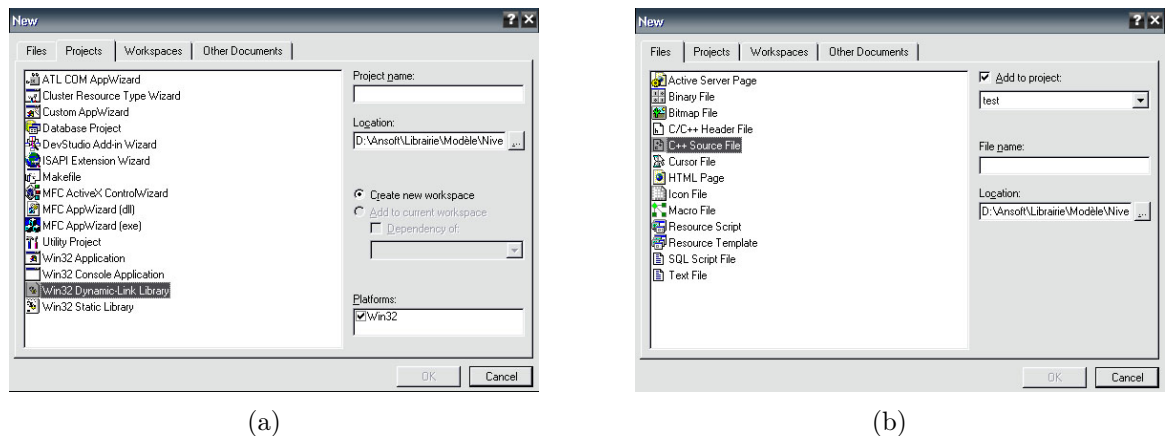

Fig. 4.22 – Boite de dialogue Project (a) et Files (b)

#### 4.5.2.3 Structure du code source

Pour visualiser la structure d'un code source, nous allons décrire le code d'un de nos modèles : la terminaison adaptée idéale.

Ceci est l'entête du code source UDMterminaison.cpp. Les commentaires sont annotés dans le code.

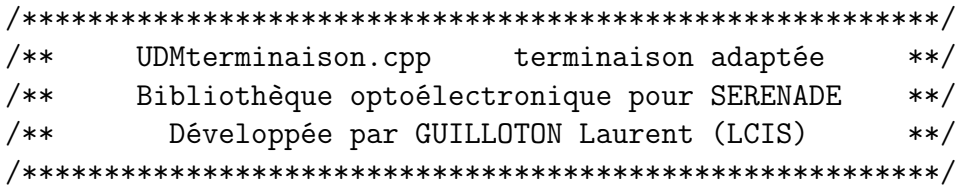

Le fichier  $udm.h$  contient les définitions interfaçant le simulateur de SERENADE avec les modèles utilisateurs. On ajoute des  $\#\text{include}$  afin d'utiliser les fonctions de SERENADE et les fonctions mathématiques. Les #define, eux, permettent de fixer des constantes.

```
#include " udm.h "
#include <math.h>
#include <complex>
#define PI 3.1415926
```
La fonction UDM DLL EXPORT est définie dans le fichier  $udm.h$ . Cette fonction permet de définir et de générer la DLL.

```
/* User Model function */
int UDM_DLL_EXPORT udmterminaisonFnc()
{
double *paramsPtr, *subParamsPtr, *metParamsPtr ;
double v, temperature, z0 ;
complex <double> y11, y12, y21, y22 ;
```
Toutes les fonctions commençant par Hudm sont des fonction accessibles du simulateur, utilisées pour lire la fréquence, la température, les paramètres modifiables du modèle permettant de paramétrer notre modèle.

```
/*Retourne la fréquence courante */
v=HudmGetFreq() ;
if(v<0.0)
{
/* Test du paramètre fréquentiel */
udmSendErrorMessage(" Erreur de récupération de la fréquence. ") ;
return(-1);
}
```

```
/* Retourne la température courante */
temperature=HudmGetTambient() ;
```
Les paramètres du modèle sont stockés dans un tableau et sont habituellement assignés aux variables nécessaires aux calculs. Les valeurs des composants pourront être testées pour vérifier leur validité. Pour la terminaison idéale, seul l'impédance caractéristique est nécessaire; on retrouve donc z0 comme seul paramètre.

```
/* Pointeur sur la liste de paramètres */
paramsPtr=HudmGetModelParams() ;
z0=paramsPtr[0] ;
```
Ceci lit les paramètres du substrat et de métallisation sous SERENADE et les retourne dans des tableaux. Pour les composants optiques et optoélectroniques, ces fonctions ne seront pas utilisées.

/\* Paramètres du substrat \*/

```
subParamsPtr = HudmGetSubstrateParams() ;
```

```
/* Métalisation du substrat */
metParamsPtr = HudmGetMetalParams() ;
```
Ici, nous effectuons les différents calculs nécessaires à notre modèle.

```
/* Elément de calcul de notre modèle */
y11= complex <double> (1/z0) ;
y12= complex <double> (0) ;
y21= complex <double> (0) ;
y22= complex <double> (1/z0) ;
```
Une fois que les calculs sont effectués, la matrice Y est codée, élément par élément, en utilisant la fonction HudmSetYmat. Si une erreur se produit lors de l'utilisation du modèle dans SERENADE, le code retournera -1 et le modèle affichera un message d'erreur.

```
/* Matrice Y */
if( HudmSetYmat(1, 1, real(y11), imag(y11)) !=0
| HudmSetYmat(1, 2, real(y12), imag(y12)) !=0
| HudmSetYmat(2, 1, real(y21), \text{imag}(y21)) !=0
|| HudmSetYmat(2, 2, real(y22), imag(y22)) !=0)
{
udmSendErrorMessage(" Set Y matrix error. ") ;
return (-1);
}
/* Calculation OK, return zero. */
return(0) ;
}
```
Ici se fait la déclaration de notre modèle. Une fonction présente dans le fichier udm.h définit la structure suivante afin de générer notre modèle.

On retrouve tout d'abord, le nom du symbole associé à notre modèle(ici Uterm). Ensuite on utilise la fonction udmterminaisonFnc définie plus haut, pour le faire fonctionner. Vient alors la définition du nombre de nIJud de notre modèle (ici 2 nIJuds, une par polarisation). Puis SUBS NOT REQ permettant de choisir si oui ou non on veut utiliser les paramètres de substrat (ici non). Puis **NO NOISE MAT** permet de choisir si, oui ou non, on veut utiliser une matrice de corrélation de bruit. Enfin, on définit les variables de notre modèle (ici seul z0 est utile).

```
/* Définition de l'élément dans UDMoptoélec */
BEGIN_MODEL_TABLE
```

```
LINEAR_MODEL(
" Uterm ",
udmterminaisonFnc,
2,
```

```
SUBS_NOT_REQ,
NO_NOISE_MAT,
" z0=50 "
)
END_MODEL_TABLE
```
#### 4.5.2.4 Insertion du composant sous SERENADE

Une fois ce code implémenté, la compilation du projet est éffectuée, générant ainsi une DLL associée au modèle étudié. Il ne reste alors plus qu'a associer à cette DLL une représentation graphique. Pour cela, nous allons créer un symbole du nom indiqué dans la définition du modèle précédent (ici Uterm) afin de pouvoir l'utiliser dans un circuit.

Ce symbole est créé en effectuant les manipulations suivantes. Tout d'abord, sous SE-RENADE, nous allons créer le symbole en sélectionnant dans le menu Draw, l'onglet Create User Model Symbol. Ensuite nous sélectionnons le nombre de ports du modèle (ici 2). Puis nous entrons dans le champ Model name, le nom définit dans le code source (ici Uterm). Ensuite nous allons générer la création du composant. Nous pouvons alors entrer la liste des paramètres modifiables du composant. Nous rentrons donc ici z0 dans la liste de paramètres modifiables. Le modèle du composant est alors créé. Il ne nous reste donc plus qu'à placer la DLL et le symbole dans le répertoire adéquat.

Le modèle est alors prêt à être utilisé.

# 4.6 Conclusion

Dans ce chapitre, nous avons intégré les caractéristiques dédiées à la technologie utilisée pour la fabrication des composants modélisés dans le chapitre 3. Nous nous sommes alors attachés à décrire les caractéristiques de l'élément fondamental qu'est le guide optique, qu'il soit réalisé en fibre optique, en diffusé sur verre, ou encore à base de semi-conducteur. Une fois les particularités des différentes technologies sur nos modèles décrites, nous avons présenté comment chaque modèle peut être implémenté dans un outil de simulation. Ici, nous avons présenté la méthodologie d'implémentation de nos modèles sous le logiciel SERENADE d'Ansoft.

Les modèles étant désormais implémentés dans un outil de simulation, nous allons pouvoir utiliser la puissance de calcul des ordinateurs pour déterminer la réponse fréquentielle de circuits comportants un grand nombre de composants optiques préalablement modélisés.

Intégration des particularités de la technologie utilisée et implémentation ...

# Chapitre 5

# Simulations et mesures de circuits optiques

Dans les chapitres précédents, nous avons présenté la démarche utilisée pour modéliser un composant optique passif. Une bibliothèque de composants optiques passifs a donc pu être modélisée, codée puis implémentée sous un outil de simulation de type circuit. Ce travail étant réalisé, nous allons pouvoir, dans le présent chapitre, présenter de nombreuses simulations utilisant ces différents modèles. Nous présenterons donc dans ce chapitre des simulations d'interféromètres de Fabry-Perot, de Mach-Zehnder et de Michelson, puis des simulations de circuits plus complexes tels que des circuits de filtrage en longueurs d'onde ou encore des codeurs OCDMA.

# 5.1 Introduction

Dans les précédents chapitres, nous nous sommes intéressés au développement d'une bibliothèque de composants optiques passifs génériques puis, dédiés à une technologie particulière (fibre optique, optique diffusée sur verre ou encore optique intégrée sur semiconducteur). Ces modèles ayant été codés puis, implémentés dans un simulateur (ici SE-RENADE d'Ansoft), nous allons pouvoir réaliser de nombreuses simulations de circuits optiques et plus particulièrement de filtres optiques très utilisés dans les systèmes de télécommunication.

Ce chapitre a pour objectifs de montrer au lecteur la facilité d'utilisation, la pertinence des résultats ainsi que la rapidité de calcul qu'un tel outil de simulation peut apporter aux concepteurs de circuits optiques, notamment de filtres optiques.

Nous allons donc présenter ici différents circuits basés sur des concepts d'interférométrie comme les filtres Fabry-Perot, les réseaux de Bragg, les filtres Mach-Zehnder, les filtres de Michelson. Nous présenterons également quelques circuits plus complexes comme les filtres en longueur d'onde ou encore les codeurs OCDMA.

# 5.2 Simulation d'interféromètre optique

Un interféromètre est un dispositif qui permet de mesurer des déplacements, des vibrations, des longueurs ou tout autre paramètre pouvant avoir une influence sur une figure d'interférence optique. Ces circuits permettent également de réaliser des filtres à réponse impulsionnelle finie (RIF) ou infinie (RII) permettant la mise en forme d'un signal [65].

L'interférométrie est une technique qui exploite les interférences entre des signaux cohérents entre eux. Ce concept est utilisé, par exemple, en astronomie aussi bien avec des télescopes optiques qu'avec des radiotélescopes. En effet, pour cette application, ce concept permet une résolution équivalente à celle d'un miroir (ou radiotélescope) de diamètre équivalent à l'écart entre les instruments combinés.

# 5.2.1 Principe d'un interféromètre

Lorsque deux ou plusieurs ondes optiques sont présentes simultanément, l'équation d'onde globale est la somme des équations d'onde indépendantes. Ce principe de base de superposition vient de la linéarité de l'équation d'onde. Pour les ondes monochromatiques de même fréquence, le principe de superposition est également applicable aux amplitudes complexes. Ceci vient du fait de la linéarité de l'équation de Helmoltz.

Ce principe de superposition ne s'applique pas aux intensités optiques. En effet l'intensité de la superposition de deux ou plusieurs ondes n'est pas nécessairement la somme de leurs intensités. La différence est attribuée aux interférences entre ces ondes.

#### 5.2.1.1 Interférence de deux ondes de même fréquence

Lorsque deux ondes de même fréquence et d'amplitudes complexes  $U_1(r)$  et  $U_2(r)$  sont superposées, le résultat est une onde monochromatique de même fréquence et d'amplitude complexe [66] :

$$
U(r) = U_1(r) + U_2(r) \tag{5.1}
$$

Or l'intensité optique des deux ondes est :

$$
I_1 = |U_1(r)|^2
$$
  

$$
I_2 = |U_2(r)|^2
$$

et l'intensité de l'onde globale est :

$$
I = |U|^2 = |U_1 + U_2|^2 = |U_1|^2 + |U_2|^2 + U_1 * U_2 + U_1 U_2 * \tag{5.2}
$$

La dépendance explicite de r a ici été omise par commodité. En substituant :

$$
U_1 = \sqrt{I_1}e^{j\phi_1}
$$

$$
U_2 = \sqrt{I_2}e^{j\phi_2}
$$

dans eq.5.2, où  $\phi_1$  et  $\phi_2$  sont les phases des deux ondes, nous obtenons:

$$
I = I_1 + I_2 + 2\sqrt{I_1 I_2} \cos \phi \tag{5.3}
$$

avec :

$$
\phi = \phi_2 - \phi_1
$$

Cette relation est appelée équation d'interférence. Elle montre que l'onde globale ne dépend pas uniquement des amplitudes des deux ondes mais aussi de la différence de phase  $\phi$  entre ces deux ondes.

Considérons maintenant la superposition de deux ondes planes, d'intensité  $I_0$ , se propageant suivant la direction  $\vec{U}_z$ , et supposons qu'une des ondes est retardée d'un temps  $t_d$  (retard dû à la différence de longueur d entre les deux chemins optiques) [67]. Donc :

$$
U_1 = \sqrt{I_0}e^{-jkz}
$$

$$
U_2 = \sqrt{I_0}e^{-jk(z-d)}
$$

L'intensité I de la somme des deux ondes peux être déterminée en substituant  $I_1 =$  $I_2 = I_0$  et  $\phi = kd = 2\pi \frac{d}{\lambda}$  $\frac{d}{\lambda}$  dans l'équation d'interférence eq.5.3:

$$
I = 2I_0 \left[ 1 + \cos \left( 2\pi \frac{d}{\lambda} \right) \right]
$$
 (5.4)

Si la distance d est un multiple entier pair de  $\lambda$ , une interférence constructive apparaît et  $I = 4I_0$ .

Par contre, si la distance d est un multiple entier impair de  $\lambda$ , une interférence destructive apparaît et  $I = 0$ .

Un interféromètre est donc un instrument optique séparant une onde optique en deux ondes cohérentes retardées l'une par rapport à l'autre, puis recombinées. Ces dispositifs permettent de réaliser par exemple des mesures très précises de grandeurs de petites échelles comme l'étude de rugosité sur un matériau ou bien de grandes échelles comme l'étude des étoiles.

Plusieurs dispositifs d'interférométrie sont utilisés en pratique comme le Fabry-Perot, le Mach-Zehnder ou encore le Michelson. Par la suite, nous allons présenter des résultats de simulation de ces différents interféromètres ainsi que quelques unes de leurs variantes.

# 5.2.2 Le Fabry-Perot

Un Fabry-Perot est un interféromètre optique dans lequel un faisceau de lumière subit des réflexions multiples entre deux surfaces réfléchissantes, et dont la transmission (ou réflexion) optique résultante est périodique en longueur d'onde [68] [69] [70]. Pour comprendre comment cet interféromètre fonctionne, considérons le circuit représenté figure 5.1.

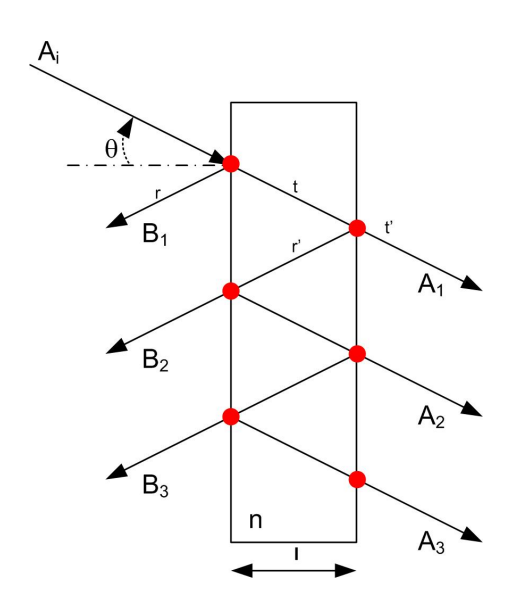

Fig. 5.1 – Principe d'un résonnateur Fabry-Perot

Ce circuit est composé de deux surfaces semi-transparentes réfléchissantes séparées par un milieu de longueur  $l$  de d'indice de réfraction n. Les notations utilisées ici sont pour les coefficients de réflection et de transmission entre l'air et le milieu constituant la cavité Fabry-Perot,  $r_1$  et  $t_1$ , et pour les coefficients de réflexion et de transmission entre le milieu constituant la cavité Fabry-Perot et l'air,  $r_2$  et  $t_2$ .

Comme exemple, considérons l'amplitude du champ électrique incident  $A_i$  arrivant à la première interface avec un angle θ. L'amplitude du signal reflété par la première interface est alors noté  $B_1$ , alors que l'amplitude du signal, partiellement transmis de la deuxième interface est noté  $A_1$ . Les multiples réflexions  $B_1, B_2, ..., B_n$  ou transmission  $A_1, A_2, ...,$  $A_n$  diffèrent par leurs phases en raison des différentes longueurs des chemins parcourus par chacun des faisceaux. Le déphasage optique, engendré par un aller-retour dans la cavité, est donné par la relation suivante:

$$
\delta = \frac{4\pi nl\cos(\theta)}{\lambda} \tag{5.5}
$$

L'amplitude de chaque signal transmis est alors donnée par la relation :

$$
A_1 = t_1 t_2 A_i
$$
  
\n
$$
A_2 = t_1 t_2 r_2^2 e^{j\delta} A_i
$$
  
\n
$$
A_3 = t_1 t_2 r_2^4 e^{2j\delta} A_i
$$
  
\n...

Il en résulte que la somme des amplitudes transmises par la cavité est régie par la relation :

$$
A_t = A_i t_1 t_2 (1 + r_2^2 e^{j\delta} + r_2^4 e^{2j\delta} + \ldots) = \frac{t_1 t_2}{1 - r_2^2 e^{j\delta}} A_i
$$
 (5.6)

La puissance unitaire transmise par ce circuit est alors donnée par la relation suivante :

$$
P_t = \frac{I_t}{I_i} = \frac{A_t A_t^*}{A_i A_i^*} = \frac{(t_1 t_2)^2}{(1 - r^2)^2 + 4r_2 \sin^2(\delta/2)}
$$
(5.7)

Il en résulte que pour une cavité sans perte  $(r^2 + t^2 = 1)$ , en posant  $t_1 = t_2$  et  $R = r^2$ , on obtient la fonction, nommée fonction d'Airy, suivante représentée figure 5.2 :

$$
T = \frac{1}{1 + \frac{4R}{(1 - R)^2} \sin^2(\delta/2)}
$$
(5.8)

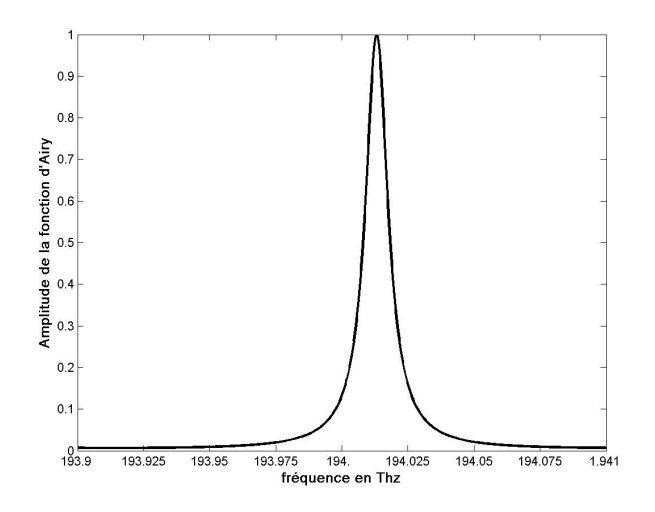

FIG.  $5.2$  – Représentation de la fonction d'Airy

Cette figure représente la fonction d'Airy caractéristique d'une cavité de longueur de 1mm ayant des coefficients de réflexion de 85% et un indice de réfraction de 1.5.

Plusieurs paramètres décrivant cet interféromètre peuvent alors être définis. La longueur d'onde optique où se situent les pics de résonance, la bande spectrale libre (ou FSR pour Free Spectral Range) et la finesse. Tout d'abord, les longueurs d'onde des maximums de la fonction d'Airy se produisent périodiquement. L'espacement fréquentiel entre deux maximums adjacents s'appelle FSR. La finesse quant à elle caractérise l'étroitesse des pics par rapport à l'écart entre ces pics.

Pour localiser les pics de résonance dans l'équation 5.7, on utilise l'équation 5.5 et on montre que les maximums apparaissent lorsque  $\delta = 2m\pi$  où m est un entier. En exprimant ceci en terme de fréquence, la localisation fréquentielle des pics de résonance est régie par la relation suivante :

$$
\nu_m = m \frac{c}{2nl \cos(\theta)}\tag{5.9}
$$

Connaissant maintenant la localisation des pics de résonance, on peut définir la FSR de ce circuit. En effet la FSR étant caractérisée par l'espacement entre deux pics de résonance consécutifs, elle sera régie par l'équation suivante :

$$
FSR = \Delta \nu \equiv \nu_{m+1} - \nu_m = \frac{c}{2nl\cos(\theta)}\tag{5.10}
$$

En incidence normale  $(\theta = 0)$ , l'espacement fréquentiel entre deux maxima dépend inversement du produit entre l'indice de réfraction  $n$  et la longueur  $l$  de la cavité. Ce produit est désigné par le terme chemin optique (ou OPL pour optical path length).

Tandis que le chemin optique détermine la localisation des pics de résonance, la réflectivité des miroirs détermine la forme de ces résonances. En effet, plus les pics de résonance sont étroits, plus la réflectivité des miroirs doit être élevée. La finesse F est communément utilisée pour quantifier la forme de ces résonances. Elle est régie par la relation suivante  $[71]$ : √

$$
F \equiv \frac{\pi \sqrt{R}}{1 - R} \tag{5.11}
$$

## 5.2.2.1 Filtre Fabry-Perot

Le filtre Fabry-Perot est constitué de deux surfaces hautement réfléchissantes séparées par un milieu de longueur  $\frac{\lambda}{2}$ . Les interférences multiples dans le milieu, comme expliqué précédemment, vont engendrer des pics de résonance, de bandes étroites, aux longueurs d'ondes multiples de  $\frac{\lambda}{2}$ . Il en résulte que ce type de filtre est utilisé exclusivement comme filtre passe bande.

Prenons l'exemple du circuit présenté figure 5.3. Ce circuit comporte deux miroirs de réflectivité  $R_1$  et  $R_2$  et une cavité générique d'indice  $n_g$  et de longueur L.

Nous allons tout d'abord simuler ce circuit pour différentes longueurs de cavité L avec des miroirs de réflectivité  $R_1 = R_2 = 99\%$ . Ensuite nous allons simuler ce circuit avec une cavité de longueur constante mais avec une variation de la réflectivité d'un des deux miroirs optiques. Nous prenons ici une cavité remplie d'air.

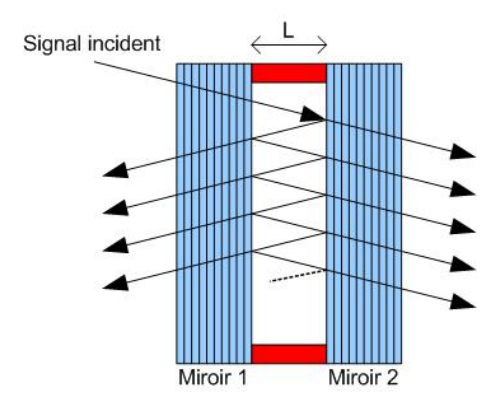

Fig. 5.3 – Circuit Fabry-Perot étudié

Comme vu précédemment les fréquences de réjections doivent théoriquement être espacées de  $\Delta \nu = \frac{c}{2L}$  $\frac{c}{2Ln_g}$ . Imaginons que nous voulons un  $\Delta \nu$  de 50GHz, connaissant l'indice  $n_g$  de l'air $(n_g = 1)$  nous pouvons déterminer la longueur de la cavité  $L = 3mm$ .

### 5.2.2.1.1 Création du circuit à simuler sous l'outil de simulation SERENADE

En utilisant la bibliothèque de composants optiques développée précédemment, nous allons réaliser ce circuit sous l'outil de simulation SERENADE. Comme présenté ci-dessus, nous allons utiliser trois composants (2 miroirs et un guide) pour concevoir le montage. Les caractéristiques utilisateurs de chacun de ces composants seront:

- pour le guide:  $L = 3mm$ ,  $n = 1$ ;
- pour les miroirs:  $Rx = R_y = 99\%$ .

Le montage réalisé sous l'outil de simulation SERENADE est représenté figure 5.4.

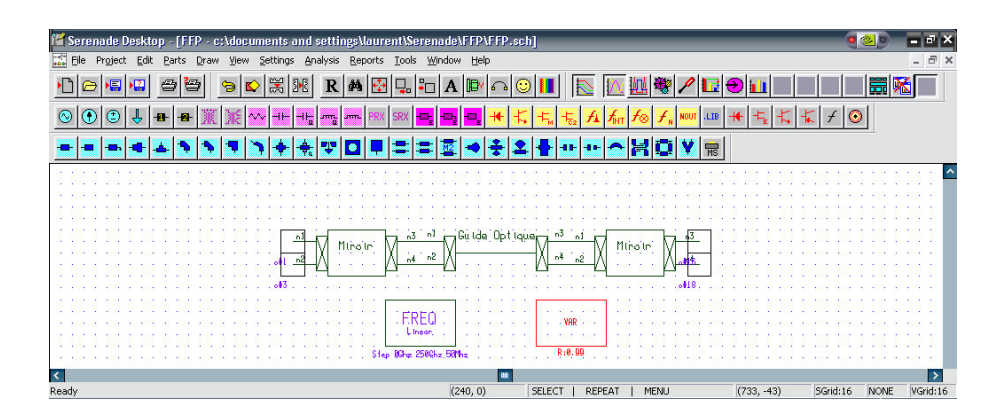

Fig. 5.4 – Représentation du Fabry-Perot à simuler sous SERENADE

Le simulateur utilise donc le code implémenté pour chaque modèle afin de définir la réponse du circuit complet. Détaillons donc ce qu'effectue le simulateur.

Pour définir la matrice-S globale d'un tel dispositif, nous devons au préalable, au moyen des matrices-S des différents composants définies précédemment, calculer la matrice cascade ou matrice ABCD de chaque composant. Nous multiplierons alors ces différentes matrices entre elles avant de reconvertir le résultat en matrice-S globale du dispositif. Nous allons supposer ici que les deux miroirs sont identiques.

5.2.2.1.1.1 Conversion de la matrice-S en matrice-C du miroir La matrice-S du miroir, comme explicité en 3.4.2 est :

$$
\begin{bmatrix} S_m \end{bmatrix} = \begin{bmatrix} jr_x & 0 & \sqrt{1 - r_x^2} & 0\\ 0 & jr_y & 0 & \sqrt{1 - r_y^2} \\ \sqrt{1 - r_x^2} & 0 & jr_x & 0 \\ 0 & \sqrt{1 - r_y^2} & 0 & jr_y \end{bmatrix}
$$
(5.12)

La conversion en matrice cascade nous donne :

$$
\begin{bmatrix} C_m \end{bmatrix} = \begin{bmatrix} \frac{1}{\sqrt{1-r_x^2}} & \frac{jr_x}{\sqrt{1-r_x^2}} & 0 & 0\\ \frac{-jr_x}{\sqrt{1-r_x^2}} & \frac{1}{\sqrt{1-r_x^2}} & 0 & 0\\ 0 & 0 & \frac{1}{\sqrt{1-r_y^2}} & \frac{jr_y}{\sqrt{1-r_y^2}}\\ 0 & 0 & \frac{-jr_y}{\sqrt{1-r_y^2}} & \frac{1}{\sqrt{1-r_y^2}} \end{bmatrix}
$$
(5.13)

## 5.2.2.1.1.2 Conversion de la matrice-S en matrice-C du guide

La matrice-S du guide,en le supposant à maintient de polarisation, comme explicité en 3.4.1 est :

$$
\begin{bmatrix} S_g \end{bmatrix} \begin{bmatrix} 0 & 0 & F_x & 0 \\ 0 & 0 & 0 & F_y \\ F_x & 0 & 0 & 0 \\ 0 & F_y & 0 & 0 \end{bmatrix}
$$
 (5.14)

La conversion en matrice cascade nous donne :

$$
\begin{bmatrix} C_g \end{bmatrix} \begin{bmatrix} F_x & 0 & 0 & 0 \\ 0 & \frac{1}{F_x} & 0 & 0 \\ 0 & 0 & F_y & 0 \\ 0 & 0 & 0 & \frac{1}{F_y} \end{bmatrix}
$$
 (5.15)

### 5.2.2.1.1.3 Calcul de la matrice cascade du Fabry-Perot

L'intérêt des matrices cascades est qu'elles sont multipliables entre elles. Donc la matrice cascade du montage sera le produit des matrices cascades des différents composants constituant ce circuit.

Donc:

$$
\[C_{FP}\] = \[C_m\] \times \[C_g\] \times \[C_m]\tag{5.16}
$$

Donc:

$$
\begin{bmatrix} C_{FP} \end{bmatrix} = \begin{bmatrix} \frac{1}{\sqrt{1-r_x^2}} & \frac{jr_x}{\sqrt{1-r_x^2}} & 0 & 0\\ \frac{-jr_x}{\sqrt{1-r_x^2}} & \frac{1}{\sqrt{1-r_x^2}} & 0 & 0\\ 0 & 0 & \frac{1}{\sqrt{1-r_y^2}} & \frac{jr_y}{\sqrt{1-r_y^2}}\\ 0 & 0 & \frac{-jr_y}{\sqrt{1-r_y^2}} & \frac{1}{\sqrt{1-r_y^2}}\\ 0 & 0 & \frac{-jr_y}{\sqrt{1-r_y^2}} & \frac{1}{\sqrt{1-r_y^2}} \end{bmatrix} \begin{bmatrix} F_x & 0 & 0 & 0\\ 0 & \frac{1}{F_x} & 0 & 0\\ 0 & 0 & F_y & 0\\ 0 & 0 & 0 & \frac{1}{F_y} \end{bmatrix} \begin{bmatrix} \frac{1}{\sqrt{1-r_x^2}} & \frac{jr_x}{\sqrt{1-r_x^2}} & 0 & 0\\ 0 & 0 & 0 & \frac{1}{\sqrt{1-r_y^2}}\\ 0 & 0 & 0 & \frac{-jr_y}{\sqrt{1-r_y^2}}\\ 0 & 0 & 0 & \frac{-jr_y}{\sqrt{1-r_y^2}} \end{bmatrix} \begin{bmatrix} F_x & 0 & 0 & 0\\ 0 & \frac{1}{F_x} & 0 & 0\\ 0 & 0 & 0 & \frac{1}{F_y} \end{bmatrix}
$$
\n
$$
\begin{bmatrix} C_{FP} \end{bmatrix} = \begin{bmatrix} \frac{F_x^2 + r_x^2}{F_x(1 - r_x^2)} & \frac{jr_x(1 + F_x^2)}{F_x(1 - r_x^2)} & 0 & 0\\ -\frac{jr_x(1 + F_x^2)}{F_x(1 - r_x^2)} & \frac{1 + F_x^2 r_x^2}{F_x(1 - r_x^2)} & 0 & 0\\ 0 & 0 & \frac{F_y^2 + r_y^2}{F_y(1 - r_y^2)} & \frac{jr_y(1 + F_y^2)}{F_y(1 - r_y^2)} \end{bmatrix} \begin{bmatrix} 5.17 \end{bmatrix}
$$

Nous avons donc obtenu la matrice cascade du circuit de Fabry-Perot.

#### 5.2.2.1.1.4 Conversion de la matrice cascade en matrice-S

La conversion de la matrice cascade calculée précédemment en matrice-S nous donne :

$$
\begin{bmatrix} S_{FP} \end{bmatrix} = \begin{bmatrix} j\frac{r_x(1+F_x^2)}{1+F_x^2r_x^2} & 0 & \frac{F_x(1-r_x^2)}{1+F_x^2r_x^2} & 0\\ 0 & j\frac{r_y(1+F_y^2)}{1+F_y^2r_y^2} & 0 & \frac{F_y(1-r_y^2)}{1+F_y^2r_y^2} \\ \frac{F_x(1-r_x^2)}{1+F_x^2r_x^2} & 0 & j\frac{r_x(1+F_x^2)}{1+F_x^2r_x^2} & 0 \\ 0 & \frac{F_y(1-r_y^2)}{1+F_y^2r_y^2} & 0 & j\frac{r_y(1+F_y^2)}{1+F_y^2r_y^2} \end{bmatrix}
$$
(5.18)

Ces calculs ont été effectués à l'aide du logiciel de calcul formel Maple 8.0.

#### 5.2.2.1.2 Résultat de simulation

En simulant ce circuit sur une plage de  $100GHz$  autour de la longueur d'onde centrale  $\lambda_0$ , nous obtenons les résultats représentés figures 5.5, 5.6, 5.7 et 5.8.

Sur les figures 5.5 et 5.7, nous observons des figures d'interférences. Ces figures d'interférences correspondent à la représentation de la fonction d'Airy présentée précédemment en  $dB$ . On observe que pour un tel circuit, toutes les fréquences seront réfléchies sauf celles correspondant aux fréquences de résonance de la cavité (équation 5.9). Ces dernières seront transmises par le circuit. Ce circuit permet donc bien d'effectuer une fonction de filtrage. La FSR mesurée sur le résultat de simulation est de  $50GHz$ . Les résultats mesurés correspondent donc bien à ceux calculés.

Sur les figures 5.6 et 5.8, nous observons des sauts de phase lors des pics de résonance.

En faisant varier les longueurs de la cavité, on obtient les résultats de simulation suivant représentés figures 5.9 et 5.10.

Nous vérifions donc qu'en faisant varier la longueur de la cavité, nous obtenons une variation de la FSR. En effet sur la figure 5.9, nous mesurons successivement une FSR de 150*GHz* pour une longueur de cavité de  $1mm$  (gris clair),  $60GHz$  pour  $2.5mm$  (gris

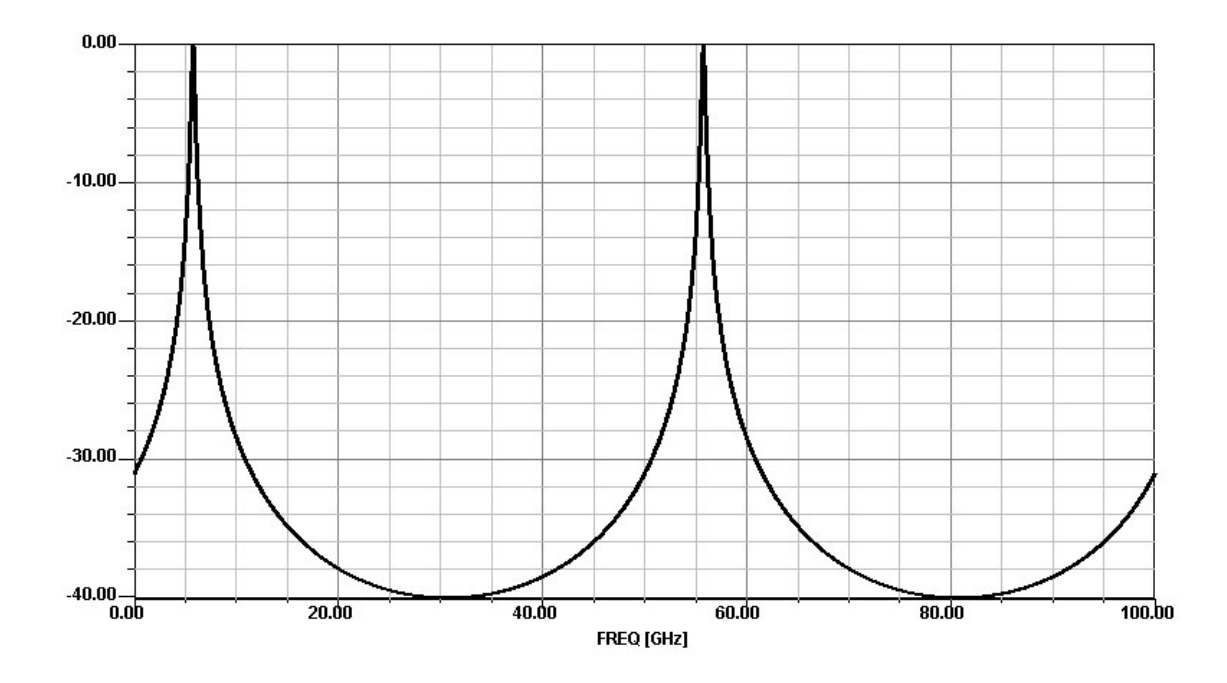

Fig. 5.5 – Amplitude (en dB) de la réponse fréquentielle en transmission du Fabry-Perot pour un balayage de 0 à 100GHz à partir de la longueur d'onde centrale λ0

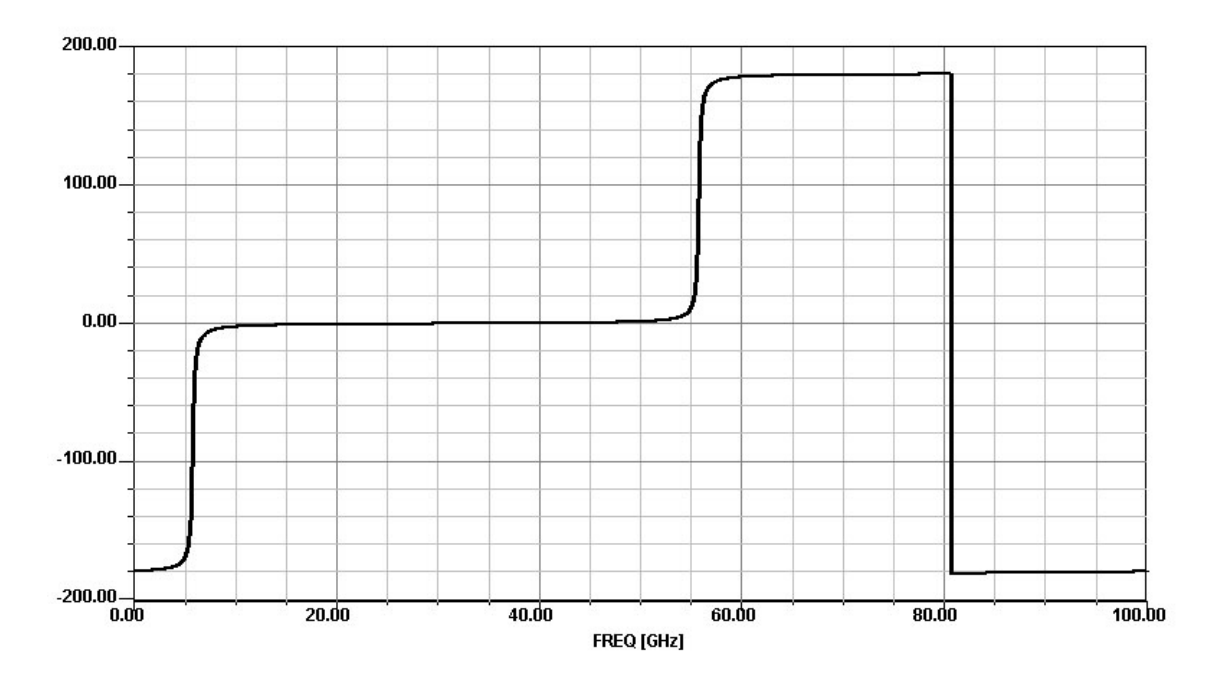

Fig. 5.6 – Phase (en degré) de la réponse fréquentielle en transmission du Fabry-Perot pour un balayage de 0 à 100GHz à partir de la longueur d'onde centrale λ0

foncé) et 30GHz pour 5mm (noir). Ces grandeurs sont également vérifiées par les calculs.

En faisant varier les coefficients des miroirs, nous obtenons les résultats de simulation représentés figures 5.11 et 5.12.

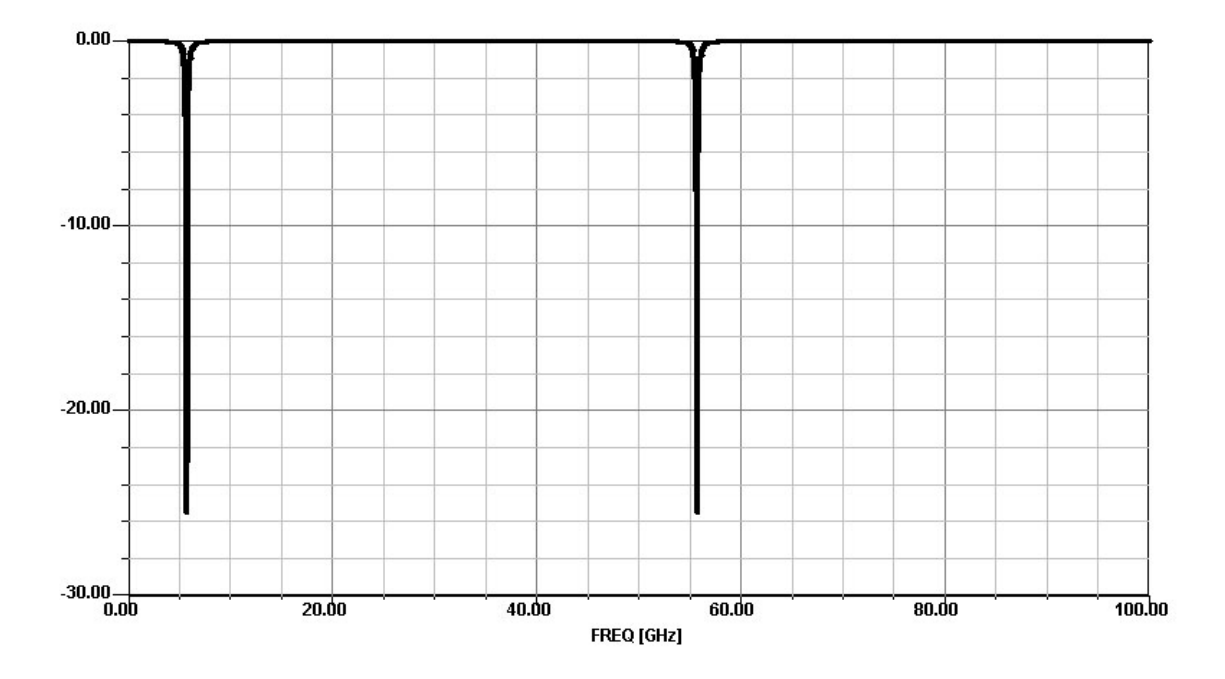

Fig. 5.7 – Amplitude (en dB) de la réponse fréquentielle en réflexion du Fabry-Perot pour un balayage de 0 à 100GHz à partir de la longueur d'onde centrale λ0

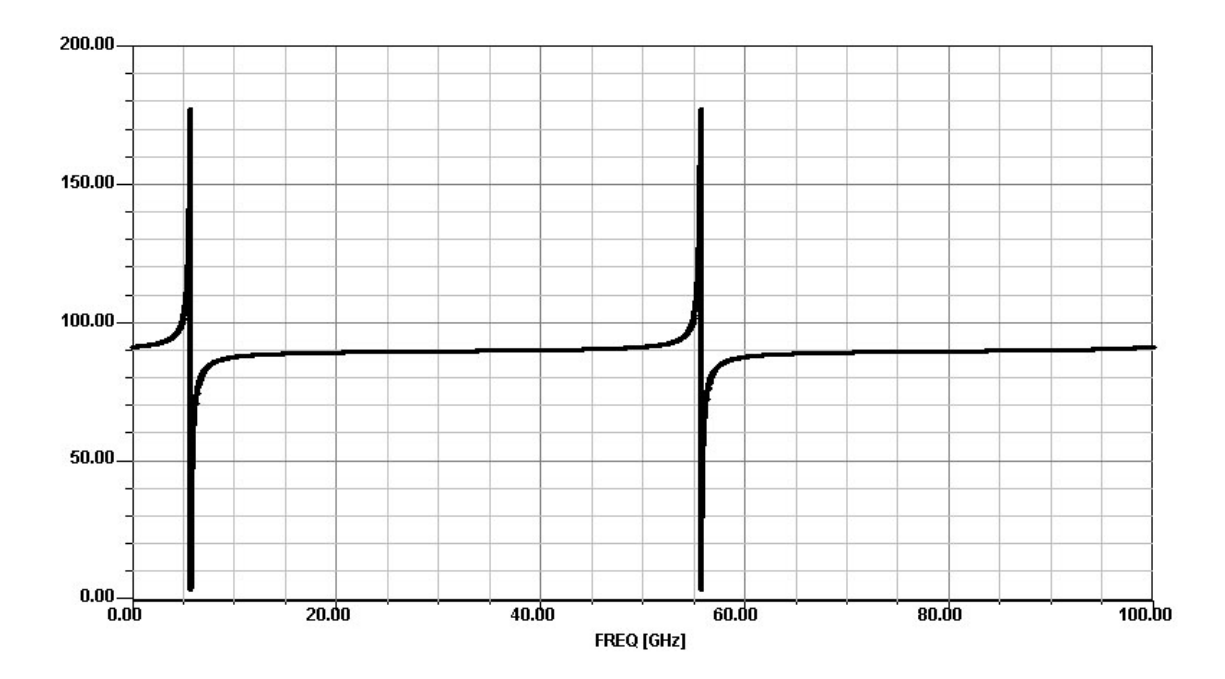

Fig. 5.8 – Phase (en degré) de la réponse fréquentielle en réflexion du Fabry-Perot pour un balayage de 0 à 100GHz à partir de la longueur d'onde centrale λ0

Sur la figure 5.11 nous observons qu'en faisant varier l'indice des deux miroirs en même temps, la finesse du circuit varie dans les mêmes proportions. De même, sur les résultats présentés figure 5.12, on observe que plus le coefficient de réflexion des deux miroirs est élevé (noir), plus les sauts de phase sont raides.

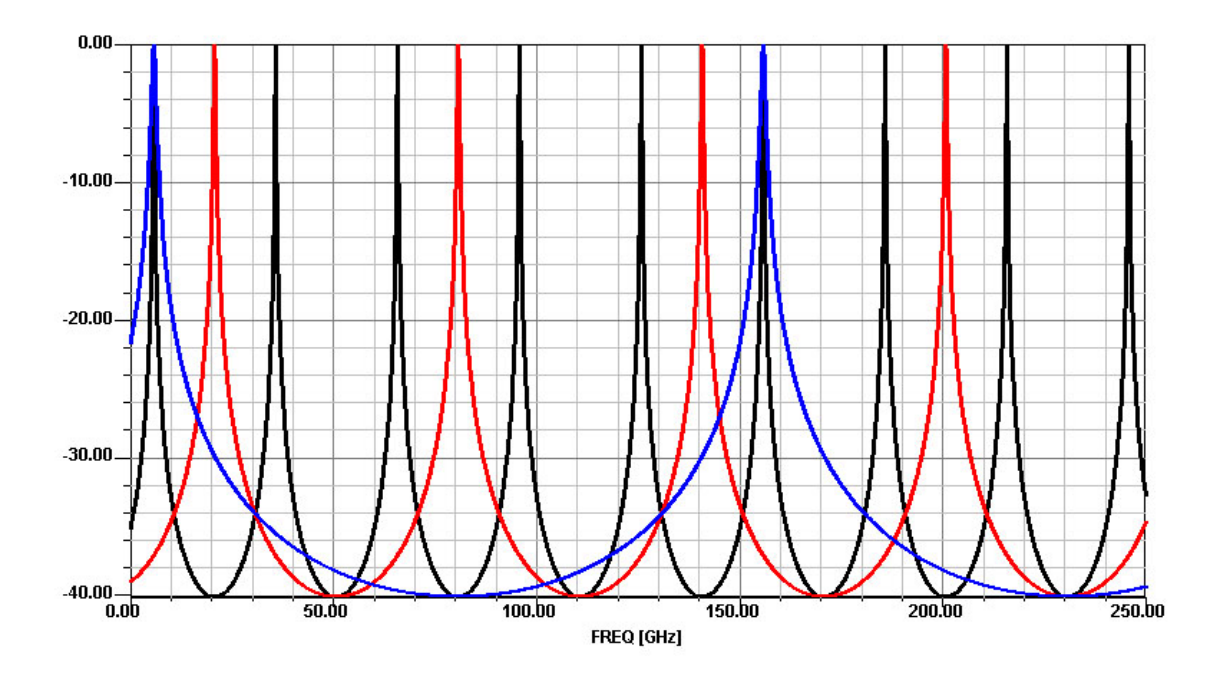

Fig. 5.9 – Amplitude (en dB) de la réponse fréquentielle en transmission du Fabry-Perot pour un balayage de 0 à 250GHz à partir de la longueur d'onde centrale λ0 pour différentes longueurs de cavité

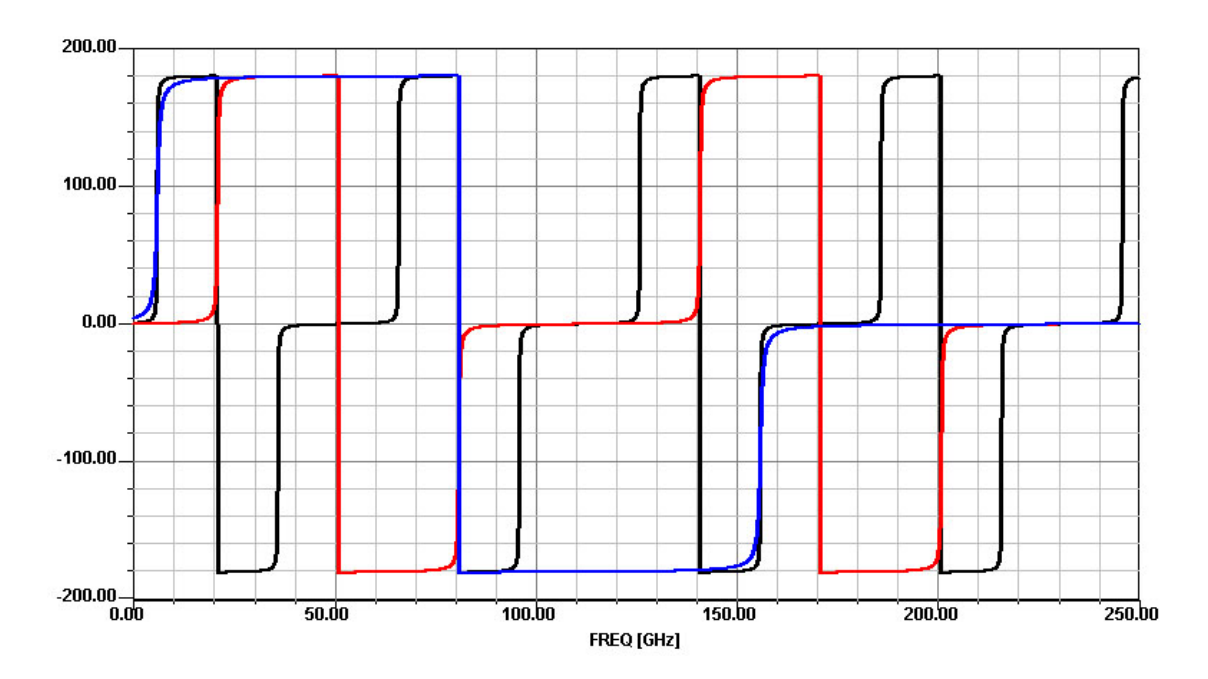

Fig. 5.10 – Phase (en degré) de la réponse fréquentielle en transmission du Fabry-Perot pour un balayage de 0 à 250GHz à partir de la longueur d'onde centrale λ0 pour différentes longueurs de cavité

Enfin, faisons varier le coefficient de réflexion d'un des deux miroirs. Ceci va nous montrer l'effet d'un déséquilibre des coefficients de réflexion entre les miroirs sur la réponse fréquentielle de ce circuit (figure 5.13 et 5.14). Ici, nous fixons le coefficient de réflexion

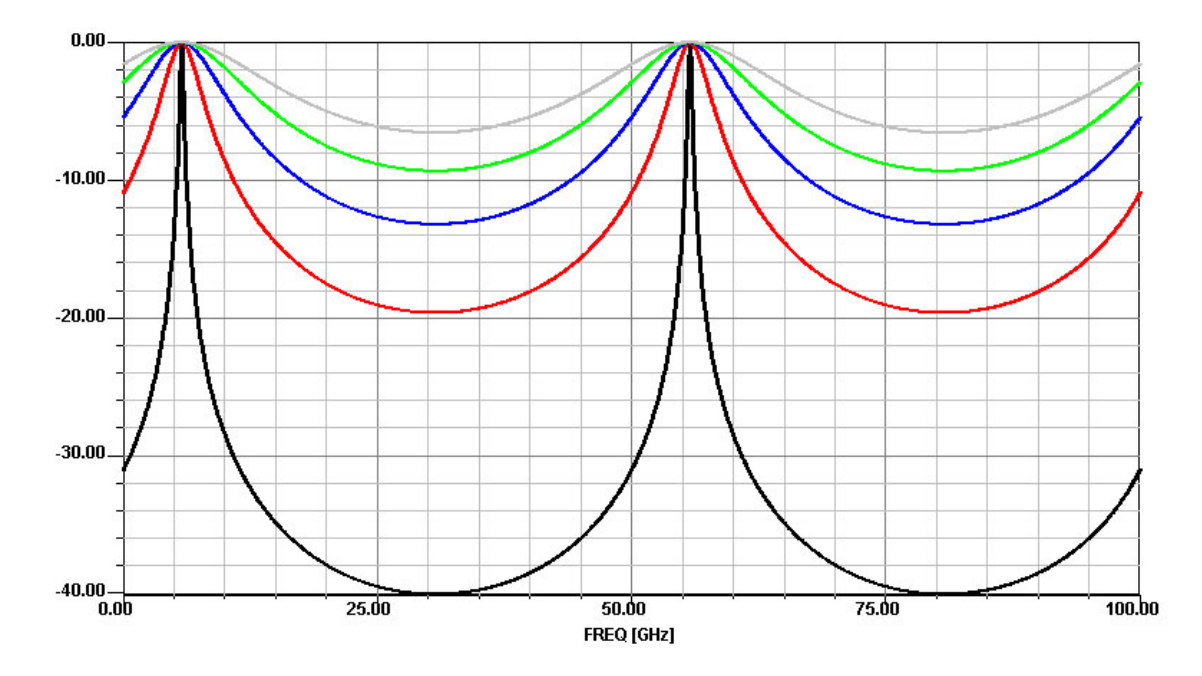

Fig. 5.11 – Amplitude (en dB) de la réponse fréquentielle en transmission du Fabry-Perot pour un balayage de 0 à 100GHz à partir de la longueur d'onde centrale λ0 pour différents coefficients de réflexion  $R = R_1 = R_2$  ( $R = 0.6, 0.7, 0.8, 0.9, 0.99$ )

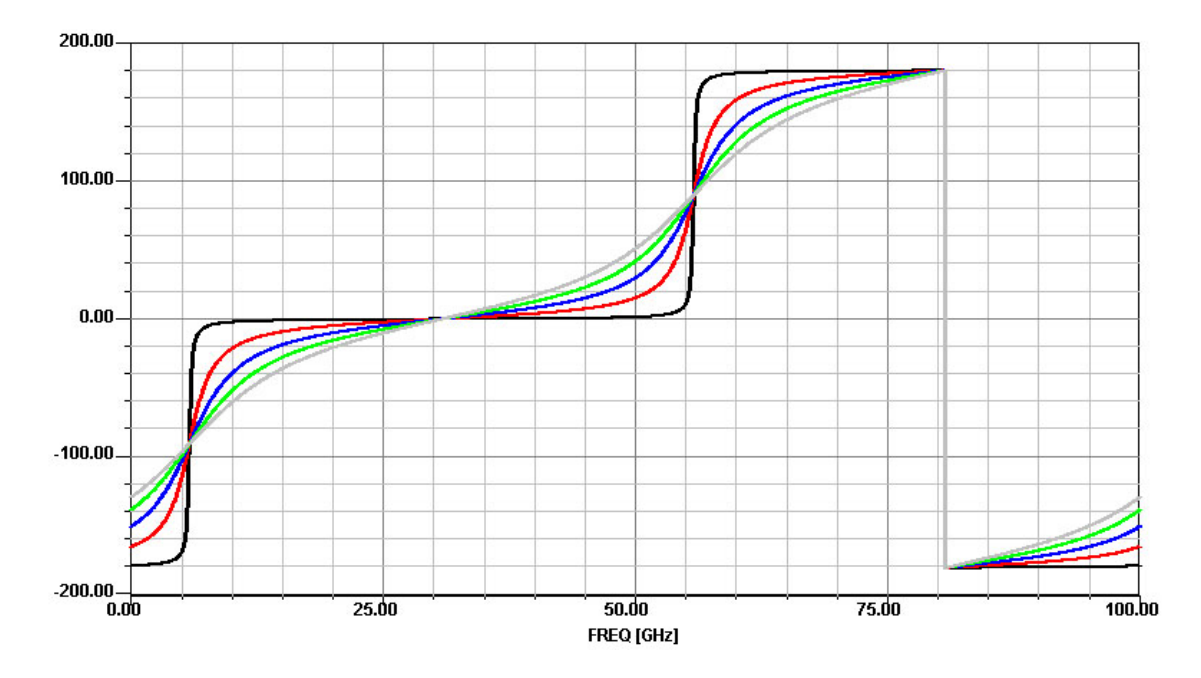

Fig. 5.12 – Phase (en degré) de la réponse fréquentielle en transmission du Fabry-Perot pour un balayage de 0 à 100GHz à partir de la longueur d'onde centrale λ0 pour différents coefficients de réflexion  $R = R_1 = R_2$  ( $R = 0.6, 0.7, 0.8, 0.9, 0.99$ )

du premier miroir à 99% et nous faisons varier le coefficient de réflexion du second miroir de 91% à 99%.

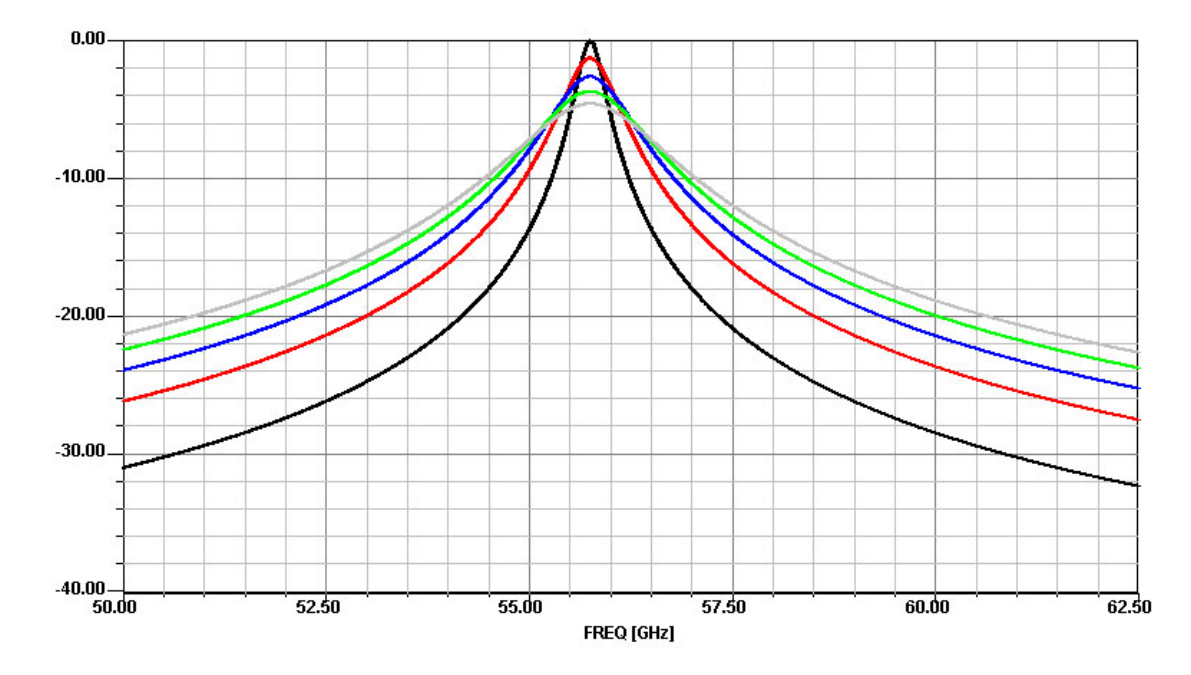

Fig. 5.13 – Amplitude (en dB) de la réponse fréquentielle en transmission du Fabry-Perot pour un balayage de 50 à 62.5GHz à partir de la longueur d'onde centrale λ0 pour différents coefficients de réflexion  $R_2$  avec  $R_1 = 99\%$   $(R_2 = 0.91, 0.93, ..., 0.99)$ 

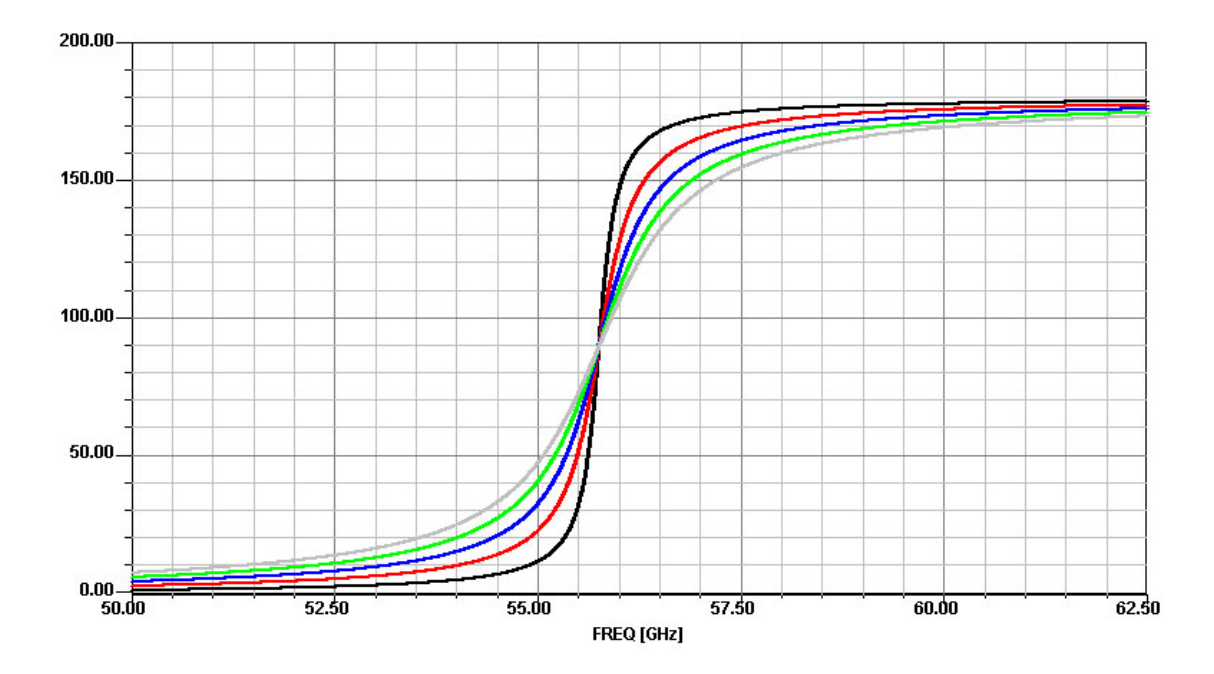

Fig. 5.14 – Phase (en degré) de la réponse fréquentielle en transmission du Fabry-Perot pour un balayage de 50 à 62.5GHz à partir de la longueur d'onde centrale λ0 pour différents coefficients de réflexion  $R_2$  avec  $R_1 = 99\%$   $(R_2 = 0.9, 0.91, ..., 0.99)$ 

Sur la figure 5.13, nous observons les résultats de simulation de la cavité Fabry-Perot. Nous observons alors une diminution de la finesse du circuit ainsi qu'une diminution de l'amplitude maximale des pics de réjection lorsque l'on augmente le déséquilibre entre
les deux miroirs. Donc une différence de réflectivité d'un des deux miroirs constituant la cavité optique pourra être fortement préjudiciable sur le niveau des pics de réjection du filtre. Pour une différence de réflectivité de 8%, l'atténuation du pic de réjection est d'environ 5dB.

#### 5.2.2.2 Fabry-Perot intégré sur verre

Nous présentons ici la simulation, d'un circuit de Fabry-Perot intégré sur verre [72]. Ce circuit utilise donc les modèles de composants dédiés aux technologies intégrés sur verre BK7, présentés en 4.3. En optique intégrée, ce type d'interféromètre est généralement composé d'un coupleur et d'un guide optique formant un résonateur en anneau [73]. Nous présentons ici les résultats de simulation du circuit présenté figure 5.15, comportant un coupleur 95/5 et un guide en spirale d'une longueur de 45cm.

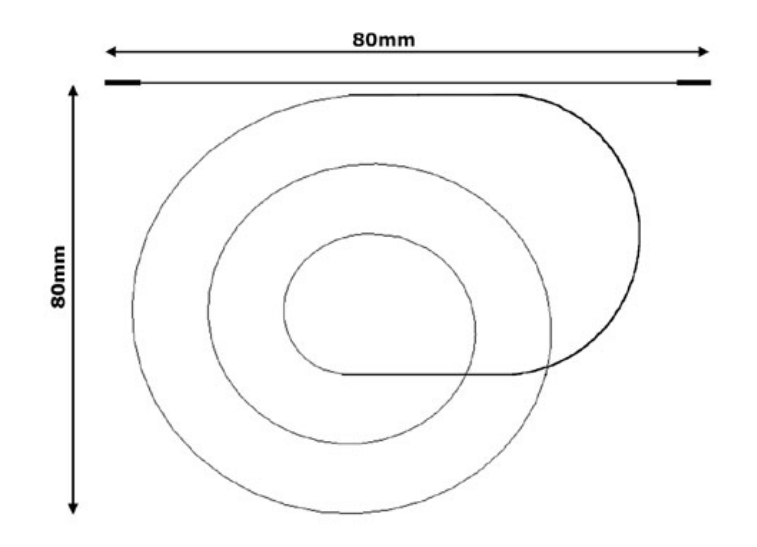

Fig. 5.15 – Circuit Fabry-Perot intégré sur verre étudié

Nous supposons ici que la distance entre les différentes spires du guide est suffisament grande pour négliger leurs couplages. Les pertes de courbure sont calculées par la relation 5.19, où  $C_1$  et  $C_2$  sont deux constantes décrites en [74].

$$
\alpha(R) = C_1 e^{C_2 \cdot R} \tag{5.19}
$$

Les résultats de simulation de ce dispositif sont donnés figures 5.16 et 5.17. Nous mesurons donc, sur ces résultats, un pas d'interférence , autour de la longueur d'onde  $\lambda_0 = 0.633 \mu m$ , de l'ordre de 430 MHz. Cette mesure concorde avec les résultats théoriques donnés par la relation suivante :

$$
\Delta_{\nu} = \frac{c}{n_{eff}L} \approx 430 MHz
$$

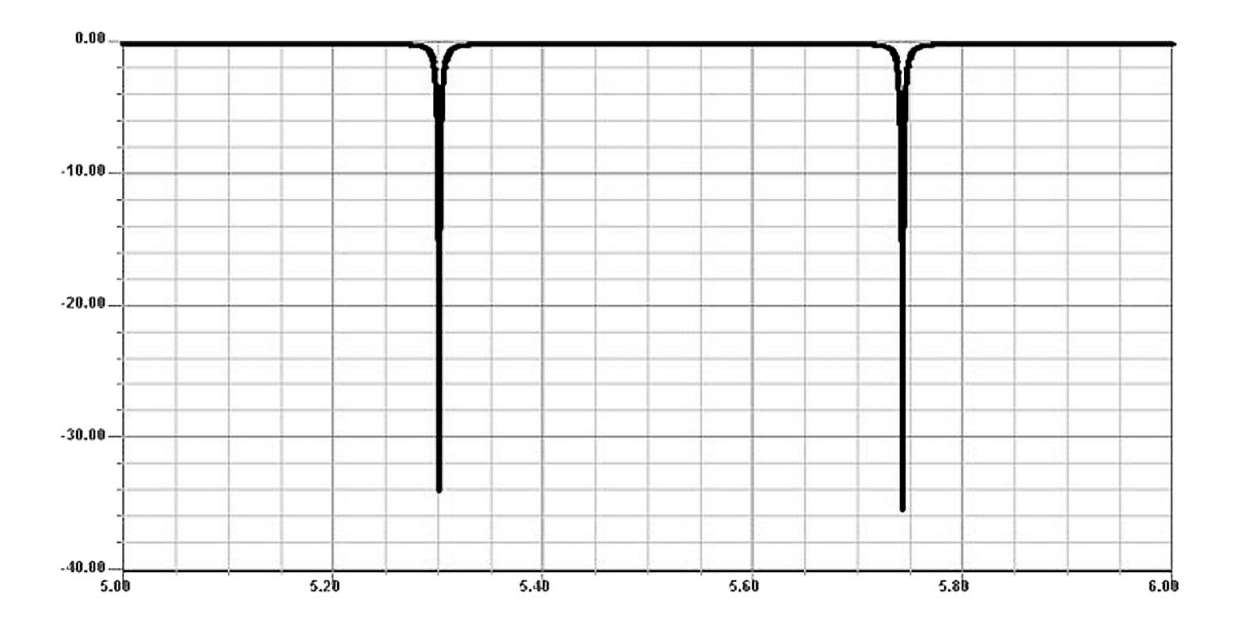

Fig. 5.16 – Amplitude (en dB) de la réponse fréquentielle du Fabry-Perot intégré pour un balayage de 5 à 6GHz à partir de la longueur d'onde centrale λ0

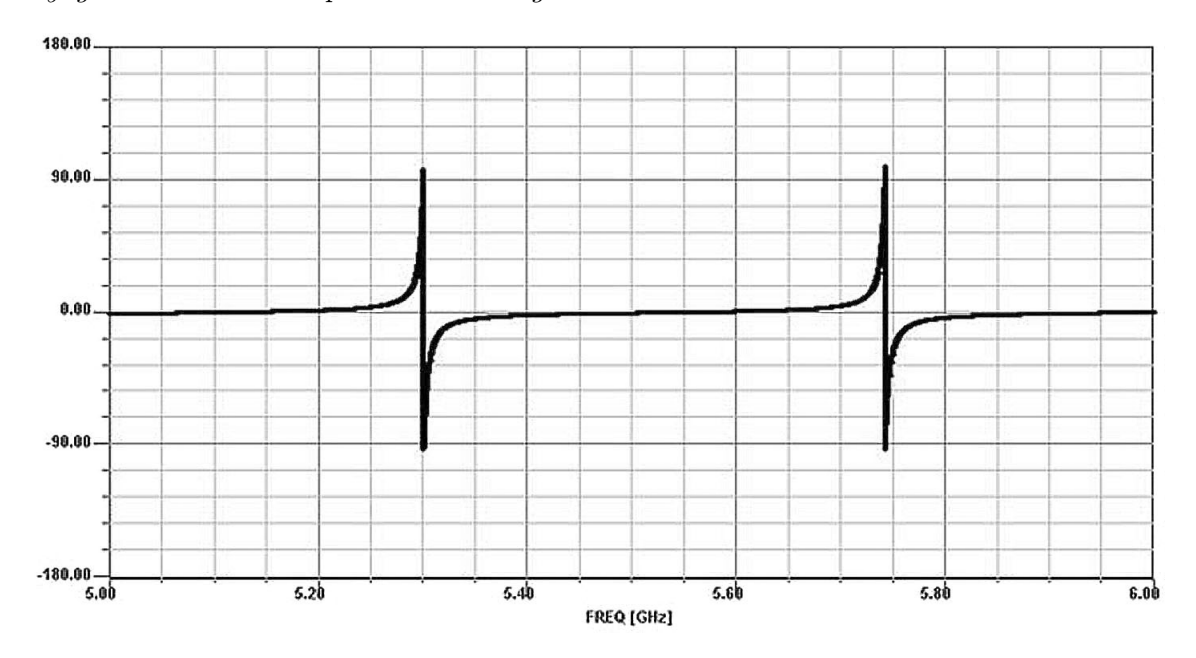

Fig. 5.17 – Phase (en degré) de la réponse fréquentielle du Fabry-Perot intégré pour un balayage de 5 à 6GHz à partir de la longueur d'onde centrale λ0

#### 5.2.2.3 Réseau de Bragg

Un réseau de Bragg est une série de surfaces réfléchissantes. Nous pouvons le considérer comme une succession de circuits Fabry-Perot. En jouant sur les distances entre miroirs ainsi que sur le coefficient de réflexion de chacun des miroirs, nous pouvons ajuster le filtre aux caractéristiques optimales nécessaires à notre application. Prenons l'exemple du réseau de Bragg figure 5.18 suivant :

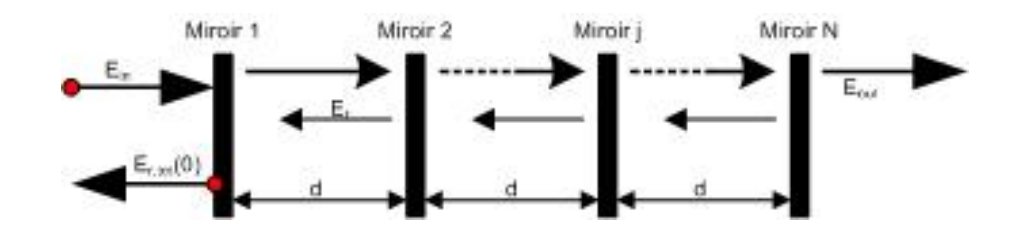

Fig. 5.18 – Réseau de Bragg périodique comportant N miroirs

Ce circuit comporte N surfaces semi-réfléchissantes de coefficients de réflexion R séparées par un milieu, de coefficient d'atténuation  $\alpha_m$ , et de longueur constante d appelée longueur de Bragg.

En prenant un coefficient de réflection faible, nous pouvons faire le calcul analytique suivant:

Soit un signal d'entrée  $E_i n$ :

$$
E_{in} = Ae^{\left(\frac{-\alpha_m x}{2}[j(\omega t - \beta x]\right)}
$$

Ce signal est injecté au niveau du premier miroir. La partie réfléchie de  $E_{in}$  par le miroir 1 est :

$$
E_{R_1}(0) = E_{in}(0)R
$$

et la partie transmise est :

$$
E_{T_1}(0) = E_{in}(0)T
$$

où R et T sont respectivement les coefficients de réflexion et de transmission du miroir 1.

La partie transmise  $E_{T_1}$  est ensuite partiellement réfléchie par le miroir suivant :

$$
E_{R_2}(d) = E_{T_1}(0)Re^{-j\beta d}
$$

et partiellement transmise :

$$
E_{T_2} = E_{T_1}(0)Te^{-j\beta d}
$$

et ainsi de suite jusqu'au miroir N.

La partie réfléchie par le dernier miroir est donc :

$$
E_{R_N}[(N-1)d] = E_{T_{N-1}}[(N-2)d]Re^{-j\beta d}
$$

et la partie transmise est alors :

$$
E_{T_N}[(N-1)d] = E_{T_{N-1}}[(N-2)d]Te^{-j\beta d}
$$

Ensuite en tenant compte de la constante de propagation, la partie réfléchie par le miroir N arrive au premier miroir comme :

$$
E_{R_N}[(N)d] = E_{T_{N-1}}[(N-1)d]R^{N-1}e^{-j(N-1)\beta d}
$$

Afin de vérifier la condition de réflexion totale dans ce circuit, nous pouvons examiner la somme des signaux réfléchis au premier miroir. La somme se comporte comme la suite géométrique suivante :

$$
E_{R,tot}(0) = E_{in}(0) \frac{R(1 - M^N)}{1 - M}
$$
\n(5.20)

où  $M = T^2 e^{-2j\beta d}$ . Ceci implique que même si R est petit, lorsque N est grand, l'énergie réfléchie totale approchera de l'énergie du signal incident.

Les ondes réfléchies restent alors en phase tant que la différence de marche est égale à un multiple de la longueur d'onde. Il en résulte alors que :

$$
arg(M) = 2arg(T) - 2\beta d = 2arg(T) - 2\left(\frac{2\pi}{\lambda}\right)d = 2\pi k
$$
\n(5.21)

où k est un nombre entier arbitraire. Donc pour avoir  $arg(M) = arg(T) = 0$ , nous obtenons la condition de Bragg suivante :

$$
d = \frac{-k\lambda_b}{2} \tag{5.22}
$$

Ceci impose donc que la longueur de Bragg d doit être un multiple de la demi-longueur d'onde rejetée  $\lambda_b$ . Ceci impose un écart fréquentiel entre les résonances de :

$$
\Delta f = \frac{c}{2dn}
$$

où n est l'indice du milieu entre les miroirs.

Vérifions ceci en simulant le réseau de Bragg présenté figure 5.19, constitué de 5 miroirs espacés d'une longueur  $L$  de  $4mm$ . Nous effectuons la simulation dans la gamme de fréquence  $0 - 50GHz$  pour différents coefficients de réflexion.

Observons alors les résultats de simulation, présentés figure 5.20 et figure 5.21, d'un tel circuit pour un  $\Delta f$  de 25*GHz* et plusieurs valeurs de coefficients de réflexion.

Nous observons, sur la figure 5.20, des résonances tous les 25GHz comme prévu par le calcul en effet,  $\Delta f = \frac{c}{n_{eff} L} = 25 GHz$ . Nous observons également que plus on augmente les coefficients de réflexion des miroirs, plus les réjections et plus la finesse seront importantes [75] [76].

Augmentons désormais le nombre de miroirs et observons, sur les figures 5.22 et 5.23,l'influence de ce nombre sur la réponse fréquentielle du circuit.

Nous observons qu'en augmentant le nombre de cellules, nous augmentons également les niveaux des pics de réjection. Cependant nous augmentons en contrepartie le nombre d'oscillations dans la zone de résonance. Le nombre d'oscillations correspond au nombre de cellules Fabry-Perot de notre circuit. Ce circuit peut donc effectivement servir pour des

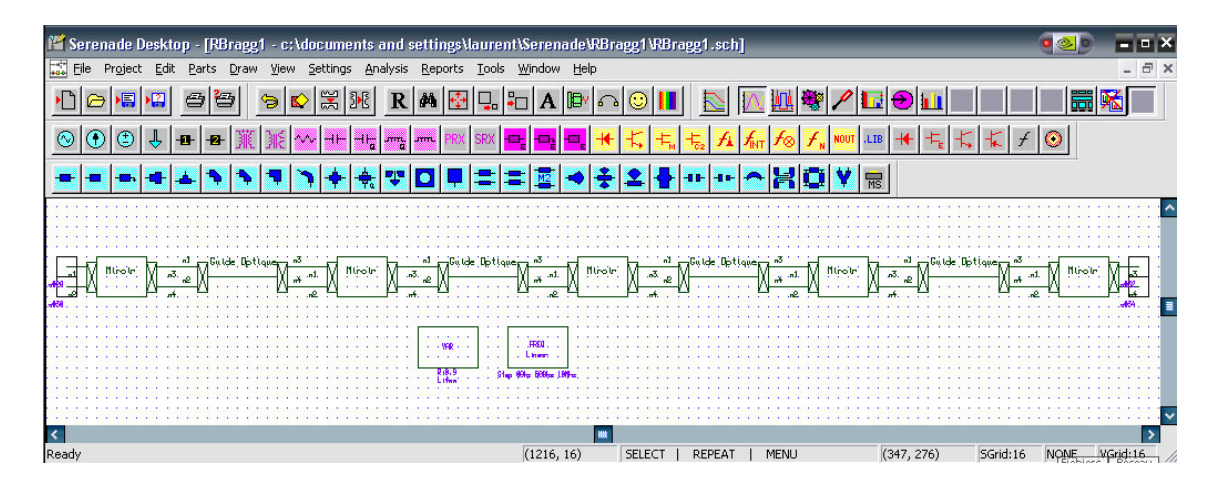

Fig. 5.19 – Représentation d'un réseau de Bragg à simuler sous SERENADE

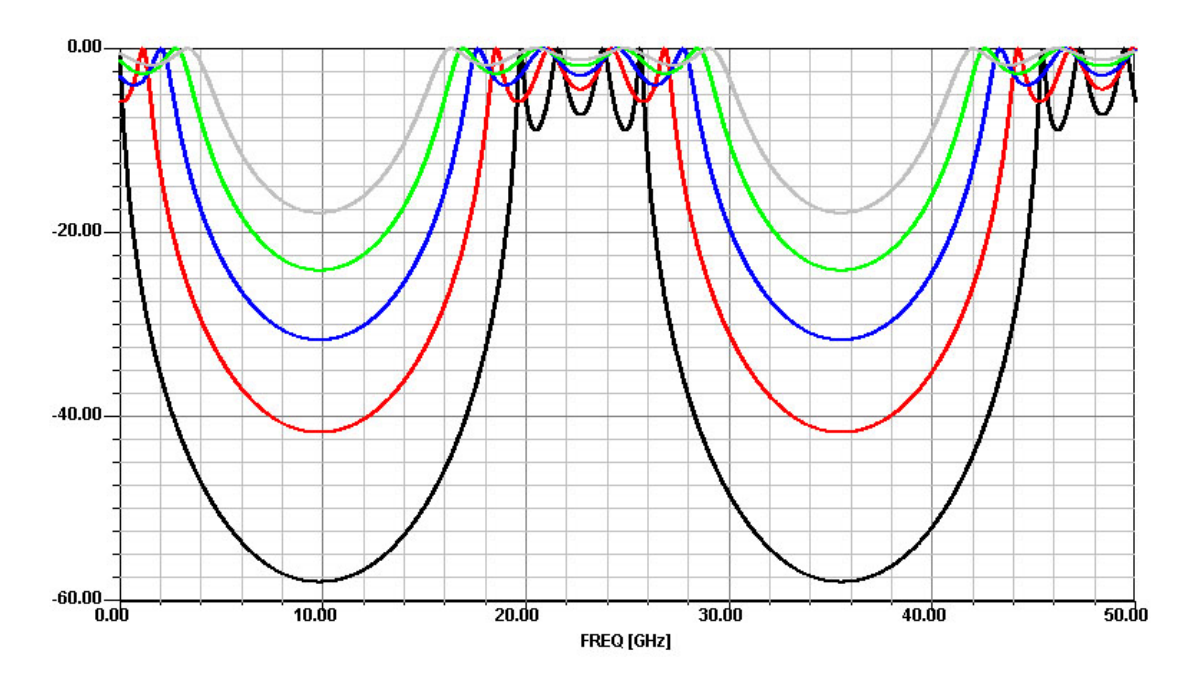

Fig. 5.20 – Amplitude (en dB) de la réponse fréquentielle en transmission du réseau de Bragg pour un balayage de 0 à 50GHz à partir de la longueur d'onde centrale λ0 pour différents coefficients de réflexion R  $(R = 0.5, 0.6, \ldots, 0.9)$ 

applications de filtrage, même avec des coefficients de réflexion relativement faibles. En effet, en augmentant le nombre de cellule, nous pourrons obtenir des niveaux de réjection convenable.

Généralement, ce type de circuit est réalisé sur des fibres optiques. En effet, en modifiant localement l'indice de la fibre optique, nous réalisons un miroir localisé à l'interface des deux zones d'indices différents [77]. En réalisant ceci périodiquement, nous nous ramenons à la structure de Bragg étudiée précédemment. Bien entendu, les variations d'indice étant relativement faibles (de l'ordre de 5.10<sup>−</sup><sup>4</sup> ), la variation du coefficient de réflexion sera également faible (de l'ordre de quelques %) et donc pour obtenir des pics de réjection significatifs, nous devrons augmenter considérablement le nombre de cellules élémentaires.

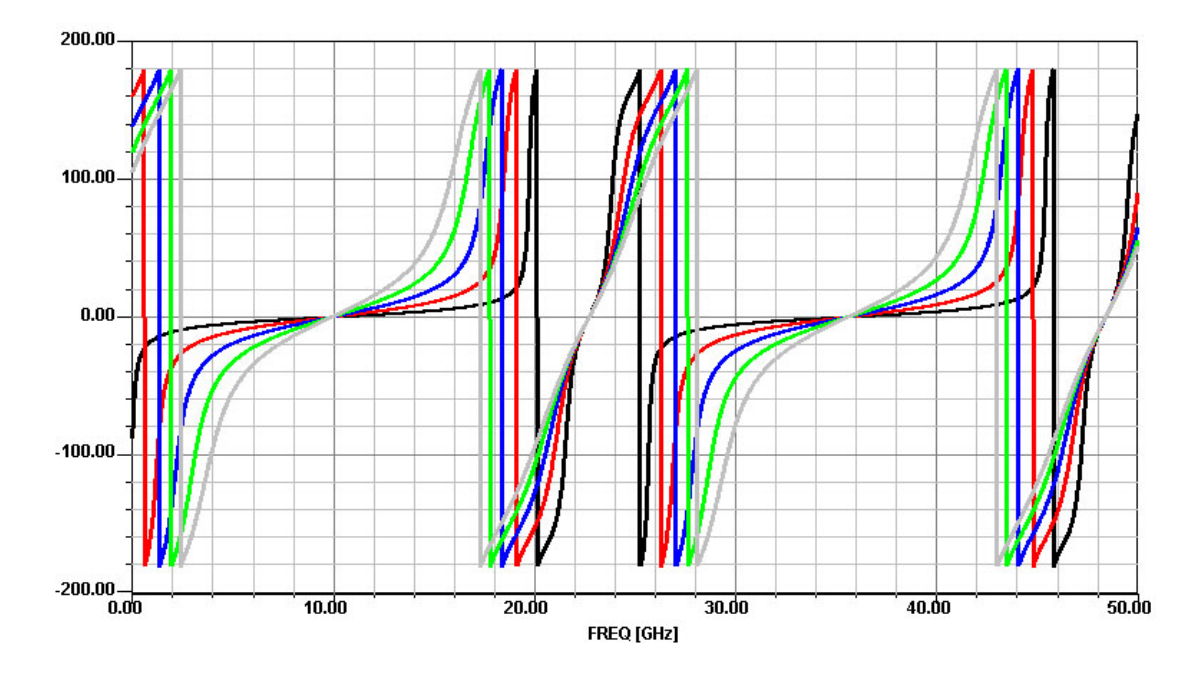

Fig. 5.21 – Phase (en degré) de la réponse fréquentielle en transmission du réseau de Bragg pour un balayage de 0 à 50GHz à partir de la longueur d'onde centrale λ0 pour différents coefficients de réflexion R  $(R = 0.5, 0.6, \ldots, 0.9)$ 

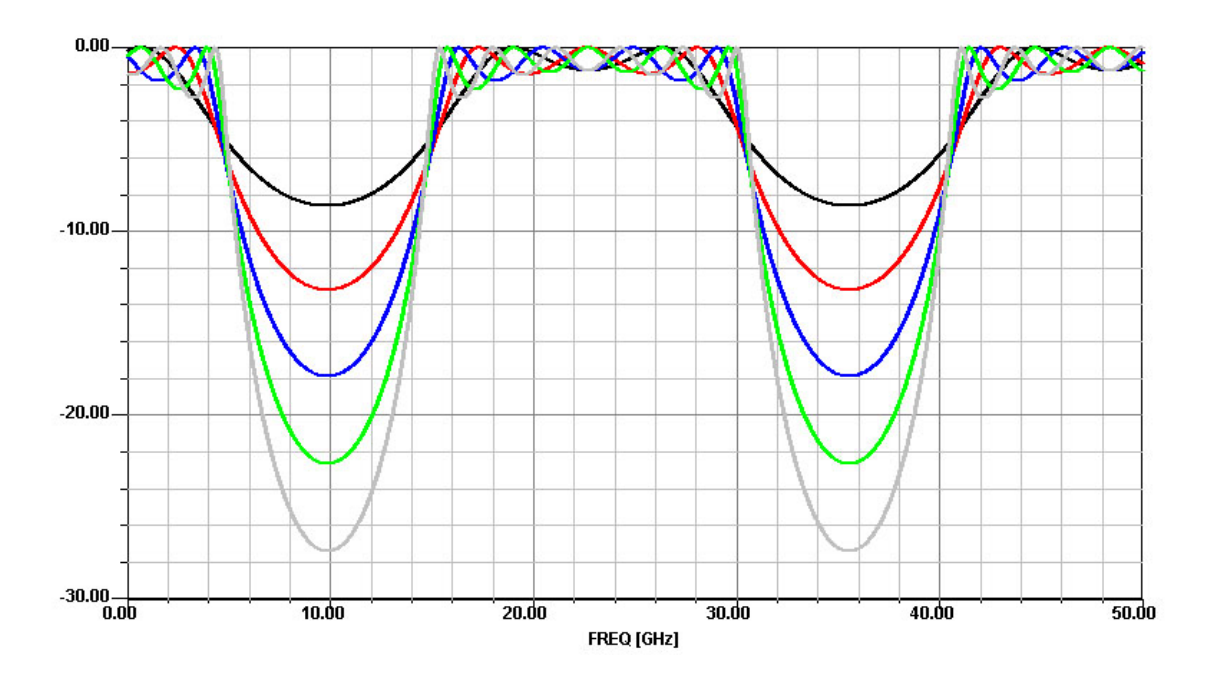

Fig. 5.22 – Amplitude (en dB)de la réponse fréquentielle en transmission du réseau de Bragg , composé de N miroirs de coefficient de réflexion 0.5 espacés de 4mm, pour un balayage de 0 à 50GHz à partir de la longueur d'onde centrale  $\lambda$ 0 (N = 2,3,4,5et6)

Prenons l'exemple du circuit présenté figure 5.24 comportant 30 puis 60 cellules élémentaires gravées sur de la fibre optique d'indice 1.46 avec une variation d'indice ∆n

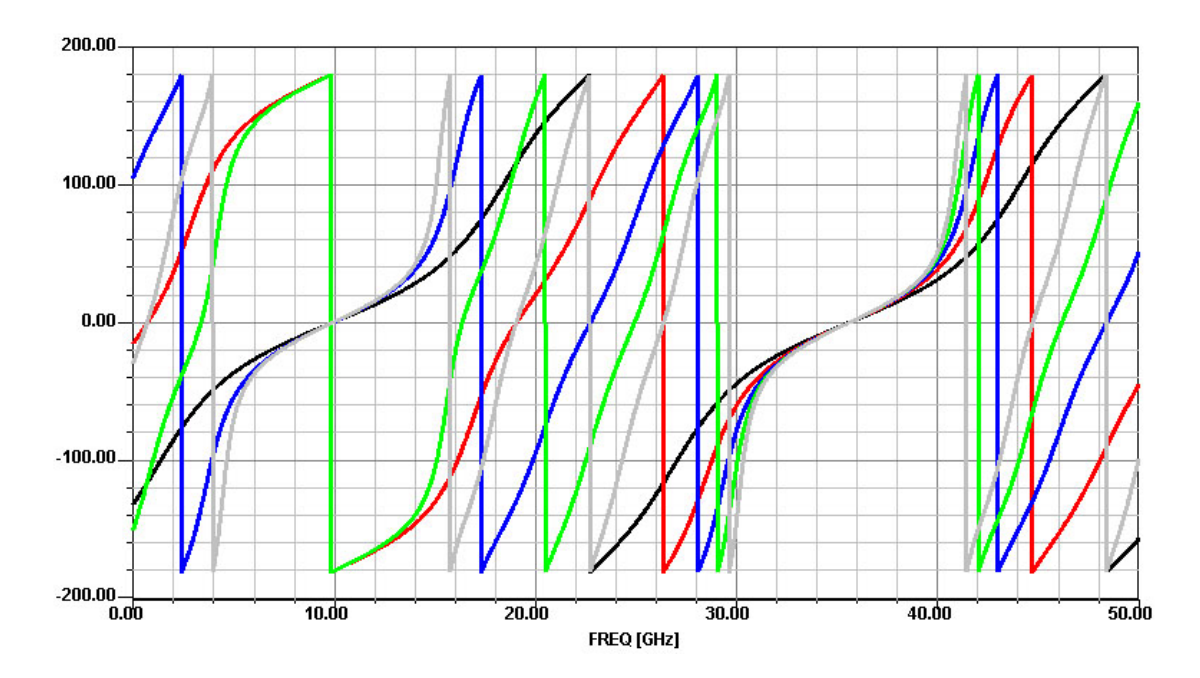

Fig. 5.23 – Phase (en degré) de la réponse fréquentielle en transmission du réseau de Bragg , composé de N miroirs de coefficient de réflexion 0.5 espacés de 4mm, pour un balayage de 0 à 50GHz à partir de la longueur d'onde centrale  $\lambda 0$  ( $N = 2,3,4,5$ et6)

de 5.10<sup>−</sup><sup>4</sup> tous les pas d'environ 4mm. Ceci donne une succession de tronçons d'indices 1.46, de longueurs  $4mm$  et de tronçons d'indices 1.4605, de longueurs  $d = \frac{1.46*4mm}{1.4605}$ 3.99863mm.

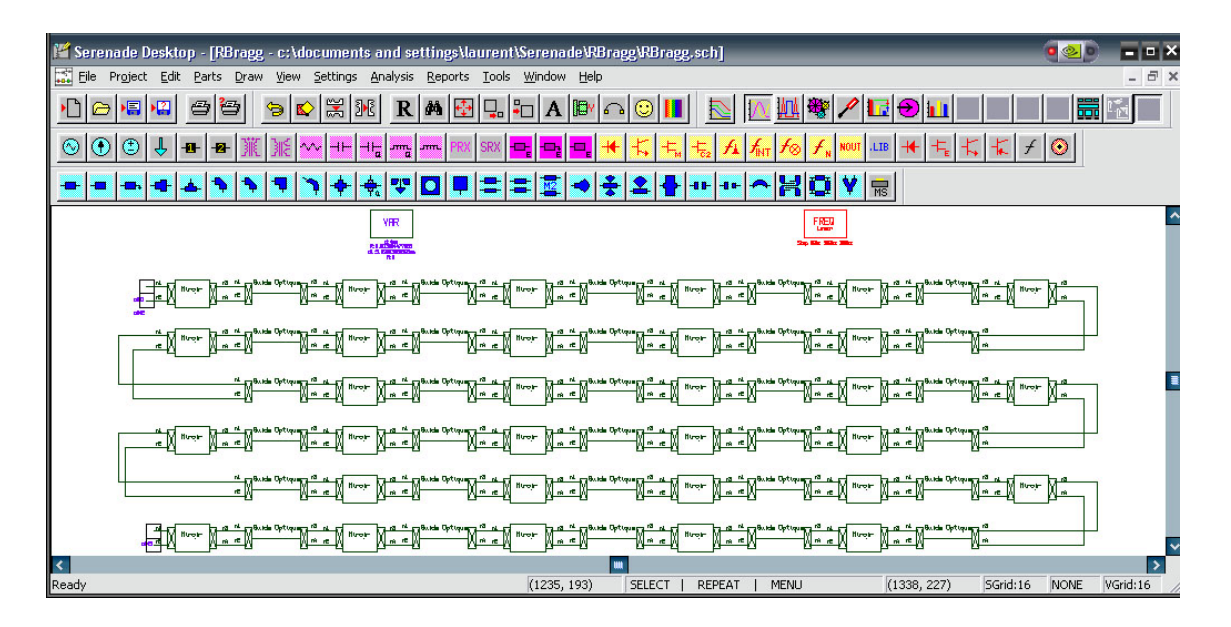

Fig. 5.24 – Représentation d'une fibre de Bragg à 30 cellules élémentaires simulée sous SERENADE

Le coefficient de réflexion engendré par la différence d'indice entre les deux cellules

juxtaposées est de:

$$
R = \sqrt{\frac{\Delta n}{n_1 + n_2}} = \sqrt{\frac{0.0005}{1.4605 + 1.46}} = 1.3084477866\%
$$

Ce coefficient de réflexion est relativement faible. Cependant en augmentant le nombre de cellules élémentaires, nous obtenons un circuit fortement sélectif permettant de réaliser des fonctions de filtrage élaborées [78] [79].

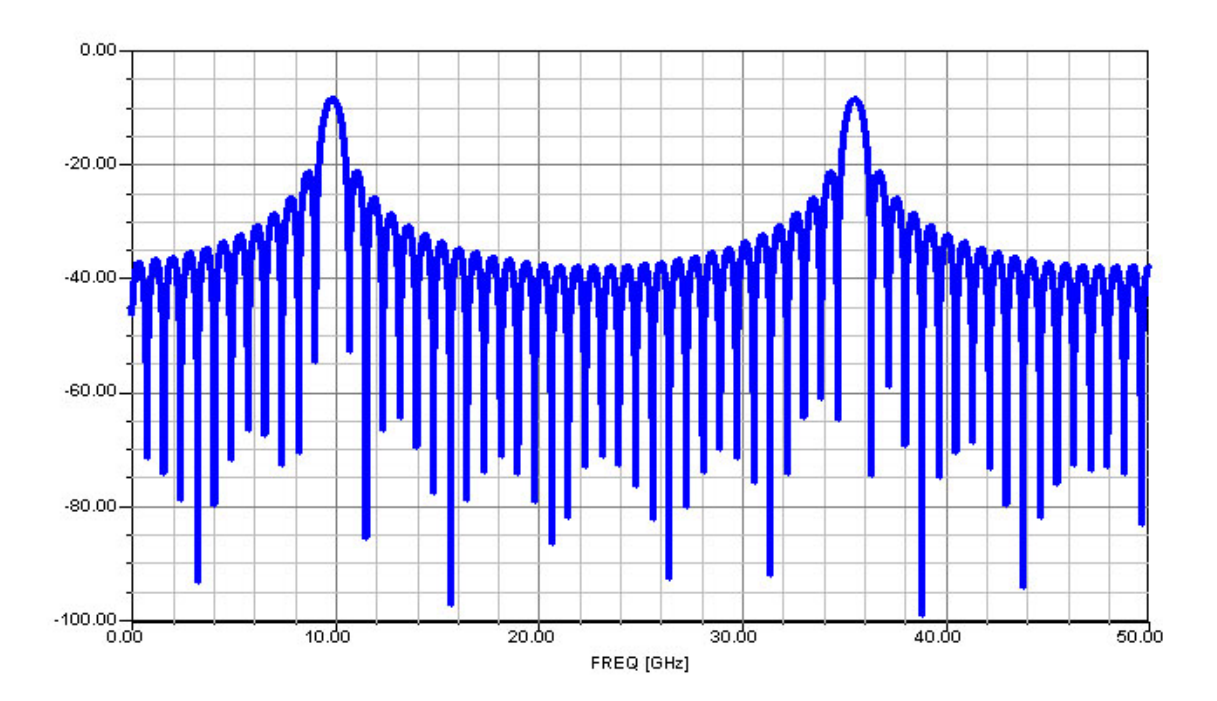

Fig. 5.25 – Amplitude (en dB) de la réponse fréquentielle en réflexion d'une fibre de Bragg composée de 30 tronçons pour un balayage de 0 à 50GHz à partir de la longueur d'onde centrale λ0

Nous observons bien, sur les figures 5.25 et 5.26, que plus on augmente le nombre de cellules élémentaires, plus l'amplitude des résonances est importante. De plus, si on augmente le nombre de cellule élémentaire, les réjections s'affinent. On peut également remarquer que le nombre d'oscillations entre deux pics de réjection correspond au nombre de cellules élémentaires constituant le circuit. La simulation d'un tel circuit dure moins d'une minute sur un ordinateur de bureau traditionnel.

Supposons désormais qu'une anomalie se soit produite lors de la gravure de la fibre. Supposons qu'une longueur différente  $(d = 3.5mm)$  se soit glissée dans l'un des motifs. Simulons alors une fibre de Bragg comportant 30 tronçons dont une erreur sur l'un des motifs, comme illustrée ci-dessous.

Nous observons (en noir) une diminution de l'amplitude des pics de réjection et un désaccord des oscillations de la réponse fréquentielle de la fibre de Bragg dus à la rupture de la périodicité des motifs de la fibre.

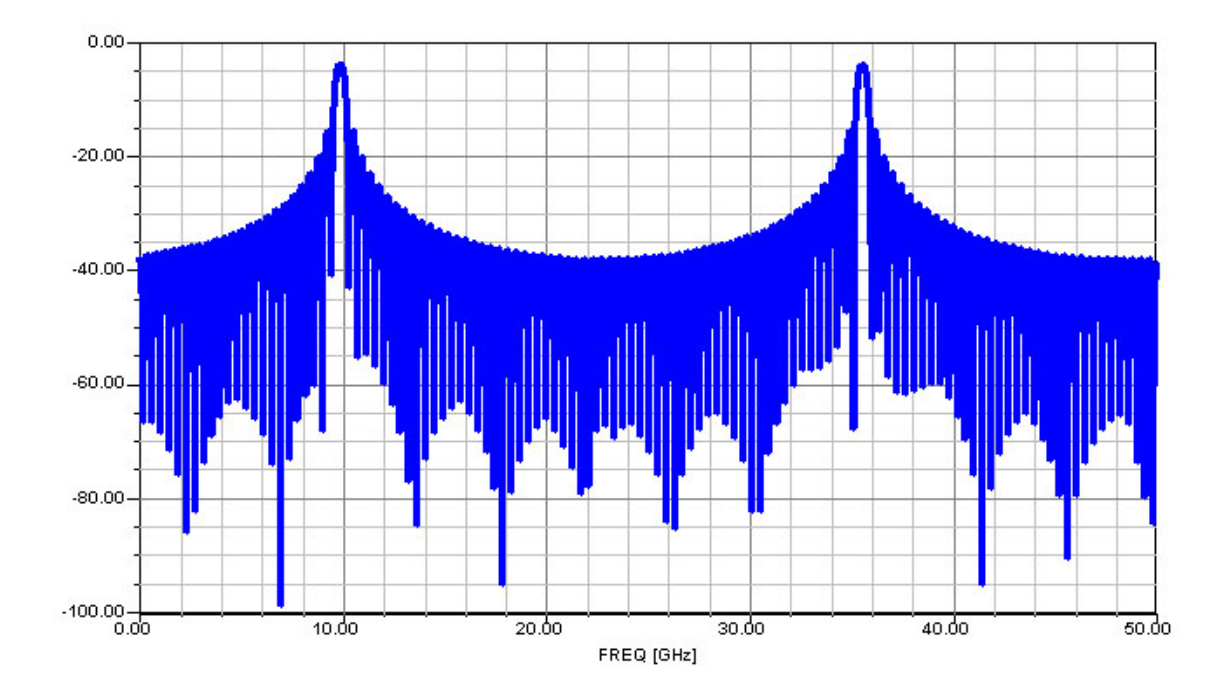

Fig. 5.26 – Amplitude (en dB) de la réponse fréquentielle en réflexion d'une fibre de Bragg composée de 60 tronçons pour un balayage de 0 à 50GHz à partir de la longueur d'onde centrale λ0

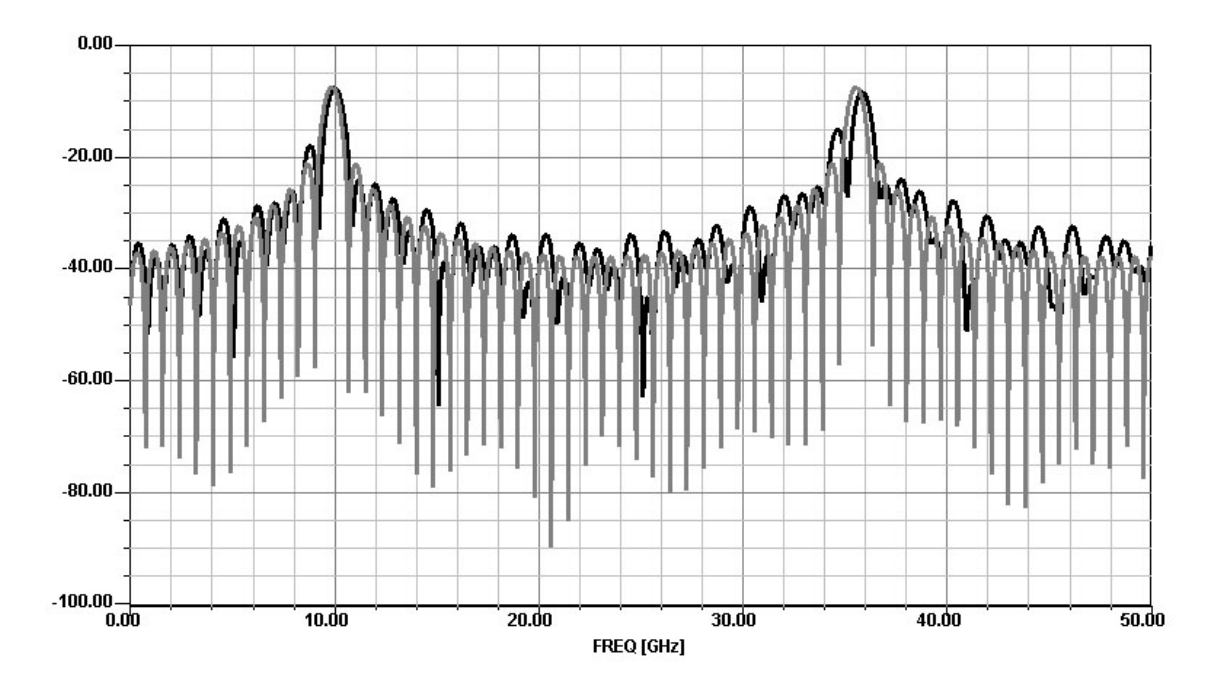

Fig. 5.27 – Amplitude (en dB) de la réponse fréquentielle en réflexion d'une fibre de Bragg composée de 30 tronçons, avec une anomalie de gravure, pour un balayage de 0 à 50GHz à partir de la longueur d'onde centrale λ0

## 5.2.3 Le Mach-Zehnder

Un autre exemple important de circuit utilisé fréquemment en optique est l'interféromètre de Mach-Zehnder. Ce circuit est basé sur l'interférence entre deux signaux cohérents ayant parcourus deux longueurs différentes [80]. Cette interférence sera donc fonction de la différence de longueur entre les deux chemins optiques.

Le schéma de principe est donné dans la figure 5.28. Le signal optique modulé est divisé en deux par le coupleur optique. Les signaux sont ensuite guidés sur les deux chemins optiques de longueurs différentes  $L_1$  et  $L_2$  puis recombinés en sortie formant ainsi une interférence optique.

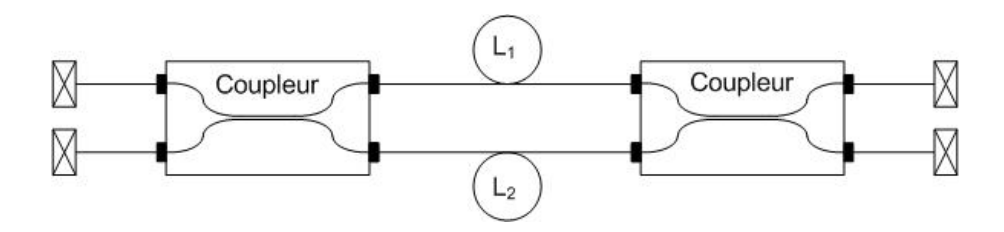

Fig. 5.28 – Interféromètre de Mach-Zehnder asymétrique pour l'application de filtrage

Si  $L_1 = L_2$ , l'interféromètre est équilibré et la sortie est l'image de l'entrée. Si  $L_1 \neq L_2$ , l'interféromètre est déséquilibré ou asymétrique. Dans ce cas il va y avoir formation de figures d'interférences et l'écart fréquentiel entre ces interférences sera défini par la relation :

$$
\Delta f = \frac{\Delta Ln}{c} \tag{5.23}
$$

avec  $\Delta L = |L_1 - L_2|$ .

Ce type de montage est généralement utilisé pour réaliser des fonctions de filtrage connues sous le nom de filtre de Mach-Zehnder. En effet, regardons le montage lorsque deux signaux, de longueurs d'onde différentes, arrivent au niveau du coupleur 1. En supposant que les coupleurs fonctionnent sur toute la bande de fréquence, le coupleur 1 distribue équitablement l'énergie des deux signaux dans deux guides ayant une différence de longueur optique ∆L. En raison de cette différence de chemin optique, les deux signaux arrivent au coupleur 2 avec une différence de phase décrite comme suit :

$$
\Delta \Phi = \frac{2\pi f \Delta Ln}{c} \tag{5.24}
$$

où n est l'indice de réfraction des guides. Au coupleur 2, les deux signaux se recombinent.

Sur un des ports de sortie nous aurons la longueur d'onde  $\lambda_1$  si la différence de phase entre les chemins optiques satisfait la condition :

$$
\Delta\Phi_1 = (2m - 1)\pi
$$

et sur l'autre port de sortie, nous aurons la longueur d'onde  $\lambda_2$  si la différence de phase satisfait la condition :

$$
\Delta\Phi_2=2m\pi
$$

où m est un entier. Nous avons donc :

$$
\frac{2\pi f_1 \Delta Ln}{c} = (2m - 1)\pi \tag{5.25}
$$

$$
\frac{2\pi f_2 \Delta Ln}{c} = 2m\pi \tag{5.26}
$$

Ces relations sont valides quelle que soit la valeur de m. Il en résulte que ce filtre est un passe-bande périodique. Des deux relations précédentes, nous pouvons définir l'écart de deux réjections consécutives sur chaque port  $\Delta f_r$  par la relation :

$$
\Delta f_r = \frac{c}{2n\Delta L} \tag{5.27}
$$

Le filtre étant périodique, la FSR sera définie par la relation:

$$
FSR = 2\Delta f_r = \frac{c}{n\Delta L} \tag{5.28}
$$

#### 5.2.3.1 Simulation d'un interféromètre de Mach-Zehnder

Nous allons ici présenter des résultats de simulation d'un interféromètre de Mach-Zehnder puis les comparer avec des résultats de mesure obtenus par un analyseur de spectre [81] [82]. Nous utilisons deux fibres de longueurs respectives  $L_1 = 5m$  et  $L_2 = 10m$ , et deux coupleurs directionnels. Ceci nous donne les résultats de simulation présentés figures 5.29 et 5.30.

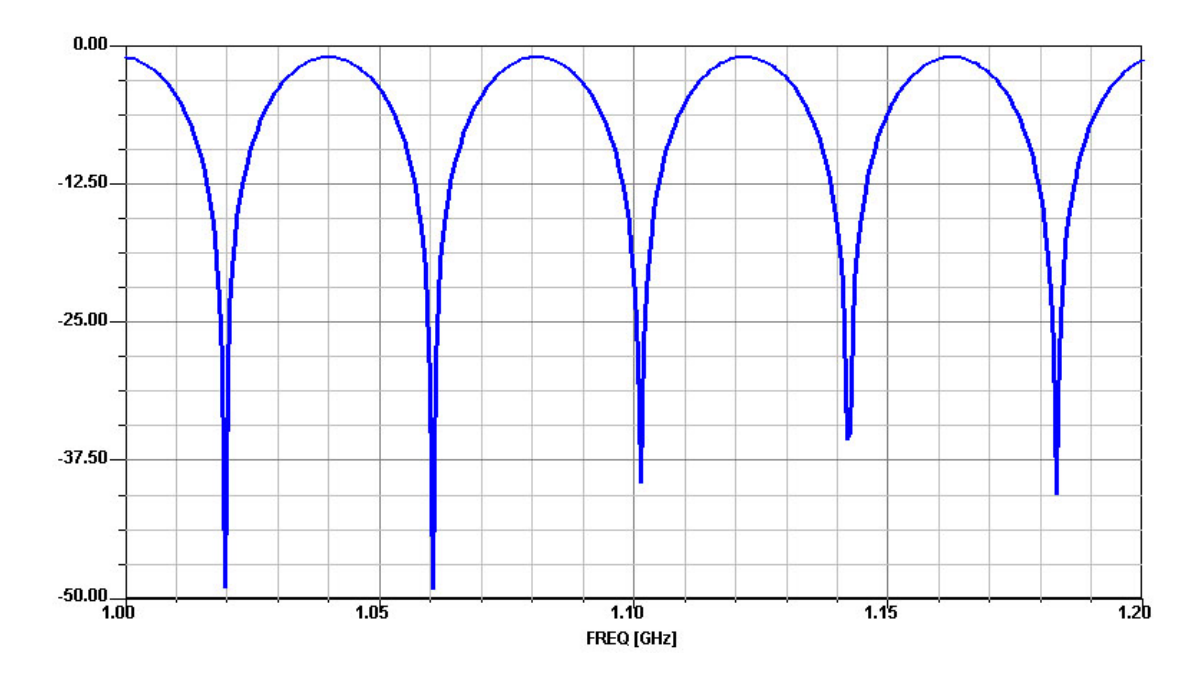

Fig. 5.29 – Amplitude (en dB) de la réponse fréquentielle en transmission du Mach-Zehnder présenté figure 5.28 pour un balayage de 1 à 1.2GHz à partir de la longueur d'onde centrale λ0

Nous observons les figures d'interférences formées par le Mach-Zehnder. La FSR mesurée par simulation  $(FSR = 40MHz)$  correspond à celle calculée par la relation 5.28.

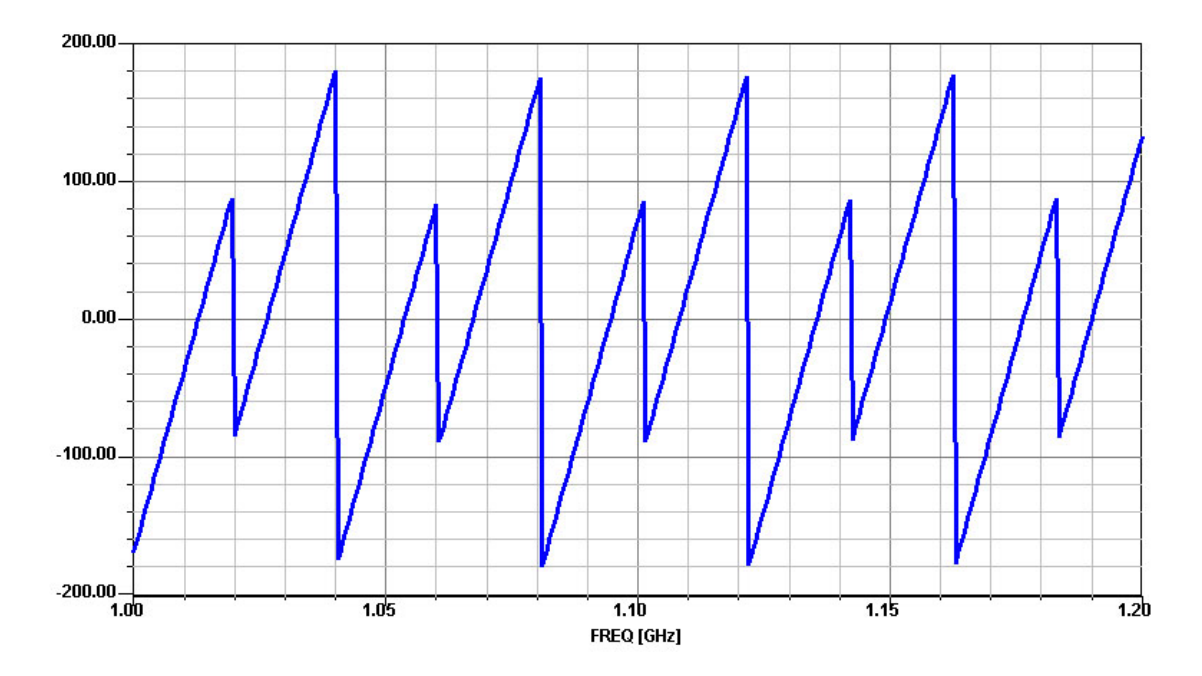

Fig. 5.30 – Phase (en degré) de la réponse fréquentielle en transmission du Mach-Zehnder présenté figure 5.28 pour un balayage de 1 à 1.2GHz à partir de la longueur d'onde centrale  $\lambda$ <sup>0</sup>

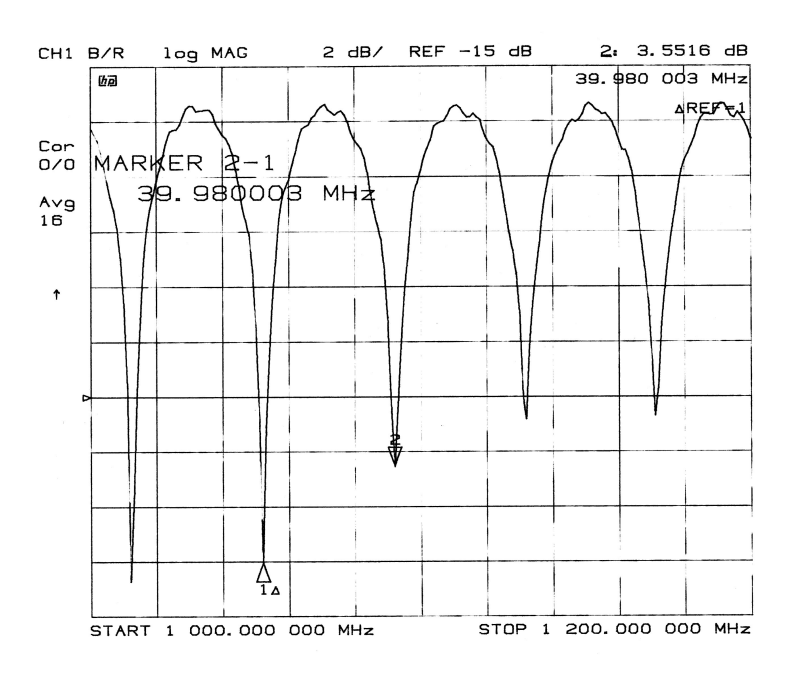

Fig. 5.31 – Amplitude (en dB) de la réponse fréquentielle en transmission du Mach-Zehnder présenté figure 5.28 pour un balayage de 1 à 1.2GHz à partir de la longueur d'onde centrale λ0 mesurée par un analyseur de spectre

Les résultats présentés figure 5.31 ont été obtenus par mesure du circuit sur un analyseur de spectre HP8702 dans la même gamme de fréquence.

Les résultats de simulation présentés figure 5.29 et ceux obtenus par mesure présentés

ci-dessus sont en parfait accord.

#### 5.2.3.2 Simulation d'un filtre de Mach-Zehnder accordable

Observons les résultats de simulation du circuit représenté figure 5.32. Ce circuit représente un filtre Mach-Zehnder dont la différence de chemin optique peut être variable. Ce filtre sera donc accordable en modifiant légèrement le paramètre  $\Delta L$ .

Ce circuit est composé de deux coupleurs  $50/50$  et de deux guides de longueurs  $20mm$ 

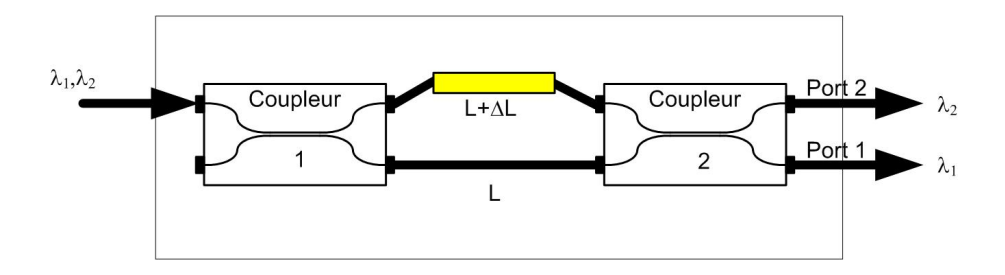

Fig. 5.32 – Filtre Mach-Zehnder accordable

et  $10mm + \Delta L$  d'indice effectif 1.5. Les figures 5.33 5.34 5.35 et 5.36 représentent les résultats de la réponse fréquentielle du Mach-Zehnder pour différents ∆L.

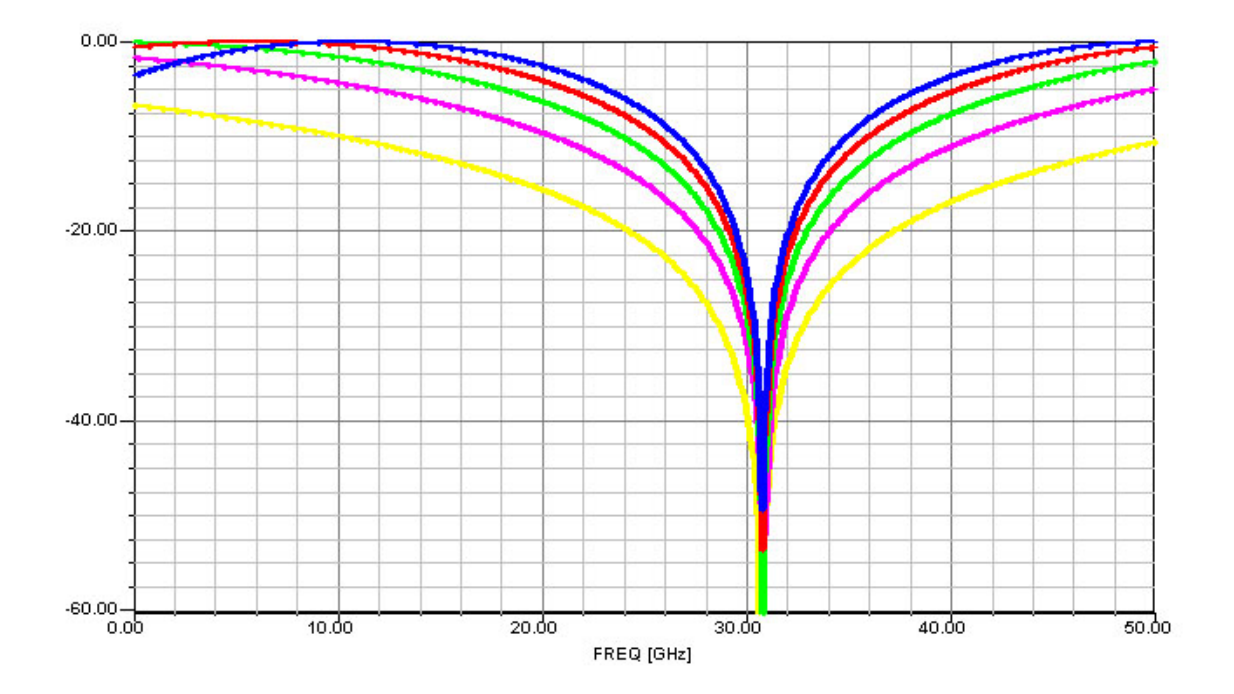

Fig. 5.33 – Amplitude (en dB) de la réponse fréquentielle en transmission du filtre Mach-Zehnder représenté figure 5.32 au port 1 pour un balayage de 0 à 50GHz à partir de la longueur d'onde centrale  $\lambda 0$  pour différent  $\Delta L$  ( $\Delta L = 0...5mm$ )

On mesure sur les résultats de simulation présentés figure 5.33 et 5.35 une FSR variable correspondant à la théorie:

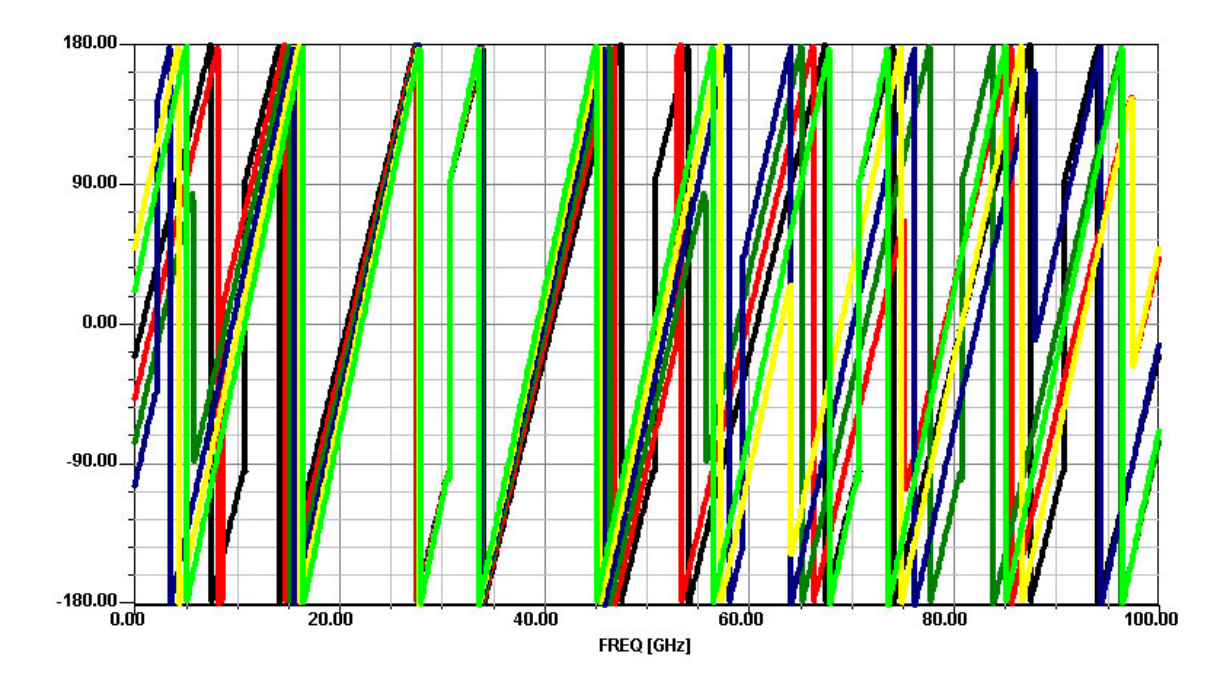

Fig. 5.34 – Phase (en degré ) de la réponse fréquentielle en transmission du filtre Mach-Zehnder représenté figure 5.32 au port 1 pour un balayage de 0 à 50GHz à partir de la longueur d'onde centrale  $\lambda 0$  pour différent  $\Delta L$  ( $\Delta L = 0...5mm$ )

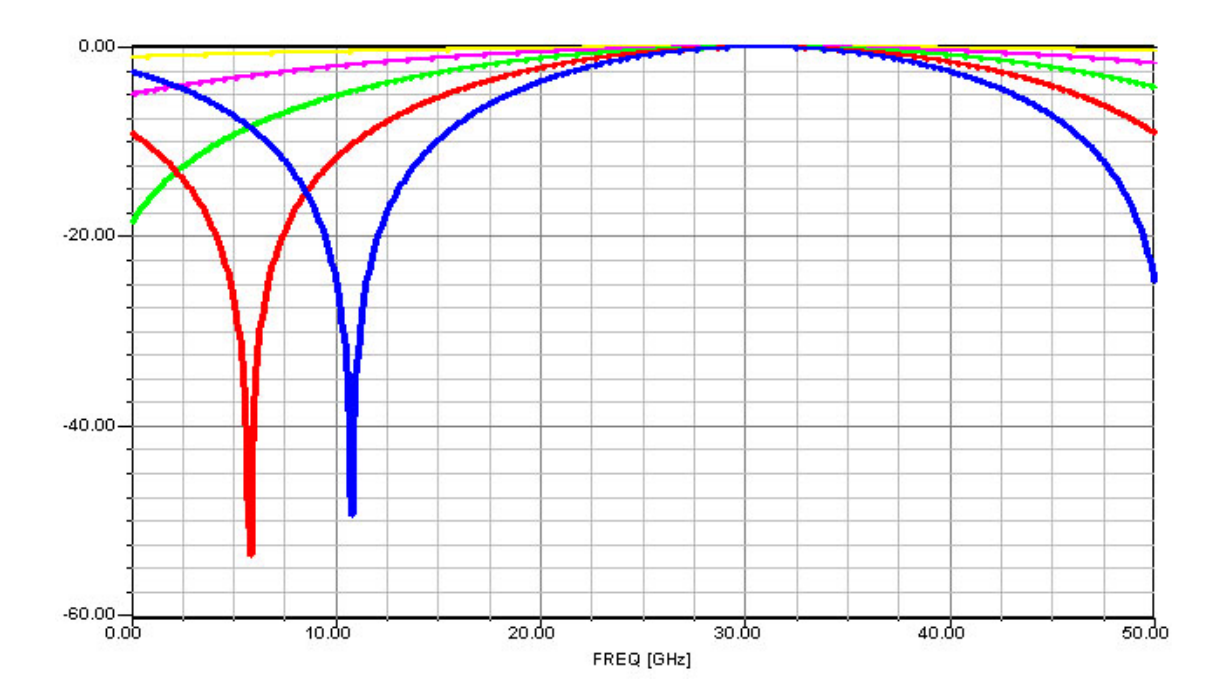

Fig. 5.35 – Amplitude (en dB) de la réponse fréquentielle en transmission du filtre Mach-Zehnder représenté figure 5.32 au port 2 pour un balayage de 0 à 50GHz à partir de la longueur d'onde centrale  $\lambda$ 0 pour différent  $\Delta L$  ( $\Delta L = 0...5mm$ )

– ∆L=0mm, FSR=10GHz ;

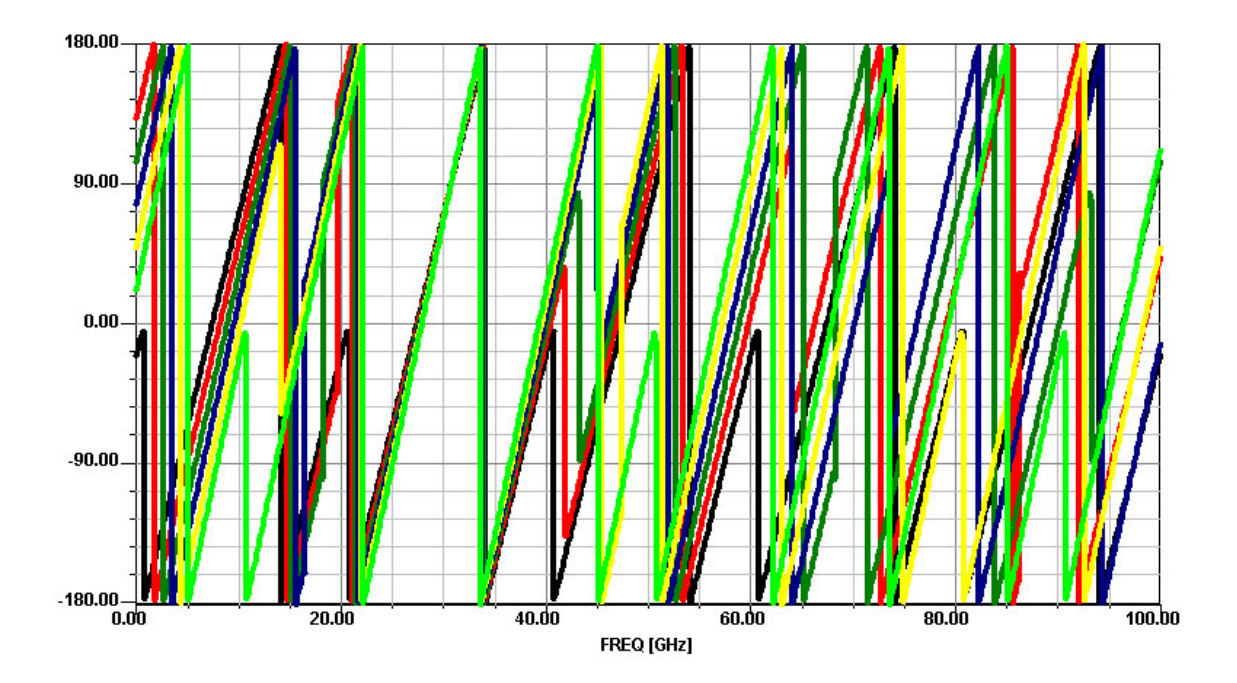

Fig. 5.36 – Phase (en degré) de la réponse fréquentielle en transmission du filtre Mach-Zehnder représenté figure 5.32 au port 2 pour un balayage de 0 à 50GHz à partir de la longueur d'onde centrale  $\lambda 0$  pour différent  $\Delta L$  ( $\Delta L = 0...5mm$ )

- $\Delta L=1$ mm, FSR=11.11GHz;
- ∆L=2mm, FSR=12.5GHz ;
- ∆L=3mm, FSR=14.28GHz ;
- ∆L=4mm, FSR=16.67GHz ;
- $ΔL=5mm$ , FSR=20GHz.

On observe sur les résultats de phase présentés figure 5.34 et 5.36 des sauts de phase de  $\pi$  en chaque réjection.

La théorie évoquée ci-dessus valide donc ces résultats de simulation.

#### 5.2.3.3 Modulateur optique

Un modulateur optique est un circuit basé sur le fonctionnement d'un Mach-Zehnder. Ici, le Mach-Zehnder est composé de deux jonctions-Y ou splitters [83](non de coupleurs optiques comme précédemment) et de deux guides dont l'un pourra voir son indice varier en fonction d'une tension appliquée. En effet, en injectant une modulation électrique sur un circuit électro-optique, on modifiera localement l'indice du matériau donc indirectement, le chemin optique. Sous l'action d'un champ électrique, on va modifier l'indice de réfraction du matériau électro-optique par l'effet Pockel. L'effet Pockel est défini comme la dépendance de l'indice de réfraction du matériel par rapport à un champ électrique appliqué. Effectuons la simulation du circuit présenté figure 5.37.

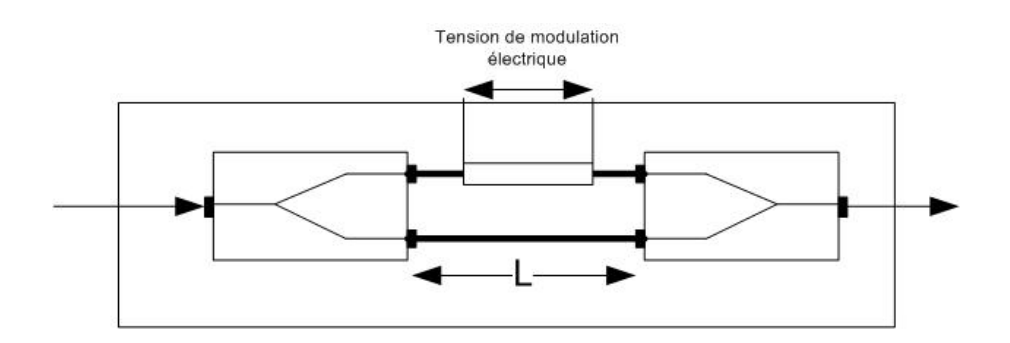

FIG. 5.37 – Circuit représentant un Mach-Zehnder intégré en Niobate de Lithium LiNbO<sub>3</sub>

Ce circuit est réalisé par échange protonique sur du Niobate de Lithium  $(LiNbO<sub>3</sub>)$ . Ce matériau est fonctionnel sur la plage  $[0.4\mu m, 3.1\mu m]$  [84]. Utilisons donc ce matériau autour de la longueur d'onde  $1.3\mu$ m. A cette longueur d'onde, le matériau a un indice de réfraction  $n_o = 2.2205$  et  $n_e = 2.1459$ . Supposons que l'échange protonique induit un  $\Delta n_o = 0.12$  et un  $\Delta n_e = -0.4$  alors nous aurons un guide d'indices  $n_{qo} = 2.3405$  et  $n_{ge} = 1.7459$ . L'effet électro-optique de ce matériau suit la loi suivante:

$$
n_{eff} = n_{go} - \frac{n_{go}^3}{2} r_{33} \frac{V}{l}
$$
\n(5.29)

où  $V$  représente la tension de modulation et  $l$  la longueur entre les électrodes. Pour le Niobate de Lithium,  $r_{33} = 30.9e^{-10}$ cm/V [85]. Ceci induit que pour une tension de 10V sur des électrodes de longueurs  $100\mu m$ , nous aurons une variation d'indice de  $\Delta n = 19.8110^{-6}$ .

Effectuons donc la simulation d'un tel modulateur pour différentes tensions V . Nous obtenons alors les résultats de simulation présentés figures 5.38 et 5.39.

Nous obtenons donc une légère modification de la FSR due à la variation d'indice du guide:

$$
FSR_{max} - FSR_{min} = \frac{c}{n_{max}\Delta L} - \frac{c}{n_{min}\Delta L} = 720Hz, \qquad (5.30)
$$

Mais surtout, nous obtenons un décalage des pics de résonance du circuit.

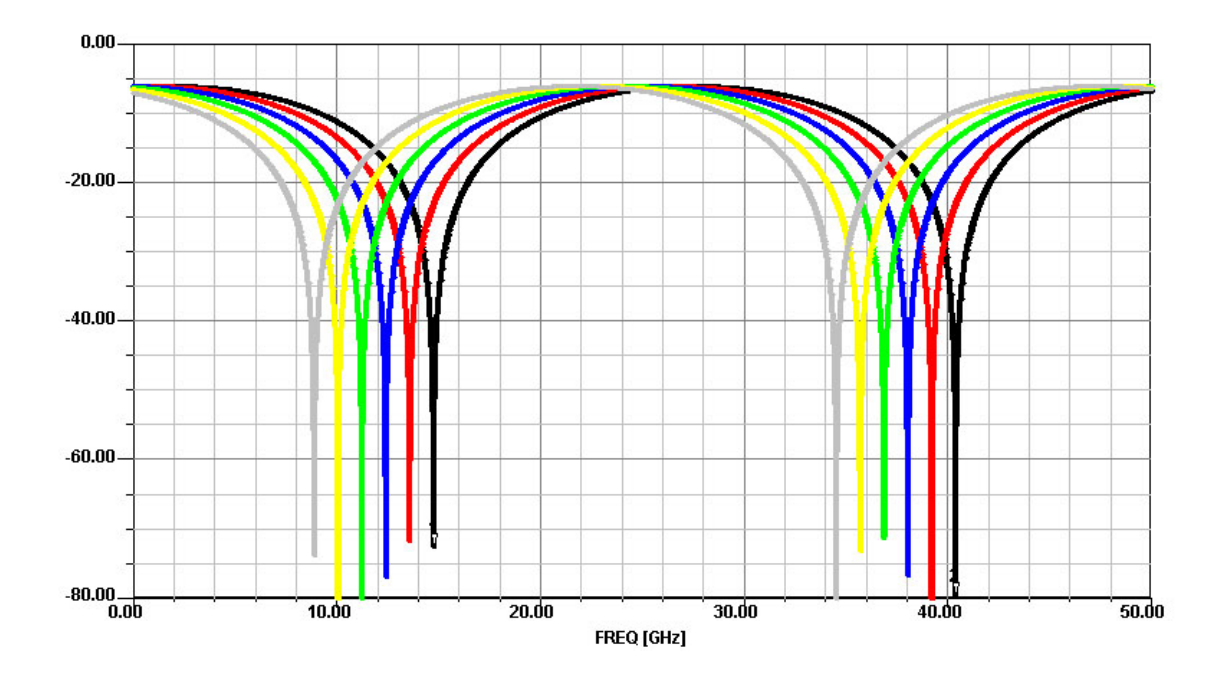

Fig. 5.38 – Amplitude (en dB) de la réponse fréquentielle en transmission du Mach-Zehnder intégré sur Niobate de Lithium pour un balayage de 0 à 50GHz à partir de la longueur d'onde centrale  $\lambda 0$  pour différentes tensions de modulation  $(V=0, 2,...,10V)$ 

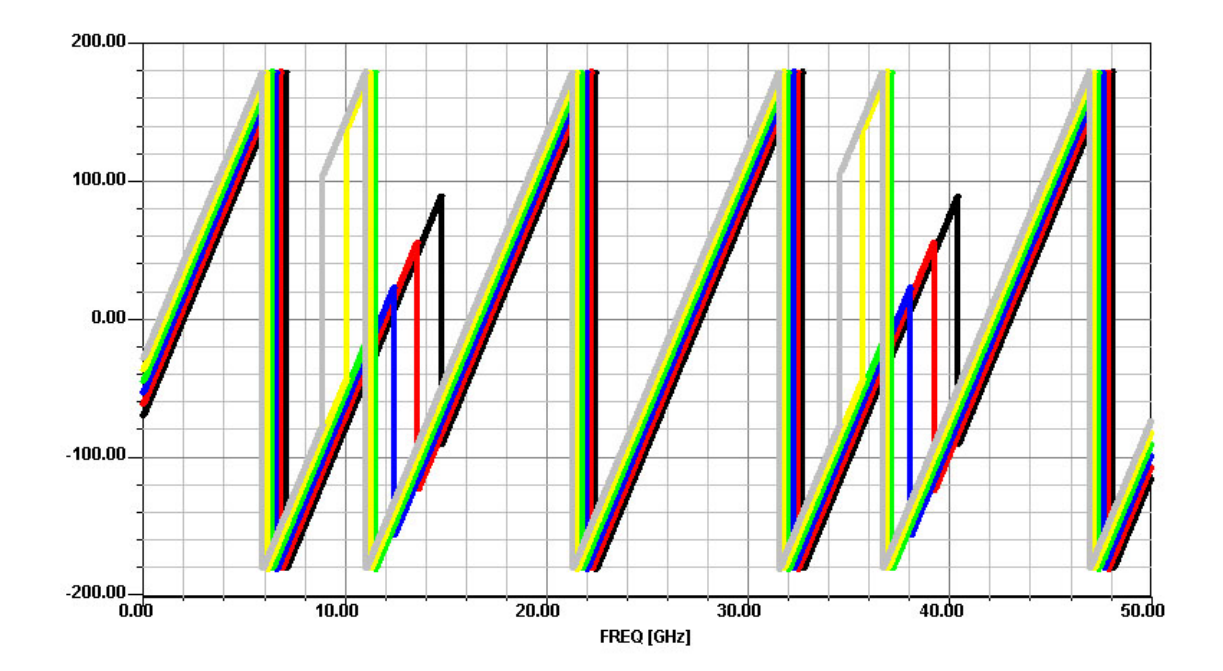

Fig. 5.39 – Phase (en degré) de la réponse fréquentielle en transmission du Mach-Zehnder intégré sur Niobate de Lithium pour un balayage de 0 à 50GHz à partir de la longueur d'onde centrale  $\lambda 0$  pour différentes tensions de modulation  $(V=0, 2,...,10V)$ 

#### 5.2.3.4 Mach-Zehnder à double boucle de recirculation

Dans les circuits Mach-Zehnder précédemment étudiés, nous pouvons insérer des boucles de recirculation composées d'un coupleur et d'une fibre [86] [87]. Ce dispositif est représenté figure 5.40.

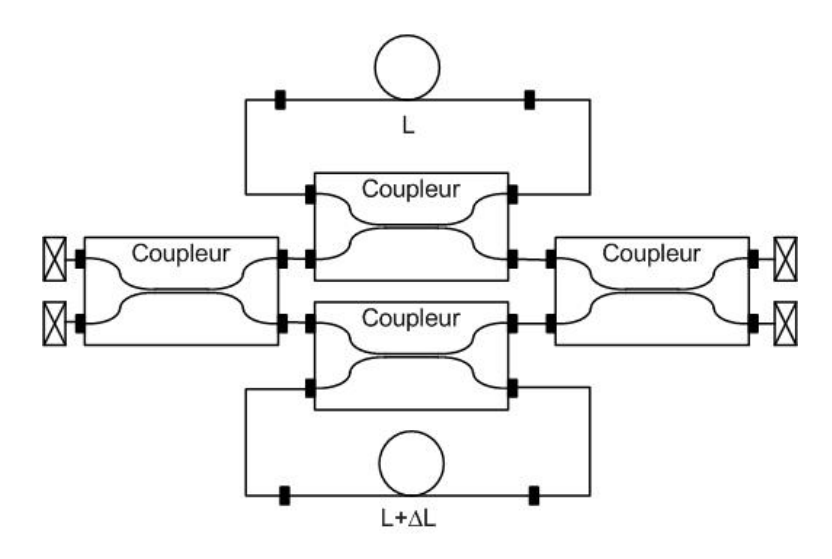

Fig. 5.40 – Représentation d'un circuit Mach-Zehnder à double boucle de recirculation

Ce montage est composé de deux coupleurs 50/50 comme pour un circuit Mach-Zehnder classique. Les boucles sont composées de deux coupleurs  $90/10$  ( $K = 0.9$ ) et de deux fibres de longueurs respectives L et  $L + 0.5m$ . Nous simulons ce circuit pour différentes valeurs de  $L$  (1m, 5m, 10m et 25m). La simulation de ce montage donne les résultats représentés figure 5.41 et 5.42.

Nous observons que, quelque que soit la longueur L, la FSR du montage reste constante. En effet la FSR du circuit est fonction de l'écart entre les deux chemins optiques soit  $\frac{c}{n\Delta L}$  = 411*MHz*. On remarque cependant qu'en augmentant la longueur L, nous augmentons le nombre d'oscillation sur les figures d'interférences.

Observons désormais l'influence des coefficients de couplage des deux coupleurs optiques formant les boucles de recirculation. Nous simulons ce circuit pour différentes valeurs de K (0.6, 0.7, 0.8, 0.9). La simulation de ce montage donne les résultats présentés figures 5.43 et 5.44.

Nous remarquons qu'en augmentant le coefficient de couplage des coupleurs optiques formant les boucles de recirculation, nous augmentons l'amplitude des pics de réjection du filtre.

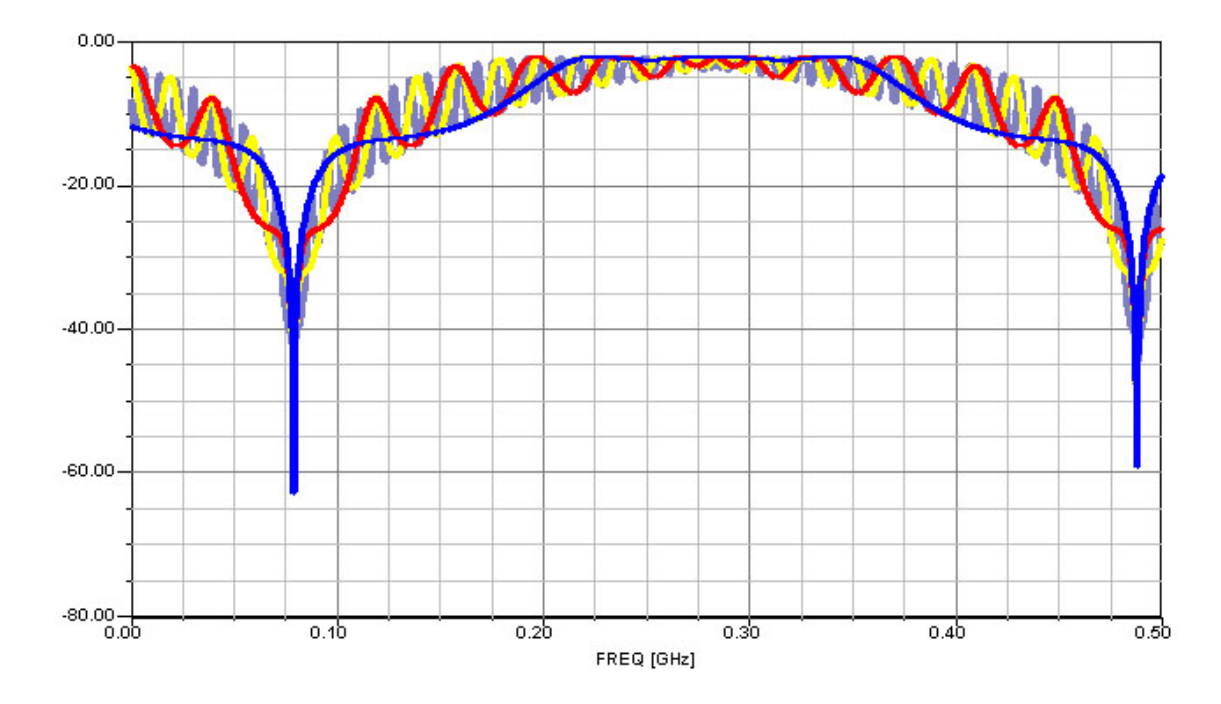

Fig. 5.41 – Amplitude (en dB) de la réponse fréquentielle en transmission du Mach-Zehnder à double boucle de recirculation pour un balayage de 0 à 500MHz à partir de la longueur d'onde centrale  $\lambda 0$  pour différentes longueurs  $L$  ( $L=1, 5, 10, 25m$ )

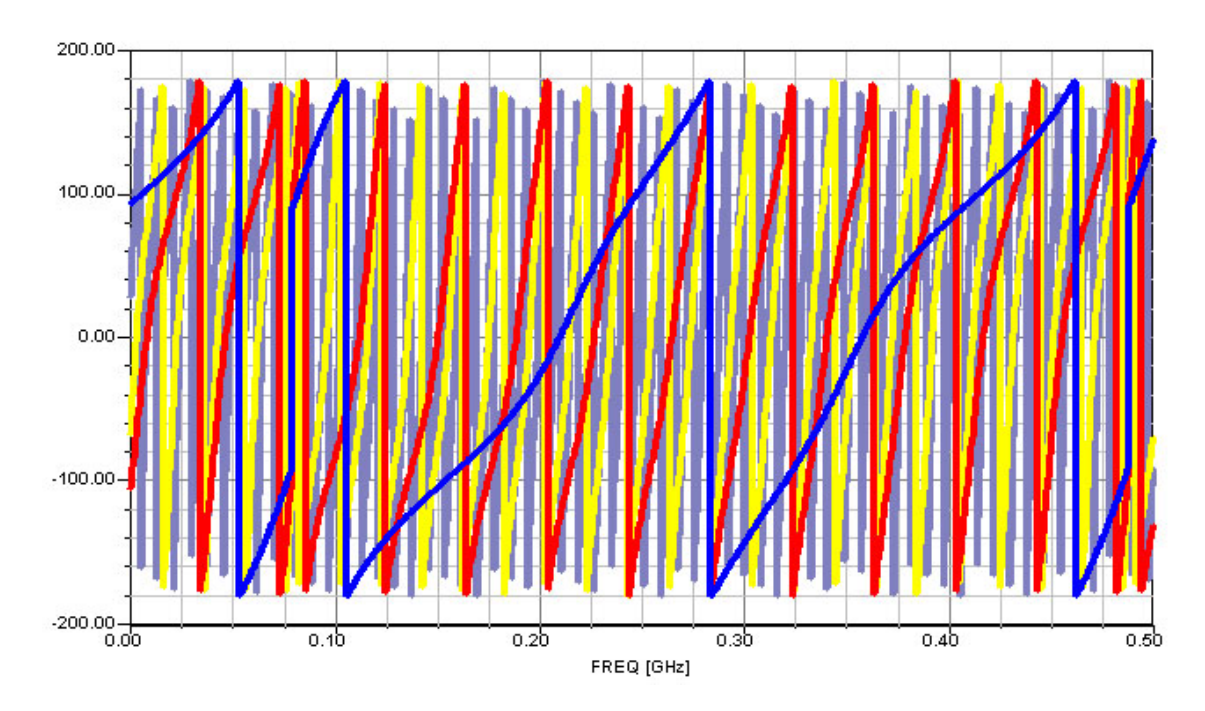

Fig. 5.42 – Phase (en degré) de la réponse fréquentielle en transmission du Mach-Zehnder à double boucle de recirculation pour un balayage de 0 à 500MHz à partir de la longueur d'onde centrale  $λ0$  pour différentes longueurs  $L$  ( $L=1, 5, 10, 25m$ )

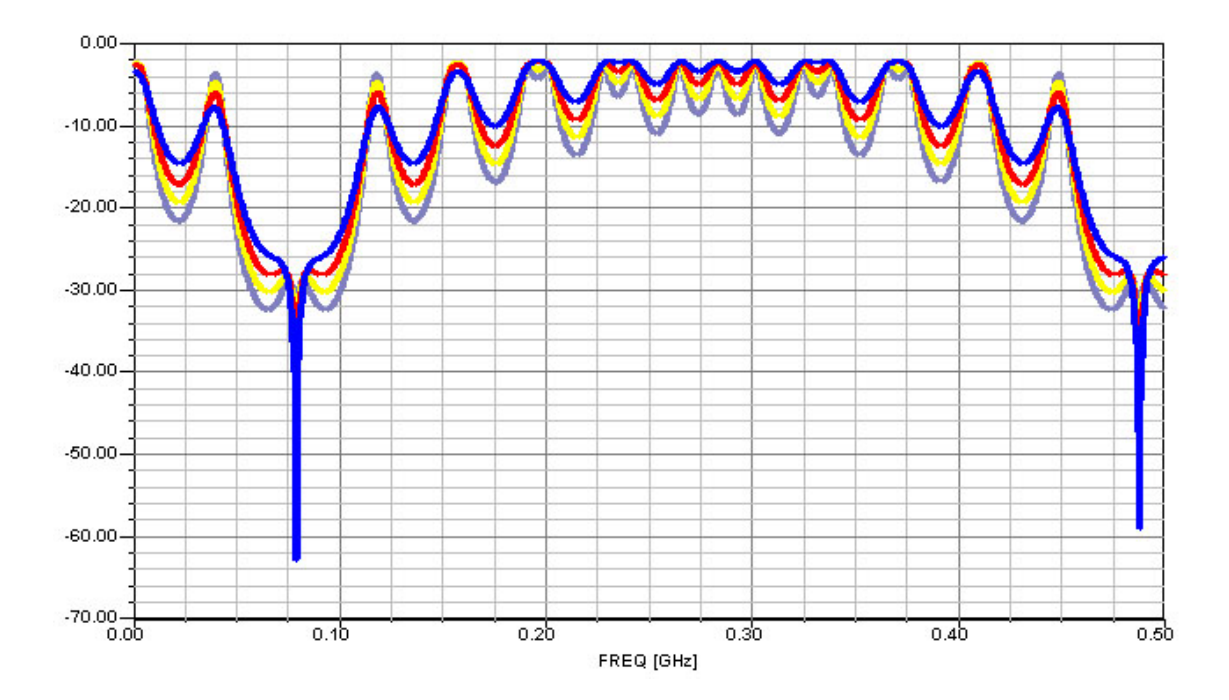

Fig. 5.43 – Amplitude (en dB) de la réponse fréquentielle en transmission du Mach-Zehnder à double boucle de recirculation pour un balayage de 0 à 500MHz à partir de la longueur d'onde centrale λ0 pour différents coefficients de couplage K (K=0.6, 0.7, 0.8, 0.9)

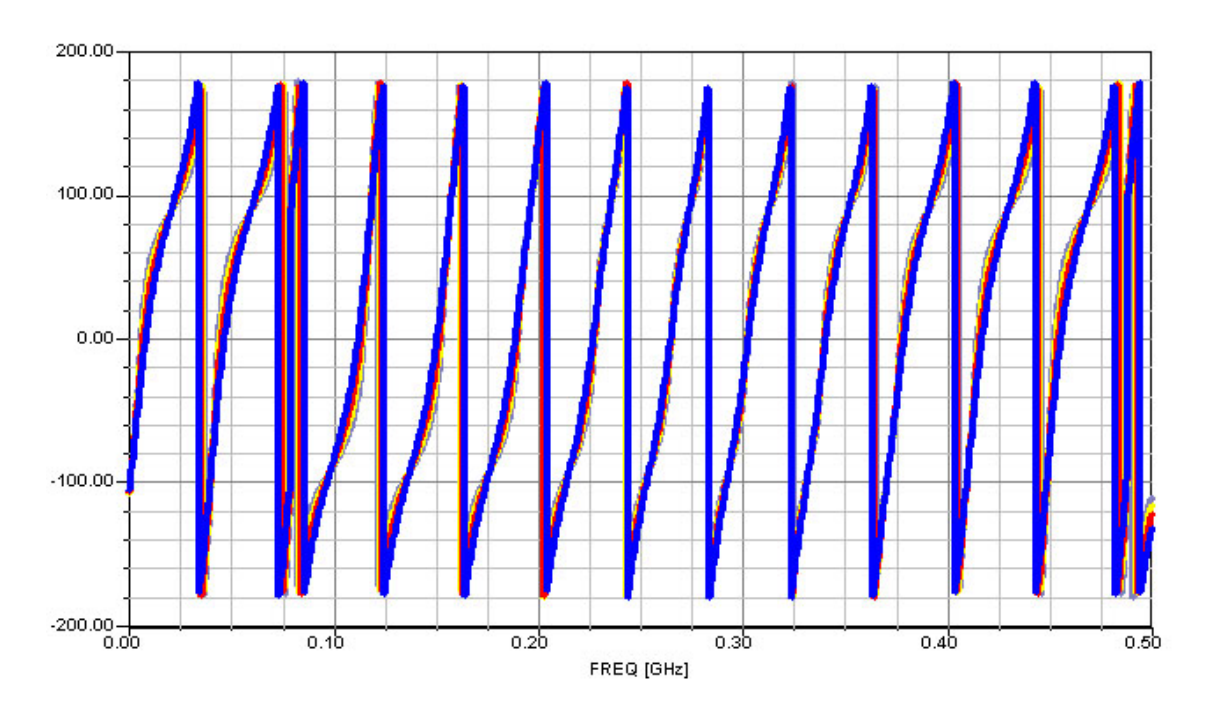

Fig. 5.44 – Phase (en degré) de la réponse fréquentielle en transmission du Mach-Zehnder à double boucle de recirculation pour un balayage de 0 à 500MHz à partir de la longueur d'onde centrale λ0 pour différents coefficients de couplage K (K=0.6, 0.7, 0.8, 0.9)

#### 5.2.3.5 Filtrage Mach-Zehnder

Des applications plus complexes peuvent être envisagées. En effet, avec le développement des technologies multiplexées, il est nécessaire d'obtenir chacune des longueurs d'ondes porteuses d'informations, sur des bras différents, afin de les traiter. Pour cela, nous pouvons utiliser des filtres basés sur l'utilisation de plusieurs Mach-Zehnder successifs.

Soit le circuit représenté figure 5.45 composé de sept circuits Mach-Zehnder étudié en 5.2.3.2.

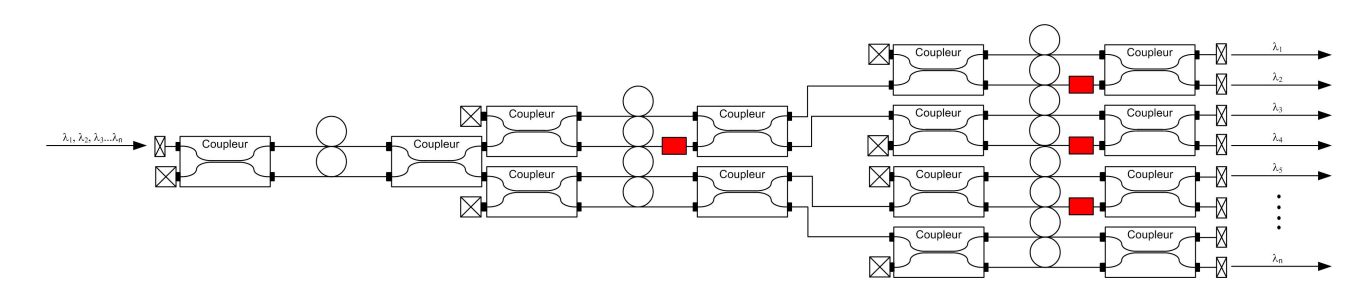

Fig. 5.45 – Représentation d'un filtre en longueur d'onde

Le principe de ce montage est d'utiliser le périodicité des résonances des circuits Mach-Zehnder. Le premier circuit Mach-Zehnder va donc permettre de fixer la FSR constante sur chacun des bras de notre montage. En utilisant comme ici un  $\Delta L = 5m$ , on obtient, en supposant que l'indice des fibres est de 1.5, une FSR de  $40MHz$ . Le second étage de Mach-Zehnder est composé de  $\Delta L = 2.5m$  d'où une FSR de 80 $MHz$ . Enfin, le dernier étage est composé de  $\Delta L = 1.25m$  d'où une FSR de 160 $MHz$ . Afin de bien distribuer les résonances sur la FSR globale, nous devons vérifier que des résonances se produisent tous les  $\Delta \Phi = \frac{2\pi}{N_v}$ , où  $N_v$  représente le nombre de voies du circuit. Si nous effectuons directement une simulation d'un circuit à 4 voies, nous obtenons les résultats présentés figures 5.46 et 5.47 :

Nous observons que sur les deux premières voies, les réjections ne sont pas parfaitement synchronisées. Pour remédier à cela, nous allons insérer une longueur introduisant un déphasage  $\Delta\Phi = \frac{2\pi}{4} = \frac{\pi}{2}$  $\frac{\pi}{2}$ . En utilisant la relation 5.24, nous calculons une longueur de  $0.2226 \mu m$ . Introduisons cette longueur dans l'un des bras constituant les deux premières voies. Nous obtenons les résultats présentés figures 5.48 et 5.49.

Nous observons désormais que quatre pics distincts apparaissent. En ajoutant le tron- $\gamma$  con de longueur 0.2226 $\mu$ m sur l'autre bras, nous aurions obtenu un résultat équivalent en remplaçant le signal du bras 1 et le signal du bras 2. Puisque tout tronçon correspondant  $\hat{a} \Delta \Phi + 2k\pi$  nous donne les mêmes résultats, nous pourrons choisir une longueur adéquate en prenant garde de ne pas trop l'amplifier sous peine de modifier la FSR du circuit.

Nous pouvons désormais réaliser un circuit d'un ordre supérieur, soit un filtre en longueur d'onde possédant 8 canaux. Nous allons directement insérer des tronçons correspondant à des déphasages multiples de  $\frac{\pi}{4}$  soit  $0.1113 \mu m$ . Ceci nous donne les résultats de simulation représentés figure 5.50.

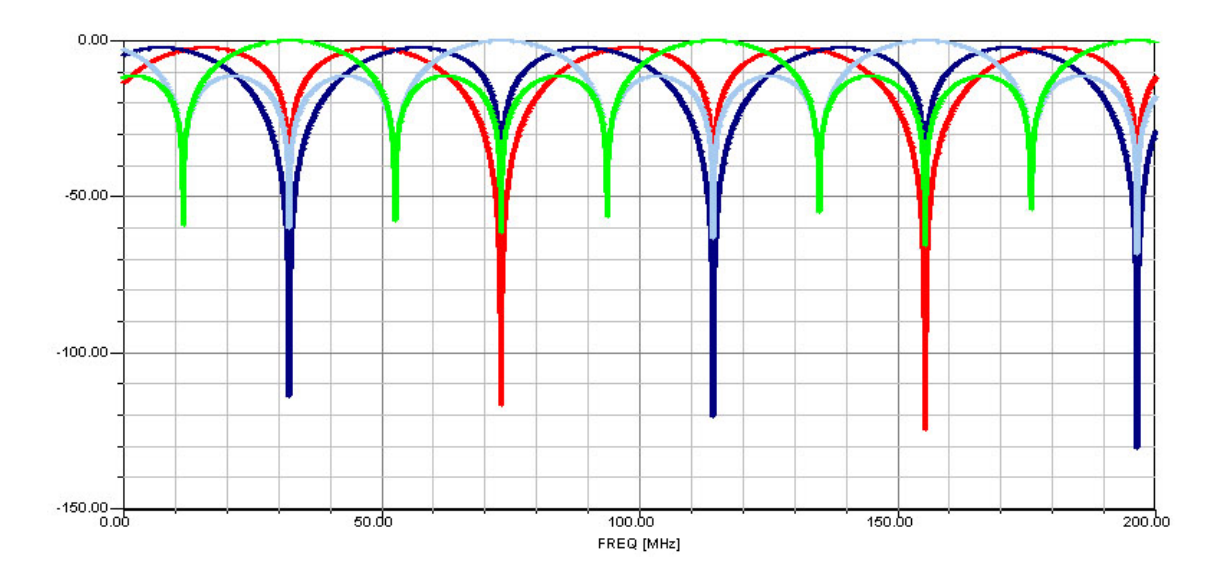

Fig. 5.46 – Amplitude (en dB) de la réponse fréquentielle du filtre à 4 voies pour un balayage de 0 à 200MHz à partir de la longueur d'onde centrale λ0

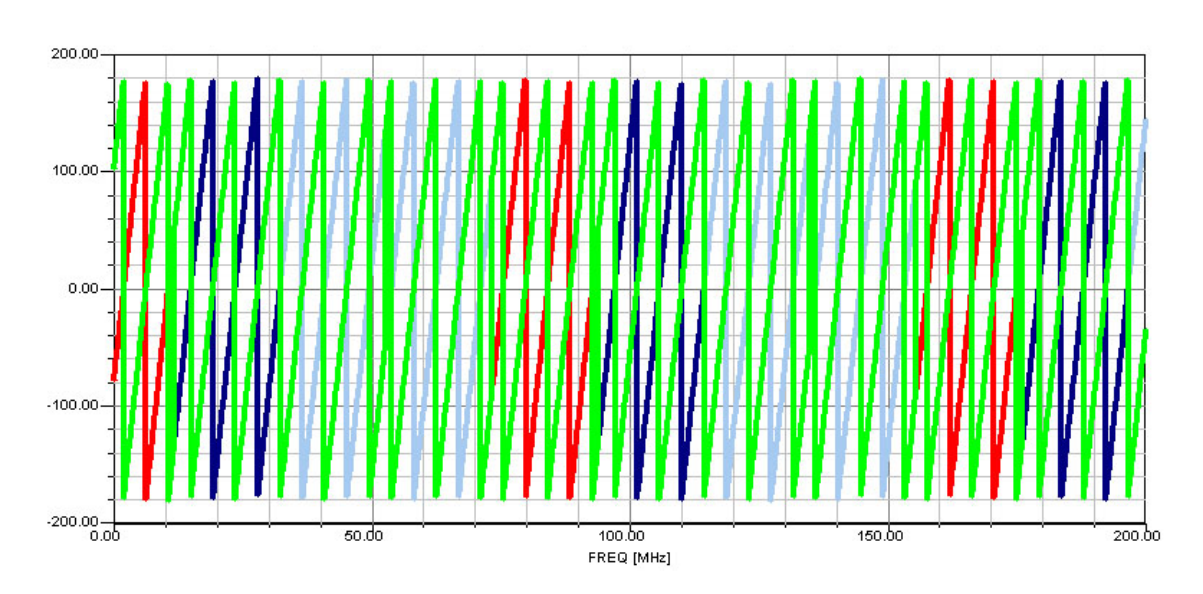

Fig. 5.47 – Phase (en degré) de la réponse fréquentielle du filtre à 4 voies pour un balayage de 0 à 200MHz à partir de la longueur d'onde centrale λ0

Nous observons bien une FSR de 40MHz pour chaque résonance. La FSR globale du circuit est de  $160MHz$  définie par  $FSR_g = \frac{c}{n\Delta L}$  $\frac{c}{n\Delta L_{min}}$ . Ce circuit permet donc d'obtenir une longueur d'onde particulière sur chacun des bras du filtre, en rejetant les autres longueurs d'ondes.

Il est également possible d'augmenter la finesse des résonances de ce circuit en ajoutant sur chaque bras une cavité Fabry-Perot. Cette cavité est constituée de deux miroirs de coefficient de réflexion 90% et d'une longueur équivalente à la moitié de la longueur des dernier Mach-Zehnder. En effet la FSR d'un Fabry Perot correspond à la moitiée de celle d'un circuit de Mach-Zehnder à longueur égale. Nous insérons donc une cavité de longueur

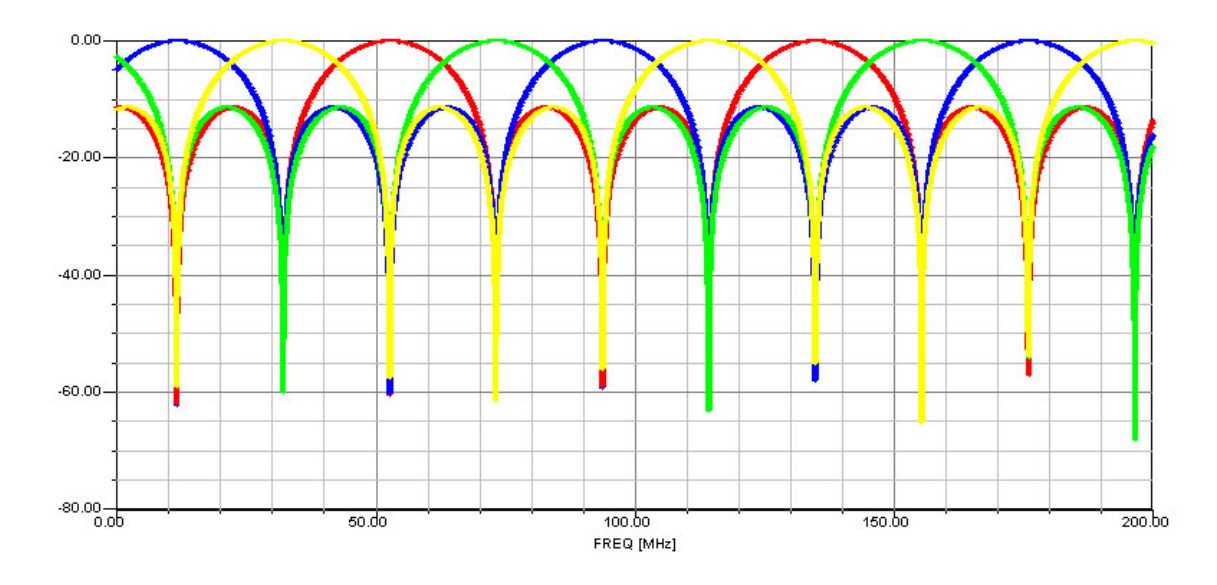

Fig. 5.48 – Amplitude (en dB) de la réponse fréquentielle du filtre à 4 voies intégrant une  $\emph{longueur correspondant à un déphasage de $\frac{\pi}{2}$ pour un balayage de 0 à 200MHz à partir de}$ la longueur d'onde centrale λ0

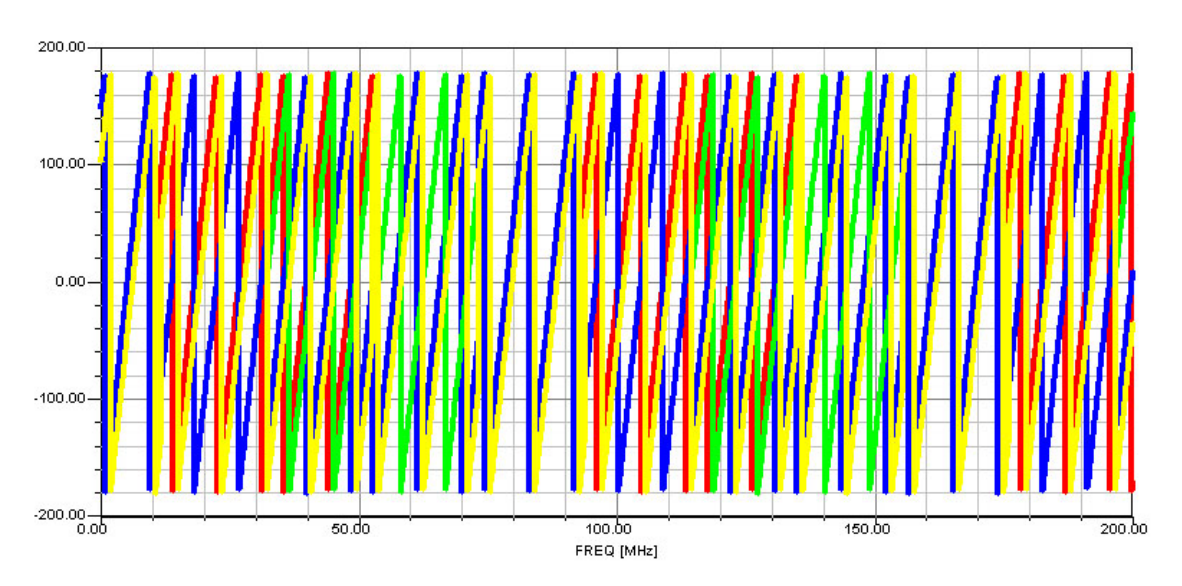

Fig. 5.49 – Phase (en degré) de la réponse fréquentielle du filtre à 4 voies intégrant une  $\emph{longueur correspondant à un déphasage de $\frac{\pi}{2}$ pour un balayage de 0 à 200MHz à partir de}$ la longueur d'onde centrale λ0

 $L + \Delta L$  où  $L = \frac{1.25m}{2} = 0.625m$  et  $\Delta L$  correspond à un  $\Delta \Phi$  multiple de  $\frac{\pi}{8}$ . Observons l'effet du filtrage Fabry-Perot sur ces signaux figure 5.51.

Nous visualisons bien que ce filtrage a permis d'augmenter la finesse de chaque résonance et a permis également d'augmenter les niveaux des différentes réjections. La durée de simulation du circuit complet sur un PC de bureau est inférieure à 2 minutes.

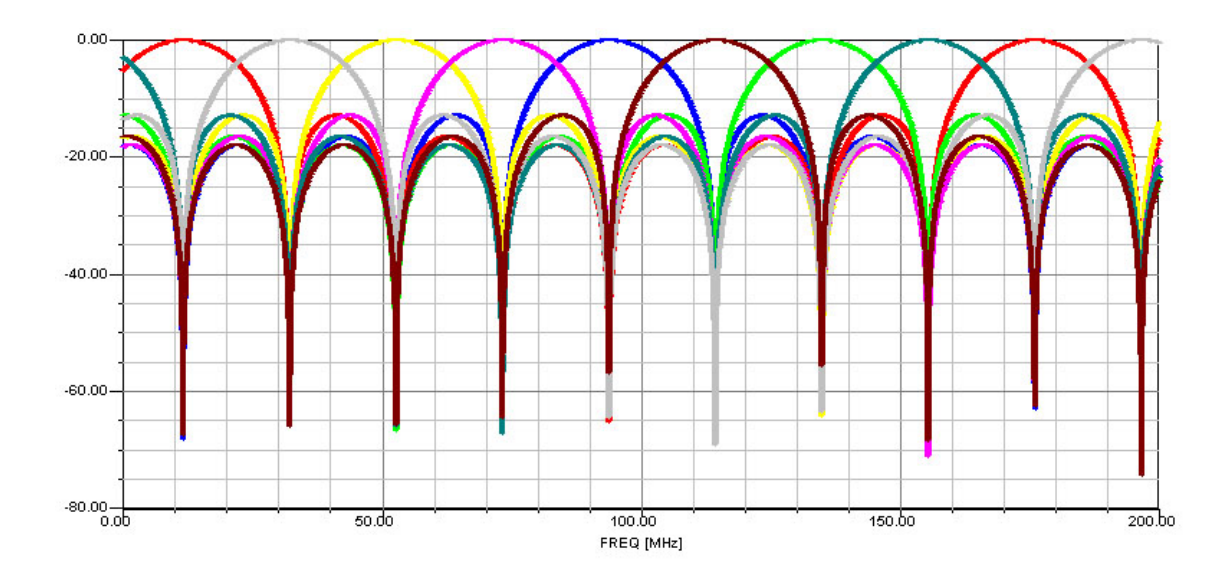

Fig. 5.50 – Amplitude (en dB) de la réponse fréquentielle du filtre en longueur d'onde fig.5.45 pour un balayage de 0 à 200MHz à partir de la longueur d'onde centrale λ0

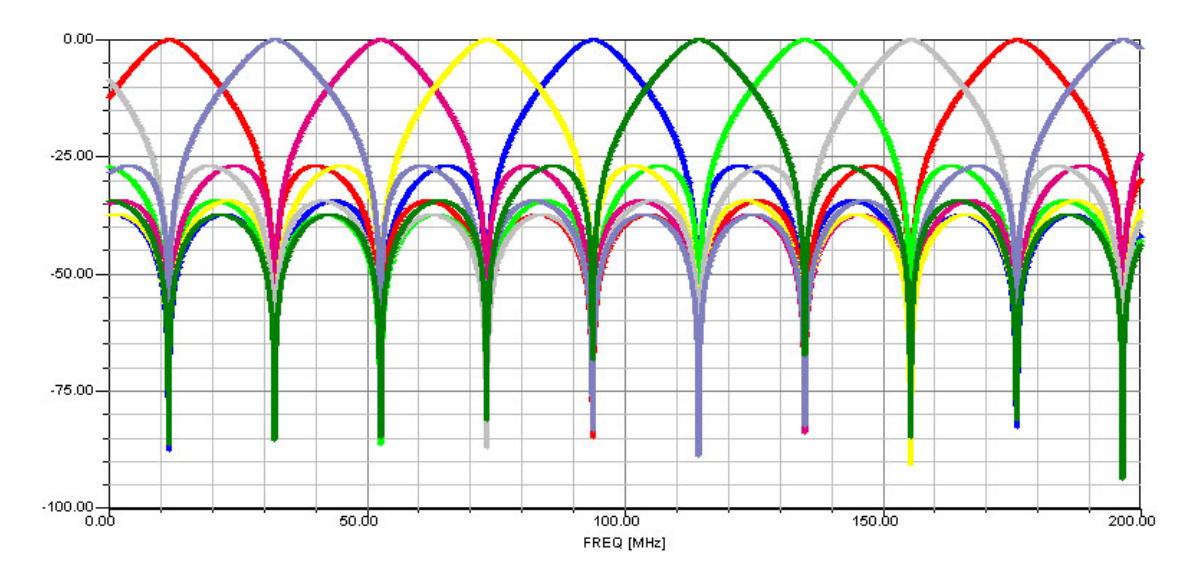

Fig. 5.51 – Amplitude de la réponse fréquentielle du filtre en longueur d'onde fig.5.45 pour un balayage de 0 à 200MHz à partir de la longueur d'onde centrale λ0 après filtrage par un Fabry-Perot

### 5.2.4 Le Michelson

Un autre exemple important de circuit utilisé fréquemment en optique est l'interféromètre de Michelson. Ce type de montage interférométrique est couramment utilisé pour relier plusieurs télescopes entre eux. Ceci permet de réaliser un télescope virtuel de grand diamètre permettant ainsi d'augmenter considérablement la résolution des images reçues. Le schéma de principe [88] est donné dans la figure 5.52. Le signal optique modulé est divisé en deux par un coupleur optique. Les signaux sont ensuite guidés sur les deux chemins optiques de longueurs différentes  $L_1$  et  $L_2$  puis réfléchis par deux miroirs. Les deux signaux retournent alors au coupleur via leurs deux chemins optiques. En revenant au coupleur, les deux signaux vont se recombiner formant ainsi une figure d'interférence optique.

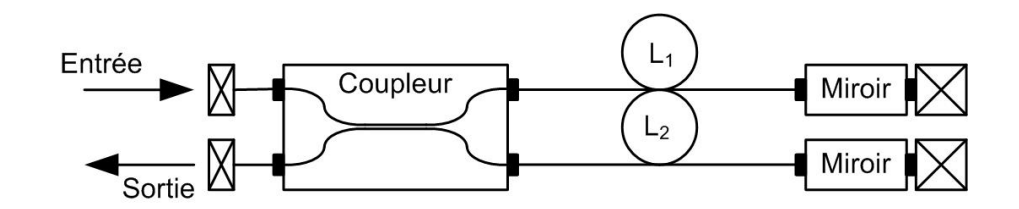

Fig. 5.52 – Interféromètre de Michelson pour l'application de filtrage

A titre d'exemple, prenons une fibre de longueur  $L_1 = 10m$  et  $L_2 = 10.5m$ , deux miroirs possédant des coefficients de réflexion de 0.9 ainsi qu'un coupleur directionnel. Utilisons des composants tenant compte des paramètres de directivité ou de pertes d'insertion comme vu en 4.4. Les caractéristiques utilisées pour le coupleur sont:

- coefficient de Couplage  $CR = 0.5$ ;
- directivité  $D = 55dB$ ;
- pertes en excès  $EL = 0.6dB$ ;
- réflectivité  $RL = 50dB$ .

Ensuite, utilisons pour chaque miroir,  $0.8dB$  de pertes d'insertion puis, pour les terminaisons, une réflectivité de 55dB. Nous simulons alors ce circuit dans la gamme de fréquence 0−1GHz pour trois valeurs du coefficient de réflexion du second miroir différent: 0.8, 0.85 et 0.9. Nous observerons ainsi ce qu'engendre une différence d'indice de réflexion d'un des deux miroirs. Nous présentons figures 5.53, 5.54, 5.55 et 5.56 les résultats de simulation de ce circuit.

Nous observons sur ces résultats des figures d'interférences dont la FSR est fonction de la différence de longueur entre les deux chemins optiques. Le niveau maximal des figures d'interférences est de l'ordre de −3dB. Ceci s'explique par le fait que les miroirs ne sont pas parfaits et que chaque composant engendre une atténuation (EL, IL).

On observe de même qu'en modifiant légèrement le coefficient de réflexion d'un des miroirs, nous modifions également, certes le niveau maximal des figures d'interférence, mais également leurs amplitudes.

La simulation d'un tel circuit ne dure pas plus de 20 secondes sur un ordinateur de bureau.

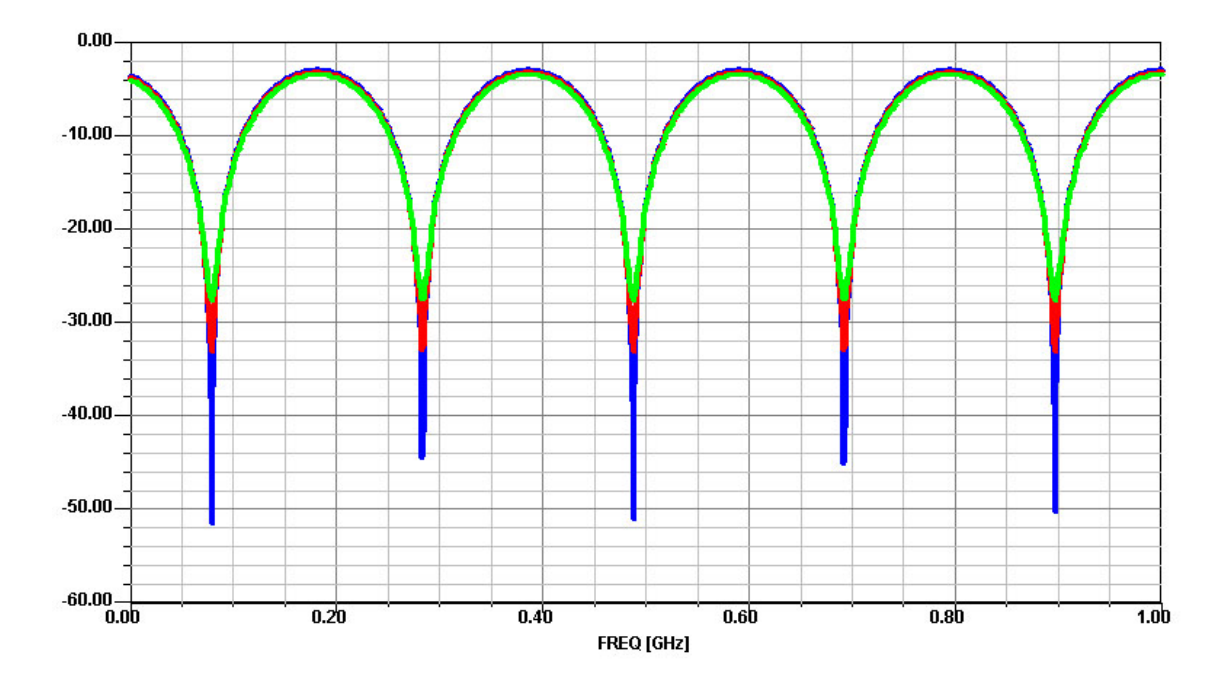

Fig. 5.53 – Amplitude (en dB) de la réponse fréquentielle en réflexion du circuit représenté figure 5.52 pour un balayage de 0 à 1GHz à partir de la longueur d'onde centrale λ0

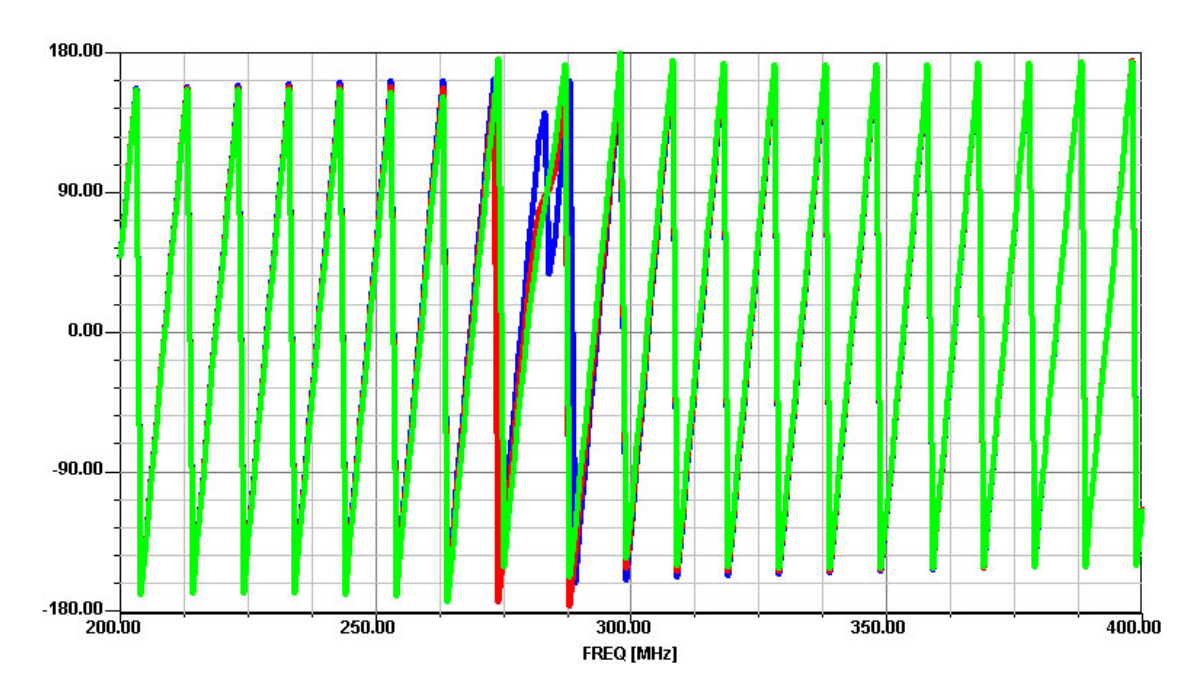

Fig. 5.54 – Phase (en degré) de la réponse fréquentielle en réflexion du circuit représenté figure 5.52 pour un balayage de 0 à 1GHz à partir de la longueur d'onde centrale λ0

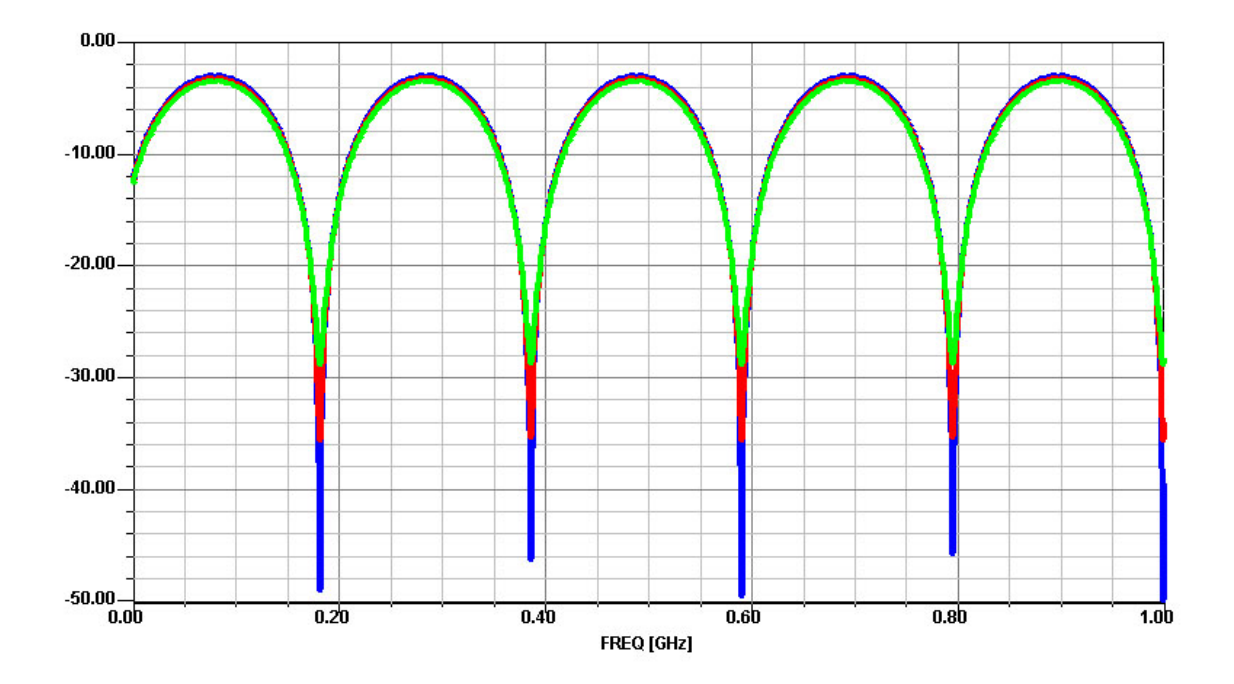

Fig. 5.55 – Amplitude (en dB) de la réponse fréquentielle en transmission du circuit représenté figure 5.52pour un balayage de 0 à 1GHz à partir de la longueur d'onde centrale  $\lambda 0$ 

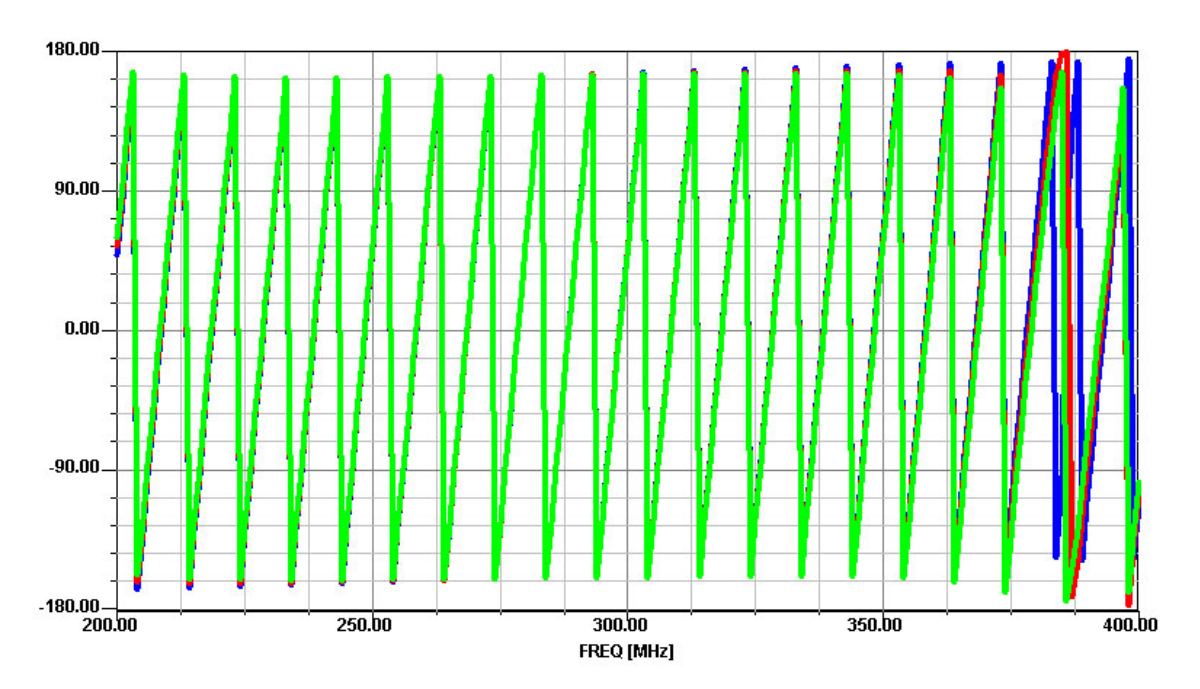

Fig. 5.56 – Phase (en degré) de la réponse fréquentielle en transmission du circuit représenté figure 5.52pour un balayage de 0 à 1GHz à partir de la longueur d'onde centrale  $\lambda$ <sup>0</sup>

## 5.3 Simulation d'un circuit intégré sur verre

Nous allons ici simuler un circuit optique intégré sur verre [89]. Nous allons donc utiliser nos modèles dédiés à la technologie diffusée sur verre présentés 4.3.3.4. Le circuit représenté est un capteur de déplacement optique [90]. Ce circuit se présente de la manière suivante :

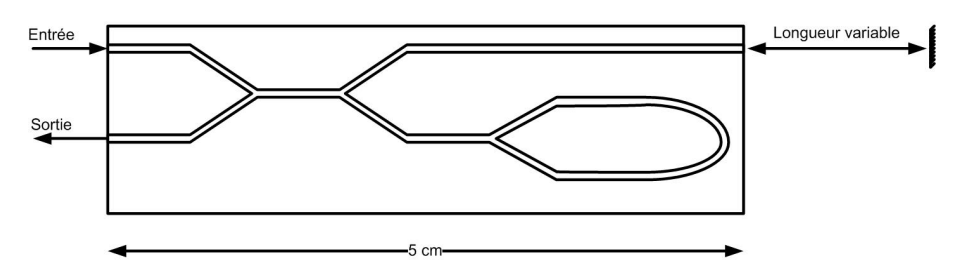

Fig. 5.57 – Représentation du circuit optique intégré sur verre

Il se compose de trois jonctions-Y, d'une boucle fixant une longueur de référence et de guides droits. Tous ces composants sont réalisés sur un substrat de verre de type BK7 et les motifs sont réalisés par diffusion de potassium durant deux heures.

Dans ce circuit, un signal lumineux est divisé en deux parties par la jonction-Y : une référence et un signal de mesure.

La référence est réalisée par une boucle d'une longueur  $L = 3cm$ . En effet la jonction-Y de cette boucle permet de diviser le signal en deux signaux se propageant dans des directions opposées. Ces signaux vont ensuite se recombiner formant ainsi une figure d'interférence. Le signal de mesure est réfléchi par un miroir fixé sur un objet mobile puis est recombiné avec le signal de référence (après avoir été refocalisé dans le capteur) en sortie du circuit de mesure.

Observons l'effet d'une modification de position du mobile sur la réponse fréquentielle du circuit. Les résultats de simulation sont présentés figures 5.58 et 5.59.

Nous observons que pour différentes longueurs du gap entre le miroir et le circuit, nous observons un changement de la FSR (ici,  $\Delta L=5$ , 10 et 25cm). Nous remarquons également une dissymétrie des figures d'interférence. Ceci est principalement dû au changement d'indice effectif entre le capteur et l'air provoquant une réflexion à l'interface. La forte atténuation quant à elle est principalement due aux différentes pertes introduites par les jonctions-Y. En effet, chaque passage dans une jonction-Y va introduire 3dB de pertes sur le signal optique.

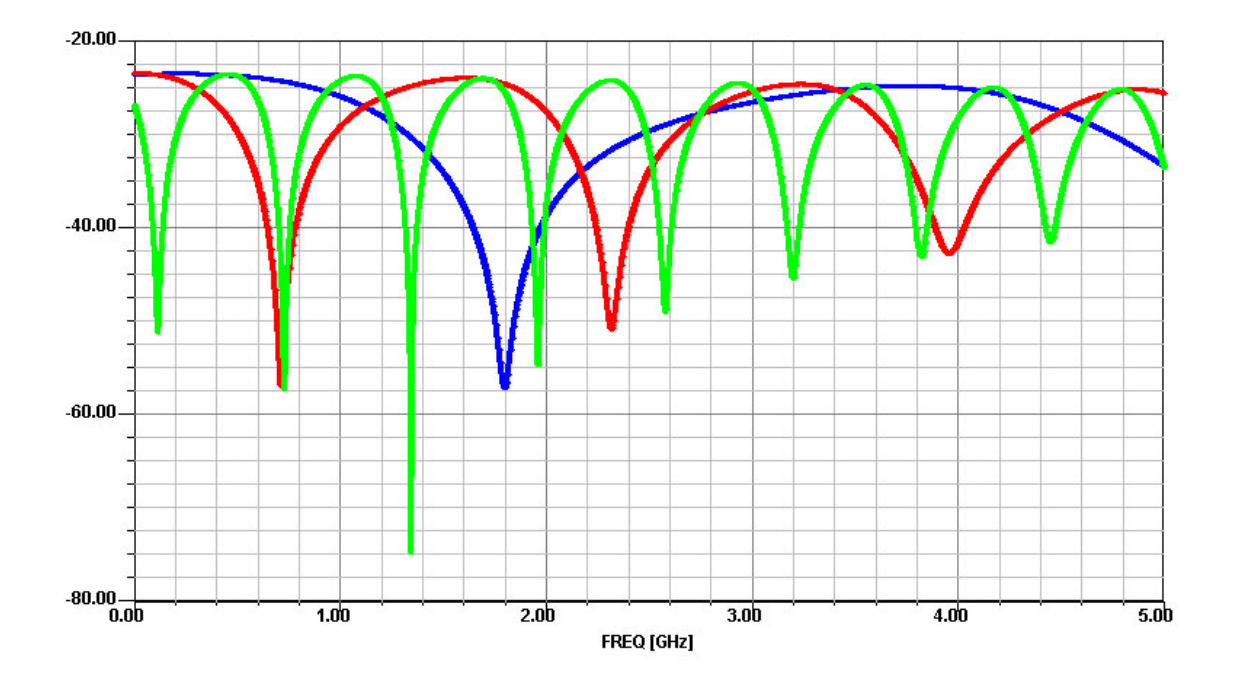

Fig. 5.58 – Amplitude (en dB) de la réponse fréquentielle en transmission du circuit représenté figure 5.57

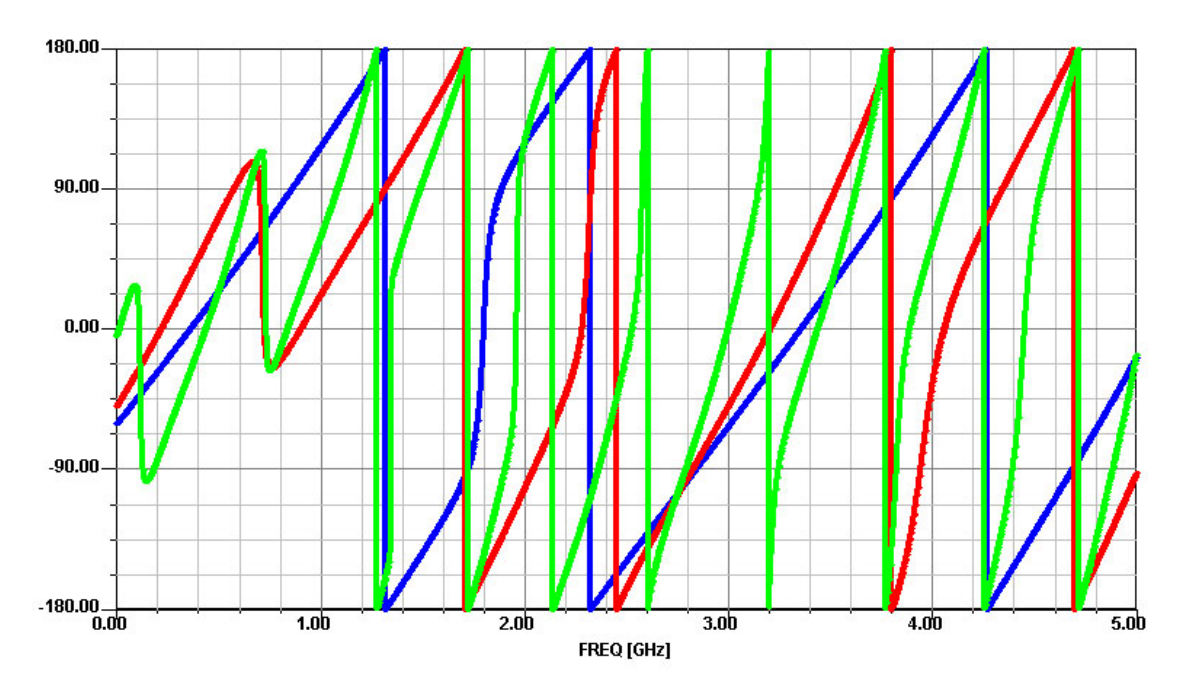

Fig. 5.59 – Phase (en degré) de la réponse fréquentielle en transmission du circuit représenté figure 5.57

## 5.4 système OCDMA

La technique de l'accès multiple par répartition de codes en optique ou OCDMA pour Optical Code Division Multiple Access est une technique émergeante qui promet une grande variété de dispositifs appropriés aux réseaux de demain. Cette technique de multiplexage [91] permet à plusieurs utilisateurs de partager le même milieu de transmission (la fibre optique) par allocation à chaque utilisateur d'un code unique servant à identifier les données du destinataire comme le montre la figure 5.60.

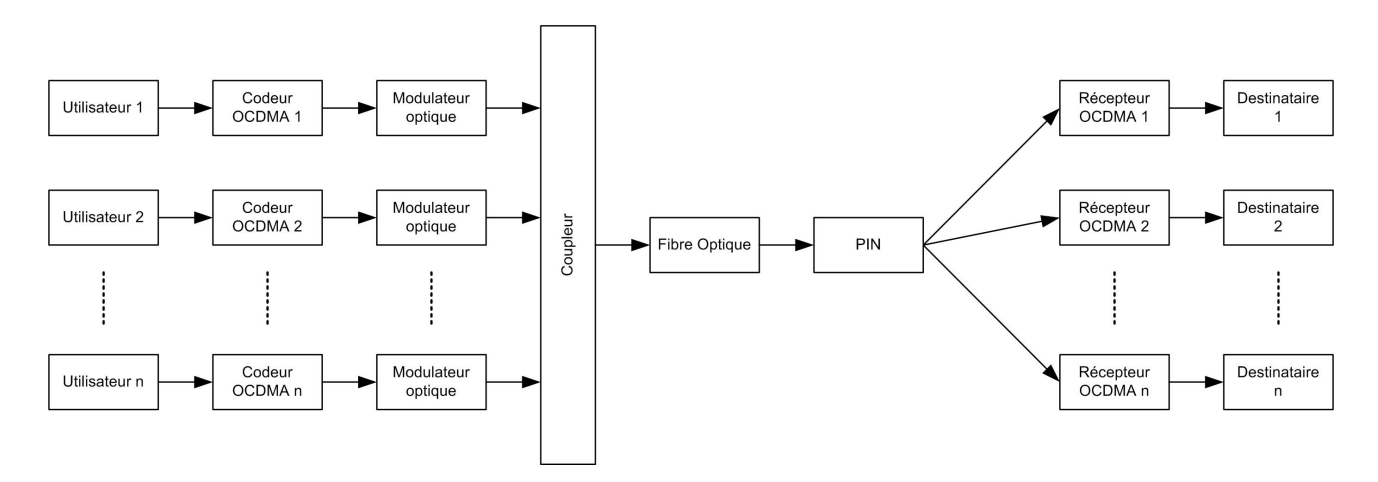

Fig. 5.60 – Système de transmission OCDMA

Les objectifs de cette technique sont tout d'abord l'amélioration de la capacité de multiplexage, du partage des ressources mais aussi la réduction du coût de l'installation du réseau.

Cette famille de systèmes optiques est venue du monde de la radio fréquence. En effet les principes utilisés pour l'OCDMA viennent du CDMA [92] [93] utilisé, entre autre, aujourd'hui pour les téléphones de dernière génération (UMTS). Le CDMA, dans une approche très simplifiée, peut être vu comme une technique intermédiaire entre le multiplexage temporel et le multiplexage fréquentiel. En utilisant un code particulier, un des signaux transmis utilisera certains intervalles de temps et aura d'autre part un certain "profil" de fréquence. Les figures 5.61 illustrent ceci.

Un des atouts majeurs des réseaux optiques tient aux débits qu'ils permettent d'obtenir. Alors que l'électronique des régénérateurs opto-électronique ne permet pas de dépasser 10Gbits/s de façon confortable, le traitement tout optique des signaux laisse espérer monter bien au-delà. Le CDMA est une méthode très flexible, d'accès multiple, et de partage entre plusieurs utilisateurs. Basé sur l'emploi de codes, le multiplexage est plus aisé que dans le cas des réseaux locaux WDM, pour lesquels l'adressage nécessite des sources réglables en longueur d'onde.

La génération optique des codes permettrait alors d'appliquer la flexibilité des systèmes radio-fréquences CDMA aux réseaux tout optiques.

Nous présentons ici une méthode envisagée pour générer optiquement les séquences CDMA. Cette méthode consiste à jouer sur des tronçons de fibres de longueurs variables pour créer des retards. Pour cela, nous allons utiliser un type de montage où des tronçons

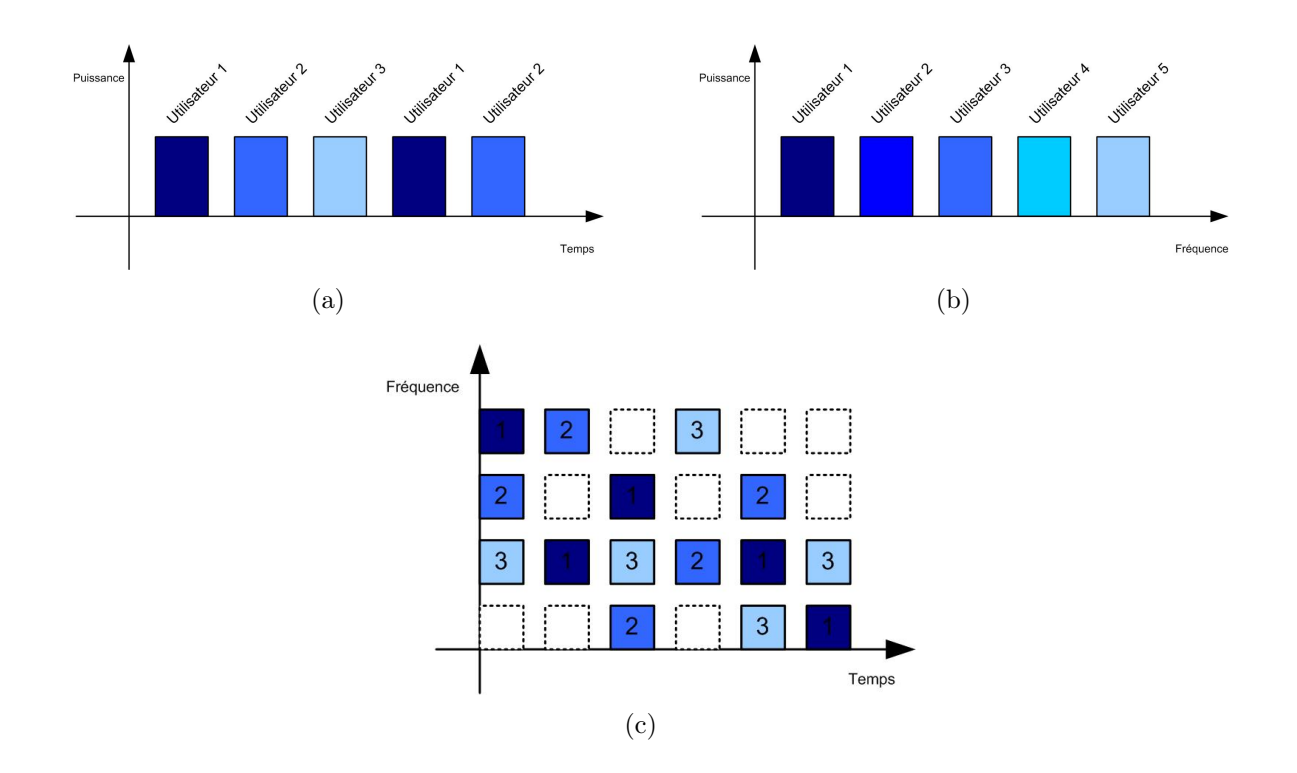

FIG.  $5.61 - Les$  méthodes "classiques": TDMA (a) et FDMA (b) et une approche simplifié de la technique CDMA (c)

de lignes sont cascadés [94] [95].

Un tel codeur est représenté figure 5.62. Cette figure représente un codeur optique quatre bits contenant des commutateurs optiques permettant de sélectionner un des 2 4 retards possibles. Ici, nous utilisons quatre commutateurs optiques possédant un coefficient de couplage de  $K = 90\%$  et quatre fibres optiques de longueur 8m, 4m, 2m et 1m.

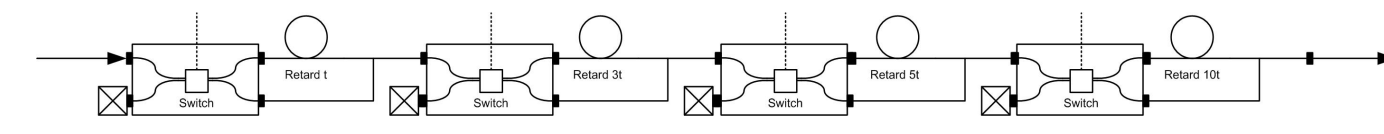

Fig. 5.62 – Représentation d'un codeur OCDMA

Ce circuit nous permet de générer  $2^4$  retards. Chacun de ces retards sera fonction de la longueur du chemin optique parcouru par le signal optique injecté. Nous aurons donc les seize retards suivants :  $k \frac{n * 1m}{c} = k * 4.8667ns$  où  $k \in [0, 15]$  suivant le code imposé aux commutateurs optiques.

Simulons donc ce circuit pour les trois codes suivant: 0100, 1010, 0101. Nous obtenons les résultats présentés figures 5.63, 5.64 et 5.65.

Comme le montre la figure figure 5.65 pour le code 0101 correspondant à 12m de chemin optique, nous obtenons, comme déterminer par la théorie, un retard de 58.4ns. L'ondulation correspond aux interférences engendrées par le système. En effet, le couplage

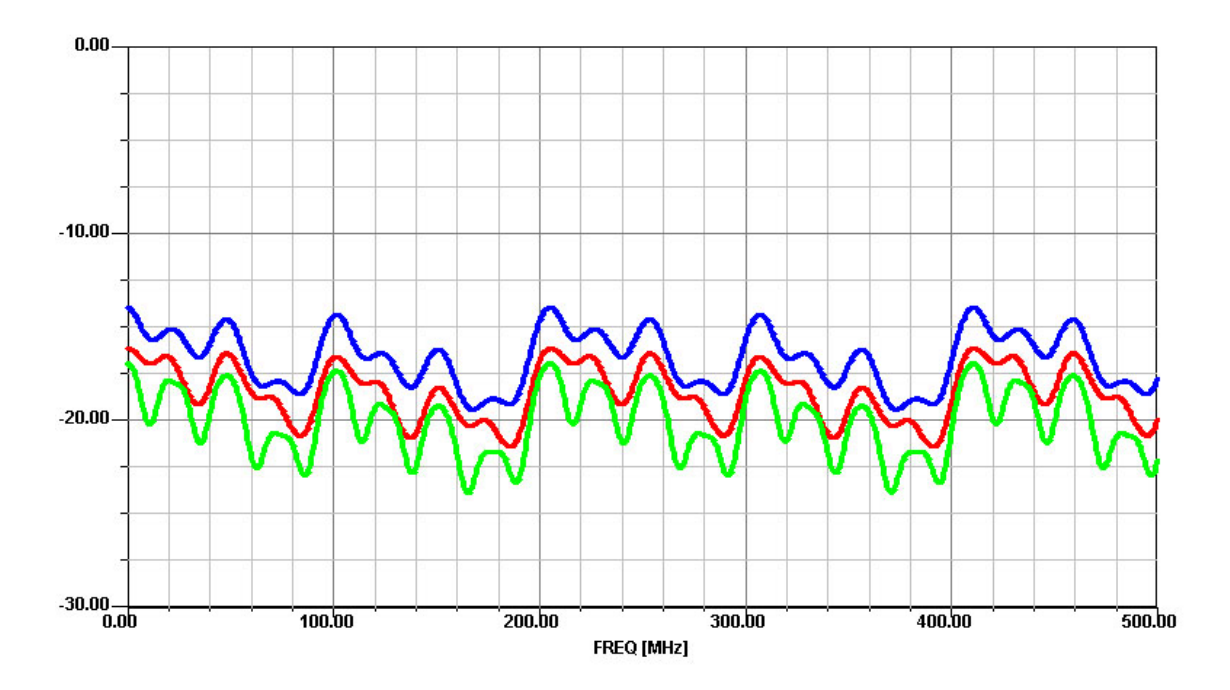

Fig. 5.63 – Amplitude (en dB) de la réponse fréquentielle en transmission du circuit représenté figure 5.62

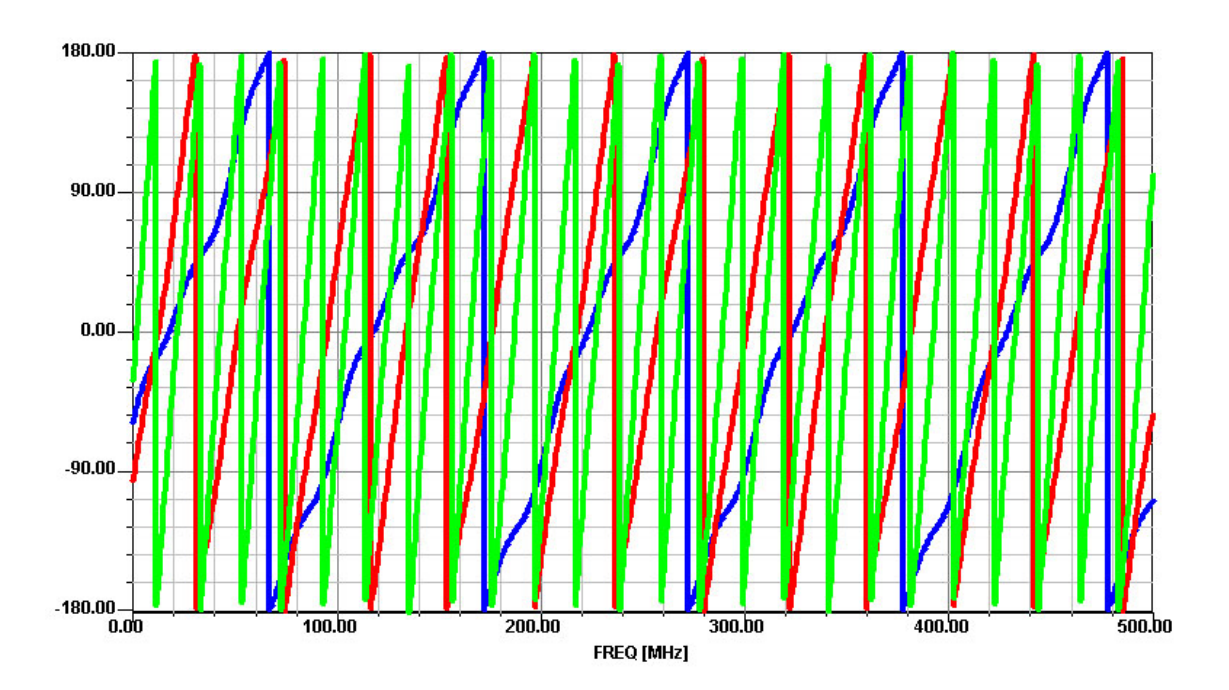

Fig. 5.64 – Phase (en degré) de la réponse fréquentielle en transmission du circuit représenté figure 5.62

des commutateurs n'étant pas unitaire, une fraction du signal incident passe par le second bras et peut ainsi interférer avec le signal utile passant par le chemin déterminé par le code.

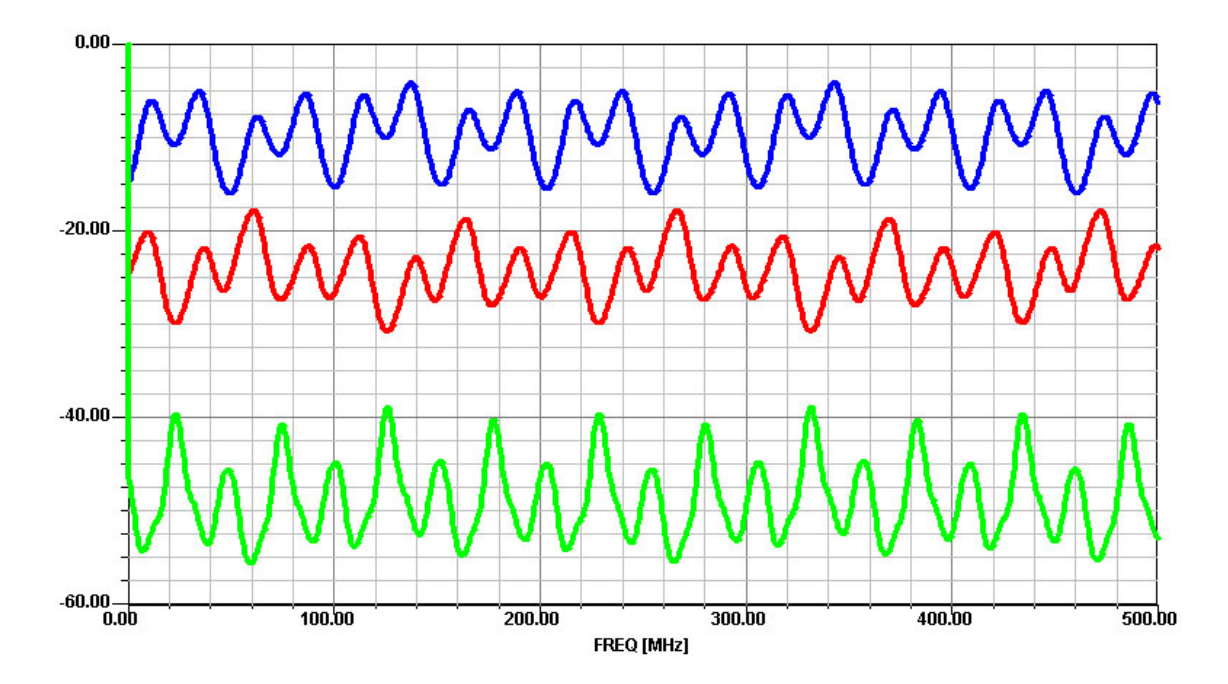

Fig. 5.65 – Retard (en ns) de la réponse fréquentielle en transmission du circuit représenté figure 5.62

# 5.5 Conclusion

Dans ce chapitre nous avons utilisé la puissance de calcul d'un ordinateur standard (PC pentium-IV-1.6GHz avec 512Mo de RAM) pour effectuer un grand nombre de simulations de circuits optique.

Nous avons ici présenté un grand nombre de simulations de circuits fréquemment utilisés pour réaliser des fonctions de filtrage. Nous avons donc pu mettre en évidence ce qu'une variation d'un paramètre tel que la longueur d'un chemin optique ou encore un changement de coefficient de réflexion entraine sur la réponse fréquentielle d'un circuit.

Par ailleurs, nous avons pu voir que, malgré la complexité de certains circuits, les résultats ont été obtenus dans un temps relativement court allant de 15 secondes pour les plus petits circuits à 2 minutes pour les plus grands. Cette rapidité de calcul permettra donc, aux utilisateurs, de facilement faire varier un paramètre de sa conception pour adapter au mieux la réponse fréquentielle de son circuit aux caractéristiques désirées.

# Conclusion et perspectives

S'il n'y a pas de solution,... c'est qu'il n'y a pas de problème. Quand on ne sait pas où l'on va,... il faut y aller ! et le plus vite possible! Devises shadoks.

Le travail présenté dans ce mémoire a porté sur la modélisation par des matrices de diffraction (matrices-S) de composants et de circuits optiques passifs linéaires afin de réaliser des simulations au niveau circuit. L'enjeu de ce travail est de pouvoir simuler des circuits complexes comportant un ensemble de composants optiques passifs avec des outils offrant un meilleur compromis entre précision de calcul et temps de simulation qu'un outil de conception dédiés, soit à la simulation de composants optiques élémentaires, soit à la simulation de systèmes complets.

Après une introduction présentant succinctement la problématique des communications optiques, on expose dans le premier chapitre, les différentes catégories d'outils de simulation existant dans le domaine. Pour cela, on rappelle brièvement, dans un premier temps, les équations de Maxwell décrivant la propagation des ondes électromagnétiques dans un dispositif optique . Ceci sert de base aux outils de simulation FDTD, FEM ou encore BPM. Ces méthodes numériques, précises et gourmandes en temps de calcul, sont parfaitement adaptées à des simulation au niveau composant, mais permettent difficilement de simuler des circuits complexes. On présente ensuite deux autres catégories d'outils de simulation utilisés fréquemment en électronique. La simulation dite "circuit" basé sur la représentation électrique de chacun des composants constituant le dispositif d'étude, puis la simulation dite "système" basé sur la représentation comportementale de chacun des éléments constituant le système. Tout ces outils existent dans le domaine électronique mais nous n'avons trouvé des équivalents dans le domaine optique que pour deux de ces familles: orientée composant et système. Nous n'en avons trouvé que peu, voire aucun, pour la simulation de type circuit. Ce type d'outil étant très utile notamment pour l'étude des circuits de filtrage, il est apparu nécessaire de développer un outil permettant de réaliser une simulation de tels dispositifs de manière fiable et rapide. Ceci fixe donc le cadre du travail présenté dans ce mémoire.

Notre choix c'est alors porté sur l'utilisation des moteurs de simulation des outils fréquentiels radio-fréquences et microondes existants permettant ainsi, à termes, de réaliser une simulation de circuit mariant des parties optiques ainsi que des parties électroniques.

Le second chapitre aborde alors la définition d'une théorie des circuits optiques. Pour cela, on a débuté par rappeler au préalable les concepts utilisés par la théorie des circuits électriques comme la définition des différentes matrices (impédance, admittance, chaîne ou de diffraction) utilisées pour caractériser le fonctionnement d'un circuit électrique. Une généralisation aux circuits optiques est alors proposée, et constitue l'originalité de ce travail. En effet, reposant sur le formalisme de Jones, cette méthode permet de prendre en compte le phénomène de biréfringence et conduit à une matrice-S de taille 2N (N étant le nombre d'accès du composant). En effet chaque paramètre-S est alors remplacé par une matrice 2 × 2 où les termes diagonaux représentent les états de polarisation et les termes anti-diagonaux les couplages entre ces polarisations. Il convient alors de déterminer cette matrice pour chacun des composants élémentaires constituant une bibliothèque qui pourra être implémentée dans n'importe quel outil du commerce utilisant les matrices-S.

Le troisième chapitre détaille alors l'expression de la matrice-S associée à divers composants passifs allant des composants à un accès, comme un élément absorbant, aux composants à quatre accès, comme un coupleur optique. Dans ce chapitre, les modèles présentés sont relativement haut niveau dans le sens qu'ils décrivent des composants idéaux ne tenant compte d'aucun paramètres technologiques.

L'objectif du chapitre quatre est alors d'affiner les modèles génériques présentés précédemment en tenant compte de la technologie du composant étudié. On distingue ici trois technologie cible:

- La fibre optique
- L'optique intégré sur verre
- L'optique intégré sur semi-conducteur

Il s'agit en particulier de déterminer les pertes, la dispersion et la biréfringence introduites pour chacune de ces technologies. On approximera alors l'atténuation par une fonction spline cubique à partir d'un nombre de points provenant de la caractéristique constructeur dédiée au composant étudié. On étudiera ensuite l'effet de la dispersion (matérielle et de guidage) sur la constante de propagation de l'élément à modéliser. Pour le cas de l'optique intégré, on utilisera la méthode WKB ou d'indice effectif pour déterminer l'indice effectif du guide respectivement intégré sur verre ou sur semi-conducteur.

Ces modèles sont ensuite implémentés dans un logiciel commercial. On présentera, ici, comment ces modèles sont implantés dans le logiciel SERENADE, édité par la société Ansoft, en déroulant le code du modèle de la terminaison optique idéale.

Le dernier chapitre constitue la partie simulation et validation du travail. En effet, dans ce chapitre un certain nombre de dispositifs optiques ont été simulés à partir des modèles de composants élémentaires implantés dans la bibliothèque de l'outil SERENADE. Ainsi, différents interféromètres ( Fabry-Perot, Mach-Zehnder ou Michelson) sont simulés. On présentera notamment un exemple de démultiplexage en longueur d'onde utilisant une cinquantaine de composants optiques. Le nombre élevé de systèmes simulés permet de démontrer la flexibilité et le potentiel d'une telle approche.

Chaque simulation présentée dans ce mémoire, aussi complexe soit-elle, a été réalisée

sur un ordinateur de bureau standard (Pentium IV -1.6GHz) ne possédant pas plus de 512Mo de mémoire vive. La durée de simulation de ces circuits a rarement dépassé la minute (2 minutes pour les circuits les plus complexes présentés dans ce mémoire). Ceci montre le gain de temps qu'un tel outil peut générer lors de l'étude d'un circuit de filtrage optique par exemple.

Comme on peut le voir, malgré la modélisation d'un grand nombres de composants optiques passifs, il reste encore une multitude de dispositif à étudier. La démarche présentée ici pourra donc être utilisée pour compléter cette bibliothèque.

À l'avenir, des études concernant les composants actifs pourront venir compléter les présents travaux. En effet, une fois les modèles de sources et de détecteurs intégrés dans le simulateur, il sera alors possible d'utiliser un tel outil pour la simulation d'un système complet intégrant un circuit de commande électronique pilotant un laser, une chaîne de transmission optique puis un circuit électronique de récupération du signal. Un tel outil permettra alors des phases de développements plus rapides mais aussi moins coûteuses engendrant ainsi, comme il y a quelques années dans le domaine électronique, une prolifération de nouveaux dispositifs sur le marché.
# Annexe A

# Rappels mathématiques

## A.1 Formules d'analyse vectorielle

Dans ce qui suit,  $\vec{A}$ ,  $\vec{B}$ ,  $\vec{C}$  et  $\vec{D}$  sont des vecteurs, et m, n, U et V sont des quantités scalaires. Les différentes quantités seront exprimées dans un repère cartésien  $\vec{i}, \vec{j}, \vec{k}$ . Enfin,  $\theta$  est l'angle entre deux vecteurs.

### A.1.1 Lois d'algèbre vectorielle

Nous présentons ici, les principales lois d'algèbre vectorielle utilisées dans ce mémoire.

$$
\vec{A} + \vec{B} = \vec{B} + \vec{A} \tag{A.1}
$$

$$
\vec{A} + (\vec{B} + \vec{C}) = (\vec{A} + \vec{B}) + \vec{C}
$$
 (A.2)

$$
m\left(n\vec{A}\right) = mn\left(\vec{A}\right) = n\left(m\vec{A}\right)
$$
\n(A.3)

$$
(m+n)\vec{A} = m\vec{A} + n\vec{A}
$$
\n(A.4)

$$
m\left(\vec{A} + \vec{B}\right) = m\vec{A} + m\vec{B} \tag{A.5}
$$

### A.1.2 Produits scalaires et vectoriels

Nous présentons ici, les principales relations concernant les produits scalaires et vectoriels utilisées dans ce mémoire.

$$
\vec{A} \cdot \vec{B} = |\vec{A}||\vec{B}|\cos\theta\tag{A.6}
$$

$$
\vec{A} \cdot \vec{B} = \vec{B} \cdot \vec{A} \tag{A.7}
$$

$$
\vec{A} \cdot (\vec{B} + \vec{C}) = \vec{A} \cdot \vec{B} + \vec{A} \cdot \vec{C}
$$
\n(A.8)

$$
|\vec{A} \wedge \vec{B}| = |\vec{A}||\vec{B}|\sin\theta\tag{A.9}
$$

$$
\vec{A} \wedge \vec{B} = -\vec{B} \wedge \vec{A} \tag{A.10}
$$

$$
\vec{A} \wedge (\vec{B} + \vec{C}) = \vec{A} \wedge \vec{B} + \vec{A} \wedge \vec{C}
$$
\n(A.11)

$$
\vec{A} \wedge (\vec{B} \wedge \vec{C}) = \vec{B} \left( \vec{A} \cdot \vec{C} \right) - \vec{C} \left( \vec{A} \cdot \vec{B} \right)
$$
(A.12)

$$
\left(\vec{A} \wedge \vec{B}\right) \wedge \vec{C} = \vec{B}\left(\vec{A} \cdot \vec{C}\right) - \vec{A}\left(\vec{B} \cdot \vec{C}\right)
$$
\n(A.13)

$$
\left(\vec{A} \wedge \vec{B}\right) \cdot \left(\vec{C} \wedge \vec{D}\right) = \left(\vec{A} \cdot \vec{C}\right) \left(\vec{B} \cdot \vec{D}\right) - \left(\vec{A} \cdot \vec{D}\right) \left(\vec{B} \cdot \vec{C}\right) \tag{A.14}
$$

$$
\left(\vec{A} \wedge \vec{B}\right) \wedge \left(\vec{C} \wedge \vec{D}\right) = \begin{cases} \vec{C} \left[\vec{A} \cdot \left(\vec{B} \wedge \vec{D}\right)\right] - \vec{D} \left[\vec{A} \cdot \left(\vec{B} \wedge \vec{C}\right)\right] \\ \vec{B} \left[\vec{A} \cdot \left(\vec{C} \wedge \vec{D}\right)\right] - \vec{A} \left[\vec{B} \cdot \left(\vec{C} \wedge \vec{D}\right)\right] \end{cases} (A.15)
$$

### A.1.3 Dérivées de vecteurs

Nous présentons ici, les principales relations concernant les dérivées de vecteurs utilisées dans ce mémoire.

$$
\frac{\partial \vec{A}}{\partial u} = \frac{\partial A_x}{\partial u} \vec{i} + \frac{\partial A_y}{\partial u} \vec{j} + \frac{\partial A_z}{\partial u} \vec{k}
$$
\n(A.16)

$$
\frac{\partial \left( \vec{A} \cdot \vec{B} \right)}{\partial u} = \vec{A} \cdot \frac{\partial \vec{B}}{\partial u} + \frac{\partial \vec{A}}{\partial u} \cdot \vec{B}
$$
\n(A.17)

$$
\frac{\partial \left( \vec{A} \wedge \vec{B} \right)}{\partial u} = \vec{A} \wedge \frac{\partial \vec{B}}{\partial u} + \frac{\partial \vec{A}}{\partial u} \wedge \vec{B} \tag{A.18}
$$

$$
\frac{\partial}{\partial u}\left[\vec{A}\cdot\left(\vec{B}\wedge\vec{C}\right)\right] = \frac{\partial\vec{A}}{\partial u}\cdot\left(\vec{B}\wedge\vec{C}\right) + \vec{A}\cdot\left(\frac{\partial\vec{B}}{\partial u}\wedge\vec{C}\right) + \vec{A}\cdot\left(\vec{B}\wedge\frac{\partial\vec{C}}{\partial u}\right)
$$
(A.19)

$$
\vec{A} \cdot \frac{\partial \vec{A}}{\partial u} = |\vec{A}| \frac{\partial |\vec{A}|}{\partial u}
$$
\n(A.20)

## A.1.4 Opérateurs nabla, gradient, divergence, rotationel et Laplacien

Nous présentons ici, les différents opérateurs mathématiques utilisées dans ce mémoire.

$$
\vec{\nabla} = \vec{i}\frac{\partial}{\partial x} + \vec{j}\frac{\partial}{\partial y} + \vec{k}\frac{\partial}{\partial z}
$$
 (A.21)

$$
gradU = \vec{\nabla}U = \left(\vec{i}\frac{\partial}{\partial x} + \vec{j}\frac{\partial}{\partial y} + \vec{k}\frac{\partial}{\partial z}\right)U
$$
\n(A.22)

$$
div\vec{A} = \vec{\nabla} \cdot \vec{A} = \left(\frac{\partial A_x}{\partial x} + \frac{\partial A_y}{\partial y} + \frac{\partial A_z}{\partial z}\right)
$$
(A.23)

$$
\vec{rot}\vec{A} = \vec{\nabla} \wedge \vec{A} = \left(\frac{\partial A_z}{\partial y} - \frac{\partial A_y}{\partial z}\right)\vec{i} + \left(\frac{\partial A_x}{\partial z} - \frac{\partial A_z}{\partial x}\right)\vec{j} + \left(\frac{\partial A_y}{\partial x} - \frac{\partial A_x}{\partial y}\right)\vec{k} \text{(A.24)}
$$

$$
Laplacien: \begin{cases} \nabla^2 U = \vec{\nabla} \cdot \left( \vec{\nabla} U \right) = \frac{\partial^2 U}{\partial x^2} + \frac{\partial^2 U}{\partial y^2} + \frac{\partial^2 U}{\partial z^2} \\ \nabla^2 \vec{A} = \frac{\partial^2 \vec{A}}{\partial x^2} + \frac{\partial^2 \vec{A}}{\partial y^2} + \frac{\partial^2 \vec{A}}{\partial z^2} \n\end{cases} \tag{A.25}
$$

### A.1.5 Algèbre des opérateurs

Nous présentons ici, les relations entre ces opérateurs utilisées dans ce mémoire.

$$
\vec{\nabla}(U+V) = \vec{\nabla}U + \vec{\nabla}V
$$
\n(A.26)

$$
\vec{\nabla} \cdot \left( \vec{A} + \vec{B} \right) = \vec{\nabla} \cdot \vec{A} + \vec{\nabla} \cdot \vec{B}
$$
\n(A.27)

$$
\vec{\nabla} \wedge \left( \vec{A} + \vec{B} \right) = \vec{\nabla} \wedge \vec{A} + \vec{\nabla} \wedge \vec{B}
$$
\n(A.28)

$$
\vec{\nabla} \cdot \left( U \vec{A} \right) = \left( \vec{\nabla} U \right) \cdot \vec{A} + U \left( \vec{\nabla} \cdot \vec{A} \right)
$$
\n(A.29)

$$
\vec{\nabla} \wedge \left( U \vec{A} \right) = \left( \vec{\nabla} U \right) \wedge \vec{A} + U \left( \vec{\nabla} \wedge \vec{A} \right)
$$
\n(A.30)

$$
\vec{\nabla} \cdot (\vec{A} \wedge \vec{B}) = \vec{B} \cdot (\vec{\nabla} \wedge \vec{A}) - \vec{A} (\vec{\nabla} \wedge \vec{B})
$$
(A.31)

$$
\vec{\nabla} \wedge (\vec{A} \wedge \vec{B}) = (\vec{B} \cdot \vec{\nabla}) \vec{A} - \vec{B} (\vec{\nabla} \cdot \vec{A}) - (\vec{A} \cdot \vec{\nabla}) \vec{B} - \vec{A} (\vec{\nabla} \cdot \vec{B}) \tag{A.32}
$$

$$
\vec{\nabla} \left( \vec{A} \cdot \vec{B} \right) = \left( \vec{B} \cdot \vec{\nabla} \right) \vec{A} + \left( \vec{A} \cdot \vec{\nabla} \right) \vec{B} + \vec{B} \wedge \left( \vec{\nabla} \wedge \vec{A} \right) + \vec{A} \wedge \left( \vec{\nabla} \wedge \vec{B} \right) \tag{A.33}
$$
\n
$$
\vec{\nabla} \wedge \left( \vec{\nabla} U \right) = 0 \tag{A.34}
$$

$$
\vec{\nabla} \wedge \left( \vec{\nabla} U \right) = 0 \tag{A.34}
$$

$$
\vec{\nabla} \cdot \left( \vec{\nabla} \wedge \vec{A} \right) = 0 \tag{A.35}
$$

$$
\vec{\nabla} \wedge \left( \vec{\nabla} \wedge \vec{A} \right) = \vec{\nabla} \left( \vec{\nabla} \cdot \vec{A} \right) - \vec{\nabla}^2 \vec{A} \tag{A.36}
$$

Annexe

# Annexe B Méthode d'interpolation

Le problème que l'on vise à résoudre est le suivant : à partir d'une fonction f(x) connue seulement en  $(n+1)$  points de la forme  $((x_i, f(x_i))$  pour  $i = 1, 2, ..., n)$ , peut on construire une approximation de  $f(x)$ , et ce pour tout x?

Les points  $((x_i, f(x_i))$  pour  $i = 1, 2, ..., n)$  sont appelés points de collocation ou points d'interpolation et peuvent provenir de données expérimentales ou d'une table. En d'autres termes, si on ne connaît que les points de collocation  $(x_i, f(x_i))$  d'une fonction, peut-on obtenir une approximation de  $f(x)$  pour une valeur de x différente des  $x<sub>i</sub>$ ?

Il s'agit d'un problème d'interpolation, dont la solution est relativement simple. Il suffit de construire un polynôme de degré suffisamment élevé dont la courbe passe par les points de collocation. Pour obtenir une approximation des dérivées ou de l'intégrale, il suffit de dériver ou d'intégrer le polynôme de collocation. En, premier lieu, il convient de rappeler certains résultats cruciaux relatifs aux polynômes, que nous ne démontrons pas. **Théorème B.0.1.** Un polynôme de degré n dont la forme générale est :

 $p_n(x) = a_0 + a_1x + a_2x^2 + a_3x^3 + \dots + a_nx^n \ (a_n \neq 0)$ 

possède très exactement n racines qui peuvent être réelles ou complexes conjuguées. (r est une racine de  $p_n(x)$  si  $p_n(r) = 0$ ).

**Corollaire B.0.2.** Par  $(n + 1)$  points de collocation  $((x_i, f(x_i))$  pour  $i = 1, 2, ..., n)$  on ne peut faire correspondre qu'un et un seul polynôme de degré n.

Il existe plusieurs méthodes pour résoudre ce problème :

- approximation polynômiale : la fonction est un polynôme,
- approximation polynômiale par morceaux : la fonction est polynômiale par morceaux (splines).

### B.1 Interpolation polynomiale

### B.1.1 Méthode de Lagrange

L'interpolation de Lagrange est une façon simple et systématique de construire un polynôme de collocation. Etant donné  $(n + 1)$  points  $((x_i, f(x_i))$  pour  $i = 1, 2, ..., n)$ , on suppose initialement que l'on sait construire  $(n+1)$  polynômes  $L_i(x)$  de degré n et satisfaisant les conditions suivantes:

$$
L_i(x_i) = 1 \qquad \qquad \forall i
$$
  
\n
$$
L_i(x_j) = 0 \qquad \qquad \forall j \neq i
$$
 (B.1)

Cela signifie que le polynôme  $L_i(x)$  de degré n prend la valeur 1 en  $x_i$  et s'annule à tous les autres points de collocation. Nous verrons plus loin comment construire les  $L_i(x)$ . Dans ces conditions, la fonction  $L(x)$  définie par :

$$
L(x) = \sum_{i=0}^{n} f(x_i) L_i(x)
$$

est un polynôme de degré n, car chacun des  $L_i(x)$  est de degré n. De plus, ce polynôme vérifie  $L(x_i) = f(x_i)$  pour  $i = 1, 2, ..., n$ ) et est donc le polynôme recherché. En effet, il est facile de montrer que selon les conditions indiquées en (B.1) :

$$
L(x_j) = f(x_j)L_j(x_j) + \sum_{i=0, i \neq j}^{n} f(x_i)L_i(x_j) = f(x_j) + 0 = f(x_j) \,\forall j
$$

Puisque ce polynôme est unique,  $L(x)$  est bien le polynôme recherché. Il reste à construire les fonctions  $L_i(x)$ .

Les polynômes  $L_i(x)$ , appelés polynômes de Lagrange, sont calculés de la manière suivante :

$$
L_i(x) = \prod_{j=0, j \neq i}^{n} \frac{x - x_j}{x_i - x_j}
$$
 (B.2)

La méthode d'interpolation de Lagrange présente un inconvénient majeur : elle n'est pas récursive. En effet, si on souhaite passer d'un polynôme de degré n à un polynôme de degré  $(n+1)$  (en ajoutant un point de collocation), on doit reprendre tout le processus à zéro. C'est en revanche ce que permet la méthode d'interpolation de Newton.

#### B.1.2 Méthode de Newton

Lorsqu'on écrit l'expression générale d'un polynôme, on pense immédiatement à la forme présenté dans le théorème B.0.1, qui est la plus utilisée. Il en existe cependant d'autres qui sont plus appropriées au cas de l'interpolation, par exemple:

pn(x) =a<sup>0</sup> (B.3) + a1(x − x0) + a2(x − x0)(x − x1) + a3(x − x0)(x − x1)(x − x2) . . . + an−1(x − x0)(x − x1)(x − x2)· · ·(x − xn−2) + an(x − x0)(x − x1)(x − x2)· · ·(x − xn−2)(x − xn−1)

On remarque que le coefficient de  $a_n$  comporte n monômes de la forme  $(x - x_i)$  et qu'en conséquence le polynôme B.3 est de degré n.

Les coefficients  $a_i$  peuvent se calculer par la résolution du système d'équations linéaire de forme triangulaire inférieure. La résolution est donc directe par simple substitution.

$$
p_n(x_0) = a_0
$$
  
\n
$$
p_n(x_1) = a_0 + a_1(x_1 - x_0)
$$
  
\n
$$
\vdots
$$
  
\n
$$
p_n(x_n) = a_0 + a_1(x_1 - x_0) + a_2(x_n - x_0)(x_n - x_1) + \dots + a_n(x_n - x_0)(x_n - x_1) \dots (x_n - x_{n-1})
$$

Quoiqu'il en soit une autre méthode permet d'obtenir un algorithme itératif sur le nombre de points. Remarquons d'abord que le terme  $a_i$  ne dépend que des  $x_k$  avec  $(k = 0, \ldots, i)$ . En effet, l'aspect intéressant de cette formule apparaît lorsqu'on essaie de déterminer les  $(n + 1)$  coefficients  $a_i$  de telle sorte que  $p_n(x)$  vérifie  $p_n(x_i) = f(x_i)$  pour  $i = 0,1,2,...,n$ . On doit donc s'assurer que :

$$
p_n(x_i) = f(x_i) \text{ pour } i = 0, 1, 2, \dots, n
$$

Les coefficients de la forme explicités en  $(B.3)$  s'annulent tous en  $x = x_0$ , sauf le premier. On peut ainsi montrer que :

$$
p_n(x_0) = a_0 = f(x_0)
$$

le premier coefficient est donc :

$$
a_0 = f(x_0)
$$

On doit ensuite s'assurer que  $p_n(x_1) = f(x_1)$ , c'est à dire :

$$
p_n(x_1) = a_0 + a_1(x_1 - x_0) = f(x_0) + a_1(x_1 - x_0) = f(x_1)
$$

ce qui permet d'isoler  $a_1$  pour obtenir :

$$
a_1 = \frac{f(x_1) - f(x_0)}{x_1 - x_0}
$$
 (B.4)

**Théorème B.1.1.** On définit les premières différences divisées de la fonction  $f(x)$  par :  $f[x_i,x_{i+1}] = \frac{f(x_{i+1})-f(x_i)}{x_{i+1}-x_i}$ 

ainsi, le coefficient  $a_1$  peut s'écrire :

$$
a_1 = f[x_0, x_1]
$$

Le troisième coefficient  $a_2$  est à son tour déterminé par :

$$
p_n(x_2) = a_0 + a_1(x_2 - x_0) + a_2(x_2 - x_0)(x_2 - x_1) = f(x_2)
$$

ou encore :

$$
p_n(x_2) = f(x_0) + f[x_0, x_1](x_2 - x_0) + a_2(x_2 - x_0)(x_2 - x_1) = f(x_2)
$$

en isolant  $a_2$ , on obtient :

$$
a_2 = \frac{f(x_2) - f(x_0) - f[x_0, x_1](x_2 - x_0)}{(x_2 - x_0)(x_2 - x_1)}
$$
  
= 
$$
\frac{f[x_1, x_2] - f[x_0, x_1]}{x_2 - x_0}
$$

On obtient alors une expression qui fait intervenir une différence divisée de différences divisées.

**Théorème B.1.2.** Les deuxièmes différences divisées de la fonction  $f(x)$  sont définies à partir des premières différences divisées par la relation :  $f[x_i,x_{i+1},x_{i+2}] = \frac{f[x_{i+1},x_{i+2}]-f[x_i,x_{i+1}]}{x_{i+2}-x_i}$ De même, les n<sup>imes</sup> différences divisées de la fonction  $f(x)$  sont définies à partir des  $(n 1)$ <sup>imes</sup> différences divisées de la façon suivante : f[x<sub>0</sub>,x<sub>1</sub>,x<sub>2</sub>,...,x<sub>n</sub>] =  $\frac{f[x_1,x_2,...,x_n]-f[x_0,x_1,...,x_{n-1}]}{x_n-x_0}$ 

Suivant cette notation, on a :

$$
a_2 = f[x_0, x_1, x_2] \tag{B.5}
$$

Le polynôme d'interpolation de Newton peut donc se calculer de la manière suivante :

 $x_0$   $f(x_0)$  $f[x_0,x_1]$  $x_1$   $f(x_1)$   $f[x_0,x_1,x_2]$  $f[x_1,x_2]$  f[ $x_0,x_1,x_2,x_3$ ]  $x_2$   $f(x_2)$   $f[x_1,x_2,x_3]$ . . .  $f[x_2,x_3]$ . . . . .  $f[x_0, \cdots, x_n]$  $x_3$   $f(x_3)$ . . . . . . . . . . . . . . . . . . . .  $f[x_{n-3},x_{n-2},x_{n-1},x_n]$  $x_{n-1}$   $f(x_{n-1})$  :  $f[x_{n-2},x_{n-1},x_n]$  $f[x_{n-1},x_n]$  $x_n$   $f(x_n)$ 

avec, pour  $0 \leq i \leq n$ :

$$
a_i = f[x_0, x_1, x_2, ..., x_i]
$$
  
\n
$$
f[x_i, x_j] = \frac{f(x_j) - f(x_i)}{x_j - x_i}
$$
  
\n
$$
f[x_i, x_j, x_k] = \frac{f[x_j, x_k] - f[x_i, x_j]}{x_k - x_i}
$$

## B.2 Interpolation polynomiale par morceaux

### B.2.1 Splines cubiques

Pour interpoler une courbe, l'utilisation de polynômes de degré élevé est parfois délicate et peut mener à des erreurs d'interpolation importantes. De plus, il est parfois nécessaire d'obtenir des courbes très régulières passant par un grand nombre de points. C'est le cas en conception assistée par ordinateur (CAO), où l'on cherche à représenter des objets aux formes régulières. Les polynômes de degré élevé sont alors peu adéquats de par leurs grandes capacités à osciller entre les points d'interpolation.

On peut mesurer la régularité d'une fonction par le biais de ses dérivées. En effet, plus une fonction est différentiable, plus la courbe qui lui est associée est lisse et plus la fonction est régulière. Le problème, lorsqu'on utilise des polynômes de faible degré, provient du fait qu'il faut en utiliser plusieurs pour relier tous les points. C'est le cas de l'interpolation linéaire par morceaux qui consiste à relier chaque paire de points par un segment de droite. On utilise aussi l'appelation splines linéaire. On imagine assez mal comment une telle courbe pourrait permettre de retranscrire notre profil d'atténuation.

Il faut donc être plus prudent à la jonction de ces différents segments de courbe. Une méthode couramment utilisée consiste à utiliser dans chaque intervalle  $[x_{i-1}, x_i]$  un polynôme de degré 3 de la forme:

$$
p_i(x) = a_i x^3 + b_i x^2 + c_i x + d_i
$$
 pour  $i = 1, 2, ..., n$ 

et à relier ces différents polynômes de façon à ce que la courbe résultante soit deux fois différentiable. C'est l'interpolation par splines cubiques. Supposons que l'on ait  $(n + 1)$ points d'interpolation et donc n intervalles  $[x_{i-1}, x_i]$ . Cela indique qu'il y a 4n coefficients  $(a_i, b_i, c_i, d_i, \text{pour } i = 1, 2, ..., n)$  à déterminer.

Ces 4n coefficients doivent être déterminés le plus efficacement possible pour que la méthode reste attrayante. Une résolution astucieuse conduit à un système linéaire tridiagonal de dimension (n-1).

Voyons combien de conditions ou d'équations il est possible d'imposer à ces 4n coefficients. Les équations proviennent des conditions de régularité que l'on souhaite imposer à la courbe résultante. Pour faciliter la compréhension, il est préférable de distinguer parmi les points d'interpolation, les deux extrémités, et les  $(n − 1)$  points intérieurs. Les deux extrémités sont les points  $(x_0, f(x_0))$  et  $(x_n, f(x_n))$ . Une attention particulière doit être portée aux points intérieurs, qui se trouvent à la jonction de deux polynômes de degré 3. Voici les contraintes imposées aux n polynômes de degré 3:

- La contrainte en la première extrémité  $(x_0, f(x_0))$ , impose :

$$
p_1(x_0) = f(x_0)
$$

et de même à l'autre extrémité, on a la contrainte :

$$
p_n(x_n) = f(x_n)
$$

ce qui introduit 2 équations.

- Par chaque point intérieur ( $x_i$  pour  $i = 1, 2, ..., n - 1$ ) passent deux polynômes, soit  $p_i(x)$  défini dans l'intervalle  $[x_{i-1}, x_i]$  et  $p_{i+1}(x)$  défini sur  $[x_i, x_{i+1}]$ . Ces deux polynômes doivent passer par le point  $x_i$ ,  $f(x_i)$ , c'est-à-dire :

$$
p_i(x_i) = f(x_i)
$$
 pour  $i = 1, 2, ..., n-1$ 

et

$$
p_{i+1}(x_i) = f(x_i) \qquad \text{pour} \qquad i = 1, 2, ..., n-1
$$

cela résulte en  $2(n-1) = (2n-2)$  équations supplémentaires.

- Pour assurer la régularité de la courbe, on doit imposer que les dérivées première et secondes de ces deux polynômes soient continues aux points intérieurs. On doit donc imposer :

$$
p'_{i}(x_{i}) = p'_{i+1}(x_{i})
$$
 pour  $i = 1, 2, ..., n-1$  (B.6)

et

$$
p"_i(x_i) = p"_{i+1}(x_i) \qquad \text{pour} \qquad i = 1, 2, ..., n-1 \qquad (B.7)
$$

ce qui donne  $(2n-2)$  nouvelles équations. Nous avans introduit la notation  $f''_i$  pour désigner la valeur de la dérivée seconde de la spline au point intérieur  $x_i$ . De même nous désignons par  $f_{n}$  et  $f_{n}$  les valeurs de la dérivée seconde aux deux extrémités.

Au total, on a  $(4n-2)$  équations en 4n inconnues et il manque donc 2 équations pour pouvoir résoudre ce système linéaire. Comme nous le verrons plus loin, il existe plusieurs façons de rajouter ces 2 équations.

Voyons maintenant comment déterminer l'équation de la spline  $p_i(x)$  dans chacun des intervalles  $[x_{i-1}, x_i]$ . Il est fort heureusement possible de ramener ce système de  $(4n-2)$ équations à 4n inconnues en un système beaucoup plus petit de (n−1) équations à (n−1) inconnues. Les  $(n-1)$  inconnues sont tout simplement les valeurs des dérivées secondes  $(f^{\prime\prime})$  de la spline aux points d'interpolation.

La résolution du système est basée sur la constatation suivante : puisque la spline est constituée de polynômes de degré 3 dans chaque intervalle, la dérivée seconde de la spline est un polynôme de degré 1 dans chaque intervalle. De plus, cette dérivée seconde étant continue elle est représentée par des segments de droite dont les sommets sont les points  $(x_i, f^{\prime\prime})$ .

Ainsi, dans l'intervalle  $[x_{i-1}, x_i]$ , la dérivée seconde  $p^{\nu}(x)$ est un polynôme de degré 1 dont les sommets sont  $(x_{i-1}, f_{i-1})$  et  $(x_i, f_{i})$ . La formule d'interpolation de Lagrange donne alors :

$$
p''_i(x) = f''_{i-1} \frac{x - x_i}{x_{i-1} - x_i} + f''_i \frac{x - x_{i-1}}{x_i - x_{i-1}}
$$

En intégrant deux fois cette équation, on obtient d'abord :

$$
p'_{i}(x) = f''_{i-1} \frac{(x - x_{i})^{2}}{2(x_{i-1} - x_{i})} + f''_{i} \frac{(x - x_{i-1})^{2}}{2(x_{i} - x_{i-1})} + \alpha_{i}
$$

et par la suite :

$$
pi(x) = f''_{i-1} \frac{(x - x_i)^3}{6(x_{i-1} - x_i)} + f''_{i} \frac{(x - x_{i-1})^3}{6(x_i - x_{i-1})} + \alpha_i (x - x_i) + \beta_i
$$

où les  $\alpha_i$  et les  $\beta_i$  sont des constantes d'intégration. Dans une première étape, on exprime ces constantes d'intégration en fonction des inconnues  $f^{\prime\prime}$ .

La courbe du polynôme  $p_i(x)$  défini dans  $[x_{i-1}, x_i]$  doit passer par les points  $(x_{i-1}, f(x_{i-1}))$ et  $(x_i, f(x_i))$ . On en déduit que :

$$
p_i(x_i) = f(x_i) = f^{\prime \prime} i \frac{(x_i - x_{i-1})^3}{6(x_i - x_{i-1})} + \beta_i = f^{\prime \prime} i \frac{(x_i - x_{i-1})^2}{6} + \beta_i
$$

ce qui entraîne que :

$$
\beta_i = f(x_i) - f''_i \frac{(x_i - x_{i-1})^2}{6}
$$
 (B.8)

De même, en  $x = x_{i-1}$ :

$$
p_i(x_{i-1}) = f(x_{i-1}) = f''_{i-1} \frac{(x_{i-1} - x_i)^3}{6(x_{i-1} - x_i)} + \alpha_i (x_{i-1} - x_i) + \beta_i
$$

d'après la relation (B.8) il vient:

$$
f(x_{i-1}) = f''_{i-1} \frac{(x_{i-1} - x_i)^2}{6} + \alpha_i (x_{i-1} - x_i) + f(x_i) - f''_{i} \frac{x_i - x_{i-1}}{6}
$$

ce qui permet d'isoler $\alpha_i$  pour obtenir :

$$
\alpha_i = \frac{f(x_i) - f(x_{i-1})}{x_i - x_{i-1}} - \frac{(f''_i - f''_{i-1})(x_i - x_{i-1})}{6}
$$
(B.9)

On en déduit alors que l'équation de la spline dans l'intervalle  $[x_{i-1},x_i]$  est :

$$
p_i(x) = f''_{i-1} \frac{(x - x_i)^3}{6(x_{i-1} - x_i)} + f''_i \frac{(x - x_{i-1})^3}{6(x_i - x_{i-1})} + \left(\frac{f(x_i) - f(x_{i-1})}{(x_i - x_{i-1})} - \frac{(f''_i - f''_{i-1})(x_i - x_{i-1})}{6}\right)(x - x_i) + f(x_i) - f''_i \frac{(x_i - x_{i-1})^2}{6}
$$

ou encore :

$$
p_i(x) = f''_{i-1} \frac{(x - x_i)^3}{6(x_{i-1} - x_i)} + f''_i \frac{(x - x_{i-1})^3}{6(x_i - x_{i-1})}
$$

$$
- \left(\frac{f(x_{i-1})}{(x_i - x_{i-1})} - \frac{f''_{i-1}(x_i - x_{i-1})}{6}\right)(x - x_i)
$$

$$
+ \left(\frac{f(x_i)}{(x_i - x_{i-1})} - \frac{f''_i(x_i - x_{i-1})}{6}\right)(x - x_i)
$$

$$
+ f(x_i) - f''_i \frac{(x_i - x_{i-1})^2}{6}
$$

Un dernier effort est nécessaire pour obtenir une forme plus compacte. Il suffit de remplacer dans le quatrième terme à droite le monôme (x−xi) par l'expression équivalente  $(x - x_{i-1}) + (x_{i-1} - x_i)$ . On obtient alors :

$$
p_i(x) = -f''_{i-1}\frac{(x-x_i)^3}{6(x_i-x_{i-1})} + f''_i\frac{(x-x_{i-1})^3}{6(x_i-x_{i-1})}
$$

$$
-\left(\frac{f(x_{i-1})}{(x_i-x_{i-1})} - \frac{f''_{i-1}(x_i-x_{i-1})}{6}\right)(x-x_i)
$$

$$
+\left(\frac{f(x_i)}{(x_i-x_{i-1})} - \frac{f''_i(x_i-x_{i-1})}{6}\right)(x-x_{i-1})
$$

On peut simplifier quelque peu l'équation précédente en posant :

$$
h_i = x_i - x_{i-1}
$$
 pour  $i = 1, 2, ..., n$ 

ce qui permet d'obtenir :

$$
p_i(x) = -f''_{i-1}\frac{(x-x_i)^3}{6h_i} + f''_i\frac{(x-x_{i-1})^3}{6h_i}
$$
  
 
$$
- \left(\frac{f(x_{i-1})}{h_i} - \frac{h_if''_{i-1}}{6}\right)(x-x_i)
$$
  
 
$$
+ \left(\frac{f(x_i)}{h_i} - \frac{h_if''_i}{6}\right)(x-x_{i-1})
$$
 (B.10)

qui est l'équation de la spline dans l'intervalle  $[x_{i-1}, x_i]$ .

Il reste à déterminer les  $f_{i}$ . Des  $(4n-2)$  conditions retenues, seule la continuité de la première dérivée n'a pas encore été imposée. Pour ce faire, il faut dériver  $p_i(x)$  dans l'intervalle  $[x_{i-1},x_i]$  et  $p_{i+1}(x)$  dans  $[x_i,x_{i+1}]$ , puis évaluer  $p_i(x_i)$  et  $p_{i+1}(x_i)$ . On a d'une part :

$$
p'_{i}(x) = -f''_{i-1} \frac{(x - x_{i})^{2}}{2h_{i}} + f''_{i} \frac{(x - x_{i-1})^{2}}{2h_{i}}
$$

$$
-\left(\frac{f(x_{i-1})}{h_{i}} - \frac{h_{i}f''_{i-1}}{6}\right)
$$

$$
+\left(\frac{f(x_{i})}{h_{i}} - \frac{h_{i}f''_{i}}{6}\right)
$$

et d'autre part :

$$
p'_{i+1}(x) = -f''_i \frac{(x - x_{i+1})^2}{2h_{i+1}} + f''_i \frac{(x - x_i)^2}{2h_{i+1}}
$$

$$
- \left(\frac{f(x_{i-1})}{h_i} - \frac{h_i f''_{i-1}}{6}\right)
$$

$$
+ \left(\frac{f(x_{i+1})}{h_{i+1}} - \frac{h_{i+1} f''_{i+1}}{6}\right)
$$

En égalant ces deux expressions évaluées en  $x = x_i$  et en les simplifiant, on obtient les  $(n-1)$  équations suivantes :

$$
h_i f''_{i-1} + 2(h_i + h_{i+1}) f''_i + h_{i+1} f''_{i+1} = 6(f[x_i, x_{i+1}] - f[x_{i-1}, x_i])
$$
  
pour  $i = 1, 2, ..., n - 1$ 

Une dernière simplification est possible si on divise chaque terme de cette dernière équation par :

$$
h_i + h_{i+1} = x_i - x_{i-1} + x_{i+1} - x_i = x_{i+1} - x_{i-1}
$$

ce qui donne :

$$
\frac{h_i}{h_i + h_{i+1}} f''_{i-1} + 2f''_i + \frac{h_{i+1}}{h_i + h_{i+1}} f''_{i+1} = 6f[x_{i-1}, x_i, x_{i+1}]
$$
 (B.11)  
pour  $i = 1, 2, ..., n - 1$ 

On remarque que le terme de droite fait intervenir les deuxièmes différences divisées. Il y a au total  $(n + 1)$  inconnues  $f''$ <sub>i</sub> pour  $(n - 1)$  équations. On doit donc fixer de façon arbitraire deux des inconnues. Pour cela on impose que la dérivée seconde est nulle aux deux extrémités. On qualifie de spline naturelle la courbe qui en résulte.

Annexe

# Bibliographie

- [1] G.P. Agrawal, Fiber-Optic Communication Systems, John Wiley & Sons, Inc., 2<sup>nd</sup> Ed., New-York (USA), pp.1-23, 1997.
- [2] L. Kazovsky, S. Benedetto et A. Willner, Optical Fiber Communication Systems, Artech House Boston, London (England), pp.1-3, 1996.
- [3] H. Kogelnik, "WDM Networks; A US Perspective", Optical Communication, ECOC'96, Oslo (Norway), Septembre 1996.
- [4] J. Berthold, "Evolution in WDM in transport networks", Optical Fiber Communication, OFC'98, San Jose (USA), Février 1998.
- [5] C. Kelly, G. May, P. Roorda et D. Barriskill, "WDM technologies in telecommunications", Towards Terabit Transmission, IEE Colloquium, London (England), Mai 1995.
- [6] R.D. Doverspike, S. Phillips et A.R. Westbrook, "Future transport network architectures", IEEE Communications Magazine, Août 1999.
- [7] S. Mysore, R. Villa et G. Beveridge, "Performance of broadband DWDM networks", Broadband Optical Networks, LEOS Summer Topical Meetings, Aventura (USA), Juillet 2000.
- [8] A. Fu-Tai, K. Kyeong Soo, D. Gutierrez, S. Yam, E. Hu, K. Shrikhande et L.G. Kazowsky, "SUCCESS: A next-generation hybrid WDM/TDM optical access network architecture", Journal of Lightwave Technology, Novembre 2004.
- [9] A. Dollas, K. Papademetriou, E. Sotiriades, D. Theodoropoulos, I. Koidis et G. Vernardos, "A case study on rapid prototyping of hardware systems: the effect of CAD tool capabilities, design flows, and design styles",  $15^{th}$  IEEE International Workshop on Rapid System Prototyping,Geneva (Switzerland), Juin 2004.
- [10] S. Martellucci et al., Advances in Integrated Optics, Plenum Press, New York, 1994.
- [11] G. Roblin et S. Valette, Système optiques: Optique intégrée, EDP Sciences, SFO, Paris (France), 2002.
- [12] A.W. Lohmann, "Optical bus network", Applied Optics, Vol.74, pp.30-35, 1986.
- [13] Alcatel, "Optical network", The International Engineering Consortium, [http://](http://www.iec.org) [www.iec.org](http://www.iec.org), p.11, 2005.
- [14] B.D. Clymer et J.W. Goodman, "Optical clock distribution to silicon chips", Optical Engineering, Vol.25, No.10, pp.1103-1108, 1986.
- [15] L. Poffo, P. Lemaître-Auger, Ph. Benech et Pi. Benech, "Improvement of a glass integrated optical displacement sensor interferometer using acousto-optic effect", Measurement Science and Technology, IOP electronic journals, Vol. 16, pp.1341-1348, 2005.
- [16] E. Zauner, "Advandes Design System: Simulation Power for 40Gbit Optical Wireline", Agilent EESof communication, Agilent Technologies, juin 2001.
- [17] E. Duceau, "Modélisation électromagnétique utilisant la méthode des différences finies instationnaires", La recherche aérospatiale, Vol.5, pp.301-318, 1994.
- [18] A. Taflove, "Re-inventing electromagnetics: supercomputing solution of Maxwell's equations via direct time integration on space grids", Computing Systems in Engineering , Vol.3, pp.153-168, Décembre 1992.
- [19] http://www.epn-online.com/page/11331/designing-multi-gigabit-serial-backplanes-withhigh-speed-serdes–2-1-reflections.html
- [20] A. Guena, F. Costa et C. Labarre, "Association of electromagnetic methods to model printed circuit board in power electronic systems", The European Physical Journal - Applied Physics, Vol.22, pp. 115-132, Mai 2003.
- [21] D.M. Sullivan, Electromagnetic simulation using the FDTD method, Wiley-IEEE Press, New-York (USA), 2000.
- [22] S.D. Gedney, "The application of the finite-difference time-domain method to EMC analysis", IEEE International Symposium on Electromagnetic Compatibility, Santa Clara (USA), Août 1996.
- [23] J.N. Reddy, *Introduction to the Finite Element Method*, McGraw-Hill Science,  $2^{nd}$ Ed., New-York (USA), 1993.
- [24] A.D. Berk, "Variational Principles for Electromagnetic Resonators and Waveguide", IEEE Trans. on Antennas and Propagation, Culver City (USA), Vol.4, pp.104-111, avril 1956.
- [25] S. Ahmed et P. Daly, Finite-element Methods for Inhomogeneous Waveguides, IEE Proc., Vol.116, pp.1203-1208, octobre 1969.
- [26] P.P. Silvester et R.L. Ferrari, Finite Elements for Electrical Engineers, Cambridge University Press,  $3^{rd}$  Ed., Cambridge (England), 1996.
- [27] M.D. Feit et J.A. Fleck, Computation of mode properties in optical fiber waveguides by a propagating beam method, Applied Optics,Vol.19, pp.1154-1164, 1980.
- [28] H.M. Masoudi, M.A. Al-Sunaidi et J.M. Arnold, "Efficient time-domain beam-propagation method for modeling integrated optical devices", Journal of Lightwave Technology, Vol.19, pp.759-762, Mai 2001.
- [29] W.P. Huang, C.L. Xu, S.T. Chu et S.K. Chaudhuri, The finite-difference beam propagation method : analysis and assessment, IEEE Journal of Lightwave Technology, Vol. 10, pp.295-305, 1992.
- [30] Y. Chung et N. Dagli, "An assessment of finite difference beam propagation method", IEEE Journal of Quantum Electronics, Vol.26, No.8, pp.1335-1339, 1990.
- [31] J. Van Roey, J. Van der Donk et P.E. Lagasse, "Beam propagation method: analysis and assessment", Journal of the Optical Society of America, (USA), Vol.71, No.7, pp.803-810, Juillet 1981.
- [32] J.P. Bancarel, Circuits électriques, Régimes continu, sinusoïdal et impulsionnel, Editions Ellipses, pp. 83-123, Paris (France), 2001.
- [33] R. Badoual, C. Martin et S. Jacquet, Les Micro-ondes Tome 1, Collection TUI Masson,  $2^{nd}$  Ed., Paris (France), 1993.
- [34] P.F. Combes, Micro-ondes 2. Circuits passifs, propagation, antennes, Edition Dunod, Paris (France), 1997.
- [35] P.F. Combes, Micro-ondes 1. Lignes, guides et cavités, Edition Dunod, Paris (France), pp.256-258, 1996.
- [36] M. Villegas et al., Radiocommunications numériques 2, Conceptions de circuits intégrés RF et micro-ondes, Edition Dunod, Paris (France), pp.33-37, 2002.
- [37] Yitzhak Weissman, Optical Network Theory, Artech House Boston, London (England), pp.17-32, 1992.
- [38] A. Orlandini et L. Vincetti, "Jones transfer matrix for polarization mode dispersion fibers",  $13^{th}$  annual meeting of Laser and Electro-Optics Society, IEEE, Rio Grande (Puerto Rico), Novembre 2000.
- [39] C. Vasalo, Optical waveguide concepts, Optical Wave Sciences and Technology 1, Elsevier, Oxford (England), pp.18-26, 1991.
- [40] X.J.M. Leijtens et M.K. Smit, "S-matrix oriented CAD-tool for Photonic Integrated Circuits", Integrated Optic Devices II, Proceeding of SPIE, San Jose (USA), Janvier 1998.
- [41] Yitzhak Weissman, Optical Network Theory, Artech House Boston, London (England), pp.39-40, 1992.
- [42] Ahn Ho-Quoc, Etude et réalisation de dispositifs tout-optiques pour le traitement de signaux rapides, Thèse de l'INPG, pp. 122-123, Juillet 1996.
- [43] G.P. Agrawal, Fiber-Optic Communication Systems, Wiley Interscience,  $3^{rd}$  Ed., New-York (USA), pp. 35-39, 2002.
- [44] G.P. Agrawal, Fiber-Optic Communication Systems, Wiley Interscience,  $3^{rd}$  Ed., New-York (USA), pp. 57-58, 2002.
- [45] G.P. Agrawal, Fiber-Optic Communication Systems, Wiley Interscience, 3rd Ed., New-York (USA), pp. 59, 2002.
- [46] G. Chartier, Manuel d'optique, Editions Hermes, Paris (France), pp. 131-134, 1997.
- [47] G.P. Agrawal, Fiber-Optic Communication Systems, Wiley Interscience, 3rd Ed., New-York (USA), pp. 59-60, 2002.
- [48] M. Born et E. Wolf, *Principle of Optics*, Pergamon Press,  $6^{th}$  Ed., Oxford (England), 1980.
- [49] H. Apithy, Y. Bouslimani et H. Hamam, "Communications à fibres optiques : Limitations causées par la dispersion et les effets non-linéaires", IEEE Canadian Review, No. 47, Eté 2004.
- [50] S. Vergnole, L. Delage et F. Reynaud, "Etude de la dispersion chromatiqu différentielle dans un interféromètre fibré hectométrique dans le cadre du projet OHANA", Journées Nationales d'Optique Guidée, Valence (France), pp.77-79, Novembre 2003.
- [51] Luna Technologies, "Introduction to Chromatic Dispersion", [http://www.lunatechno](http://www.lunatechnologies.com/files/24introchromaticdispersionweb.pdf)logies. [com/files/24introchromaticdispersionweb.pdf](http://www.lunatechnologies.com/files/24introchromaticdispersionweb.pdf).
- [52] R. Maciejko, Optoélectronique, Presses Internationales Polytechnique, Montréal (Canada), Chapitre 3, 2002.
- [53] G.P. Agrawal, Fiber-Optic Communication Systems, Wiley Interscience,  $2^{nd}$  Ed., New-York (USA), p. 35, 1997.
- [54] D.B. Keck et M.K. Barnoski, Fundamentals of Optical Fiber Communications, Academic Press;  $1^{st}$  Ed., San Diego (USA), 1981.
- [55] L.B. Jeunhomme, Single-Mode Fiber Optics, Marcel Dekker, 2<sup>nd</sup> Ed., New-York (USA), 1990.
- [56] M. Amemiya, "Pulse Broadening due to Higher Order Dispersion and its Transmission Limit", Journal of Lightwave Technology, Vol.20, No.4, pp.591, Avril 2002.
- [57] S. Kim, "Analytical Calculation of Pulse Broadening in Optical Higher Order PMD Compensation", Journal of Lightwave Technology, Vol.20, No.7, pp.1118, Juillet 2002.
- [58] G.P. Agrawal, Fiber-Optic Communication Systems, Wiley Interscience, 3rd Ed., New-York (USA), New-York (USA), pp.47, 2002.
- [59] F. Laune et X. Lafay, "Packaging de composants optiques et optoélectroniques: Etat de l'art et perspectives", Photoniques, SFO, No.8, 2002.
- [60] E.A.J. Marcatilli, "Dielectric rectangular waveguide and directional coupler for integrated optics", Bell System Technical Journal,Vol.48, No.9, pp.2071-2102, Septembre 1969.
- [61] G.B. Hocker et W.K. Burns, "Mode dispersion in diffused channel waveguides by the effective index method", Applied Optics,Vol.16, No.1, pp.113-118, Janvier 1977.
- [62] D. Marcuse, Light Transmission Optics (Bell Laboratories Series), Van Nostrand Reinhold Company,  $2^{nd}$  Ed., p.13, 1982.
- [63] H. Kogelnik et V. Ramaswamy, "Scaling Rules for Thin Film Optical Waveguides", Applied Optics, Vol.13, No.8, pp.1857-1862, Aout 1974.
- [64] S. Iraj Najafi, Introduction to Glass Integrated Optics, Artech House Boston, Boston (England), 1992.
- [65] Ahn Ho-Quoc, Etude et réalisation de dispositifs tout-optiques pour le traitement de signaux rapides, Thèse de l'INPG, pp. 122-123, Juillet 1996.
- [66] B.E.A. Saleh et M.C. Teich, Fundamentals of Photonics, Wiley-Interscience,  $1^{st}$  Ed., New-York (USA), 1991.
- [67] G. Chartier, Manuel d'optique, Hermes Science, Paris (France), 1997.
- [68] G. Hernandez, Fabry-Perot interferometers, Cambridge Studies in Modern Optics, Cambridge (England), 1986.
- [69] J.M. Vaughan, The Fabry-Perot interferometer: History, Theory, Practice and Applications, Institute of Physics Publishing, 1989.
- [70] P. Sixt et G. Chartier, Etude et réalisation de capteurs à fibre optique en configuration Fabry-Perot, Thèse de l'INPG, 1989.
- [71] M. Born et E. Wolf, *Principle of Optics*, Pergamon Press,  $6^{th}$  Ed., Oxford (England), 1980.
- [72] L. Guilloton, S. Tedjini et T.P. Vuong, "Modélisation de composants optiques diffusés sur verre: Application au Fabry-Perot intégré",  $X^{ime}$  Journées Nationales Microélectronique Optoélectonique, La Grande-Motte (France), pp. 167-168, Juin 2004.
- [73] A. Melloni, "Experimental investigation on ring resonator based filters in SiON technology", European Conference on Integrated Optics 2003, Prague (Rep. Tchèque), avril 2003.
- [74] W.J. Minford, S.K. Korotky et R.C. Alferness, "Low-Loss Ti: Waveguide Bends at  $\lambda = 1.3 \mu m$ ", IEEE Journal of Quantum Electronics, Vol.18, No.10, Octobre 1982.
- [75] A.F. Obaton, C. Palavicini, Y. Jaouen, M. Douay, P. Niay et M. Lievre, "Bragg grating characterization by low coherence reflectometry",  $11^{th}$  International Metrology Congress, Toulon (France), Octobre 2003.
- [76] R. Kashap, Fiber Bragg Gratings, Academic Press, New York (USA), 1999.
- [77] A. Othonos et K. Kalli, Fiber Bragg Gratings, Artech House Publishers, Boston (England), 1999.
- [78] A.M. Vengsarkar, P.J. Lemaire, J.B. Judkins, V. Bhatia, T. Erdogan et J.E. Sipe, "Long-Period Fiber Gratings as Band-rejection filters", Journal of Lightwave Technology, Vol.14, No.1, pp.58-64, 1996.
- [79] V. Bhatia et A.M. Vengsarkar, "Optical fiber Long-Period Gratings sensors", Optical Letters, Vol.21, No.9, pp.692-694, 1996.
- [80] E.H. Winkler, Analytical studies of the Mach-Zehnder interferometer, U.S. Naval Ordnance Laboratory, Maryland (USA), 1947.
- [81] L. Guilloton, S. Tedjini et T.P. Vuong, "Optical component modeling and circuit simulation using SERENADE suite", URSI General Assemblies, Maastricht (Nederland), p.1070, <http://rp.iszf.irk.ru/hawk/URSI2002/URSI-GA/papers/p1070.pdf>, Août 2002.
- [82] L. Guilloton, S. Tedjini et T.P. Vuong, "Développement d'une approche CAO pour les circuits et systèmes optiques et optoélectroniques", Journées Nationales d'optique guidée, Dijon (France), Septembre 2002.
- [83] L. Guilloton, S. Tedjini, P. Lemaitre-Auger et T.P. Vuong, "Modélisation de composants optiques diffusés sur verre : Application au Mach-Zehnder intégré", Journées Nationales d'optique guidée, Paris (France), Octobre 2004.
- [84] M. Bass et al., *Handbook of Optics II*, Optical Society of America,  $2^{nd}$  Ed., pp.33.64, 1995.
- [85] T. Tamir, *Guided-Wave Optoelectronics*, Springer-Verlag,  $2^{nd}$  Ed., pp. 145-210, 1990.
- [86] L. Guilloton et S. Tedjini, "Contribution à la modélisation et la simulation de composants et circuits optiques utilisant une approche CAO", OPTIX 2001, Marseille (France), Novembre 2001.
- [87] S.Tedjini, B. Pannetier, L. Guilloton et T.P. Vuong, "Concepts for teaching optoelectronic circuits and systems", European Workshop on Microelectronics Education, Vigo (Spania), Mai 2002.
- [88] J.M. Trudeau et R. Vallée, "Interféromètre de Michelson par fibre optique et autocorrélation d'impulsions brèvres", Annales de l'ACFAS, Québec (Canada), vol.58, pp.247, 1990.
- [89] L. Guilloton, S. Tedjini, P. Lemaitre-Auger et T.P. Vuong, "Distance Sensor interferometer modelling and simulation", ECIO-OWTNM 2005, Grenoble (France), Avril 2005.
- [90] L. Poffo, P. Lemaître-Auger, Ph. Benech et Pi. Benech, "Improvement of a glass integrated optical displacement sensor interferometer using acousto-optic effect", Measurement Science and Technology, IOP electronic journals, Vol. 16, pp.1341-1348, 2005.
- [91] K.S. Zigangirov, Theory of code division multiple access communication, Wiley-IEEE Press, New-York (USA), 2004.
- [92] J. Wang et al., "Wideband CDMA I", Journal on selected areas in communications, IEEE, Vol. 18, No.8, 2000.
- [93] J. Wang et al.,"Wideband CDMA II", Journal on selected areas in communications, IEEE, Vol. 19, No.1, 2001.
- [94] M.E. Marhic, "Coherent optical CDMA networks", Journal of Lightwave Technology, Vol.11, No.5/6, pp.854-863, 1993.
- [95] A.S. Holmes et R.R.A. Syms, "Switchable all-optical encoding and decoding using optical fiber lattices", Optical Communications, Vol.86, pp.25-28, 1991.
- [96] R. Hamming, Numerical Methods for Scientists and Engineers, Dover Publications,  $2^{nd}$  Ed., New-York (USA), 1987.

Mots-clefs : CAO optique, Circuit optique, Matrice-S, Matrice de Jones, Optique guidée, Modélisation, Simulation.

Résumé : Après avoir introduit les spécificités des différents outils de CAO optiques existants, on contribue au développement d'une approche orientée "Circuit" basée sur l'utilisation de matrices-S après sa généralisation pour les composants optiques grâce à l'utilisation du formalisme de la matrice de Jones.

Plusieurs composants passifs tels que guide, miroir, isolateur ou encore coupleur optique ont été modélisés tout dŠabord de manière descriptive, puis de manière plus technologique en insérant dans chacun des modèles les spécificités liées à la technologie de fabrication. Nous générons ainsi une bibliothèque de composants à base de fibre optique, d'optique intégrée sur verre ou encore à base de semi-conducteur.

Cette bibliothèque de composants est ensuite implémentée dans un simulateur RF de type "Circuit" nous permettant de simuler des circuits optiques. Plusieurs exemples sont étudiés parmi lesquels des interféromètres de Fabry-Perot ou de Mach-Zehnder, des filtres en longueurs d'ondes ou encore des circuits intégrés sur verre.

Keywords : Optical CAD tool, Optical circuit, S-Matrix, Jones Matrix, Guided optics, Modelling, Simulation.

Abstract: After having introduced specificities of various existing optical CAD tools, a contribution to the development of an oriented "Circuit" approach was made. This approach is based on the use of S-matrix after its generalization for optical components thanks to the use of the Jones matrix formalism.

First of all, several passive components such as waveguide, mirror, insulator or optical coupler were modelled in a descriptive way. Then in a more technological way, some specificities related to manufacturing technology were inserted in each model. Thus, a library of components containing optical fibre, optics integrated on glass or semi-conductor were generated.

This library of components is then implemented in a RF simulator oriented ŞCircuitŤ enabling to simulate optical circuits. Several examples are studied among which Fabry-Perot or Mach-Zehnder interferometers, wavelength filters or integrated circuits on glass.